## **UFRRJ**

# **PROGRAMA DE PÓS-GRADUAÇÃO EM CIÊNCIA, TECNOLOGIA E INOVAÇÃO EM AGROPECUÁRIA**

## **TESE**

# **Avaliação da Situação Fundiária do Parque Estadual da Serra da Concórdia e Proposta de Hierarquização dos Imóveis, para Fins de Indenização, Por Meio de Análise Multicritério**

**João Gonçalves Bahia**

**2019**

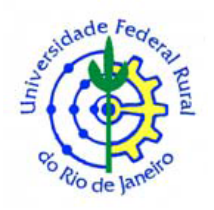

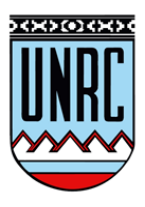

## **UNIVERSIDADE FEDERAL RURAL DO RIO DE JANEIRO PROGRAMA DE PÓS-GRADUAÇÃO EM CIÊNCIA, TECNOLOGIA E INOVAÇÃO EM AGROPECUÁRIA**

## **AVALIAÇÃO DA SITUAÇÃO FUNDIÁRIA DO PARQUE ESTADUAL DA SERRA DA CONCÓRDIA E PROPOSTA DE HIERARQUIZAÇÃO DOS IMÓVEIS, PARA FINS DE INDENIZAÇÃO, POR MEIO DE ANÁLISE MULTICRITÉRIO**

## **JOÃO GONÇALVES BAHIA**

*Sob a orientação do professor* **Dr. Leonardo Duarte Batista da Silva**

> *e co-orientação do professor* **Dr. Luiz Guimarães Barbosa**

> > Tese submetida como requisito parcial para obtenção do grau de **Doutor** no Programa de Pós-graduação em Ciência, Tecnologia, e Inovação em Agropecuária. Área de Concentração em Recursos Naturais e Proteção Ambiental.

Seropédica, RJ Abril de 2019

#### **Universidade Federal Rural do Rio de Janeiro Biblioteca Central / Seção de Processamento Técnico**

#### **Ficha catalográfica elaborada com os dados fornecidos pelo(a) autor(a)**

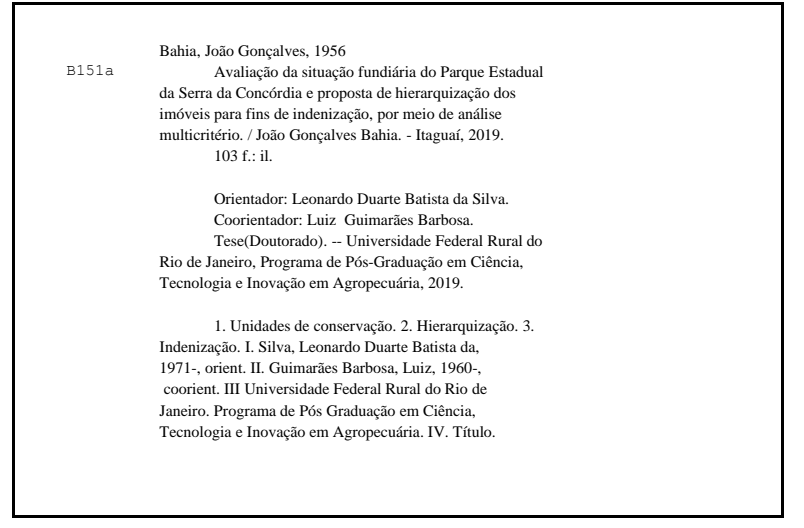

**O presente trabalho foi realizado com apoio da Coordenação de Aperfeiçoamento de Pessoal de Nível Superior - Brasil (CAPES) - Código de Financiamento 001.**

É permitida a cópia parcial ou total desta Tese, desde que seja citada a fonte.

#### **UNIVERSIDADE FEDERAL RURAL DO RIO DE JANEIRO PRÓ-REITORIA DE PESQUISA E PÓS-GRADUAÇÃO PROGRAMA DE PÓS-GRADUAÇÃO EM CIÊNCIA, TECNOLOGIA E INOVAÇÃO EM AGROPECUÁRIA**

#### **JOÃO GONÇALVES BAHIA**

Tese submetida como requisito parcial para obtenção do grau de **Doutor**, no Programa de Pós-Graduação em Ciência, Tecnologia e Inovação em Agropecuária, Área de Concentração em Recursos Naturais e Proteção Ambiental.

TESE APROVADA EM 27/06/2019.

\_\_\_\_\_\_\_\_\_\_\_\_\_\_\_\_\_\_\_\_\_\_\_\_\_\_\_\_\_\_\_\_\_\_\_\_\_ Leonardo Duarte Batista da Silva. Dr. UFRRJ (Orientador)

\_\_\_\_\_\_\_\_\_\_\_\_\_\_\_\_\_\_\_\_\_\_\_\_\_\_\_\_\_\_\_\_\_\_ Alessandra Carreiro Baptista. Dra. UFRRJ (Membro)

\_\_\_\_\_\_\_\_\_\_\_\_\_\_\_\_\_\_\_\_\_\_\_\_\_\_\_\_ Marlene Salete Uberti. Dra. UFRRJ (Membro)

\_\_\_\_\_\_\_\_\_\_\_\_\_\_\_\_\_\_\_\_\_\_\_\_\_\_\_\_\_\_\_\_\_\_\_ Cláudio João Barreto dos Santos. Dr. UERJ (Membro)

> Monika Richter. Dra. UFF (Membro)

\_\_\_\_\_\_\_\_\_\_\_\_\_\_\_\_\_\_\_\_\_

Dedico este trabalho a: Minha amada esposa e companheira, que sempre me ajudou e até puxou minha orelha para que eu mantivesse o foco do meu dia a dia, na tese. Aos meus filhos Diogo e Nívia e aos netos Bernardo e Joaquim. Aos meus pais Joaquim e Marília. Exemplo de vida, dedicação e perseverança

#### **AGRADECIMENTOS**

Primeiramente, agradeço a Deus, pela vida, com saúde, para realizar este trabalho.

Aos meus pais, Joaquim Gonçalves Bahia e Marília da Silva Bahia, *in memoriam*, principalmente pelo apoio nos momentos mais difíceis. Sem vocês, eu jamais teria chegado até aqui.

À minha esposa, Elizete, e aos meus filhos, Diogo e Nívia, minha nora Fabiana e meu genro Emanuel e, em especial, aos meus netos, Bernardo e Joaquim. Amo muito todos vocês.

Aos(Às) meus(minhas) irmãos(ãs), sobrinhos(as), cunhados(as) e concunhados(as), pelo apoio e carinho e, principalmente, à Marta pelo trabalho de formatação.

À CAPES, à UFRRJ, ao PPGCTIA, ao INEA e ao Departamento de Engenharia, por permitirem, aceitarem e colaborarem, em todos os sentidos, para que eu pudesse desenvolver este trabalho.

Aos meus orientadores e amigos, Dr. Leonardo Duarte Batista da Silva e Dr. Luiz Guimarães Barbosa, que tanto me ajudaram nas horas mais difíceis.

Aos colegas professores do Departamento de Engenharia, que permitiram a minha ausência em tempo parcial durante os quatro anos do curso.

Aos técnicos: Vitor Fraga, Esteves, Pedro e Alessandro, pelo suprimento em algumas ausências nas aulas de Topografia.

Aos meus ex-alunos Claudio Capato, Joyce, Alícia, Hanna, Juliana Orro, Ruth Venturine e Wallison, que me ajudaram em várias etapas da tese.

Aos professores Claudio João, Monika Richter, Alessandra Carreiro e Marlene Uberti, membros da banca, pelo tempo dedicado à leitura, às correções e às sugestões.

À professora Lucia Anjos e ao professor Mauro Homem, coordenadores do curso durante o meu tempo de aluno, e aos demais professores do PPGCTIA, pelo apoio.

À Renata Gomes, secretária do PPGCTIA, pela paciência, presteza e dedicação ao curso.

Aos amigos que, com palavras de ânimo e apoio, sempre estiveram presentes, em especial ao Luis Otávio e ao Paulo Peixoto.

Ao professor Conan Ayade, pela ajuda na formatação das citações bibliográficas.

Ao meu amigo Diego Erba pela tradução do resumo estendido para o espanhol.

#### **RESUMO**

BAHIA, João Gonçalves. **Avaliação da situação fundiária do parque estadual da Serra da Concórdia e proposta de hierarquização dos imóveis, para fins de indenização, por meio de análise multicritério**. 2019. 103 f. Tese (Doutorado em Ciência, Tecnologia e Inovação em Agropecuária). Pró-reitoria de Pesquisa e Pós-Graduação, Universidade Federal Rural de Rio de Janeiro, Seropédica.

A criação de áreas de proteção do meio ambiente, mais que necessário, é uma tentativa de garantir a própria sobrevivência da espécie humana em harmonia com a natureza. No entanto, as áreas que são propostas como de preservação, antes de serem preservadas, devem ser recuperadas ou restauradas, pois são formadas por várias áreas particulares que, normalmente, têm parte do seu solo utilizado com agricultura e pastagens, entre outros usos. De acordo com a legislação ambiental vigente, a área dentro de uma Unidade de Conservação de proteção integral, da categoria Parque Nacional, deve ser de domínio público e ter a sua situação jurídica e cartorária regularizada, sendo esse processo facilitado pelas políticas públicas. Nesse contexto, este trabalho teve como objetivo avaliar a malha fundiária que, integral ou parcialmente, forma o Parque Estadual da Serra da Concórdia (PESC) e propor uma hierarquização de indenização visando a regularização fundiária, baseada em critérios de importância para o meio ambiente e para a administração do parque. Para elaborar a hierarquização dos imóveis, estabelecendo uma ordem de prioridade, foi necessário elaborar um mapa da situação fundiária contendo os 71 imóveis que compõem o PESC e uma equação que pudesse chegar ao valor de mercado para cada um dos referidos imóveis, pois as tabelas que são utilizadas para fins de desapropriação de áreas rurais, pelo Instituto Nacional de Colonização e Reforma Agrária (INCRA) e pelo Instituto Estadual do Ambiente (INEA), apresentam valores discrepantes entre si. A hierarquização foi baseada em cinco critérios, com importâncias distintas entre si, e foi gerada com base no método multicritério, proposto por Saaty, utilizando um Sistema de Informação Geográfica (SIG). O valor de mercado calculado a partir da equação de regressão linear para cada imóvel aproximou-se bastante dos valores da tabela utilizada pelo INCRA e a hierarquização mostrou-se coerente com a prioridade estabelecida para cada critério. A metodologia utilizada para gerar o valor de mercado para os imóveis a serem indenizados, deveria ser utilizada pelos órgãos gestores dos parques, pois evitaria atraso na regularização fundiária em virtude de ações judiciais, impetradas pelos proprietários dos imóveis e a aplicação da análise multicritério em ambiente SIG, para o estabelecimento de uma hierarquização da indenização, colabora, dando suporte aos gestores das Unidades de Conservação, na hora de decidir qual imóvel indenizar. A definição do traçado dos limites do PESC sem conhecer a malha fundiária sobre a qual o parque foi criado, gerou para o PESC, trabalhos futuros que irão aumentar o custo da regularização fundiária, além de comprometer o tempo de cinco anos definido pelo Sistema Nacional de Unidades de Conservação para a conclusão do plano de manejo e de gerar insegurança aos proprietários dos imóveis envolvidos.

**Palavras-chave:** Unidade de Conservação. Hierarquização. Indenização.

#### **ABSTRACT**

BAHIA, João Gonçalves. **Evaluation of the land situation of Concórdia Hill State Park and proposed real estate hierarchy for indemnity purposes through multicriteria analysis**. 2019. 103 p. Thesis (Doctorate in Science, Technology and Innovation in Agriculture). Próreitoria de Pesquisa e Pós-Graduação, Universidade Federal Rural de Rio de Janeiro, Seropédica.

The creation of protected areas of the environment, more than necessary, is an attempt to ensure the own survival of the human species and harmony with nature. However, some areas that are proposed for preservation, before hand must be recovered or restored, because they are formed by several private areas which, normally, have part of their soil used for agriculture and pasture, among other usages. According to the current environmental legislation, the area inside of a Conservation Unit of integral protection should be in public domain and have their juridical and registry situation regularized, and this process is facilitated by public policy. In this sense, this work was carried out to evaluate the grid land which, integral or partially, form the Parque Estadual da Serra da Concórdia (PESC) and to offer a hierarchy of indemnity, based on criteria of importance for the environment and the park administration. To elaborate a hierarchy of properties, establishing an order of priority, it was necessary to prepare a map of the land situation containing the 71 properties that composed the PESC, and to obtain an equation that could reach the market value for each one of the related properties, because the tables used for expropriation of rural areas, by the *Instituto Nacional de Colonização e Reforma Agrária* (INCRA) and *Instituto Estadual do Ambiente* (INEA), presented values differing from each other. Hierarchy was based on five criteria, with different importance among them, and it was generated based on a multicriteria method, proposed by Saaty, using Geographic Information System. The market value calculated from the equation of linear regression for each property was close enough to the values in the table used by INCRA, and the hierarchy was consistent with the priority established for each criterion. The methodology used to generate the market value for the properties to be indemnified, should be used for the parks agency manager, because it would avoid a delay in the land regularization by virtue of lawsuits, brought by property owners. The application of multicriteria analysis in a GIS environment, to establish a hierarchy of indemnity, collaborates, supporting the agency manager of Conservation Units, to decide which property to indemnify. The definition of the limits of PESC, without knowing the existing grid land over which the park was created, generated for the PESC future works that will increase the cost of land regularization, besides compromising the time period of five years defined by *Sistema Nacional de Unidades de Conservação* for the conclusion of the park´s management plan, thus generating insecurity for the property owners involved.

**Keywords:** Conservation Units. Hierarchy. Indemnity.

#### **RESUMEN EXTENDIDO**

BAHIA, João Gonçalves. **Evaluación de la situación parcelaria del Parque Estatal Serra da Concórdia y propuesta de jerarquización de los inmuebles con fines de indemnización mediante análisis multi-criterio.** 2019. 103 p. Tesis (Doctorado en Ciencia, Tecnología e Innovación en Agricultura) - Universidad Federal Rural de Río de Janeiro, Seropédica.

#### **1 Introducción**

Según su propia historia, las actividades del ser humano destinadas a su propia supervivencia, como la caza, la deforestación y las quemadas, siempre han tenido un impacto significativo en el medio ambiente. En este sentido, la creación de áreas protegidas para preservar los ecosistemas se ha convertido en un intento de asegurar la supervivencia de la especie humana en armonía con la naturaleza. La idea de proteger áreas donde la naturaleza aún es intocable o se encuentra en alguna etapa de regeneración, comenzó en la Edad Media, y si bien el concepto de área protegida en ese momento tenía una connotación ligeramente diferente de la actual, ya tenía propósitos específicos para la época. Con el tiempo, la concepción de protección cambió en relación a la lógica practicada en aquella época, pasó a estar más centrada en la preservación o perpetuación de los recursos hídricos, los suelos, el aire y las especies animales y vegetales mantenidas en su entorno natural y en perfecta armonía con el ser humano.

En Brasil, la creación de áreas protegidas comenzó en 1937 en el Parque Nacional Itatiaia, en un área de aproximadamente 12,000 hectáreas propiedad del gobierno federal. Desde entonces hasta enero de 2019, se crearon 468 Unidades de Conservación con áreas que en total superan 35 millones de hectáreas distribuidas de la siguiente forma: 74.90% se encuentra en el bioma amazónico, 14.07% en los biomas del Cerrado, 6.53% pertenece al Bosque Atlántico, 3.11% es Caatinga 1.19% corresponden al Pantanal, y 0,20% a la Pampa (BRASIL, 2010). Con la edición del Decreto Federal No. 99.274/1990 las autoridades públicas se encargaron de proteger áreas representativas de los ecosistemas mediante el establecimiento de unidades de conservación y preservación ecológica y, desde el año 2000, con la publicación de la Ley No. 9.985, conocida como la Ley SNUC (Sistema Nacional de Unidades de Conservación), las áreas de protección de la naturaleza han adquirido criterios y normas para su creación, implementación y gestión.

La mayoría de las áreas de protección ambiental creadas en Brasil tienen sus perímetros definidos sobre una estructura parcelaria en particular y la mayoría de ellos atraviesa inmuebles dejando una parte dentro de la unidad de conservación creada y otra parte fuera de ella, es decir, la existencia de la estructura parcelaria no se tiene en cuenta al definir la unidad de conservación. Con base en la citada Ley No. 9.985/2000, el área dentro de una unidad de conservación totalmente protegida es de dominio público, y el organismo que la cree debe llevar a cabo la regularización de la posesión a través de la expropiación, indemnización y actualización notarial de los inmuebles afectados por el perímetro de la unidad de conservación.

La Serra da Concórdia, donde se encuentra el Parque Estatal "Serra da Concórdia" (PESC), foco de este estudio, se encuentra en los municipios de Valença-RJ y Barra do Piraí-RJ. Estuvo cubierta por bosques hasta principios del siglo XIX cuando el aumento del valor del café en el mercado extranjero ocasionó su reemplazo por cafetales. Con el tiempo, el precio del café cayó en el mercado internacional y las plantaciones fueron reemplazadas por pastos para la cría de ganado. Con el declive de las actividades ganaderas en la región, la regeneración natural se reanudó, pero debido a los grandes incendios que se producen hasta el día de hoy en la región, algunas áreas fueron nuevamente tomadas por pastizales. Actualmente, los bosques restantes se encuentran en diferentes estados, especialmente en áreas de mayor declividad, ya que son difíciles de manejar y no siempre se usan como áreas de producción.

Los propietarios de los inmuebles afectados por el decreto que crea una unidad de conservación, impactan a los inmuebles usados para su supervivencia, particularmente a los pequeños agricultores y los pequeños ganaderos. Otros afectados son, los comerciantes y prestadores de servicios como propietarios de posadas, hoteles, granjas y restaurantes, que exploran principalmente el turismo gastronómico y ecológico.

La PESC se creó en base al Decreto estatal No. 32.577 del 30 de diciembre de 2002, en un área de 804.41 ha provista por la EMBRAPA en régimen de comodato. En 2016, basado en el Decreto estatal No. 45.766 del 28 de septiembre de 2016, la PESC expandió su área a 5,952.11 ha, y, para esto, alcanzó aproximadamente otros 70 inmuebles casi todos de propiedad privada. De acuerdo con la Ley No. 9.985/2000, la entidad pública que creó la unidad de conservación primero debe canalizar todos los recursos para la regularización de la posesión y garantizar, de esta manera, el apoyo al plan de manejo que, de acuerdo con la misma ley, tiene cinco años para ser desarrollado.

Los inmuebles ubicados en una unidad de conservación tienen características diferentes en el momento en que se crean tales como: tamaño, relieve, cobertura y uso de la tierra, existencia de agua, entre otros, los cuales interfieren en el valor final del inmueble. Por otro lado, el orden de compensación a los propietarios por parte de las agencias públicas, cuyo objetivo es optimizar los recursos financieros y acelerar la recuperación y la estabilidad ambiental, es una tarea compleja, ya que implica varios criterios que deben tenerse en cuenta al elegir qué inmueble indemnizar primero. En este contexto, el análisis multi-criterio se convierte en una herramienta fundamental para la elaboración de esta jerarquización. Es importante mencionar que el Proceso Analítico Jerárquico, desarrollado por Thomas L. Saaty a principios de la década de 1970, es el método de soporte de decisiones más conocido y utilizado. Este método se basa en tres principios del pensamiento analítico: construcción de jerarquías, definición de prioridades y coherencia lógica.

Por lo tanto, el objetivo de esta investigación es comparar el perímetro oficial del PESC con la estructura parcelaria sobre la que se creó el parque, identificando qué inmuebles fueron afectados total o parcialmente mediante el decreto de extensión y aplicando una metodología respaldada por el análisis multi-criterio que sea capaz de clasificar el orden de prioridad de compensación para la posterior regularización de la posesión.

#### **2. Metodología**

El área objeto de la investigación es el PESC creado en 2002 en una parte de la hacienda Santa Mónica, expandido en 2016 a lo largo de una estructura parcelaria que alcanzó otros 70 inmuebles con diferentes áreas, uso de la tierra y relieve. Serra da Concórdia se encuentra en los municipios de Valença y Barra do Piraí, en el estado de Río de Janeiro, ubicadas a 156 y 124 km de la capital del estado, respectivamente. El PESC se eligió como área de estudio porque se amplió en 2016 y todavía no posee ningún inmueble con la regularización de la posesión a nombre del parque, a pesar de tener, dentro de su perímetro, una hacienda que es propiedad del Estado.

Por lo tanto, para hacer una compensación justa a los propietarios de estos inmuebles, es necesario que el Instituto Ambiental del Estado (INEA) proponga un valor para la compensación del área que ahora pertenece al perímetro del parque, y así evitar posibles demandas judiciales por parte de los propietarios para exigir mayores cantidades de compensación en vista de posibles desactualizaciones en las listas de precios de propiedades rurales del INEA y, por lo tanto, retrasar el tiempo para alcanzar la meta del parque. En este sentido, es necesario conocer con precisión la estructura parcelaria sobre la cual se amplió la PESC, a través del trazado del perímetro de cada inmueble y el cálculo de sus áreas. Cabe destacar que para INEA, esta precisión no es tan importante porque, a partir del perímetro de

los parques, todavía existe la zona de amortiguación, que es una franja de tres kilómetros alrededor del parque, cuya función es limitar y controlar el uso de los propietarios de los alrededores.

La búsqueda realizada en organismos públicos, como gobiernos municipales, el Instituto Nacional de Colonización y Reforma Agraria (INCRA), entre otros y, principalmente con los propietarios, no fue suficiente para el ensamblaje completo de la estructura parcelaria. La fuente de la que se pudo obtener la mayor cantidad de información a este respecto fue el Sistema de Registro Ambiental Rural (SICAR) el cual, a pesar de no tener una definición precisa del perímetro del inmueble, permitió identificar los inmuebles que forman la estructura parcelaria. Cabe destacar que otra característica que causa contrariedades en la regularización parcelaria es que el trazado del perímetro, en su mayor parte, se proyecta en características, como curvas de nivel y divisorias de agua, que no son precisas en su representación gráfica necesaria para la compensación de los inmuebles.

La Asociación Brasileña de Normas Técnicas a través de NBR 14.653/2004 – "Valuación de los Inmuebles Rurales", recomienda el Método de Datos Comparativos Directos del Mercado para la valuación de los inmuebles rurales. Para alcanzar el valor de mercado de los inmuebles solo se utilizaron las variables: área del inmueble, disponibilidad de agua, cobertura del suelo, distancia de la carretera más cercana, distancia de la ciudad más cercana, relieve y tipo de acceso como formadoras del valor final del inmueble.

Basado en NBR 14.653/2004, el número mínimo de datos para componer la muestra, con las siete variables seleccionadas y dadas por la ecuación  $n = 3 (k + 1)$  es de 24 datos y, después de una selección de los datos obtenidos en la investigación de campo, la muestra llegó a 29 datos. Estos datos fueron sometidos a pruebas estadísticas y suposiciones básicas para la validación del modelo clásico de regresión lineal (MCRL).

Para generar el MCRL, fue necesario realizar transformaciones matemáticas en los datos de algunas variables, considerando que las pruebas estadísticas no cumplían con la hipótesis básica. Por lo tanto, las variables Valor de Suelo Desnudo por hectárea, Área de la propiedad, Distancia a la carretera y Distancia de Ciudad más cercana tuvieron los valores de origen de cada inmueble en la muestra reemplazados por los valores de sus logaritmos neperianos. Después de varios procesos en los que se eliminaron los datos atípicos y las variables que no contribuyeron a la formación del valor del inmueble, se alcanzó la ecuación final la cual permitió obtener el valor para cada uno de los 71 inmuebles que conforman la PESC.

Para establecer la jerarquización de los inmuebles que componen el PESC se definieron cinco criterios en orden de importancia para el parque. El primero fue para los inmuebles que son de interés para el INEA, y que por lo tanto tienen prioridad sobre otras, ya que tienen algunas características que acelerarán el proceso de implementación del Plan de Manejo, como los inmuebles con atracciones turísticas o cualquier edificio que pueda usarse como vivienda o laboratorio de investigación. El segundo criterio fue el valor de mercado de los inmuebles. El tercero está constituido por el uso y la cobertura del suelo. El cuarto criterio fue el grado de dificultad para la regularización parcelaria, teniendo en cuenta tres posibilidades: bienes inmuebles en los que el INEA puede utilizar la Compensación de la Reserva Legal para la regularización parcelaria; inmuebles que, inclusive con el uso de la Compensación de la Reserva Legal, será necesario que el INEA indemnice al propietario; inmuebles para los cuales aún no hay información disponible. El quinto criterio fue el tipo de acceso al inmueble.

En este trabajo utilizamos el método AHP para la clasificación jerárquica, propuesto por Saaty y desarrollado en el software ArcGis 10.1.

#### **3. Resultado y Discusión**

Se observó que el perímetro proyectado para el PESC se basaba en una estructura parcelaria desconocida y, para la generación de esta estructura, era necesario utilizar datos del Registro Ambiental Rural disponible en el sitio web del INEA, pero que no tienen precisión posicional, porque en algunos casos hay inmuebles que se superponen con los vecinos y en otros hay vacíos entre inmuebles adyacentes. También se descubrió que el 51,66% del diseño del perímetro se basó en las características naturales del terreno, como curvas de nivel y divisorias de aguas que, en el mapa, tienen incertidumbres posicionales que no son compatibles con la regularización. Estas dos situaciones dificultan la regularización de la posesión ya que, además de medir cada inmueble afectado por el diseño del perímetro de la PESC, es necesario materializar las curvas de nivel en el suelo.

En base a los datos obtenidos de la investigación de campo se determinaron las variables que podrían influir en el valor de los inmuebles que componen el área de estudio. Después de varios procesamientos y transformaciones matemáticas en los valores de las variables, se llegó al siguiente modelo de regresión en el cual se aprobaron todas las pruebas estadísticas y supuestos:

#### VTN/ha = EXP[11,7843495 + -0,2501446(LnA) + -0,2013370(US) + -0,1157505(LnDR) + -0,2670719(LnDC)]

El uso variable del suelo (US) no experimentó transformación matemática y los pesos adoptados para cada uso del suelo fueron: bosque (peso 1); bosque con ganado (peso 2); bosque con agricultura (peso 3); ganado (peso 4); ganado con agricultura (peso 5) y agricultura (peso 6). Para las otras variables, se aplicó la transformación del logaritmo Neperiano, siendo la hectárea la unidad de medida para el área variable del inmueble, y el kilómetro como la unidad utilizada para las variables distancia de la carretera y distancia de la ciudad más cercana.

Al analizar cada variable que constituye la ecuación de regresión queda claro que, cuanto mayor es el área, menor es el valor de VTN/ha. Para la variable uso de la tierra, los pesos adoptados para cada clase presentaron resultados que muestran que el bosque interfiere menos con el valor final del inmueble, seguido de bosque con ganado, ganado con agricultura y agricultura. Esta variable también presentó un resultado esperado porque se supone que la agricultura se practica en un suelo más valioso que el pasto y el bosque, lo que contribuye más al valor final del inmueble. Las otras dos variables, la distancia desde la carretera más cercana y la distancia a la ciudad más cercana, también contribuyen a disminuir el valor final del inmueble a medida que aumentan estas distancias, como también se esperaba.

Las tablas utilizadas como referencia para la compensación de los inmuebles rurales son las de la Federación de Agricultores del Estado de Río de Janeiro (FAERJ), cuando se trata de la agencia estatal, e INCRA, cuando se trata de la expropiación de inmuebles rurales con fines de reforma agraria. Se observa, con base en la ecuación de regresión, que cuando el área es pequeña la tendencia es que el valor de la propiedad por hectárea sea mayor que el de un área grande. La tabla FAERJ muestra el valor por hectárea de R\$ 1,905.00 y, en la tabla INCRA, el valor promedio es R\$ 9,128.30, para los municipios de Valença-RJ y Barra do Piraí-RJ, independientemente del tamaño del área.

En base a la ecuación de regresión lineal y los valores de las cuatro variables para cada propiedad, se calculó el valor de mercado para cada uno de los 71 inmuebles que conforman el PESC. Para propiedades con áreas por debajo de 10 ha, el valor por hectárea es mayor que R \$ 25,000.00, más alto que las dos tablas pero, a medida que aumenta el área de los inmuebles, el valor por hectárea calculada disminuye y se aproxima al valor de la tabla INCRA. Para las propiedades con un área superior a 200 ha el valor cae a menos de R\$ 12,000.00/ha, y tan sólo en un inmueble el valor está por debajo del valor promedio de la tabla INCRA. Las pequeñas diferencias existentes entre el valor calculado y el valor presentado en la tabla INCRA para áreas superiores a 200 ha, pueden atribuirse a las diferencias en las variables de ecuación de regresión y justificarse por el hecho de que la tabla INCRA está diseñada para valuar grandes inmuebles, foco de la reforma agraria.

Un detalle sorprendente fue que la variable de disponibilidad de agua no contribuyó a la composición del valor final de los inmuebles y se eliminó durante la generación de la ecuación de regresión lineal. Probablemente la eliminación de esta variable se debió al hecho de que, de los 29 inmuebles en la muestra, solo uno no la tenía.

Para determinar la jerarquización se identificaron y utilizaron cinco criterios que pueden colaborar con la decisión de qué inmueble tendrá prioridad sobre otros en la compensación. El primer criterio, llamado interés prioritario, se seleccionó debido a cuatro inmuebles que son de interés primario para el INEA en la regularización para la implementación del Plan de Manejo. En uno de ellos, ya existe una infraestructura construida que puede funcionar como laboratorio para investigaciones realizadas en el parque y como alojamiento para investigadores. Hay dos inmuebles que tienen atracciones turísticas, como cascadas que los bañistas utilizan durante el verano. El cuarto inmueble se encuentra en uno de los puntos más altos del PESC, lo que permite una vista panorámica de la región. El segundo criterio fue la cobertura del suelo, que en este estudio se agrupó en dos usos: existencia de bosque plantado o natural en cualquier etapa de regeneración; o campo abierto, que incluye otros usos, como pastos, agricultura, entre otros. El tercer criterio fue el valor de mercado del inmueble, dado que el valor total de todos los inmuebles es demasiado alto para que INEA lo indemnice de una sola vez. El cuarto criterio se definió por la agrupación de los inmuebles en tres clases de posibilidad de regularización: la primera, cuando la regularización se puede hacer sin compensación para el propietario porque la parte del inmueble que estaba dentro del parque corresponde a un área menor que 20% de su área total y corresponde a su propia reserva legal; el segundo, cuando el área del inmueble que estaba dentro del parque es mayor al 20% del tamaño total del inmueble, incluso descontando la reserva legal, INEA aún tendrá que compensar el exceso; la tercera clase se compone de inmuebles para los que no se pudo obtener información, en cuyo caso se debe realizar un estudio exhaustivo de cada inmueble, incluida la verificación de si algunas de ellos tienen más de un propietario. El quinto criterio se definió en función de la posición de los inmuebles en relación a las condiciones de acceso, ya que entiende que las actividades prohibidas en un área de conservación, como la deforestación, la caza, la pesca, entre otras, ocurren más tierra adentro que en la periferia del área de conservación, y también por el hecho de que los inmuebles de frente a las carreteras están protegidos por sus propietarios.

Al definir los cinco criterios que contribuyen a la jerarquización, los pesos de cada uno se calcularon en función de la matriz de comparación por pares, utilizando la escala fundamental de Saaty. La jerarquización de la prioridad de indemnización de los inmuebles consistió en la suma de las variables o factores, multiplicada por sus pesos y se generó utilizando la herramienta Map Algebra Expression de ArcGIS. La ecuación tomó la siguiente forma:

Hierarquia = 0,0348 x ipaf + 0,0678 x ippo + 0,1344 x ipv + 0,2602 x uso + 0,5028 x ippr

Donde: ipaf - tipo de vía de acceso. Para este criterio, se asignaron las puntuaciones "1", "5" y "9", dependiendo de si el inmueble está frente a una carretera, frente a una carretera secundaria o si el acceso es por una calle privada o servidumbre de paso, respectivamente. Se dio prioridad, en este criterio, a la compensación de los inmuebles ubicados más tierra adentro dentro del PESC que las más cercanas a las carreteras; ippo - posibilidad o clases de regularización. Para este criterio, la puntuación "0" se asignó a inmuebles de los cuales no se obtuvo información; "2" para inmuebles cuya área dentro del PESC es inferior al 25% del área fuera de él; y "9" para todos los inmuebles en los que el porcentaje del área que estaba dentro del parque es mayor al 25% del área fuera del PESC, y por lo tanto da prioridad a los inmuebles que tienen alguna compensación para recibir del PESC; ipv: valor del inmueble. Estos inmuebles se agruparon en nueve rangos de valores, con el mismo número de inmuebles en

cada rango, comenzando con los ocho inmuebles de menor valor, que recibieron una puntuación de "1". Del inmueble con el noveno valor más bajo al 16º con valor más bajo, se le asignó el grado "2", y así sucesivamente, hasta los siete valores más altos, que recibieron el grado "9", y por lo tanto prioriza, para la compensación, los inmuebles con valores más altos; uso - cobertura del suelo. Para este criterio, el porcentaje de campo abierto en cada propiedad se calculó y redondeó al múltiplo más cercano de 10, y desde allí cada uno se reclasificó con el valor "1", para aquellos con 10% de campo abierto, con el valor "2", para aquellos que tienen un campo abierto del 20%, y así sucesivamente a inmuebles que tienen un campo abierto del 100% con el valor 10, y así prioriza los inmuebles cuyo porcentaje mayor del mismo está ocupado con usos no permitidos en un parque; ippr: prioridad del INEA. Para este criterio, se asignó el grado "9" a los cuatro inmuebles de interés prioritario del INEA y "0" a todos los demás, para priorizar los inmuebles en los que el INEA tiene más interés.

La jerarquización generada por la herramienta de expresión de álgebra de mapas de ArcGIS establece puntuaciones entre 1.07 y 9.0 para cada una de los 71 inmuebles que conforman el PESC. El análisis de esta jerarquía muestra que los cuatro inmuebles de interés prioritario de INEA obtuvieron los cuatro grados más altos. A partir del quinto inmueble, de un modo general, la jerarquización obedeció, básicamente, a un cruce entre los inmuebles con el valor de indemnización más alto y los inmuebles que tienen indemnización por cobrar al INEA, y los últimos en la secuencia de la jerarquización fueron aquellos con las áreas más pequeñas y que no tienen indemnización por cobrar al INEA, aunque la regularización parcelaria puede llevarse a cabo en cualquier momento, con negociación entre el INEA y el propietario.

#### **4. Consideraçiones Finales**

La inseguridad en el campo y la falta de información catastral, entre otros factores, son elementos que obstaculizan e incluso tornan inviable la investigación de campo en Brasil. La concentración de información en algunas agencias, guardada bajo "siete llaves", junto con la falta de recursos, son dos de los elementos principales que causan dificultades para la investigación de campo. Se percibe que las unidades de conservación ambiental, en su mayoría, se crean sobre una estructura parcelaria rural y, en muchos casos, sin que el dueño del inmueble sepa que su inmueble está siendo expropiado para ser transformado en una unidad de conservación, ya que sólo difundir esta información en los medios puede no ser suficiente para llegar a toda la comunidad involucrada.

La determinación del valor de mercado con el propósito de indemnizar los inmuebles a ser expropiados acelera el proceso de regularización, ya que evita largos procesos judiciales de corrección del valor de indemnización propuesto por el INEA. Incluso cuando la regularización parcelaria tiene como objetivo final la donación del inmueble a su ocupante, el trabajo es muy arduo y se vuelve más difícil cuando la regularización tiene como objetivo extraer el bien de una persona, incluso frente a una compensación. Cabe, pues, a los gobiernos de las tres esferas diseñar políticas públicas que faciliten o minimicen el desgaste en ambos lados.

La Compensación de la Reserva Legal es una política pública que tiene que colaborar mucho con la regularización parcelaria, sin que la agencia necesite indemnizar al propietario y sin que este vea su inmueble reducido en tamaño. La Compensación Ambiental también es una política pública, ya que es una fuente de fondos que debe usarse principalmente para la compensación destinada a la regularización parcelaria.

Otro factor que también debe tenerse en cuenta en futuras expropiaciones es la metodología utilizada para definir el perímetro del parque que, en el caso del PESC, tenía sus vértices definidos por coordenadas georreferenciadas al Sistema Geodésico Brasileño (SGB), pero que se obtuvieron sobre características que no son lo suficientemente precisas para definir un inmueble que se transferirá del propietario, lo que genera la siguiente duda: ¿qué elemento debe tenerse en cuenta? ¿La coordenada o la característica? La determinación inexacta de estas características puede excluir un inmueble que debería estar dentro del parque, así como incluir un inmueble que no necesitaría estar dentro del parque.

Es justo que los inmuebles ubicados dentro de la zona de amortiguamiento o parte de ella y, en consecuencia, que su uso sea limitado, como ocurre con la expropiación realizada por otras agencias públicas, también reciban compensación por el hecho de tener el derecho al uso de aquella área limitado.

El Proceso Analítico Jerárquico fue una herramienta que, combinada con el análisis multi-criterio procesado en un Sistema de Información Geográfica, fue fundamental para generar la jerarquización de los 71 inmuebles que forman el PESC. En él, se utilizaron cinco criterios que, debido a su importancia, definieron la prioridad de los inmuebles a ser compensados.

**Palabras clave:** Unidad de Conservación. Jerarquización. Indemnización.

### **LISTA DE ABREVIATURAS E SIGLAS**

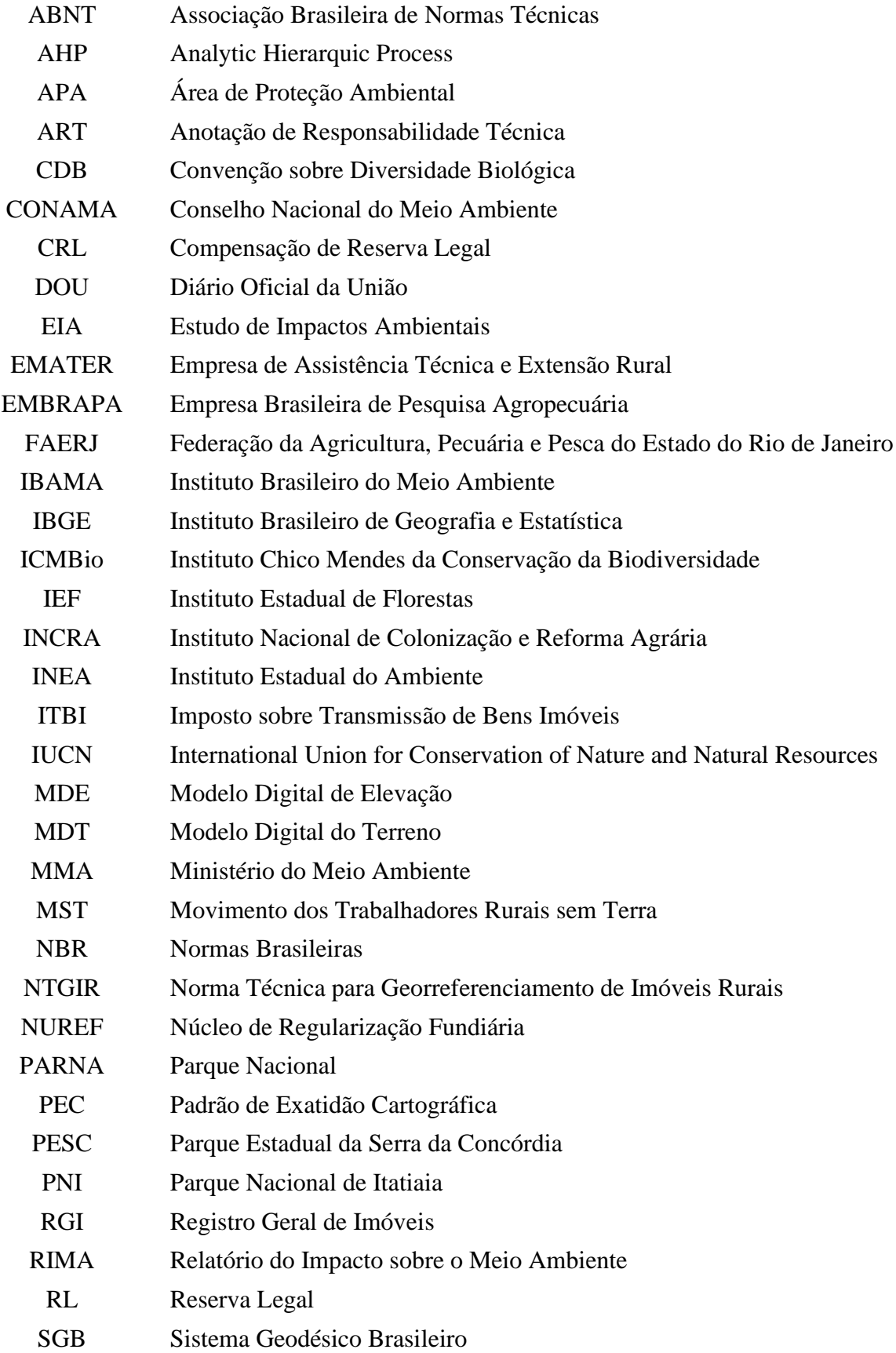

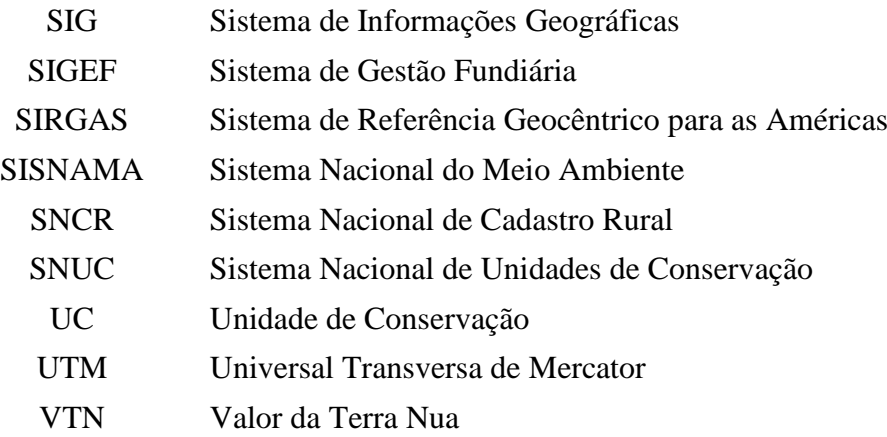

## **LISTA DE QUADROS**

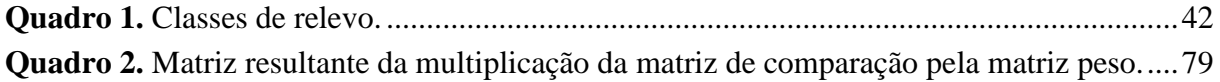

## **LISTA DE GRÁFICOS**

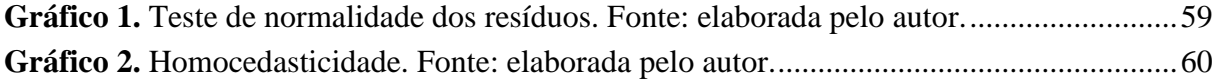

#### **LISTA DE FIGURAS**

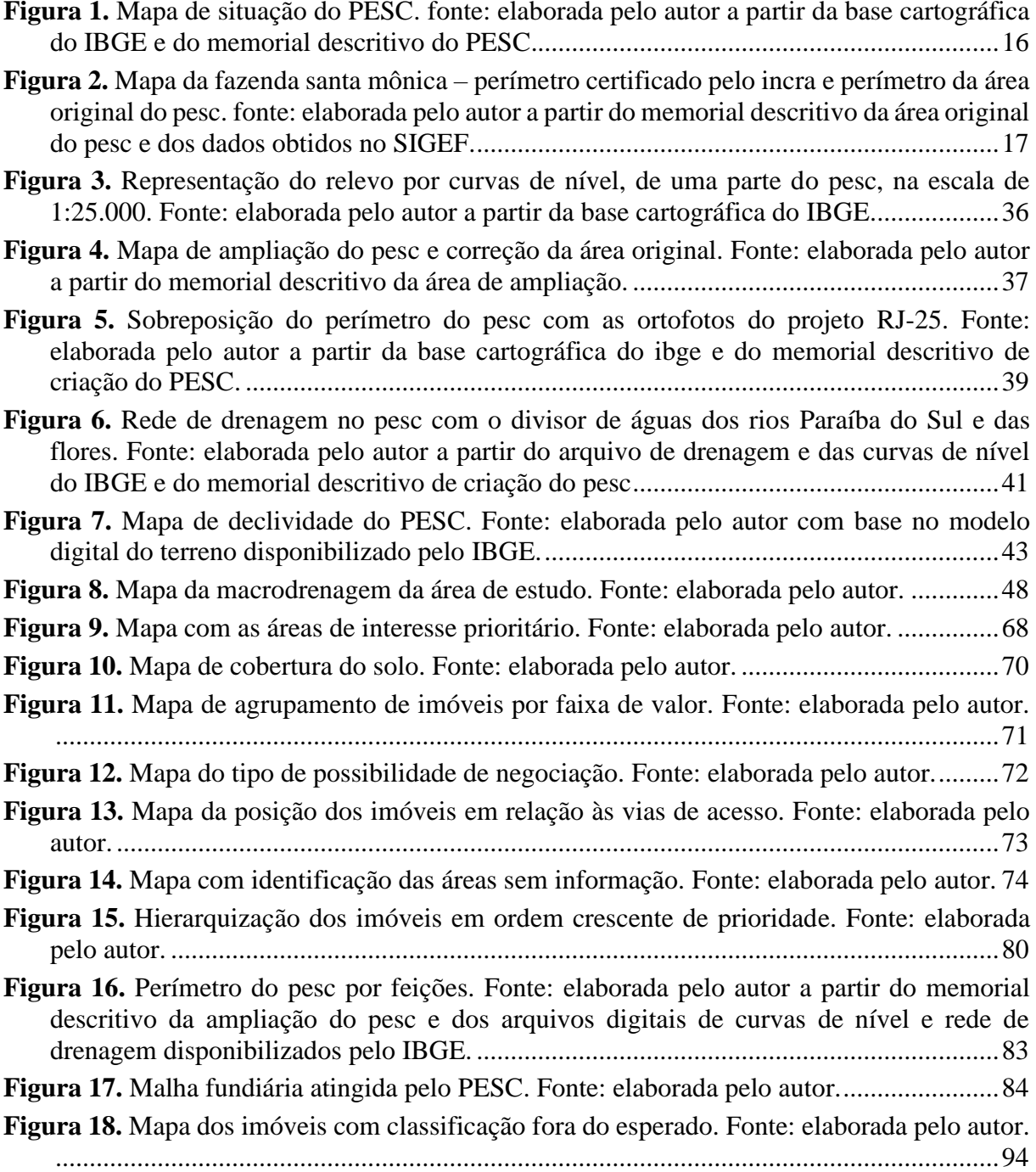

#### **LISTA DE TABELAS**

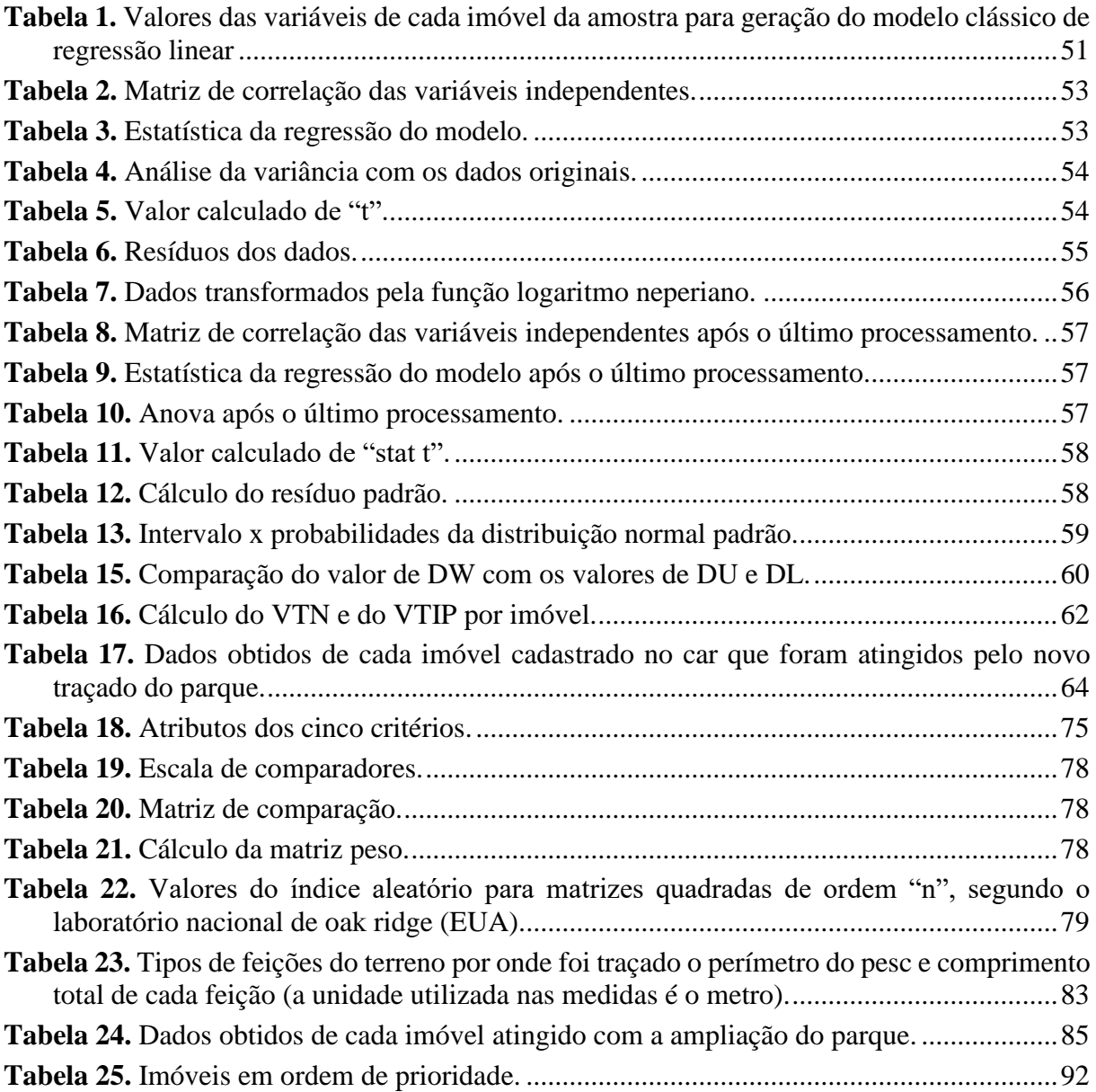

## **SUMÁRIO**

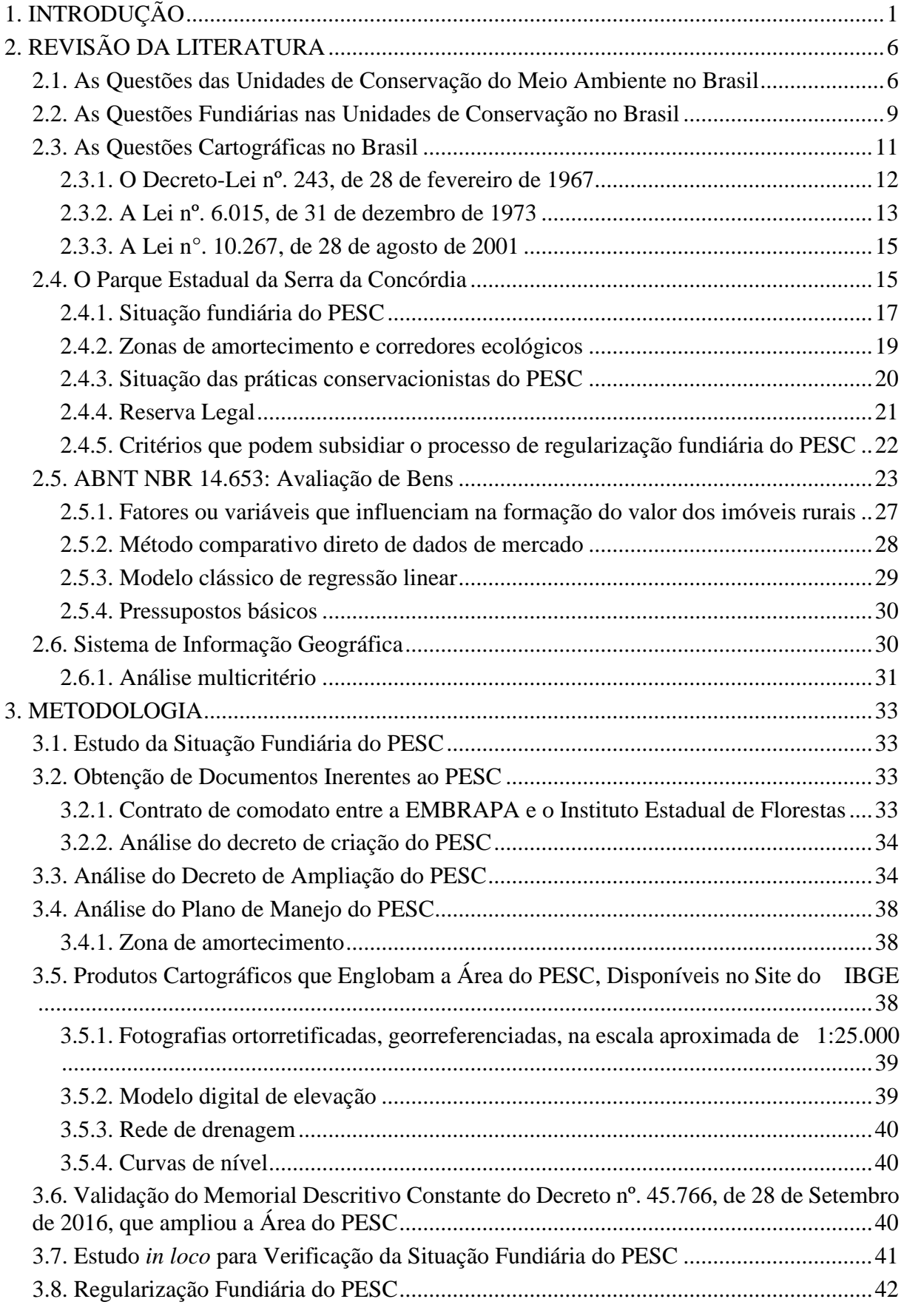

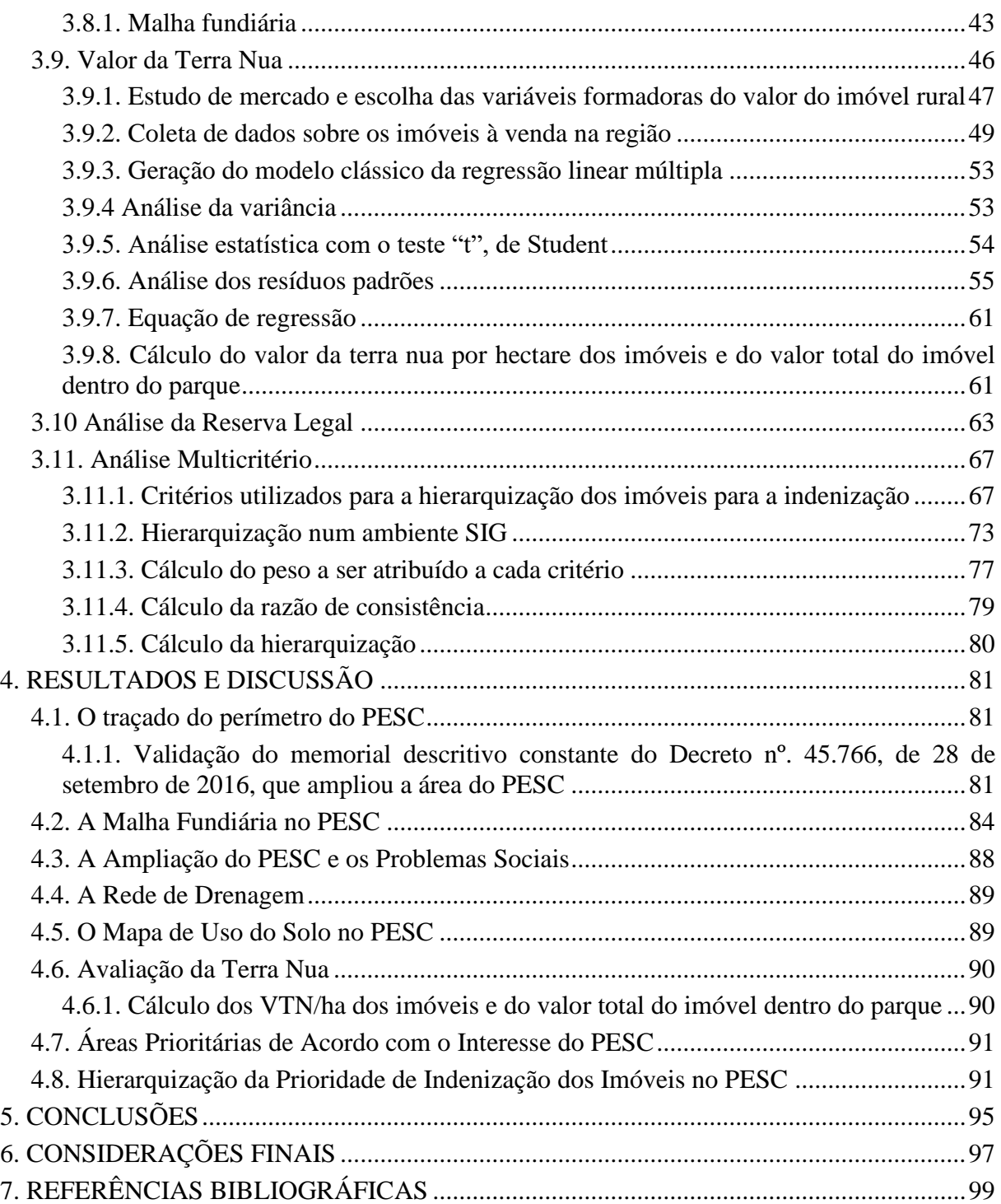

#### **1. INTRODUÇÃO**

<span id="page-23-0"></span>Baseado na necessidade de sobrevivência e com foco nas próprias características do ser humano, o desenvolvimento das sociedades humanas sempre foi impactante, de forma mais ou menos significativa sobre o meio ambiente, por meio de atividades, tais como: a caça, muitas vezes, predatória; o desmatamento, para fins agrícolas, pastoris ou para a retirada de madeira nobre; o fogo, muitas vezes, desnecessário; a construção de cidades; a poluição do ar e da água etc. Nesse sentido, ainda na Idade Média, surgiu a necessidade de preservar a natureza, apesar de que o conceito de preservação tinha uma conotação ainda um pouco diferente do atual, pois eram áreas protegidas pela realeza com propósitos específicos para a época e restritos a pessoas que tinham autorização do poder real para sua utilização (LÓPEZ NETTO, 2013). Com o passar do tempo, a concepção de preservação foi mudando e passou a ter um sentido mais direcionado para a recuperação, conservação ou perpetuação da existência dos recursos hídricos, dos solos e das espécies animais e vegetais, mantidas em seu ambiente natural, em perfeita harmonia com o ser humano.

A concepção moderna de área de preservação teve início em 1872, nos Estados Unidos, com a criação do Parque Nacional de Yellowstone, em uma área rica em belezas naturais e praticamente intocadas pelo ser humano (FERREIRA, 2005). A conscientização sobre a importância das áreas protegidas tornou-se crescente a partir da criação desse parque.

Segundo Costa et al. (2016), a definição mais aceita internacionalmente, no meio científico e político, para área protegida, foi elaborada e vem sendo atualizada pela União Internacional para a Conservação da Natureza (UICN). Assim, área protegida tem sido compreendida como um espaço geográfico claramente definido, reconhecido, dedicado e gerido, a partir de meios legais ou outros igualmente eficazes, com o objetivo de garantir a conservação, a longo prazo, da natureza, com os serviços ecossistêmicos e os valores culturais associados.

No Brasil, o Ministério do Meio Ambiente define as Unidades de Conservação (UC) como espaços territoriais, que incluem seus recursos ambientais, com características naturais relevantes, que têm a função de assegurar a representatividade de amostras significativas e ecologicamente viáveis das diferentes populações, habitats e ecossistemas do território nacional e das águas jurisdicionais, para preservar o patrimônio biológico existente.

No território brasileiro, o início da destruição do meio ambiente se deu a partir do próprio descobrimento, no ano de 1500, não somente com o desmatamento para exploração do pau brasil, como também pela exploração mineral, principalmente do ouro, e, mais tarde, com os ciclos econômicos da cana de açúcar e do café, que resultavam em fontes inesgotáveis de riquezas da corte portuguesa para o mercado europeu. Essa devastação das florestas brasileiras continua até os dias atuais, com o desmatamento e a queimada para a expansão das fronteiras agrícola e pecuária.

Com a progressiva ocupação da colônia e, mais tarde, com a transferência da família real para o Brasil, em 1808, a mata nativa foi sendo substituída pelos chamados "ciclos econômicos", como o da cana de açúcar, que teve início em 1533, na capitania de São Vicente, trazida por Martim Afonso de Souza, e o do café, entre os anos de 1800 e 1930, quando a economia cafeeira, concentrada na região do Vale do Paraíba, impulsionou a economia brasileira em um momento em que o grão estava em alta cotação na Europa (FERRARO, 2017).

As cidades que se desenvolveram ao longo do Vale do Rio Paraíba do Sul, além de possuírem ótimas condições geográficas, por estarem entre as duas principais cidades do Brasil, também foram implantadas em áreas com boas condições climáticas, dadas pela regularidade

de chuvas e pelas temperaturas adequadas para o cultivo do café. Dentre essas cidades, podemos destacar Resende e Valença, no Estado do Rio de Janeiro (SILVEIRA, 2007).

A Serra da Concórdia, como todo o Vale do Paraíba do Sul, era coberta por formações florestais que perduraram sem significativas alterações até o início do século XIX, mas que foram progressivamente substituídas por plantações de café. Aos poucos, com a queda do valor da saca de café na Bolsa, essas áreas foram sendo convertidas em pastagens e abandonadas, posteriormente, pelas famílias dos barões que ali moravam, à medida que foram se retirando da região. Com o declínio das atividades pecuárias na região, a regeneração natural foi assumindo o cenário e, devido à época das grandes queimadas, que ocorrem até os dias de hoje na região, as áreas foram novamente tomadas por pastagens. Atualmente, as florestas remanescentes se encontram em diferentes estágios sucessionais (CALDAS, 2006).

Segundo Bursztyn e Bursztyn (2012), a sucessão de descobertas, de inventos e de conhecimento das leis da natureza permitiu a ruptura e, em certos aspectos, até a inversão da relação de determinação entre humanidade e natureza. O mundo natural determina o clima, os movimentos sísmicos, o vulcanismo e as marés, mas a habilidade humana alcança feitos notáveis, como reverter cursos de rios, combater pragas, domesticar animais, remover florestas e até provocar mudanças no clima. A busca da dominação de alguns humanos por outros levou ao desenvolvimento de artefatos que podem destruir todos.

Ainda segundo os autores supracitados, de certa forma, a humanidade perdeu a razão ao romper com dogmas culturais e crenças. Assim, ao superar o medo de modificar radicalmente a lógica natural do mundo, ela provoca desequilíbrios que podem comprometer a continuidade da vida no longo prazo. Nesse processo, a humanidade passou a se expor a riscos, que vão de acidentes gigantescos até mesmo à mudança do metabolismo e dos ciclos naturais do planeta Terra (BURSZTYN; BURSZTYN, 2012).

Na realidade, o termo "preservar o meio ambiente" teria um significado mais correto e atraente se fosse antecedido do termo recuperar, já que, em muitos casos, o que se pretende não é apenas estagnar o avanço da degradação ambiental, mas, principalmente, recuperar áreas, em quantidade e qualidade, para devolver o habitat a algumas espécies com risco de extinção, para, então, "preservar o meio ambiente" (PERRUCCI, 2019).

Segundo Deus (2013), o conceito de Parque Nacional (PARNA), no Brasil, foi inserido no primeiro Código Florestal, Decreto nº. 23.793/1934, e, em 1937, criou-se o Parque Nacional de Itatiaia (PNI). A partir do PNI, vários outros foram criados.

Os 468 Parques Nacionais criados no Brasil, entre julho de 1937 e janeiro de 2019, somam 35.961.500 hectares, sendo que 74,90% dessa área encontra-se no bioma Amazônia, seguida dos biomas Cerrado, com 14,07%; Mata Atlântica, com 6,53%; Caatinga, com 3,11%; Pantanal, com 1,19%; e Pampa, com 0,20% (BRASIL, 2000).

A Região Sul do Estado do Rio de Janeiro, além de ter sido pioneira na criação de áreas de preservação no Brasil, com a criação do Parque Nacional de Itatiaia, ainda concentra outras Unidades de Conservação em níveis federal, estadual ou municipal, como o Parque Nacional da Serra da Bocaina, a Reserva Biológica do Tinguá, os Parques Estaduais da Serra da Concórdia, de Cunhambebe, da Ilha Grande, da Pedra Branca, o Parque Natural Municipal do Curió de Paracambi, a Floresta Nacional Mario Xavier etc. Só em nível estadual, temos, hoje, no Estado do Rio de Janeiro, aproximadamente, 430.000 ha de área de proteção integral (ALBUQUERQUE; MARIEN, 2010).

Apesar de a desapropriação ser um passo muito importante para a preservação do meio ambiente, na maioria das áreas de preservação ambiental criadas no Brasil, os decretos de desapropriação não vêm acompanhados das indenizações das terras e das benfeitorias existentes. Isso acaba gerando conflitos entre a administração das áreas de preservação e os proprietários das áreas ou de parte delas, que veem o seu patrimônio e de sua família ser retirado de seus domínios. Em muitos casos, isso também impacta o próprio sustento da família, pois,

sem receber a justa indenização, não dispõem de recursos financeiros para aquisição de uma nova área, em outro local, onde possam dar continuidade às suas atividades de sobrevivência (PERRUCCI, 2019).

Por outro lado, o não domínio pleno da posse da terra faz com que a administração de uma UC, por meio de seu gestor e dos guarda parques, não consiga exercer as atividades de fiscalização e de conscientização, como deveria ser.

O ato de degradar o meio ambiente, na maioria dos casos, não é vandalismo, mas um meio de sobrevivência das próprias famílias pois, sem recurso financeiro para utilização de tecnologias mais apropriadas, se veem obrigadas a utilizar práticas não recomendadas, como é o caso do desmatamento, para o aumento da área produtiva, e das queimadas, para renovação das pastagens.

Segundo Beutin (2018), a significativa fragmentação, com elevada extensão de pastagens, pressiona permanentemente os fragmentos florestais por queimadas e por diversos efeitos de borda que dificultam a regeneração natural. A Serra da Concórdia, por exemplo, vem sofrendo efeitos de desgaste do solo causado por, aproximadamente, um século de plantio de café. Seus remanescentes florestais, provavelmente, são resultado do abandono de áreas desgastadas pelo cultivo ou que foram compactadas pelo gado.

O mesmo autor cita, ainda, que o maior impacto nos fragmentos florestais da Serra da Concórdia decorre das queimadas, que, normalmente, têm início nas áreas de pastagem no entorno desses fragmentos. Isso ocorre tanto na atual área ampliada, como na sua zona de amortecimento. Para o autor, apesar de algumas queimadas ocorrerem acidentalmente, por descuido de proprietários, na época de seca, a maioria dos incêndios florestais registrados na Serra da Concórdia é intencional (BEUTIN, 2018).

Segundo Diegues (2019), a existência das populações humanas tornou-se um tema central na questão das áreas naturais protegidas em escala mundial e também no Brasil, por duas razões básicas. A primeira, que é a que interessa a este estudo, diz respeito a uma evidência cada vez maior de que o modelo dos parques nacionais importado dos Estados Unidos, excluidor dos moradores, não tem funcionado a contento, sobretudo nos países do Terceiro Mundo, onde as populações locais e regionais veem poucas vantagens na maioria das atuais categorias de áreas protegidas. Em consequência, existe pouco apoio às áreas protegidas nos países do Sul, e muitas delas somente existem no papel.

A economia dos proprietários rurais da Serra da Concórdia gira, basicamente, em torno da pecuária, de baixo rendimento. Muitos dos pequenos proprietários alegam não ter condições financeiras para continuar suas atividades econômicas, o que dificulta a adoção de práticas mais sustentáveis, como o manejo conservacionista dos solos. Isso induz à adoção de práticas alternativas mais baratas e rápidas, porém danosas à biodiversidade local, como o uso do fogo para "limpeza" de pasto, em um círculo vicioso de degradação (BEUTIN, 2018).

Dos proprietários de imóveis em uma determinada UC, pelo menos duas classes dependem do imóvel para a sua sobrevivência. Uma delas é constituída pelo pequeno agricultor e pelo pequeno pecuarista, que dependem do manejo do solo, mesmo que não corretamente, para o cultivo e, consequentemente, para a sua sobrevivência. A segunda é representada pelos comerciantes, como os proprietários de pousadas, hotéis fazendas e restaurantes, entre outros que exploram, principalmente, o turismo gastronômico e ecológico.

De fato, muitos proprietários não sobrevivem da exploração da terra, pois têm suas fontes de sobrevivência em outras atividades não ligadas ao imóvel. Eles usam suas terras apenas para lazer, mas também acabam realizando certas atividades que agridem e danificam o meio ambiente, uma vez que necessitam de acesso, normalmente por estradas, até a residência localizada no interior do imóvel. A permanência desses proprietários e de suas famílias, por menos tempo que seja, interfere na vida silvestre.

Cabe, então, ao poder público, promover políticas que incentivem e/ou facilitem a aquisição dos imóveis inseridos nas áreas decretadas como de preservação ambiental, para visar, dessa maneira, ao uso racional e ecologicamente correto da terra, por meio do plano de manejo de cada UC, ou de outras medidas adequadas a cada tipo de área de preservação.

Para a aquisição dos imóveis inseridos nas UC, as variáveis que interferem diretamente nos seus valores, além de serem muitas, também são complexas para serem trabalhadas e difíceis de serem obtidas. Por outro lado, o órgão ambiental gestor de uma UC, principalmente aquelas que permitem atividades recreativas, de pesquisa, aulas práticas, entre outras, tem necessidade, com base na exigência da própria legislação, de possuir o domínio pleno de toda sua área e, principalmente, daquelas que são de importância vital. Isso porque, sem a posse e o domínio dessa terra, a própria gestão, definida no seu plano de manejo, fica comprometida.

Determinadas variáveis, como área do imóvel, uso do solo, entre outras, têm interferência direta na composição do valor final de um imóvel rural. A delimitação do perímetro de uma UC sobre uma malha fundiária consolidada, mas sem o conhecimento dos dados descritivos de cada imóvel que compõe essa malha, pode trazer várias consequências negativas, sociais e financeiras, para o órgão que a criou e, também, para a sociedade.

Ao buscar relacionar esses critérios, o presente trabalho testa a hipótese de elencar, em ordem de prioridade para o Parque Estadual da Serra da Concórdia (PESC), os imóveis inseridos no seu perímetro, com base na análise de multicritérios, com a utilização de um Sistema de Informação Geográfica (SIG).

O objetivo geral desta pesquisa é comparar o traçado do perímetro oficial do PESC com a malha fundiária sobre a qual ele foi implantado e aplicar uma metodologia apoiada na análise multicritério, por meio da utilização de um SIG que seja capaz de classificar, com base em variáveis que tenham influência direta na classificação hierárquica desses imóveis, a ordem de prioridade da indenização, para uma posterior regularização fundiária.

Seus objetivos específicos são:

- Gerar a planta da malha fundiária que compõe a área do decreto de desapropriação do PESC, para verificar a situação fundiária e validar o memorial descritivo do perímetro atual do parque;

- Propor critérios que possam subsidiar o processo de regularização fundiária do PESC;

- Determinar um modelo matemático que permita obter, para cada imóvel atingido pelo decreto de desapropriação do parque, o valor de mercado da terra nua;

- Hierarquizar, em relação às prioridades de indenização, os imóveis atingidos pelo decreto de ampliação do PESC.

A não detenção dos títulos definitivos dos imóveis que formam o PESC limita a tomada de decisão por parte da administração do parque, que fica vulnerável a ações inapropriadas, como desmatamento, queimadas, uso de defensivos agrícolas, entre outros, o que pode agredir e deteriorar o meio ambiente.

Como justificativa, é possível afirmar que os recursos financeiros que a administração do parque consegue angariar não são suficientes para a indenização total das áreas desapropriadas pelo Decreto Estadual nº. 45.766, de 28 de setembro de 2016 (RIO DE JANEIRO, 2016). Nesse sentido, verifica-se que o desenvolvimento de uma metodologia, apoiada em um SIG, que indique a prioridade de aplicação do recurso financeiro existente, em indenizações de áreas selecionadas com base em elementos de maior importância para a preservação ambiental, facilitará a administração do parque e contribuirá para a otimização da tomada de decisão sobre onde aplicar os recursos.

Dessa forma, a decisão de qual imóvel indenizar e em qual prioridade de indenização deve ser tomada com base em diversas variáveis, como disponibilidade de recurso, tamanho do imóvel, valor total do imóvel, cobertura do solo, importância para o parque, entre outras. Para analisar tantas variáveis, o SIG apresenta-se como uma ferramenta de grande importância.

Os imóveis que formam a área de ampliação do PESC possuem características físicas e/ou ambientais diferentes uns dos outros. Essas características, denominadas de critérios, como tamanho da área, valor total do imóvel, afastamento das rodovias, uso e cobertura do solo e importância de alguns para a gestão do parque, devem estabelecer a ordem na qual o Instituto Estadual do Ambiente (INEA) realizará a indenização dos imóveis.

Como recurso metodológico e para assegurar a relevância deste trabalho, será realizada uma análise multicritério, com atribuição de pesos para cada critério, em função de sua importância, para obter uma ordem hierárquica de todos os imóveis que formam o parque, visando a sua indenização.

#### **2. REVISÃO DA LITERATURA**

<span id="page-28-0"></span>Neste tópico, apresenta-se a importância das políticas públicas para o meio ambiente, principalmente aquelas destinadas às Unidades de Conservação de Proteção Integral. Também é analisada a relevância da cartografia direcionada para a Regularização Fundiária de áreas rurais como instrumento prioritário para a sua concretização, assim como é realizada uma pesquisa da bibliografia sobre o tema.

#### <span id="page-28-1"></span>**2.1. As Questões das Unidades de Conservação do Meio Ambiente no Brasil**

Segundo Bursztyn e Bursztyn (2012), a noção de sustentabilidade aparece como apelo à razão e como inspiração para uma mudança de rumos e de modos de relação com a natureza, ao buscar alcançar o equilíbrio entre o bem-estar, no presente, e o respeito às próprias condições que asseguram sua possibilidade às futuras gerações. Os autores afirmam, ainda, que a política e a gestão ambiental aparecem como vetores necessários à construção da base institucional e dos mecanismos de regulação das práticas humanas, na busca da razão perdida e da inclusão do habitat na lógica de organização do progresso humano.

Entre a criação de uma UC e a publicação de seu plano de manejo, há sempre um perigoso intervalo, limitado, pela lei do Sistema Nacional de Unidades de Conservação (SNUC), em cinco anos. O tempo que uma UC passa sem o plano de manejo pode acarretar precedentes desastrosos para a sua administração e a efetividade da sua proteção ambiental pode ficar bastante prejudicada, de forma que o papel das unidades acaba obscurecido. De igual modo, a Regularização Fundiária das UC é imprescindível para a legitimação do espaço de domínio público e ressalta a importância da efetivação dos planos de manejo para sua implantação e gestão. Esse vínculo se dá à medida que as informações reunidas no plano de manejo podem e devem subsidiar a eleição das áreas prioritárias para desapropriação e a estratégia envolvida no processo de regularização fundiária (ALBUQUERQUE; MARIEN, 2010).

De acordo com uma definição amplamente aceita, o meio ambiente inclui e transcende os elementos do mundo natural, como a fauna, a flora, a atmosfera, o solo e os recursos hídricos (BURSZTYN; BURSZTYN, 2012), e também engloba as relações entre as pessoas e o meio onde vivem. Portanto, tratar a questão ambiental demanda conhecimentos sobre os meios físico e biótico e sobre a dimensão socioeconômica e cultural, circunscritos a um dado contexto político-institucional.

Nesse sentido, a criação de uma UC foi um grande avanço e se consolidou como a principal ferramenta de proteção e conservação da biodiversidade, e o ganho ecológico das áreas protegidas cresceram consideravelmente.

Diante da fragilidade de poder de decisão das pessoas que administram as UC, principalmente no que se refere à parte financeira, cabe ao poder público promover políticas que permitam que essas administrações obtenham recursos que possibilitem, entre outros, a aquisição dos imóveis desapropriados, sua manutenção e preservação. Dentre essas políticas, talvez a mais importante seja a que visa a aquisição, de fato e de direito, dos imóveis incluídos no perímetro de desapropriação e que formam cada UC.

A partir da década de 1990, com a instituição do Decreto Federal nº. 99.274, de 6 de junho de 1990 (BRASIL, 1990), em seu Art. 1º, inciso II, o poder público passa a ficar incumbido de "proteger as áreas representativas de ecossistemas mediante a implantação de UC e preservação ecológica".

No Art. 3º do Decreto Federal nº. 99.274 (BRASIL, 1990), foi criado o Sistema Nacional do Meio Ambiente (SISNAMA), que é constituído pelos órgãos e pelas entidades da União, dos Estados, do Distrito Federal, dos municípios e pelas fundações instituídas pelo poder público, responsáveis pela proteção e pela melhoria da qualidade ambiental. No seu inciso II, foi criado o Conselho Nacional do Meio Ambiente (CONAMA), órgão consultivo e deliberativo.

Essa premissa, de que, para um órgão criar uma UC, é necessária a análise dos fatores socioeconômicos, tem base, entre outras, na Instrução Normativa IBAMA nº. 2, de 16 de outubro de 1998 (IBAMA, 1998), que determina a identificação e a análise dos fatores socioeconômicos e fundiários das áreas a serem transformadas em UC, ao englobar busca documental e levantamentos cartorários para a elaboração de um diagnóstico da situação fundiária, de estudos técnicos, ambientais, culturais, levantamento socioeconômico, dados planialtimétricos e georreferenciados.

Desse modo, Santos Junior (2019) ressalta a importância do papel das geotecnologias no que tange às estratégias de criação, gestão, regularização fundiária e de tomada de decisão sobre esses espaços juridicamente protegidos e regulamentados.

Para o mesmo autor, na atualidade, a criação de áreas protegidas é considerada uma das melhores estratégias para a conservação in situ da biodiversidade (SANTOS JUNIOR, 2019), e é incentivada pela Convenção sobre Diversidade Biológica (CDB), que traz, no Art. 2º, a seguinte definição: "área protegida significa uma área definida geograficamente que é destinada, ou regulamentada, e administrada para alcançar objetivos específicos de conservação". Diz ainda que a necessidade de se promover a necessária regularização fundiária nessas áreas é uma missão que, por seu caráter complexo e por exigir altos custos, nunca foi plenamente realizada pelos órgãos ambientais brasileiros.

No Brasil, são várias as denominações para definir e classificar áreas de conservação. Para isso, foi criado o Sistema Nacional de Unidades de Conservação (SNUC), por meio da Lei nº 9.985, de 18 de julho de 2000 (BRASIL, 2000), que é o conjunto de UC federais, estaduais e municipais. O SNUC é composto por 12 categorias de UC, cujos objetivos específicos se diferenciam quanto à forma de proteção e usos permitidos: aquelas que precisam de maiores cuidados, pela sua fragilidade e particularidades; e aquelas que podem ser utilizadas de forma sustentável e conservadas ao mesmo tempo (ARAÚJO, 2018).

De acordo com a Lei no. 9.985 (BRASIL, 2000), as categorias de área de conservação são: Área de Proteção Ambiental (APA); Área de Relevante Interesse Ecológico; Estação Ecológica; Floresta Nacional; Parque Nacional; Monumento Nacional; Refúgio de Vida Silvestre; Reserva Biológica; Reserva de Desenvolvimento Sustentável; Reserva Extrativista; Reserva Particular do Patrimônio Natural; e Reserva de Fauna.

No Brasil, os Parques Nacionais são a mais popular e antiga categoria de UC. O SNUC inclui o Parque Nacional no grupo de Unidades de Conservação de Proteção Integral. Segundo a legislação brasileira, elas devem "preservar ecossistemas de grande relevância ecológica e beleza cênica, possibilitando a realização de pesquisas científicas, realização de atividades educacionais e de interpretação ambiental, recreação e turismo ecológico, por meio do contato com a natureza" (BRASIL, 2000). Por isso, Parques Nacionais fechados ao público são incompatíveis com os objetivos ditados pelo SNUC (O ECO, 2015).

As categorias de UC do grupo de proteção integral, segundo o Art 8º da Lei no. 9.985 (BRASIL, 2000) são:

I - Estação Ecológica; II - Reserva Biológica; III - Parque Nacional; IV - Monumento Natural; V - Refúgio de Vida Silvestre.

A Lei no. 9.985, no seu Art. 11, § 1º, estabelece que o Parque Nacional é de posse e domínio públicos, sendo que as áreas particulares incluídas em seus limites serão desapropriadas, de acordo com o que dispõe a lei (BRASIL, 2000). No § 2º, observa-se que "a visitação pública está sujeita às normas e restrições estabelecidas no plano de manejo da unidade, às normas estabelecidas pelo órgão responsável por sua administração e àquelas previstas em regulamento" (BRASIL, 2000).

O Decreto Federal nº. 4.340/2002 (BRASIL, 2002) cita, em seu Art. 4º, que compete ao órgão executor, proponente de nova UC, elaborar os estudos técnicos preliminares e realizar, quando for o caso, a consulta pública e os demais procedimentos administrativos necessários à criação da unidade.

No Art. 5º do mesmo Decreto, cita-se que a consulta pública para a criação de uma UC tem a finalidade de subsidiar a definição da localização, da dimensão e dos limites mais adequados para ela. O § 1º informa que essa consulta consiste em reuniões públicas ou, a critério do órgão ambiental competente, outras formas de oitiva da população local e de outras partes interessadas. Por sua vez, de acordo com § 2º, no processo de consulta pública, o órgão executor competente deve indicar, de modo claro e em linguagem acessível, as implicações para a população residente no interior e no entorno da unidade proposta (BRASIL, 2002).

Segundo Albuquerque e Marien (2010), ao instituir a lei do SNUC, o legislador, com muita propriedade, criou um mecanismo de compensação financeira aplicável aos empreendimentos potencialmente poluidores, os quais devem dispor de, no mínimo, 0,5% do valor do empreendimento para assegurar a criação e a manutenção das UC, particularmente as do grupo integral. E, como elas devem ser, quase sem exceção, de domínio público e com gestão direta de seu território por parte do órgão responsável por sua administração, torna-se clara a necessidade de se chegar ao pagamento devido aos proprietários, com a consequente desapropriação e incorporação dessas terras ao patrimônio do Estado.

Plano de manejo é um documento técnico mediante o qual, com fundamento nos objetivos gerais de uma UC, se estabelecem o seu zoneamento e as normas que devem presidir o uso e o manejo dos recursos naturais, inclusive a implantação das estruturas físicas e necessárias à gestão da unidade (BRASIL, 2000).

O artigo 27 da Lei no. 9.985 (BRASIL, 2000) estabelece que todas as UC "devem dispor de um plano de manejo" e que o plano "deve ser elaborado no prazo de cinco anos", a partir da criação da unidade.

Tomando vários parques no Brasil como base para uma análise, percebe-se que decisões políticas são capazes de transformar uma região onde existia conflito de uso do solo em uma área em que a natureza é capaz de se recuperar e trazer de volta os mananciais, a vida silvestre e, consequentemente, o equilíbrio ecológico.

É possível diminuir os danos em algumas áreas que ainda promovem atividades consideradas agressivas ao meio ambiente (desmatamento para aproveitamento da madeira ou para o aumento da área produtiva; queimadas para a renovação da pastagem do gado; aplicação de produtos químicos para adubação ou controle de pragas etc.) se forem propostas, pelos

governos, políticas que recompensem os proprietários pela não utilização dessas técnicas degradantes.

Um exemplo bem claro da recuperação ambiental é o do atual Parque Nacional de Itatiaia (PNI), que, na época do Império, era uma área de exploração da vegetação natural para a produção de carvão vegetal. Essa atividade extrativista provocou um desmatamento em toda a região, principalmente nos municípios de Resende-RJ e de Itatiaia-RJ, o que alterou sua paisagem e provocou um dano ambiental incalculável. Hoje, após a criação do parque, quem passa pela Rodovia Presidente Dutra, na altura das cidades de Resende-RJ e de Itatiaia-RJ, não deixa de admirar a beleza exuberante da mata no PNI.

#### <span id="page-31-0"></span>**2.2. As Questões Fundiárias nas Unidades de Conservação no Brasil**

Se, pelo lado ambiental, as políticas públicas têm avançado bastante no sentido de promover a preservação de áreas de interesse ambiental, pelo lado da regularização fundiária, a situação ainda é muito caótica. Isso se deve, provavelmente, ao elevado custo dos equipamentos e da mão de obra, altamente especializada, necessários para os trabalhos de Topografia e Geodésia. Outra dificuldade na execução dos trabalhos de campo deve-se ao acesso difícil e ao relevo que, principalmente nas áreas de preservação, é bastante acentuado, ou ainda devido à vegetação densa, que dificulta o desenvolvimento dos trabalhos nessas áreas.

A Lei no. 9.985, que dispõe sobre todas as UC, estabelece que, no caso das UC de proteção integral, a área em seu interior tem de estar regularizada em nome do órgão ambiental que a criou e fixa essa regularização como a primeira prioridade para investimento dos recursos que o órgão adquirir. A esse processo chama-se Regularização Fundiária (BRASIL, 2000).

A regularização fundiária, portanto, consiste em uma série de atividades que geram documentos que permitem o registro de um imóvel rural ou urbano no cartório do Registro Geral de Imóveis (RGI), em nome de uma pessoa física ou jurídica. De acordo com o artigo 11, § 1o o Parque Nacional é de posse e domínio públicos, sendo que as áreas particulares incluídas em seus limites serão desapropriadas, de acordo com o que dispõe a lei (BRASIL 2000).

De acordo com a Lei no. 11.977, de 7 de junho de 2009 (BRASIL, 2009), em seu Art. 46, Regularização Fundiária é definida como um conjunto de medidas jurídicas, urbanísticas, ambientais e sociais que visam à regularização de assentamentos irregulares e à titulação de seus ocupantes, de modo a garantir o direito social à moradia, o pleno desenvolvimento das funções sociais da propriedade urbana e o direito ao meio ambiente ecologicamente equilibrado.

No entanto, quando se trata de regularização de uma UC, a finalidade é um pouco diferente, pois se trata da transferência de imóveis rurais, em sua maioria já regularizados, para o poder público. Nesse caso, a parte urbanística e social não é tratada com os mesmos enfoques das regularizações urbanas. Em muitos casos, a situação é até inversa, ou seja, a titularidade do imóvel público é transferida para o particular.

No caso da regularização fundiária de uma UC, existem três etapas, que se dividem em vários procedimentos técnicos, administrativos e legais até a sua conclusão. Essas etapas são: decreto de desapropriação; indenização; e transferência de titularidade no cartório do RGI.

Outro fator que pode prejudicar a regularização fundiária é a falta de interesse ou, até mesmo, de conhecimento de sua importância para o país, para o Estado e para o município de uma malha fundiária regularizada e bem definida nos órgãos competentes, como Instituto Nacional de Colonização e Reforma Agrária (INCRA), prefeituras municipais e cartórios de RGI.

A malha fundiária é a divisão do espaço geográfico rural ou urbano em várias unidades menores. Ela não é fixa ao longo do tempo, pois uma unidade pode ser dividida em duas ou mais, ou ainda, duas ou mais unidades podem ser agrupadas em uma única.

Uma malha fundiária desatualizada, não muito bem definida e não conhecida pelos órgãos que necessitam fazer uso dela, além de causar transtorno organizacional, também causa prejuízo financeiro, principalmente ao setor público municipal e estadual, em função da arrecadação precária do Imposto Sobre Transmissão de Bens Imóveis (ITBI), que, normalmente, é cobrado sobre um valor muito menor que o de mercado.

Na maioria das áreas de preservação ambiental criadas no Brasil, os limites foram definidos sobre a carta do Instituto Brasileiro de Geografia e Estatística (IBGE), na escala de 1:50.000 ou menores. Ressalta-se que a precisão das coordenadas obtidas sobre essa carta apresenta erros em torno de 25 metros, ou maiores, que são considerados muito grandes para a caracterização e a definição fundiária de um imóvel rural.

É certo também que, atualmente, o IBGE disponibiliza dados em meio digital mais precisos e confiáveis que as cartas topográficas analógicas na escala de 1:50.000, como modelos digitais de elevação (MDE), rede de drenagem, ortofotos na escala de 1:25.000 etc. No entanto, a malha fundiária, no Brasil, apesar de todo o esforço do INCRA, com a edição da Lei do Georreferenciamento de Imóveis Rurais, Lei no. 10.267 (BRASIL, 2001), ainda está longe do que é aceitável para um país em desenvolvimento e que tem grande parte do seu Produto Interno Bruto (PIB) oriundo, direta ou indiretamente, do meio rural.

No caso do PESC, conforme consta no memorial descritivo do seu perímetro (RIO DE JANEIRO, 2018) e que é parte integrante do decreto de ampliação do parque, o seu traçado foi feito sobre as ortofotos, na escala de 1:25.000, do Modelo Digital de Elevação e da Rede de Drenagem, produtos gerados a partir das mesmas fotos e disponibilizados no site do IBGE.

Mesmo não estando incluídos na relação de imóveis que deverão ser desapropriados e indenizados pelo poder público, aqueles que são atingidos pela zona de amortecimento têm seu uso restrito pelo plano de manejo. A Lei no. 9.985 (BRASIL, 2000) refere-se à zona de amortecimento nos seguintes artigos e parágrafos:

> Art. 2º - XVIII - zona de amortecimento: o entorno de uma UC, onde as atividades humanas estão sujeitas a normas e restrições específicas, com o propósito de minimizar os impactos negativos sobre a unidade;

> Art. 25 - As unidades de conservação, exceto Área de Proteção Ambiental e Reserva Particular do Patrimônio Natural, devem possuir uma zona de amortecimento e, quando conveniente, corredores ecológicos.

> § 1º O órgão responsável pela administração da unidade estabelecerá normas específicas regulamentando a ocupação e o uso dos recursos da zona de amortecimento e dos corredores ecológicos de uma UC.

> § 2º Os limites da zona de amortecimento e dos corredores ecológicos e as respectivas normas de que trata o § 1º poderão ser definidos no ato de criação da unidade ou posteriormente.

[...]

Art. 27 - § 1º O plano de manejo deve abranger a área da UC, sua zona de amortecimento e os corredores ecológicos, incluindo medidas com o fim de promover sua integração à vida econômica e social das comunidades vizinhas. [...]

Art. 46. A instalação de redes de abastecimento de água, esgoto, energia e infraestrutura urbana em geral, em unidades de conservação onde estes equipamentos são admitidos depende de prévia aprovação do órgão responsável por sua administração, sem prejuízo da necessidade de elaboração de estudos de impacto ambiental e outras exigências legais.

Parágrafo único. Esta mesma condição se aplica à zona de amortecimento das unidades do Grupo de Proteção Integral, bem como às áreas de propriedades privadas inseridas nos limites dessas unidades e ainda não indenizadas.

[...]

Art. 49. A área de uma unidade de conservação do Grupo de Proteção Integral é considerada zona rural, para os efeitos legais.

Parágrafo único. A zona de amortecimento das unidades de conservação de que trata este artigo, uma vez definida formalmente, não pode ser transformada em zona urbana.

[...]

Art. 57-A. O Poder Executivo estabelecerá os limites para o plantio de organismos geneticamente modificados nas áreas que circundam as unidades de conservação até que seja fixada sua zona de amortecimento e aprovado o seu respectivo plano de manejo.

A caracterização dos limites de uma UC, normalmente, é feita levando-se em consideração pontos notáveis do relevo ou feições existentes na área, como cursos d'água, estradas, linha de cumeada, talvegues e outros, ou algum buffer relacionados a eles, mas, quase nunca, a malha fundiária é um elemento utilizado para a delimitação do seu perímetro, ou, quando isso, acontece é por acaso. Ou seja, o limite traçado sobre a carta não respeita os limites entre as propriedades, o que faz com que parte dos imóveis fique dentro da UC e outra fique fora. Isso faz onerar ainda mais o custo para a futura regularização fundiária de uma UC, pois elevam-se os gastos para analisar cada situação e promover o desmembramento entre as partes que passarão aos domínios da UC e das que continuarão com o proprietário.

Segundo Almeida e Loch (2012), a falta de um cadastro fundiário nacional confiável e atualizado, além de fraudes, como a grilagem, que puseram em dúvida a fé pública cartorária, contribuíram com a insegurança no campo e para aumentar a preocupação ao adquirir terras no Brasil.

Por outro lado, a falta de um profissional competente para a descrição, tecnicamente correta, por meio de azimutes, distâncias e coordenadas georreferenciadas ao Sistema Geodésico Brasileiro (SGB) dos vértices que definem o imóvel rural, aliada ao fato de não existir, nos cartórios de RGI, profissionais habilitados para receber e analisar a qualidades das plantas e dos memoriais descritivos dos seus perímetros contribui para as incoerências nos registros desses imóveis.

Segundo Albuquerque e Marien (2010), a desapropriação e a consequente regularização fundiária são condições essenciais para garantir a conservação integral dos recursos naturais de determinadas unidades de conservação. Ainda segundo as autoras, entende-se que, para haver o controle das ações que possam pôr em risco a preservação dos recursos naturais, é necessário que essas áreas sejam de posse e de domínio públicos.

A situação fundiária nas áreas de preservação, principalmente nos parques, só veio ter ganhos significativos com a Lei no. 9.985 (BRASIL, 2000), que instituiu a compensação por danos ambientais, com a Lei no. 10.267 (BRASIL, 2001), conhecida como Lei do Georreferenciamento de Imóveis Rurais, e com o novo Código Florestal, Lei no. 12.651, de 25 de maio de 2012 (BRASIL, 2012).

Muito há que se fazer ainda, principalmente em termos de regularização fundiária, mas, em um país com dimensões continentais, como o Brasil, a preocupação com o meio ambiente só ganhou força no início deste século. A destinação de recursos públicos para esse setor ainda é muito reduzida, mas é possível afirmar que as autoridades competentes têm se preocupado mais com o meio ambiente, principalmente em relação às políticas públicas que, apesar de ainda serem bastante pontuais, indicam a existência de ações de preservação.

#### <span id="page-33-0"></span>**2.3. As Questões Cartográficas no Brasil**

A representação da superfície de um país deve ser feita com base em um Sistema Geodésico único. No caso do Brasil, o órgão responsável pela definição do Sistema Geodésico é o IBGE. Para garantir a unicidade desse sistema, suas características e propriedades são publicadas por meio de decretos leis.

#### <span id="page-34-0"></span>**2.3.1. O Decreto-Lei nº. 243, de 28 de fevereiro de 1967**

A definição da Geometria que representa uma determinada área sobre a superfície terrestre só é possível se, para cada vértice que define o seu contorno, for determinado um par de coordenadas planas ou esféricas (E e N ou λ e φ). No entanto, a sua localização sobre a superfície terrestre só será conhecida se essas coordenadas estiverem referenciadas a um Sistema Geodésico de Referência ou Sistema de Coordenadas Geográficas.

O Sistema de Coordenadas Geodésicas adotado em um país deve ser único, de tal forma que a representação de todo o seu território seja igualmente única e contínua. No Brasil, o Sistema Geodésico foi instituído por meio do Decreto-Lei nº. 243, de 28 de fevereiro de 1967 (BRASIL, 1967), que fixou as diretrizes e bases para a Cartografia Brasileira.

De acordo com o Art. 2º do Decreto-Lei nº. 243 (BRASIL, 1967), as atividades cartográficas, em todo o território nacional, são levadas a efeito por meio de um sistema único – o Sistema Cartográfico Nacional – sujeito à disciplina de planos e de instrumentos de caráter normativo, consoante os preceitos desse decreto-lei.

O Decreto-Lei nº. 243 preceitua o estabelecimento planialtimétrico único de pontos geodésicos de controle, materializados no terreno, para servir de base ao desenvolvimento de trabalhos de natureza cartográfica e se constitui como referencial único para a determinação de coordenadas planas e altimétricas em território brasileiro (BRASIL, 1967).

O SGB é definido a partir de um conjunto de pontos geodésicos implantados na porção da superfície terrestre delimitada pelas fronteiras do país. Esses pontos são determinados por procedimentos operacionais, com coordenadas calculadas segundo modelos geodésicos de precisão compatível com as finalidades a que se destinam (BRASIL, 1967).

O mapeamento de um país com as dimensões do Brasil é extremamente caro e demorado, pois demanda a utilização de tecnologias e de pessoal especializado.

No Art. 7º do Decreto-Lei nº. 243, é estabelecido que a cartografia sistemática tem por fim a representação do espaço territorial brasileiro por meio de cartas, elaboradas seletiva e progressivamente, consoante prioridades conjunturais, segundo os padrões cartográficos terrestre, náutico e aeronáutico (BRASIL, 1967).

No Art. 8º, verifica-se que a Cartografia Sistemática Terrestre Básica tem por fim a representação da área terrestre nacional, por meio de séries de cartas gerais, contínuas, homogêneas e articuladas, nas escalas-padrão, a seguir discriminadas: série de 1: 1.000.000; série de 1: 500.000; série de 1: 250.000; série de 1: 100.000; série de 1: 50.000; e série de 1: 25.000 (BRASIL, 1967).

Por sua vez, o Art. 41º atribui ao IBGE competência para o desenvolvimento das atividades fixadas no Decreto-Lei (BRASIL, 1967).

O Padrão de Exatidão Cartográfica (PEC) é um índice que classifica as cartas topográficas quanto à sua qualidade. Os Arts. 8º e 9º do Decreto nº. 89.817, de 20 de junho de 1984 (BRASIL, 1984), que regula as normas técnicas da cartografia nacional, classificam o (PEC) em três classes A, B e C, e fixa, para a classe A, a mais exigente em termos de qualidade, um PEC de 0,5 mm na escala da carta, ou seja, 90% dos pontos bem definidos numa carta, quando testados no terreno, não deverão apresentar erro superior ao Padrão de Exatidão Cartográfica Planimétrica estabelecido. Se tomarmos como exemplo uma carta na escala de 1:50.000, as coordenadas de 90% dos pontos, medidas sobre a carta e testadas no terreno, não deverão ter um erro superior a 0,5 mm x 50.000, isto é, 25 metros.

O Art. 11 do Decreto nº. 89.817 orienta para que nenhuma folha de carta seja produzida a partir da ampliação de qualquer documento cartográfico e, no § 3º, afirma que não terá validade legal para fins de regularização fundiária ou de propriedade imóvel a carta de que trata o caput do presente artigo (BRASIL, 1984).

#### <span id="page-35-0"></span>**2.3.2. A Lei nº. 6.015, de 31 de dezembro de 1973**

A Lei nº. 6.015, de 31 de dezembro de 1973 (BRASIL, 1973), conhecida como Lei dos Registros Públicos, regulamenta todo e qualquer registro e, consequentemente, o Registro de Imóveis. O Art. 167º, que trata dos registros de imóveis, orienta para o fato de que, além da matrícula, ainda são feitos:

- 1 Instituição de bem de família;
- 2 Hipotecas legais, judiciais e convencionais;
- [...]
- 5 Penhoras, arrestos e sequestros de imóveis;
- 6 Servidões em geral;
- [...]

9 - Contratos de compromisso de compra e venda de cessão deste e de promessa de cessão, com ou sem cláusula de arrependimento, que tenham por objeto, imóveis não loteados e cujo preço tenha sido pago no ato de sua celebração, ou deva sê-lo a prazo, de uma só vez ou em prestações; 10 - Enfiteuse;

[...]

34 - Da desapropriação amigável e das sentenças que, em processo de desapropriação, fixarem o valor da indenização;

Seu Art. 173 informa que haverá, no Registro de Imóveis, os seguintes livros:

Livro nº. 1 - Protocolo; Livro nº. 2 - Registro Geral; Livro nº. 3 - Registro Auxiliar;; Livro nº. 4 - Indicador Real Livro nº. 5 - Indicador Pessoal.

O Art. 176 cria o Livro nº. 2, que será destinado à matrícula dos imóveis e ao registro ou à averbação dos atos relacionados ao Art. 167 e não atribuídos ao Livro nº. 3 (BRASIL, 1973).
O § 1º do Art. 176 orienta quanto à escrituração do Livro nº. 2, que obedecerá às seguintes normas (BRASIL, 1973):

> I - Cada imóvel terá matrícula própria, que será aberta por ocasião do primeiro registro a ser feito na vigência desta Lei;

II - São requisitos da matrícula:

1) O número de ordem, que seguirá ao infinito;

2) A data;

3) A identificação do imóvel, feita mediante indicação de suas características e confrontações, localização, área e denominação, se rural, ou logradouro e número, se urbano, e sua designação cadastral, se houver;

4) O nome, domicílio e nacionalidade do proprietário, bem como:

a) Tratando-se de pessoa física, o estado civil, a profissão, o número de inscrição no Cadastro de Pessoas Físicas do Ministério da Fazenda ou do Registro Geral da cédula de identidade, ou à falta deste, sua filiação;

b) Tratando-se de pessoa jurídica, a sede social e o número de inscrição no Cadastro Geral de Contribuintes do Ministério da Fazenda;

5) O número do registro anterior;

III - São requisitos do registro no Livro nº. 2:

1) A data;

2) O nome, domicílio e nacionalidade do transmitente, ou do devedor, e do adquirente, ou credor, bem como:

a) Tratando-se de pessoa física, o estado civil, a profissão e o número de inscrição no Cadastro de Pessoas Físicas do Ministério da Fazenda ou do Registro Geral da cédula de identidade, ou, à falta deste, sua filiação;

b) Tratando-se de pessoa jurídica, a sede social e o número de inscrição no Cadastro Geral de Contribuintes do Ministério da Fazenda;

3) O título da transmissão ou do ônus;

4) A forma do título, sua procedência e caracterização;

5) O valor do contrato, da coisa ou da dívida, prazo desta, condições e mais especificações, inclusive os juros, se houver.

O §5º do Art. 176 informa que, nas hipóteses do § 3º, caberá ao INCRA certificar que a poligonal objeto do memorial descritivo não se sobrepõe a nenhuma outra constante de seu cadastro georreferenciado e que o memorial atende às exigências técnicas, conforme ato normativo próprio (BRASIL, 1973).

O § 3º, citado no § 5º, orienta para que, nos casos de desmembramento, parcelamento ou remembramento de imóveis rurais, a identificação prevista na alínea "a" do item "3" do inciso II do § 1º será obtida a partir de memorial descritivo, assinado por profissional habilitado e com a devida Anotação de Responsabilidade Técnica (ART), que deve conter as coordenadas dos vértices definidores dos limites dos imóveis rurais, georreferenciadas ao Sistema Geodésico Brasileiro e com precisão posicional a ser fixada pelo INCRA, garantida a isenção de custos financeiros aos proprietários de imóveis rurais cuja somatória da área não exceda a quatro módulos fiscais (BRASIL, 1973).

Verifica-se, com base na Lei no. 6.015, que, para se proceder à regularização fundiária de um imóvel, é necessário que conste, na matrícula, a descrição do imóvel, os confrontantes, a área, entre outros dados (BRASIL, 1973). Com relação ao proprietário, em se tratando de pessoa jurídica, deve constar a sede social e o número de inscrição no Cadastro Geral de Contribuintes do Ministério da Fazenda.

### **2.3.3. A Lei n°. 10.267, de 28 de agosto de 2001**

Com o intuito de criar um cadastro rural único e confiável para o Brasil e, ao mesmo tempo, de colaborar para a melhoria do sistema de registro de terras, por meio da comunicação dos cartórios (registros) com o INCRA (cadastro rural), o Governo Federal editou a Lei no. 10.267, de 28 de agosto de 2001 (BRASIL, 2001), que foi regulamentada pelos Decretos no. 4.449/2002 e 5.570/2005. Essa lei também altera os dispositivos das leis no. 4.947, de 6 de abril de 1966; 5.868, de 12 de dezembro de 1972; 6.015, de 31 de dezembro de 1973; 6.739, de 5 de dezembro de 1979; e 9.393, de 19 de dezembro de 1996.

Segundo Almeida e Loch (2012), a Lei Federal nº. 10.267/2001 inseriu novas regras ao processo de obtenção e de geração de documentos confiáveis, necessárias para aquisição e incorporação dos imóveis rurais privados existentes nas UC ao domínio público. Por outro lado, isso acabou resultando em perdas ambientais inestimáveis para a gestão da unidade, além de perdas financeiras para os proprietários que não podem dispor do bem imóvel da forma desejada, por ter sido designado como área de interesse público.

A Lei no. 10.267/2001, conhecida como Lei do Georreferenciamento de Imóveis Rurais, tem como objetivo que cada imóvel rural tenha os vértices do seu perímetro definidos por coordenadas georreferenciadas ao SGB, de acordo com a metodologia preconizada na Norma Técnica para Georreferenciamento de Imóveis Rurais, no Manual Técnico de Posicionamento e no Manual Técnico de Limites e Confrontações, editados pelo INCRA e disponíveis no site do órgão (BRASIL, 2001).

De acordo com o INCRA (2017), por meio do Sistema de Gestão Fundiária (SIGEF) são realizadas as certificações dos dados referentes a limites de imóveis rurais (§ 5º do Art. 176 da Lei nº. 6.015, de 31 de dezembro de 1973) e a gestão de contratos de serviços de georreferenciamento com a administração pública, o que compreende:

- Credenciamento de profissional apto a requerer certificação;

- Autenticidade de usuários do sistema com certificação digital, seguindo padrões da Infraestrutura de Chaves Públicas (ICP-Brasil);

- Recepção de dados georreferenciados padronizados, via internet;

- Validação rápida, impessoal, automatizada e precisa, de acordo com os parâmetros técnicos vigentes;

- Geração automática de peças técnicas (planta e memorial descritivo), com a possibilidade de verificação de autenticidade on-line;

- Gerência eletrônica de requerimentos relativos a parcelas: certificação, registro, desmembramento, remembramento, retificação e cancelamento;

- Possibilidade de inclusão de informações atualizadas do registro de imóveis (matrícula e proprietário) via internet, o que permite a efetiva sincronização entre os dados cadastrais e registrais;

- Gestão de contratos de serviços de georreferenciamento com a administração pública, com acesso para órgãos públicos, empresas, responsáveis técnicos e fiscais;

- Pesquisa pública de parcelas certificadas, requerimentos e credenciados.

# **2.4. O Parque Estadual da Serra da Concórdia**

A Serra da Concórdia está inserida em uma região turística chamada Vale do Café, onde existem várias fazendas históricas, estações ferroviárias e museus que lhe garantem uma oportunidade de incorporar o turismo ecológico ao histórico-cultural (BEUTIN, 2018).

De acordo com o plano de manejo da área original do PESC (INEA, 2017), a Serra da Concórdia constitui-se em um grande fragmento de mata conservada por unidades de conservação, como o PESC e o Parque Natural Municipal do Açude da Concórdia, e, ainda, por reservas particulares, como o Santuário da Vida Silvestre da Serra da Concórdia. Essa serra também é rica em atributos culturais, com a presença da Casa sede da Fazenda Santa Mônica e da Monte Scylene, e atributos turísticos, como o Morro do Cruzeiro, assemelhado ao Pão de Açúcar e com, aproximadamente, 1.000 m de altitude. Do topo, avista-se os municípios de Valença-RJ, Barra do Piraí-RJ e Vassouras-RJ, o mar de morros do vale do rio Paraíba do Sul e um belo trecho do seu curso. A Figura 1, a seguir, apresenta a posição do PESC em relação às cidades de Valença-RJ e de Barra do Piraí-RJ.

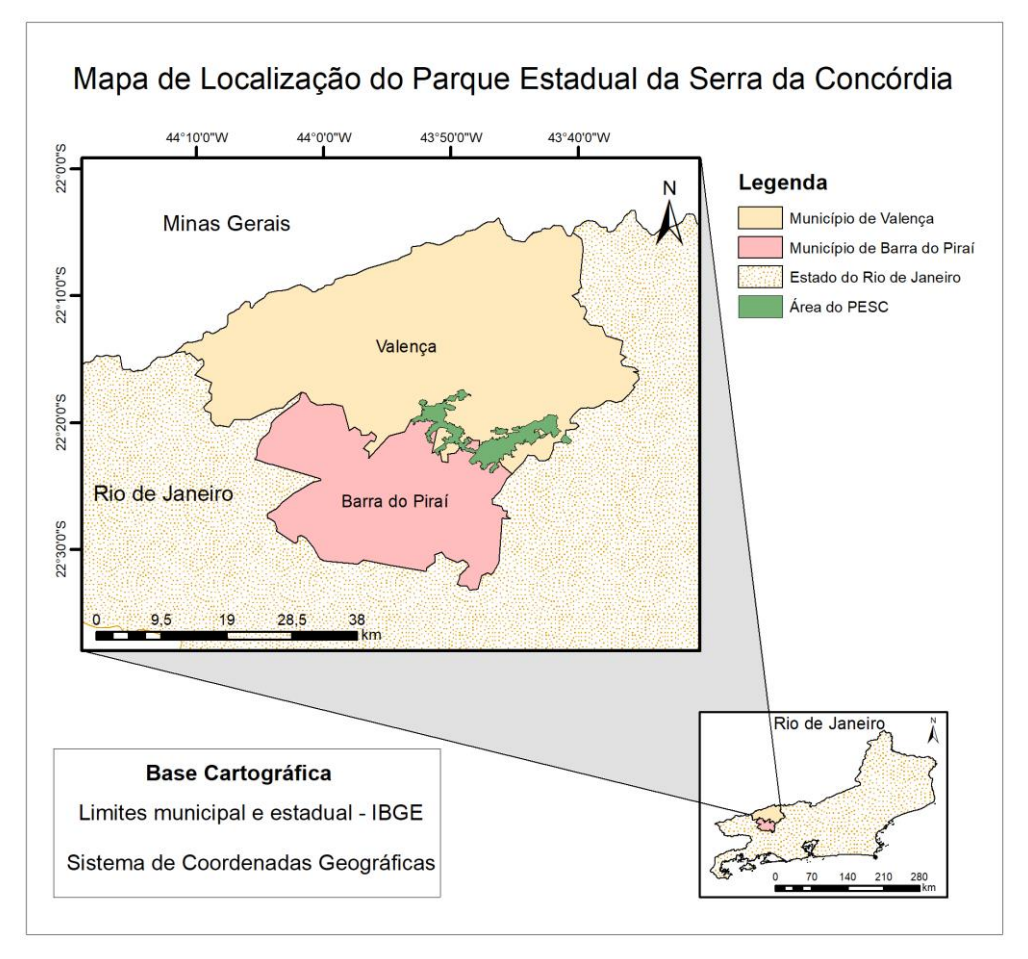

**Figura 1.** Mapa de situação do PESC. Fonte: Elaborada pelo autor a partir da base cartográfica do IBGE e do memorial descritivo do PESC.

Ainda de acordo com INEA (2017), a geomorfologia da Serra da Concórdia apresenta um relevo fortemente ondulado, com posicionamento altimétrico entre 350 a 1.020 metros. A linha de cumeada da Serra da Concórdia, em alguns pontos, serve de divisa do PESC com outras propriedades. A área da UC fica nas vertentes da serra que possuem orientação voltada para o Rio Paraíba do Sul. Isso protege a cabeceira da sub-bacia do Córrego Bonsucesso, um dos seus afluentes, e garante a perenidade do córrego e o abastecimento de água para todo o distrito de Barão de Juparanã, em Valença-RJ. São comuns as cabeceiras de drenagem em anfiteatro ao longo da serra, o que propicia um intenso processo erosivo com a formação de voçorocas. Esse processo tem se desdobrado em uma taxa de sedimentação e de assoreamento acelerada dos canais fluviais, certamente, induzida e/ou intensificada pela atividade antrópica.

O PESC foi criado pelo Decreto Estadual nº. 32.577, de 30 de dezembro de 2002, em parte de uma área da EMBRAPA, denominada de Fazenda Santa Mônica, cuja localização se dá às margens do Rio Paraíba do Sul, no distrito de Juparanã, município de Valença-RJ, com

base em dois documentos: no protocolo de intenções estabelecido entre a EMBRAPA e o Instituto Estadual de Florestas (IEF), em 1º de novembro de 2000, e no contrato de Comodato publicado no DOU de 25 de setembro de 2002, Processo de criação do PESC no. E-07/300.392/2000 (INEA, 2017). A Figura 2, a seguir, representa a área da Fazenda Santa Mônica e a área original do PESC.

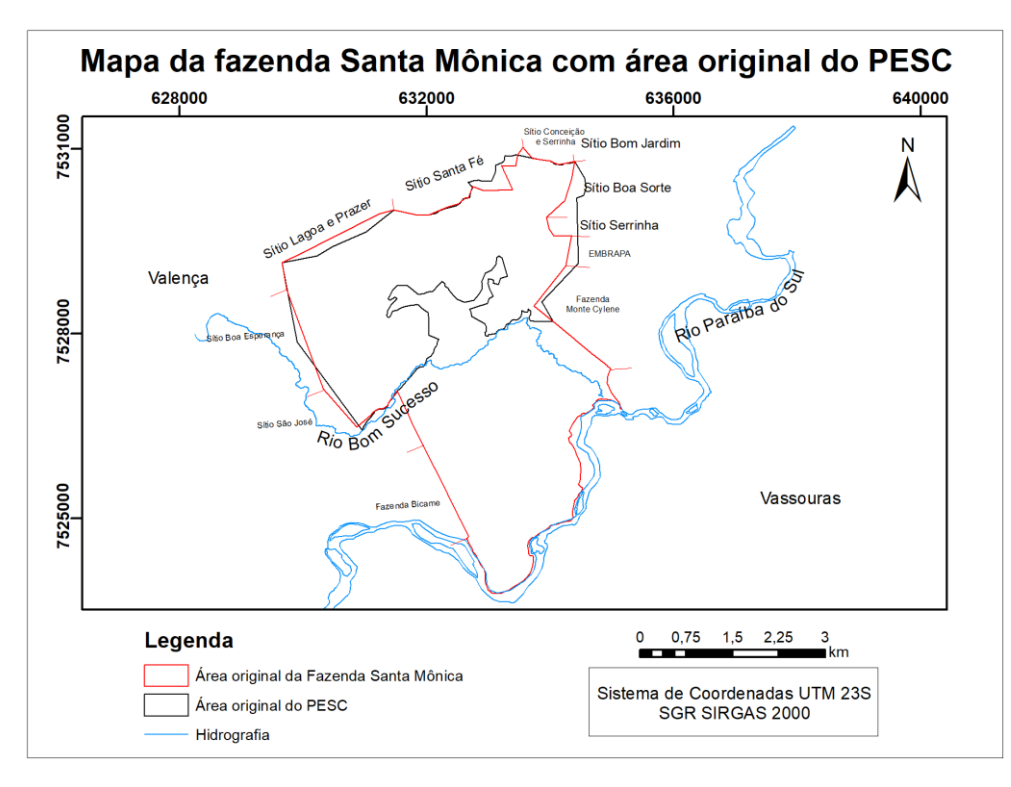

**Figura 2.** Mapa da Fazenda Santa Mônica – Perímetro certificado pelo INCRA e perímetro da área original do PESC. Fonte: Elaborada pelo autor a partir do memorial descritivo da área original do PESC e dos dados obtidos no SIGEF.

A Fazenda Santa Mônica, de acordo com o SIGEF (INCRA, 2017), possui uma área de 1.964,17 ha, dos quais 804 ha deram origem ao PESC. O restante da fazenda é utilizado para pesquisa com gado de leite.

Quando o PESC foi criado, no ano de 2002, ainda não havia a necessidade dos imóveis que sofriam alguma alteração em sua matrícula serem certificados pelo INCRA, pois, no início da implantação da Lei no. 10.267/2001, apenas os imóveis com área acima de 10.000 hectares estavam obrigados à certificação do seu perímetro.

Quando a EMBRAPA realizou o georreferenciamento para fins de certificação pelo INCRA, em 2014, o perímetro da Fazenda Santa Mônica sofreu algumas atualizações na sua descrição. Em consequência disso, a área do parque também foi alterada e passou dos 804 ha para os atuais 1.037,02 ha.

#### **2.4.1. Situação fundiária do PESC**

O PESC constitui-se em uma área geográfica terrestre delimitada, dotada de atributos naturais, inserida totalmente no bioma Mata Atlântica, na porção noroeste do Estado do Rio de Janeiro. Localizado na Bacia Hidrográfica do Rio Paraíba do Sul, na Região Hidrográfica III (RH-III), denominada Médio Paraíba, o parque protege significativo remanescente da Floresta Estacional Semidecidual, e apresenta uso do solo representado, principalmente, por vegetação de estágio inicial avançado de regeneração e algumas áreas com pastagem a serem recuperadas (INEA, 2017).

De acordo com o contrato de comodato, o PESC foi criado em uma área com, aproximadamente, 804,41 ha, cedida pela EMBRAPA, conforme consta no seu plano de manejo (INEA, 2017). No entanto, a sua área atual foi ampliada a partir do Decreto Estadual nº. 45.766, de 28 de setembro de 2016 (RIO DE JANEIRO, 2016), para 5.952,11 ha, mas, assim como a área original, a ampliação ainda carece de regularização fundiária, apesar de, no plano de manejo do PESC, haver a informação de que a situação fundiária do parque está totalmente regularizada (essa afirmativa, citada no plano de manejo, refere-se apenas à área original, pois, quando o plano de manejo foi aprovado, a ampliação ainda não tinha sido realizada), tendo em vista que não existe, sequer, um levantamento topográfico/geodésico dos imóveis sobre os quais a área do parque foi ampliada para fins de indenização.

O parque é de posse e domínio públicos, sendo que as áreas particulares incluídas em seus limites serão desapropriadas, de acordo com o que dispõe a Lei no. 9.985/2000 (BRASIL, 2019b).

Segundo Beutin (2018), aproximadamente, 15% da área atual do PESC está regularizada, o que corresponde aos primeiros limites da UC, área doada pela EMBRAPA Gado de Leite, em 2002, para a criação do PESC e uma área que já era do governo do Estado, onde foi construída a sede administrativa. Já a área integrada ao PESC com a ampliação está integralmente em fase de regularização.

Segundo Albuquerque e Marien (2010), o prazo de cinco anos para que o plano de manejo seja concluído é perigoso, pois esse tempo pode acarretar precedentes desastrosos para a sua administração. De igual modo, a regularização fundiária das UC é imprescindível para a legitimação do espaço de domínio público e ressalta-se a importância da efetivação dos planos de manejo para sua implantação e gestão. Esse vínculo se dá na medida em que as informações reunidas no plano de manejo podem e devem subsidiar a eleição de áreas prioritárias para desapropriação e a estratégia envolvida no processo de regularização fundiária.

Para ampliar a área do PESC, o governo do Estado do Rio de Janeiro editou o Decreto Estadual nº. 45.766, de 28 de setembro de 2016, sem, no entanto, realizar previamente um estudo da situação fundiária dos imóveis que teriam a sua área, ou parte dela, transformada em área de preservação permanente.

Dessa forma, os imóveis atingidos pelo decreto de desapropriação podem ter ficado integralmente ou parcialmente dentro do perímetro do PESC, o que impossibilita seu proprietário de realizar quaisquer práticas não condizentes com um parque, como é o caso do preparo do solo para a agricultura, a renovação da pastagem para a pecuária etc., até que ele seja indenizado pelo Estado, seja obrigado a desocupar a área, e transfira seu título da propriedade, ou parte dela, para o órgão responsável pelo parque.

Segundo Albuquerque e Marien (2010), a regularização fundiária em áreas de preservação é um passo fundamental para a gestão de um parque.

Brasil (2002) estabelece a ordem de prioridade na aplicação de recursos, a qual o órgão licenciador deve obedecer.

O Art. 31 da lei supracitada (BRASIL, 2002) tem a finalidade de fixar a compensação ambiental de que trata o Art. 36 da Lei nº. 9.985, de 2000. Assim, o órgão ambiental licenciador estabelecerá o grau de impacto a partir dos estudos ambientais realizados quando do processo de licenciamento ambiental, sendo considerados os impactos negativos, não mitigáveis e passíveis de riscos que possam comprometer a qualidade de vida de uma região ou causar danos aos recursos naturais.

O parágrafo único do Art. 31 orienta que os percentuais serão fixados, gradualmente, a partir de 0,5% dos custos totais previstos para a implantação do empreendimento, considerandose a amplitude dos impactos gerados (BRASIL, 2002).

Já o Art. 33 (BRASIL, 2002) estabelece que a aplicação dos recursos da compensação ambiental, de que trata o Art. 36 da Lei nº. 9.985, de 2000, nas UC existentes ou a serem criadas, deve obedecer à seguinte ordem de prioridade:

I – Regularização fundiária e demarcação das terras;

II – Elaboração, revisão ou implantação de plano de manejo;

III – Aquisição de bens e serviços necessários à implantação, gestão, monitoramento e proteção da Unidade, compreendendo sua área de amortecimento;

IV – Desenvolvimento de estudos necessários à criação de nova UC;

V – Desenvolvimento de pesquisas necessárias para o manejo da UC e área de amortecimento.

# **2.4.2. Zonas de amortecimento e corredores ecológicos**

Uma das variáveis estudadas e definidas no plano de manejo de uma UC é a zona de amortecimento.

As zonas de amortecimento, assim como os corredores ecológicos, são áreas de domínio privado que têm restrição de uso estabelecida por lei, mas que não estão previstas como áreas a serem desapropriadas e indenizadas pelo poder público. Dessa forma, o proprietário tem o direito sobre o domínio de suas terras, garantido pela Constituição Federal (BRASIL, 1988), limitado, sem que haja qualquer tipo de compensação. Assim, a limitação ao direito de propriedade pode ser imposta nas zonas de amortecimento e nos corredores ecológicos, "de tal ordem que não inviabilize a propriedade, sob pena de acarretar apossamento administrativo com o consequente dever de indenizar o proprietário, por parte do Poder Público" (NAVES, 2013, p. 20).

Conforme previsto na Lei no. 9.985 (BRASIL, 2000), zona de amortecimento é a área no entorno de uma UC, onde as atividades humanas estão sujeitas a normas e restrições específicas, com o propósito de minimizar os impactos negativos sobre a unidade. Nesse sentido, o proprietário de terras inseridas na zona de amortecimento terá o uso da terra limitado, mas sem receber quaisquer compensações financeiras por isso, o que compromete, em muitos casos, a própria renda familiar e, consequentemente, a sua sobrevivência.

Nos dias atuais, o direito de propriedade não mais possui cunho absoluto. É da essência do nosso sistema que o direito de propriedade só seja reconhecido pela ordem jurídica do Estado se for cumprida a função social da propriedade, paralelamente com o proveito pessoal do detentor do domínio. Assim, a propriedade só existe como direito se respeitada sua função social. Portanto, o cumprimento da função social é condição sine qua non para o reconhecimento do direito de propriedade (ARAÚJO, 2018).

Em alguns órgãos de prestação de serviços públicos, como Furnas, Petrobras, Light, CEG, Ampla, entre outros, quando a servidão de passagem de uma faixa de domínio por um imóvel, público ou privado, não é desapropriada e indenizada, a instituição responsável por essa faixa indeniza o proprietário, a título de restrição de uso, com um valor proporcional à restrição e à área ocupada pela servidão.

O tamanho da área de um imóvel que ficou incluída no perímetro de desapropriação do parque, mesmo que seja pequena, pode significar uma porcentagem muito grande da área total do imóvel. Isso acontece quando o imóvel rural é pequeno e o seu uso relaciona-se a atividades que não demandam áreas muito grandes, como é o caso da horticultura, da piscicultura, entre outras. Se compararmos o mesmo tamanho de área desapropriada de um imóvel grande, ele pode representar um percentual muito pequeno da área total, de tal forma que a desapropriação não causa prejuízos significativos ao seu proprietário. Assim, o que deve ser considerado é a porcentagem que foi desapropriada do imóvel, e não o tamanho da área.

### **2.4.3. Situação das práticas conservacionistas do PESC**

Com o fim do Ciclo do Café, algumas fazendas da região sul do Estado do Rio de Janeiro, como a Santa Mônica, que deu origem ao PESC, passaram a ser utilizadas para a criação de gado de leite e gado de corte, e, em alguns casos, para a agricultura. Essas atividades têm, como características principais, na maioria dos casos, o desmatamento para a formação de novas pastagens, a prática de queimadas para a renovação das antigas, o uso de adubação química e a aplicação de defensivos agrícolas. São práticas que caminham no sentido contrário ao da preservação da fauna, da flora, dos mananciais etc. e seu controle é quase impossível, pois fazem parte da cultura dos agricultores e dos pecuaristas, proprietários das áreas. Uma mudança dessa mentalidade só acontece depois de muitas gerações, depois de perdas ambientais significativas.

Outro fato que colabora para conflitos é que, no interior de um parque, até que os proprietários sejam devidamente indenizados ou tenham a sua situação regularizada, as propriedades particulares continuam explorando o seu uso.

No entanto, determinados usos, como agricultura e pecuária tradicionais, não devem ser praticados dentro de parques, principalmente por causa do desmatamento, das queimadas e do uso de defensivos agrícolas. Isso porque não é possível controlar totalmente esse tipo de prática, que pode resultar, inclusive, em tragédias.

De acordo com Naves (2019), a regularização fundiária das UC é tratada pela Lei nº. 9.985/2000, que, em seu Art. 45, excluiu das indenizações derivadas ou não de desapropriação as espécies arbóreas declaradas imunes ao corte pelo Poder Público; as expectativas de ganhos e lucros cessantes; o resultado do cálculo efetuado mediante a operação de juros compostos; e as áreas que não tenham prova de domínio inequívoco e anterior à criação das UC.

Segundo INEA (2017), áreas estratégicas são aquelas relevantes para o manejo e o alcance dos objetivos de criação da UC e para a sua interação com a região, especialmente com a zona de amortecimento com identidade fundamentada, em condições ecológicas peculiares e/ou vocação ou necessidade para atividades específicas.

Ainda no plano de manejo do PESC, para definir uma área estratégica, deve-se, primeiramente, identificar sua vocação, para que não conflita com os objetivos das zonas internas ou de amortecimento ou das áreas onde se inserem. A escolha das áreas estratégicas estará centrada nos pontos fortes e fracos existentes na UC.

As seguintes situações são descritas como indicativas para uma área estratégica:

- Área com necessidade de pesquisas especiais;

- Área com potencial para sensibilização ambiental: local adequado para trilhas, aulas práticas, visualização da fauna ou de espécimes significativas da vegetação, entre outros.

Outra situação é o interesse em alguns imóveis que possuam pontos turísticos que possam ter a visitação pública autorizada; que possuam alguma construção que possa ser transformada em laboratório de pesquisa sobre o parque; que encerrem locais de interesse científico/ecológico/ambiental que possam ter interesse para visitação pelas escolas locais; ou, ainda, que possuam alguma residência que sirva de moradia para algum agente ou funcionário do parque em função de sua localização estratégica para a segurança.

Cabe, então, aos gestores dos parques e de outras UC mais essa tarefa, que é a de fiscalizar e controlar o uso do solo nos imóveis que praticam atividades não condizentes com uma área de preservação, pois, sem receber a justa indenização pela desapropriação, o proprietário continua a desenvolver as suas atividades na terra, visando à sua sobrevivência e à de sua família.

Por outro lado, se, com o decreto de desapropriação, fossem feitas as devidas indenizações, esse controle seria menos difícil e oneroso, pois o parque deteria o título da terra, devidamente registrado no cartório de RGI da comarca e não haveria exploração por terceiros dentro de sua área que não fosse aquela prevista no seu plano de manejo.

Assim sendo, enquanto não existir o plano de manejo e nem a desapropriação e a indenização, os imóveis devem respeitar as limitações constitucionais ao direito de propriedade, especialmente no que diz respeito à sua função social, ao obedecer, no aspecto ambiental, apenas as limitações do Código Florestal, Lei Federal no. 12.651, de 25 de maio de 2012.

# **2.4.4. Reserva Legal**

A Reserva Legal (RL) está prevista no atual Código Florestal, Lei no. 12.651, de 25 de maio de 2012 (BRASIL, 2012), em seu Art. 3º, mas, de acordo com a Lei no. 9.985 (BRASIL, 2000), ela não é classificada como uma UC, sendo, portanto, de propriedade privada. No entanto, uma vez definida a sua localização dentro do imóvel rural, ela assume as características de preservação permanente, pois não poderá mais ter a sua posição trocada de lugar.

O atual Código Florestal (BRASIL, 2012) define a RL como: área localizada no interior de uma propriedade ou posse rural, delimitada nos termos do Art. 12, com a função de assegurar o uso econômico, de modo sustentável, dos recursos naturais do imóvel rural; auxiliar a conservação e a reabilitação dos processos ecológicos; e promover a conservação da biodiversidade, bem como o abrigo e a proteção de fauna silvestre e da flora nativa.

Outra característica da RL é que não há a necessidade de um Imóvel Rural ter a sua reserva dentro de seus limites físicos, desde que sua localização esteja no mesmo bioma em que o imóvel está inserido. Dessa forma, um imóvel rural poderá ter a sua RL dentro de outro imóvel ou, até mesmo, em uma UC. A essa disposição dá-se o nome de Compensação de Reserva Legal (CRL).

A CRL é um dispositivo previsto no inciso III, § 5º a 7º, do Art. 66 do Código Florestal, por meio do qual as unidades de conservação, de domínio público, com pendência de regularização fundiária podem receber, em doação, imóveis privados, localizados em seu interior, com a finalidade de compensar a RL de imóveis fora da UC, desde que localizados no mesmo bioma. Um exemplo disso aconteceu no dia 22 de outubro de 2015, quando o presidente do Instituto Chico Mendes de Conservação da Biodiversidade (ICMBio), Cláudio Carrera Maretti, assinou escritura de recebimento de doação de uma área de 1.570 ha no Parque Nacional Grande Sertão Veredas, UC administrada pela autarquia entre a Bahia e Minas Gerais, para fins de CRL (TAVARES, 2019).

Os ambientalistas defendem a existência e a preservação da RL no interior de cada imóvel rural, mas o setor produtivo argumenta se tratar de intromissão indevida do Estado sobre a propriedade privada, e que essa intromissão diminui a competitividade da agricultura e a capacidade de produção do país (PERRUCCI, 2019).

A CRL pode se transformar na mais importante ferramenta para a regularização fundiária das UC, que não precisariam desembolsar nenhum recurso financeiro para indenização, mas teriam os imóveis aptos a serem transferidos de titularidade.

### **2.4.5. Critérios que podem subsidiar o processo de regularização fundiária do PESC**

Determinados imóveis, por possuírem alguma característica que seja de interesse da UC, devem ter prioridade na hora de se fazer a regularização fundiária. Essas características podem ser o critério ambiental, localização em posições estratégicas, ou existência de uma infraestrutura que atenda a alguma necessidade da UC, entre outros.

### **a) Critérios ambientais**

Beutin (2018), em seus estudos, estabeleceu quatro áreas prioritárias para fins de regularização fundiária com base em sua importância para promover a conectividade entre fragmentos florestais. A primeira delas, conhecida como Área do Garrafão, está situada em um imóvel que trabalha com gado leiteiro e tem grande parte de seu território formado por pastagens, apesar de seu relevo ser bastante acidentado (Imóvel A71). Essa área é cortada pela Estrada-Parque que dá acesso ao Parque Natural Municipal Açude da Concórdia.

A segunda área é conhecida como Morro do Cruzeiro e é uma das priorizadas pelo INEA por ser um ponto turístico. Além disso, como está bastante degradada, sua recuperação irá transformá-la em um importante corredor ecológico.

A terceira área, denominada Fazenda Serve Bem, tem a sua importância justificada para formar um corredor de biodiversidade com os grandes fragmentos da área norte do PESC, que estão separados pela RJ 145. Visto isso, é necessário que seja instalada uma passagem de fauna nessa estrada que também apresenta um crescente registro de fauna atropelada.

A quarta área também é prioritária para a regularização fundiária, de acordo com o INEA. Denominada como Fazenda Veneza, a sua restauração se justifica para ampliar o corredor florestal, ao promover um maior fluxo gênico entre os fragmentos na porção norte da serra, e a proteção e recuperação de matas ciliares da Bacia do Rio das Flores, que abastece, aproximadamente, 50 mil pessoas ou 80% da população da cidade de Valença-RJ, de acordo com o Projeto Água do Rio das Flores.

## **b) Critérios de áreas estratégicas**

Conforme Beutin (2018), o INEA classificou quatro áreas estratégicas com prioridade para regularização fundiária, sendo que, dessas, três têm potencial para o turismo de lazer: Cachoeira de Ipiabas, no Rio das Flores, situada nas terras da Fazenda Veneza, nas proximidades da margem da estrada vicinal que liga a rodovia RJ 137, na altura de Ipiabas, Barra do Piraí-RJ à rodovia RJ 143, na altura do Bairro Rancho Novo, Valença-RJ; Morro do Cruzeiro, localizado na Fazenda Novo Retiro, um dos pontos de maior altitude do parque; Cachoeira do Ronco D'Água, no Rio das Flores, localizada no imóvel denominado Fazenda Ronco D'Água; Recanto de Vida Silvestre, um imóvel que ficou integralmente no perímetro de desapropriação e cuja regularização fundiária já vem sendo realizada, pois sua casa sede será aproveitada como laboratório de estudos e pesquisas de projetos relativos ao parque, conforme consta na Figura 9.

### **c) Critérios públicos**

Na área de criação do PESC, foram encontrados dois imóveis de órgãos públicos. A própria criação do parque se deu em uma área da EMBRAPA, que, apesar de não ser totalmente pública, é de economia mista. O parque foi criado com base em um Contrato de Comodato que prevê uma duração de 20 anos. A palavra "comodato" significa: empréstimo de um bem não fungível, ou seja, é o empréstimo de um bem que não pode ser substituído por outro e, nesse caso, tem de ser devolvido tal qual foi emprestado, dentro do prazo combinado. Portanto, a área original do PESC não está com a sua regularização fundiária resolvida ou realizada.

Outra característica da Regularização Fundiária é que o imóvel tem de possuir matrícula no cartório de RGI, em nome do seu proprietário, e a Fazenda Santa Mônica, cuja parte deu origem ao parque, ainda está totalmente registrada em nome da EMBRAPA.

O outro imóvel público atingido pelo decreto de ampliação do parque é a Fazenda Monte Scylene, de propriedade do Estado do Rio de Janeiro. Essa fazenda, simbolicamente, está dividida em três partes, sendo que a central é ocupada pela EMATER, que tem seus limites desde a Rodovia RJ 115 até o PESC. A segunda parte é a que ficou dentro do perímetro de ampliação e, finalmente, a terceira está localizada entre a linha férrea, que é paralela e contígua à RJ 115 e o Rio Paraíba do Sul, e corresponde à área de ampliação nº. 02. Esses dados foram fornecidos verbalmente pelos funcionários do PESC.

Além desses dois imóveis, ainda pode ser considerada como imóvel público a Fazenda Estrela Branca, onde existe um Projeto de Assentamento do INCRA em andamento, já ocupado por várias famílias. Dos 557 ha da Fazenda Estrela Branca, aproximadamente, 40% encontramse dentro do perímetro do parque.

Também vale ressaltar um quarto imóvel público, o Parque Natural Municipal do Açude da Concórdia, com uma área de 23 ha que, apesar de ter ficado fora do perímetro de ampliação do PESC, tem 85% de seu perímetro confrontando com o perímetro do parque. Esse parque tem a sua gestão feita pela Prefeitura Municipal de Valença-RJ.

### **d) Critério de infraestrutura e administração**

O principal critério utilizado para a delimitação do traçado do perímetro da área de ampliação do PESC foi a existência de fragmentos de vegetação, mesmo que em fase inicial de regeneração. Na maioria dos imóveis, as construções são mantidas em áreas sem vegetação de mata, o que diminui, dessa maneira, a possibilidade de contato com animais silvestres. Outro critério ou característica que pode ser percebido na definição do perímetro de ampliação foi o contorno desse perímetro nas áreas onde existem construções residenciais ou de infraestrutura, como galpões, estábulos, entre outras, que deixa, assim, essas áreas fora do perímetro do parque. Aparentemente, esse critério teve o objetivo de minimizar o custo de indenização aos proprietários desses imóveis por parte do INEA, pois as construções têm valor bem maior que a terra sem edificações, e essas áreas são muito pequenas, se levarmos em consideração a área total do parque.

Esse critério utilizado, no entanto, embora minimize bastante, para o INEA, o custo de indenização, variável condicionante para a regularização fundiária, pode gerar sérios problemas para as famílias residentes nesses imóveis, pois, sem a terra para trabalhar, não dispõem de outras fontes de renda para o seu sustento. Além disso, a indenização que receberão pelas terras que ficaram dentro do parque, provavelmente, não dará para adquirirem outras, em local próximo, em dimensões e qualidade, que permita que o proprietário obtenha, dessa nova terra, seu sustento e o de sua família. Se as construções também fossem desapropriadas, seria bem mais fácil, para a família, adquirir outro imóvel em qualquer outro local.

# **2.5. ABNT NBR 14.653: Avaliação de Bens**

Adquirir um imóvel, no Brasil, não é uma tarefa das mais fáceis. São tantas as variáveis que devem ser levadas em consideração que qualquer falta de atenção em alguma delas pode causar uma insatisfação tanto ao comprador como ao vendedor. O correto, então, é fazer uma avaliação do bem a ser negociado, obedecer a critérios técnicos e científicos, que, se não fizerem chegar a um valor preciso, pelo menos, determinam um valor aceitável pelas partes envolvidas, haja vista que, normalmente, ao vendedor, quanto maior o valor, melhor terá sido o negócio; e, ao comprador, quanto menor o valor, melhor terá sido o negócio.

A NBR 14.653 é o documento oficial da Associação Brasileira de Normas Técnicas (ABNT), que normatiza a avaliação de bens imóveis e está dividida em quatro partes: a NBR 14.653 parte 1 (ABNT, 2001), que trata dos procedimentos gerais; a parte 2, que trata da avaliação de imóveis urbanos (ABNT, 2010); a parte 3, que trata da avaliação de imóveis rurais (ABNT, 2004); e a parte 4, que trata dos empreendimentos (ABNT, 2002).

A NBR 14.653-3 define imóvel como um bem constituído de terreno e eventuais benfeitorias a ele incorporadas (ABNT, 2004). Pode ser classificado como urbano ou rural, em função da sua localização, uso ou vocação. No caso do imóvel rural, a norma define como: "imóvel com vocação para exploração animal ou vegetal, qualquer que seja a sua localização" (ABNT, 2004, p. 8).

A definição de imóvel rural refere-se ao prédio rústico de área contínua, qualquer que seja sua localização, que se destine ou possa se destinar à exploração agrícola, pecuária, extrativa vegetal, florestal ou agroindústria (BRASIL, 1993).

Além da situação física do imóvel, não se pode deixar de levar em consideração a parte legal, como documentação, em todas as esferas do governo, e também nos cartórios de RGI, pois um imóvel registrado e com sua situação fiscal e cartorária totalmente regularizada possui valor diferente de outro imóvel semelhante, mas que seja posse.

A avaliação de imóveis rurais consiste na determinação técnica do preço atual de mercado do imóvel como um todo, e estão aí incluídas as terras com suas acessões naturais e as benfeitorias indenizáveis. A avaliação de um imóvel rural pode ter as seguintes finalidades: fiscal, empréstimos hipotecários, partilha, compra e venda, desapropriações, seguro, outros.

Em princípio, o avaliador é um profissional experiente e estará sempre atento a detalhes que, muitas vezes, podem passar despercebidos, principalmente ao comprador, que, no entusiasmo de adquirir um bem tão sonhado, acaba não percebendo detalhes que podem desvalorizar o imóvel a ser adquirido e, depois da negociação efetivada, pode não ser mais possível desfazê-la.

De acordo com a NBR 14.653-1 (ABNT, 2001), avaliar um bem compreende a análise técnica, realizada por um engenheiro de avaliações, para identificar o seu valor, os seus custos, frutos e direitos, assim como para determinar indicadores da viabilidade de sua utilização econômica, para uma determinada finalidade, situação e data.

No caso de imóvel ou propriedade rural, a avaliação torna-se mais complexa, porque existem inúmeras variáveis agregadas ao valor final do imóvel, que são as benfeitorias, obras ou serviços realizados num bem e que não podem ser retirados sem destruição, fratura ou danos a elas (UBERTI, 2018).

Ainda de acordo com a mesma norma técnica, "custo" é o total dos gastos diretos e indiretos necessários à produção, à manutenção ou à aquisição de um bem, numa determinada data e situação (ABNT, 2017).

Para se fazer a avaliação correta e precisa de um bem imóvel, é imprescindível que ele seja visitado pelo avaliador, a fim de que características de valorização e de desvalorização sejam identificadas e observadas. É recomendável que essa fase da avaliação, denominada de coleta de dados, seja planejada com antecedência, tendo em vista as características do bem avaliando, a disponibilidade de recursos, as informações e pesquisas anteriores, as plantas e documentos, o prazo de execução dos serviços, enfim, tudo que possa esclarecer aspectos relevantes para a avaliação.

Ainda com relação à coleta de dados, é imprescindível levar em consideração dois aspectos: o quantitativo e o qualitativo. Ao primeiro aspecto é recomendável buscar a maior quantidade possível de dados de mercado, com atributos comparáveis aos do bem avaliando.

Com relação aos aspectos qualitativos, a NBR 14.653-1 (ABNT, 2001, p. 7) descreve que, na fase de coleta de dados, é recomendável:

> a) buscar dados de mercado com atributos mais semelhantes possíveis aos do bem avaliado;

> b) identificar e diversificar as fontes de informação, sendo que as informações devem ser cruzadas, tanto quanto possível, com objetivo de aumentar a confiabilidade dos dados de mercado;

> c) identificar e descrever as características relevantes dos dados de mercado coletados;

> d) buscar dados de mercado de preferência contemporâneos com a data de referência da avaliação.

Para se proceder a uma boa avaliação de um imóvel rural, alguns conceitos devem ser levados em consideração pelo avaliador. Esses conceitos são definidos ou classificados pela NBR 14.653-1 (ABNT, 2001, p. 8), como a seguir:

> - Aproveitamento eficiente: aquele recomendável e tecnicamente possível para o local, numa data de referência, observada a tendência mercadológica na circunvizinhança, entre os diversos usos permitidos pela legislação pertinente;

> - Contemporaneidade: característica de dados de mercado coletados em período em que não houve variação significativa de valor no mercado imobiliário do qual faz parte;

> - Fator de classe de capacidade de uso das terras: fator de homogeneização que expressa simultaneamente a influência sobre o valor do imóvel rural de sua capacidade de uso e taxonomia, ou seja, das características intrínsecas e extrínsecas das terras, como fertilidade, topografia, drenagem, permeabilidade, risco de erosão ou inundação, profundidade, pedregosidade, entre outras;

> - Fator de situação: fator de homogeneização que expressa simultaneamente a influência sobre o valor do imóvel rural decorrente de sua localização e das condições das vias de acesso;

> - Situação do imóvel: compreende a localização em relação a um centro de referência e o tipo de acesso, do ponto de vista legal e de trafegabilidade;

- Terra bruta: terra não trabalhada, com ou sem vegetação natural;

- Terra cultivada: terra com cultivo agrícola;

- Terra nua: terra sem produção vegetal ou vegetação natural.

A NBR 14.653-3 (ABNT, 2004, p. 9), conforme a Lei no. 8.629/1993, classifica os imóveis rurais quanto:

1 - Dimensão, em:

a) pequeno: até 4 módulos fiscais;

b) médio: de 4 a 15 módulos fiscais;

c) grande: acima de 15 módulos fiscais.

2 - Exploração, em: a) não explorado; b) de lazer e turismo; c) de agricultura; d) de pecuária; e) de silvicultura; f) agroindustrial; g) misto.

Os componentes dos imóveis rurais são classificados, segundo a NBR 14.653-3 (ABNT, 2004, p. 9):

Em relação às terras:

Quanto ao sistema da capacidade de uso, as terras são classificadas conforme o Manual Brasileiro para Levantamento da Capacidade de Uso da Terra - III aproximação, ou o que vier a substituí-lo para fins de avaliação de imóveis rurais.

Em relação às benfeitorias:

a) produção vegetal (culturas);

b) construções (exemplos: casa, galpão, cercas) e instalações (exemplos: rede de energia elétrica, rede de distribuição de água);

c) obras e trabalhos de melhoria das terras;

Em relação às atividades básicas:

a) finalidade: desapropriação, aquisição, arrendamento, alienação, dação em pagamento, permuta, garantia, fins contábeis, seguro, arrematação, adjudicação e outros;

b) objetivo: valor de mercado de compra e venda ou de arrendamento; outros valores, tais como: valor em risco, valor patrimonial, custo de reedição, preço de liquidação forçada; indicadores de viabilidade e outros;

Em relação à caracterização da região:

a) aspectos físicos: relevo e classes de solos predominantes, ocupação existente e tendências de modificação a curto e médio prazos, clima, recursos hídricos;

b) aspectos ligados à infraestrutura pública, como canais de irrigação, energia elétrica, telefonia, sistema viário e sua praticabilidade durante o ano agrícola; c) sistema de transporte coletivo, escolas, facilidade de comercialização dos produtos, cooperativas, agroindústrias, assistência técnica agrícola, sistemas de armazenagem de produtos e insumos, comércio de insumos e máquinas agrícolas e rede bancária;

d) estrutura fundiária, vocação econômica, disponibilidade de mão de obra;

e) aspectos ligados às possibilidades de desenvolvimento local, posturas legais para o uso e a ocupação do solo, restrições físicas e ambientais condicionantes do aproveitamento.

Em relação à pesquisa para estimativa do valor de mercado, as variáveis do modelo são identificadas como:

a) variável dependente: para a especificação correta da variável dependente, é necessária uma investigação no mercado em relação à sua conduta e às formas de expressão dos preços (por exemplo, preço total ou unitário, moeda de referência, formas de pagamento), bem como é também necessário observar a homogeneidade nas unidades de medida;

b) variáveis independentes: as variáveis independentes referem-se às características físicas (área, classes de capacidade de uso das terras, entre outras), de situação (acesso, localização, distância a centro de referência, entre outras) e econômicas (oferta ou transação, época, condição do negócio – à vista ou a prazo). As variáveis devem ser escolhidas com base em teorias existentes, conhecimentos adquiridos, senso comum e outros atributos que se revelem importantes no decorrer dos trabalhos, pois algumas variáveis consideradas importantes no planejamento da pesquisa podem se mostrar pouco relevantes posteriormente, e vice-versa.

O levantamento de dados tem como objetivo a obtenção de uma amostra representativa para explicar o comportamento do mercado no qual o imóvel avaliado está inserido. Ele constitui a base do processo avaliatório. Nessa etapa, o engenheiro de avaliações investiga o mercado, coleta dados e informações confiáveis, preferencialmente a respeito de negociações realizadas e ofertas contemporâneas à data de referência da avaliação, com suas principais características econômicas, físicas e de localização. As fontes devem ser diversificadas tanto quanto possível. A necessidade de identificação dessas fontes deve ser objeto de acordo entre os interessados e, no caso de avaliações judiciais, é obrigatória a sua identificação.

Para Uberti (2018), a obtenção dos dados de mercado para realizar avaliação de imóveis rurais é uma tarefa difícil, pois a quantidade de dados nem sempre é satisfatória, devido à escassez de transações para esse tipo de imóvel.

Somente são aceitos os seguintes dados de mercado: a) transações; b) ofertas; c) opiniões de engenheiros de avaliações ligados ao setor imobiliário rural; d) opiniões de profissionais ligados ao setor imobiliário rural; e e) informações de órgãos oficiais.

Em relação à metodologia aplicável para a avaliação de imóveis rurais, são definidos seis métodos, a saber:

- Método comparativo direto de dados de mercado: esse método é considerado rápido, fácil e eficiente, apenas onde possa haver abundância de informações do próprio imóvel e dos imóveis a se comparar.

De acordo com a NBR 14.653-3 (ABNT, 2004), esse método é o recomendado para a avaliação de imóveis rurais:

- Método da capitalização da renda;

- Método involutivo;
- Método evolutivo;
- Método comparativo direto de custo;

- Método da quantificação de custo;

O trabalho do avaliador rural é o de identificar, presumir e analisar todas as informações relevantes, interpretá-las no contexto dos princípios econômicos, e aplicar as técnicas apropriadas que resultarão na estimativa de valor. É necessário que o profissional tenha conhecimento de engenharia de avaliações e do mercado imobiliário rural.

#### **2.5.1. Fatores ou variáveis que influenciam na formação do valor dos imóveis rurais**

A avaliação de imóveis rurais, seja individual ou em massa, se torna muito mais complexa que a de imóveis urbanos, pois, além da quantidade de variáveis que influenciam o valor dos imóveis rurais ser grande, a obtenção dessas informações não é um trabalho simples (UBERTI, 2018).

Um grande número de variáveis deve ser utilizado para as avaliações individuais de imóveis rurais, para que sejam representativas.

Os componentes dos imóveis rurais, segundo Lima (2011) apud Uberti (2018) transformam-se em dezenas de variáveis, como:

- Terras: fertilidade natural, drenagem, pedregosidade, topografia, profundidade, permeabilidade, erosão e clima, que podem ou não ser condensadas na capacidade de uso, situação relativa (acesso, tipo de pavimento e distância), dimensões;

- Produções vegetais: cana de açúcar, laranja, soja, milho, algodão, manga, reflorestamento, café, caju etc.;

- Construções e instalações: estábulos, currais, galpões, casas, cercas, instalações, terreiros etc.;

- Recursos naturais: disponibilidade de água para consumo, irrigação, preservação do recurso natural florestal, áreas de preservação permanente etc.

Para Uberti (2018), o valor de um imóvel rural está diretamente relacionado à sua capacidade de produção, ou seja, ele vale pelo que produz. Considerando que o objetivo da avaliação em massa é obter o valor dos imóveis para tributação e, no caso das áreas rurais, para obter o Imposto Territorial Rural (ITR), as variáveis necessárias e que devem constar em um cadastro são as relacionadas ao valor da terra.

No caso da avaliação de imóvel para fins de desapropriação por uma UC, há que se levar em conta que algumas características de valoração não devem ser levadas em consideração, pois estariam valorizando áreas que não as possuem.

A maioria dos imóveis que compõem uma unidade de conservação é apenas uma parte de um imóvel total e, naturalmente, já são áreas mantidas como preservação da natureza, ou seja, não possuem as variáveis que mais agregam valor ao imóvel rural, como benfeitorias, topografia plana, entre outras.

Após a coleta de informações de mercado, há a necessidade de utilizar critérios de classificação dos elementos pesquisados, que consistem na subtração ou no acréscimo dos valores relativos às suas benfeitorias reprodutivas ou não reprodutivas de seu valor global, seguindo-se para uma homogeneização dos valores unitários, que, na maioria das vezes, é expresso em R\$/ha.

# **2.5.2. Método comparativo direto de dados de mercado**

A técnica mais utilizada quando se deseja estudar o comportamento de uma variável dependente em relação a outras, que são responsáveis pela variabilidade observada nos preços, é a análise de regressão.

No modelo linear para representar o mercado, a variável dependente é expressa por uma combinação linear das variáveis independentes, em escala original ou transformadas, e respectivas estimativas dos parâmetros populacionais, acrescida de erro aleatório, oriundo de variações do comportamento humano: habilidades diversas de negociação, desejos, necessidades, compulsões, caprichos, ansiedades, diferenças de poder aquisitivo e também devido às imperfeições acidentais de observação ou de medida e efeitos de variáveis irrelevantes não incluídas no modelo.

Com base em uma amostra extraída do mercado, os parâmetros populacionais são estimados por inferência estatística.

#### **2.5.3. Modelo clássico de regressão linear**

A regressão linear pode ser definida como sendo o estabelecimento de uma relação funcional entre duas ou mais variáveis envolvidas para a descrição de um fenômeno. As variáveis que se pretendem determinar são denominadas de dependentes e as que são responsáveis pela sua formação são as independentes.

A análise de um gráfico de dispersão pode sugerir uma relação funcional entre as variáveis, como uma reta, uma exponencial etc. Surge, nesse caso, o modelo estatístico denominado de regressão linear simples.

De acordo com Santos (2014), o modelo de regressão linear simples pode ser representado pela função linear:

$$
Y_i = \beta_0 + \beta_1 X_i + \varepsilon_i, \quad i = 1 \cdots m \tag{1}
$$

Em que:

Y1,...,Ym é a variável dependente ou variável resposta; Xi é a variável independente ou variável explicativa; β0, β1 são parâmetros populacionais; εi,.....,εn são os erros aleatórios do modelo.

Uma generalização dessa regressão é conhecida como regressão múltipla. Na Engenharia de Avaliações, geralmente, os preços são formados por um conjunto de variáveis, por isso, o Modelo de Regressão Múltipla é o mais frequentemente utilizado.

Segundo Dantas (2014), é impossível a utilização de todos os dados de mercado da população, então, utilizamos um subconjunto de "n" elementos dessa população, chamado de amostra, nos quais seus parâmetros são encontrados com a utilização da inferência estatística, cuja equação do modelo será:

$$
Yi = b0 + b1Xi1 + b2Xi2 + ... + bkXik + ei, i = 1 ... n
$$
 (2)

Em que:

b0, ..., bk são parâmetros estimadores de β0, ..., βk; ei, ..., en são os estimadores εi, ..., εn, conhecidos também por resíduos do modelo.

E a equação da estimativa do valor médio de mercado será:

$$
\bar{Y} = b_0 + b_1 X_{i1} + b_2 X_{i2} + \dots + b_k X_{ik}
$$
 (3)

Theodoro (2017) cita que, na estatística inferencial, são utilizados os métodos de Regressão Linear Simples e Regressão Linear Múltipla. O primeiro apresenta a necessidade de apenas uma variável independente para explicar a variável dependente e, no segundo, utilizase um conjunto de variáveis independentes para chegar ao mesmo objetivo. Neste trabalho utilizou-se a segunda, que é a equação (2)

De acordo com a NBR 14653-3 (ABNT, 2018), devem ser atendidos os seguintes pressupostos básicos para que a avaliação não seja tendenciosa:

a) O número mínimo de dados efetivamente utilizados (n) no modelo deve obedecer aos seguintes critérios, com respeito ao número de variáveis independentes (k):

 $n \ge 3$  (k+1)

ni ≥ 5, até duas variáveis dicotômicas ou três códigos alocados para a mesma característica;

ni ≥ 3, para três ou mais variáveis dicotômicas, ou quatro ou mais códigos alocados para a mesma característica.

Em que:

ni é o número de dados de mesma característica, no caso de utilização de variáveis dicotômicas ou de códigos alocados, ou número de valores observados distintos para cada uma das variáveis quantitativas;

b) Os erros são variáveis aleatórias com variância constante, ou seja, homocedásticos;

c) Os erros são variáveis aleatórias com distribuição normal;

d) Os erros são "não autocorrelacionados", isto é, são independentes sob a condição de normalidade;

e) Não devem existir erros de especificação no modelo, isto é, todas as variáveis importantes devem estar incorporadas, inclusive, as decorrentes de interação e nenhuma variável irrelevante deve estar presente no modelo;

f) Em caso de correlação linear elevada entre quaisquer subconjuntos de variáveis independentes, isto é, a multicolinearidade, deve-se examinar a coerência das características do imóvel avaliando a estrutura de multicolinearidade inferida, vedada a utilização do modelo em caso de incoerência;

g) Não deve existir nenhuma correlação entre o erro aleatório e as variáveis independentes do modelo;

h) Possíveis pontos influenciantes, ou aglomerados deles, devem ser investigados e sua retirada fica condicionada à apresentação de justificativas.

O processo de validação do modelo é interativo e depende da aprovação em cada um dos testes realizados. Sendo aprovado em um, passa-se para o próximo teste. Em casos de reprovação, alteram-se variáveis até que o modelo atenda a todos os pressupostos exigidos.

# **2.5.4. Pressupostos básicos**

A NBR 14.653-3 (ABNT, 2004) ressalta a necessidade de, quando forem usados modelos de regressão, observar os seus pressupostos básicos, apresentados a seguir, principalmente no que concerne à sua especificação. Os pressupostos são: linearidade, normalidade, homocedasticidadede, não-multicolinearidade, não-autocorrelação, independência e inexistência de pontos atípicos, com o objetivo de obter avaliações não tendenciosas, eficientes e consistentes.

# **2.6. Sistema de Informação Geográfica**

Os SIG são ferramentas que auxiliam nas análises espaciais, a partir da integração de dados de diversas fontes, e com a criação de bancos de dados georreferenciados, tornam-se elementos fundamentais para o tratamento das informações. As novas geotecnologias são pertinentes às atividades de planejamento e gestão ambiental, pois, além de permitirem o

compartilhamento e a disponibilização das informações produzidas por meio de plataformas web, promovem a democratização ao seu acesso (SANTOS JUNIOR, 2019).

Erba (2007a) destaca como as geotecnologias têm atingido todas as áreas do conhecimento, com particular ênfase às disciplinas envolvidas com a atividade cadastral. Destaca, ainda, que a informática, com a possibilidade da criação de bancos de dados relacionais, e a Cartografia Digital permitem a agregação e a geração dinâmica de diferentes produtos, o que facilita o acesso dos usuários e barateia os custos.

# **2.6.1. Análise multicritério**

O ato de tomar decisão é realizado rotineiramente por indivíduos e organizações. No entanto, em ambientes complexos, o grau de dificuldade na tomada de decisão é cada vez maior. Diversas são as variáveis envolvidas nesse processo em relação à organização em questão (COSTA; FERREIRA; OLIVEIRA, 2013).

Para Jordão e Pereira (2018), o homem é levado a tomar decisões no decorrer de sua vida, sempre se confrontando com situações nas quais é necessário escolher uma entre várias possibilidades. A tomada de decisão torna-se comum e, muitas vezes, é baseada na intuição, no sentimento, na experiência ou em outro parâmetro subjetivo.

Ainda para os mesmos autores, um problema de decisão do tipo multicritério, geralmente, envolve a escolha de um número finito de alternativas baseadas num conjunto de critérios selecionados. Os problemas complexos da tomada de decisão são comuns numa infinidade de áreas e, desde os tempos remotos, o homem tenta resolvê-los, apoiando-se em raciocínios dedutivos, a fim de guiar e validar as suas escolhas (JORDÃO; PEREIRA, 2018).

Para Costa, Ferreira e Oliveira (2013), o estado de competição em que nossa sociedade está imersa exige a utilização de instrumentos cada vez mais eficientes, eficazes e flexíveis para a tomada de decisão. Além dessas propriedades, tais instrumentos devem ser hábeis para tratar problemas complexos de uma maneira simples, ou seja, devem ser acessíveis para quem precisa tomar decisões, sem que tenham de realizar um alto investimento de tempo e dinheiro para utilizá-los.

O Método de Análise Hierárquica é simples e confiável, pois permite a utilização de dados qualitativos e/ou quantitativos mensuráveis, sendo estes tangíveis ou intangíveis, na análise de critérios. Tem sido mundialmente utilizado para auxiliar nos processos de decisão e consideram os mais diversos fins, da análise do terrorismo (feita para a Agência de Controle de Armas e Desarmamento) até à disposição de recursos em questões governamentais (JORDÃO; PEREIRA, 2018).

Para os mesmos autores, o método Analytic Hierarchy Process (AHP) tem aplicações em diferentes áreas do conhecimento humano, como: economia/administração, política, problemas sociais, problemas tecnológicos etc. (JORDÃO; PEREIRA, 2018).

Para Marins, Souza e Barros (2009), os métodos multicritérios agregam um valor significativo na tomada de decisão, na medida em que não somente permitem a abordagem de problemas considerados complexos e, por isso, não tratáveis pelos procedimentos intuitivoempíricos usuais; mas também conferem, ao processo de tomada de decisão, clareza e, consequentemente, transparência não disponíveis quando esses procedimentos, ou outros métodos de natureza monocritérios, são utilizados.

De acordo com Costa, Ferreira e Oliveira (2013), o AHP desenvolvido por Thomas L. Saaty, no início dos anos 1970, é o método de apoio à tomada de decisão mais conhecido e utilizado. Para eles, esse método está baseado em três princípios do pensamento analítico: construção de hierarquias; definição de prioridades e consistência lógica.

Para Marins, Souza e Barros (2009), os três princípios têm as seguintes funções:

- Na etapa da construção de hierarquias, o problema é estruturado em níveis hierárquicos, o que facilita sua melhor compreensão e avaliação. Para a aplicação dessa metodologia, é necessário que tanto os critérios quanto as alternativas possam ser estruturados de forma hierárquica, sendo que o primeiro nível da hierarquia corresponde ao propósito geral do problema, o segundo aos critérios e o terceiro às alternativas;

- A etapa de definição de prioridades fundamenta-se na habilidade do ser humano de perceber o relacionamento entre objetos e situações observadas, comparando pares, a luz de um determinado foco, critério ou julgamentos paritários;

- Na etapa da consistência lógica, usa-se a habilidade que o ser humano tem de estabelecer relações entre objetos ou ideias de forma que elas sejam coerentes, tal que se relacionem bem entre si e suas relações apresentem consistência (SAATY, 1980).

Segundo Schimidt (1995) apud Bertahone e Brandalise (2017), o AHP baseia-se na Matemática e Psicologia e é um método de multicritério amplamente utilizado e conhecido atualmente. O AHP foi desenvolvido com a finalidade de auxiliar nos processos de tomadas de decisão, nos planejamentos empresariais, nas resoluções de conflitos e em diversas outras modalidades em que a multiplicidade de fatores está presente.

Assim, o método AHP se propõe a calcular a Razão de Consistência dos Julgamentos, denotada por:

$$
RC = \frac{IC}{IR}
$$
 (4)

$$
C = \frac{\lambda_{\text{max}} - n}{n - 1} \tag{5}
$$

Em que:

IR é o Índice de Consistência Randômico obtido para uma matriz recíproca de ordem n, com elementos não negativos e gerados randomicamente;

IC é o Índice de Consistência; λmax é o maior autovalor da matriz de julgamentos.

Segundo Saaty (1980), a condição de consistência dos julgamentos é RC  $\leq 0,10$ .

# **3. METODOLOGIA**

Neste tópico serão apresentadas as etapas para a geração da equação de regressão para o cálculo do valor por hectare dos imóveis que compõem o PESC, o estudo da malha fundiária dos imóveis que formam o PESC, bem como a elaboração dos mapas que serão utilizados na hierarquização dos imóveis para indenização e posterior regularização.

## **3.1. Estudo da Situação Fundiária do PESC**

Quando o poder público cria uma UC, alguns fatores são levados em consideração, a depender do que se pretende recuperar/preservar. No entanto, outros fatores, tão relevantes quanto os que são levados em consideração, não são tratados com a mesma importância, como é o caso da malha fundiária. Assim, no momento de definir o perímetro da UC, alguns imóveis ficam integralmente dentro da unidade, mas outros têm apenas uma porcentagem da área dentro da UC.

O PESC foi criado no ano de 2002, com uma área de 804,41 ha, pertencente à Fazenda Santa Mônica, de propriedade da EMBRAPA. Essa área, no entanto, não tem a sua situação fundiária resolvida, pois ainda pertence à EMBRAPA, apesar de que, para a criação do PESC, foi celebrado um contrato de comodato por um período de 20 anos entre o governo do Estado do Rio de Janeiro/INEA e a EMBRAPA. Quatorze anos após sua criação, a área original do PESC foi ampliada por meio do Decreto Estadual nº. 45.766, de 28 de setembro de 2016 (RIO DE JANEIRO, 2016).

Com a ampliação do parque, em 2016, sua área total passou dos 804,41 ha para 5.952,11 ha, e a área ampliada, que é composta por 71 imóveis rurais, aproximadamente. De fato, a administração do parque não sabe o número exato de imóveis que foram atingidos com o decreto, ou seja, não se conhece quantos imóveis rurais, seja no município de Valença-RJ ou de Barra do Piraí-RJ, tiveram suas áreas, totalmente ou parcialmente, incorporada ao PESC depois desse decreto.

### **3.2. Obtenção de Documentos Inerentes ao PESC**

A primeira atividade foi a coleta de dados cartográficos, como plantas, memoriais descritivos, e em documentos, como contrato de cessão de área, plano de manejo etc., em órgãos oficiais, como INCRA, prefeituras municipais, INEA e cartórios de RGI. Também se pesquisou em instituições particulares, como empresas do ramo de Topografia e Geodésia, com profissionais da área de Topografia (mensuração), corretoras de imóveis e com os proprietários de imóveis atingidos pelo parque.

#### **3.2.1. Contrato de comodato entre a EMBRAPA e o Instituto Estadual de Florestas**

Por iniciativa da própria EMBRAPA, foi celebrado um protocolo de intenções com o IEF, em 1º de novembro de 2000, no qual a EMBRAPA cedeu, em regime de comodato, uma área equivalente a 804,41 ha com a finalidade de criação do PESC. O comodato foi publicado no Diário Oficial da União, em 25 de setembro de 2002.

#### **3.2.2. Análise do decreto de criação do PESC**

O PESC foi criado pelo Decreto Estadual nº. 32.577, de 30 de dezembro de 2002, e está localizado no município de Valença-RJ, que apresenta população de 71.843 habitantes (de acordo com o último censo do IBGE, de 2010, e distribuídos em seis distritos). Barra do Piraí-RJ e Vassouras-RJ são os municípios do entorno do parque.

O Decreto Estadual nº. 32.577/2002 define o seu perímetro com base em 35 vértices cujas coordenadas estão no sistema UTM (Universal Transversa de Mercator), sem, no entanto, citar o Sistema Geodésico de Referência.

Ainda de acordo com o decreto, as coordenadas foram obtidas no mapa do levantamento da área florestal do Campo Experimental Santa Mônica, elaborado pela EMBRAPA, em 2002.

Embora o decreto faça referência a um valor de área como sendo o tamanho do PESC, o cálculo da área baseado nas coordenadas UTM constantes do memorial descritivo é um valor muito diferente do citado no referido decreto. Esses valores são de 804,41 ha e de 1.212,22 ha, respectivamente. Com base nos documentos obtidos, não é possível saber como surgiu o valor da área de 804,41 ha.

Vale ressaltar que o cálculo analítico não deve ser mesmo o real, pois, em alguns trechos, o perímetro tem como referência alguns cursos d'água, que, por mais retilíneos que sejam, ainda causam uma diferença no valor final da área quando ela é calculada com base em coordenadas.

Embora o PESC tenha sido criado sobre uma área que faz parte da Fazenda Santa Mônica, de propriedade da EMBRAPA, ela ainda carece de regularização fundiária, conforme prevê a Lei nº. 9.985 (BRASIL, 2000). Essa regularização compreende as etapas de georreferenciamento do perímetro ao SGB de acordo com o Manual técnico de limites e confrontações (INCRA, 2013a) e o Manual técnico de posicionamento (INCRA, 2013b), de certificação do perímetro pelo INCRA e de mudança da titularidade do imóvel no cartório do RGI. Dessa forma, definir corretamente os elementos técnicos de seu perímetro, como lados, azimutes, confrontantes e área, pois, no decreto de criação, está citado que a área é de 804,41 ha e, no decreto de ampliação, são citados 1.037,02 ha.

O memorial descritivo do perímetro da área original do parque é parte integrante do Decreto nº 32.577, de 30 de dezembro de 2002, que criou o PESC (RIO DE JANEIRO, 2002).

A cópia do contrato de comodato celebrado entre a EMBRAPA e o INEA, que visou à criação do parque e contempla o teor das condições em relação à parte física e ao tempo de duração, assim como a planta e o memorial descritivo do perímetro da área cedida para a criação do parque, não foram encontrados.

A Fazenda Santa Mônica foi submetida para certificação pelo INCRA em 22 de março de 2014, com duas glebas, sendo uma com 1964,1701 ha e a outra com 21,9955 ha (valores obtidos no site do SIGEF, em 19 de setembro de 2018). A mensagem existente no site do SIGEF alerta para o fato de que está havendo uma sobreposição da Fazenda Santa Mônica com o PESC, conforme Figura 2.

#### **3.3. Análise do Decreto de Ampliação do PESC**

A ampliação do PESC se deu com a edição do Decreto Estadual nº. 45.766, de 28 de setembro de 2016, que alterou o Decreto Estadual nº. 32.577, de 30 de dezembro de 2002, e fixou os novos limites para o parque. O memorial descritivo, que definiu o perímetro de ampliação do PESC e readequou ou retificou o perímetro original, é parte integrante do Decreto Estadual nº. 45.766, de 28 de setembro de 2016.

O memorial descritivo do perímetro do PESC é composto por 422 vértices georreferenciados ao SGB, Sistema UTM (SIRGAS 2000) – Fuso 23S e, como Datum vertical, o marégrafo de Imbituba-SC, com uma área de 5.952,11 ha, que inclui, nesse perímetro, a readequação ou a retificação da área original.

Muito embora o PESC tenha o seu perímetro caracterizado por 422 vértices georreferenciados ao SGB, não pode ser dito que a figura geométrica é precisa para fins de regularização fundiária, pois as coordenadas que definem esses vértices foram obtidas a partir de produtos cartográficos na escala de 1:25.000, que, se forem classificados como "classe A", a mais precisa, um ponto bem identificado sobre a carta poderia ter um PEC planimétrico de 0,5 mm na escala da carta, ou seja, um deslocamento de 12,5 m no terreno, valor não aceito pelo INCRA quando se trata de certificação de imóveis rurais.

Outro fato é que muitos desses pontos foram obtidos sobre feições oriundas da altimetria, como é o caso das curvas de nível, das linhas de cumeadas, dos talvegues etc., e também de estradas não pavimentadas, em que é comum ter o seu traçado alterado, ou, ainda, de margens de cursos d'água que não são muito bem definidos, pois, em sua maioria, são cobertos por algum tipo de vegetação.

Outro fator que é importante ressaltar é a obrigatoriedade do perímetro do imóvel ser descrito matematicamente por meio de vetores definidos por seus azimutes e distâncias, de tal forma que, entre dois vértices consecutivos, haja uma reta. No caso do PESC, isso não ocorre, pois, entre dois vértices consecutivos citados no seu memorial descritivo, não há uma reta, mas uma infinidade de segmentos de reta, como é o caso de uma curva de nível ou da margem de um curso ou corpo d'água. Portanto, a descrição do perímetro do PESC, constante no seu decreto de criação, não permite a reconstrução exata do seu traçado.

Considerando, ainda, a incerteza de metade da equidistância das curvas de nível para a escala de 1:25.000, que é de 10 m, para pontos bem identificados na carta e no terreno, o erro posicional de um ponto sobre uma curva de nível aumenta consideravelmente na sua posição planimétrica. Dependendo da geomorfologia, esse deslocamento planimétrico pode ser maior ou menor, conforme o relevo seja menos declivoso ou mais declivoso.

Como exemplo, podemos tomar duas curvas de nível consecutivas com altitudes de 570 m e 580 m, cuja distância entre elas, na escala de 1:25000, seja de 2 mm. Um ponto bem identificado sobre a planta e sobre o terreno, situado equidistante das duas curvas de nível, teria a altitude interpolada de 575 m, mais ou menos metade da equidistância, que é de 5 m. Ou seja, ele poderia ter a cota de 570 m ou 580 m, estaria deslocado 1 mm para um lado ou para outro. Nesse exemplo, o ponto pode ter um deslocamento horizontal de 1 mm x  $25$  m/mm =  $25$  m, conforme Figura 3.

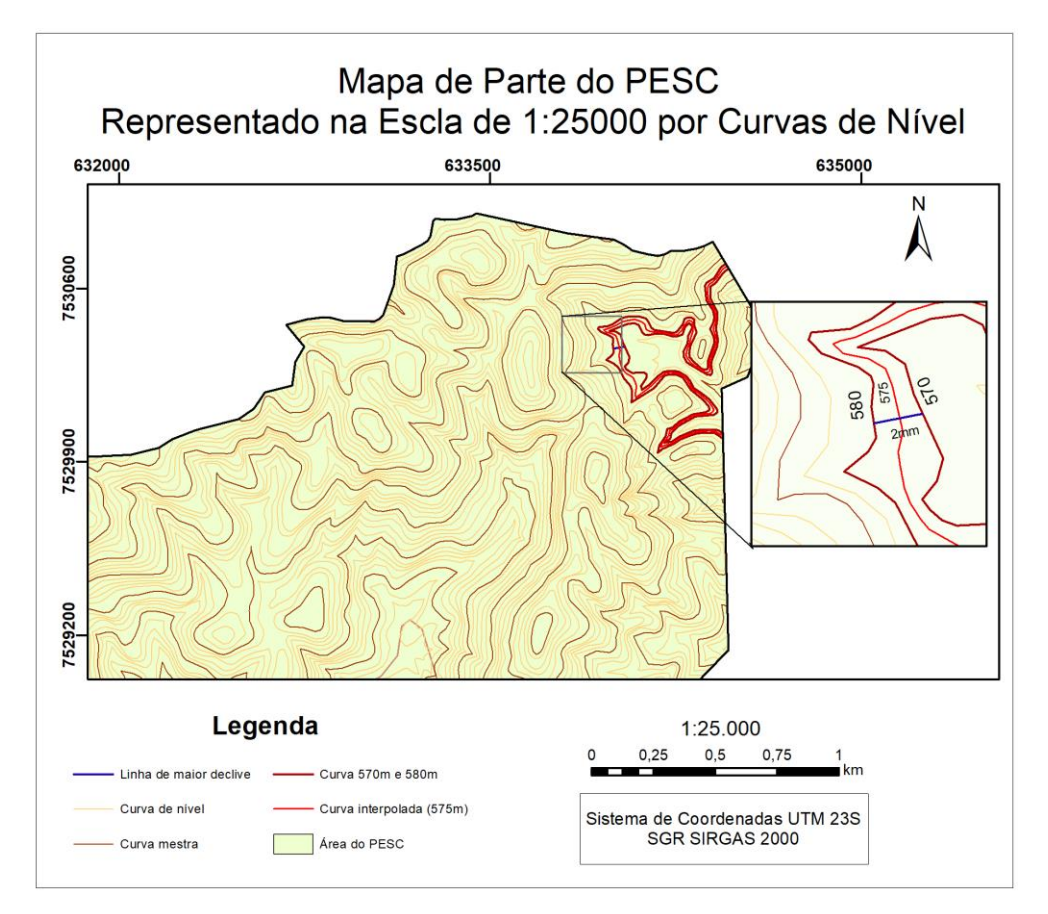

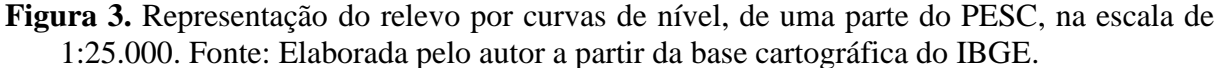

A Figura 3 apresenta apenas uma parte do PESC, pois seu objetivo é representar as curvas de nível na escala de 1:25.000.

O mesmo raciocínio pode ser feito em relação ao posicionamento das curvas de nível, ou seja, elas podem ter um deslocamento de 25 m no seu posicionamento horizontal, que é exageradamente grande para a regularização fundiária de imóveis rurais, conforme previsto na Norma Técnica para Georreferenciamento de Imóveis Rurais.

Das áreas atingidas com o segundo decreto de desapropriação, o PESC não possui, de fato, nenhum imóvel. Para que isso ocorra, é necessário que se faça a justa indenização aos seus proprietários e, concomitantemente ou posteriormente, a sua regularização fundiária. Contudo, estabelecer a ordem dos imóveis a serem indenizados para uma posterior regularização fundiária não é uma tarefa das mais fáceis, pois as variáveis que interferem nessa escolha, além de complexas, são em grande quantidade.

Dos imóveis atingidos com a ampliação do PESC, apenas o A50 ficou integralmente dentro do parque. Os outros 70 imóveis ficaram com apenas uma parte dentro, sendo que a porcentagem de ocupação pelo parque varia de 1% a 99% da área total de cada imóvel. A regularização fundiária desses imóveis acarretará em custo extra para o órgão ambiental que criou o parque, tendo em vista que, em todos, deverá ser feito o levantamento topográfico, com a materialização no terreno, do limite do parque, para posterior desmembramento. Todos imóveis, independentemente da porcentagem de ocupação, terão o uso do solo limitado pelo fato de estarem diretamente dentro do parque ou na zona de amortecimento. Esse processo é denominado regularização fundiária.

A ampliação do PESC não se deu em uma única área contínua, ou seja, partes da área total são separadas fisicamente por faixas de domínio de rodovias estaduais ou municipais, e são definidas por áreas de ampliação 01, 02, 03, 04, 05, 06A, 06B e 07 (Figura 4).

As áreas de ampliação 01, 03, 04, 05 e a original são fisicamente contínuas entre si, mas a área de ampliação 02 é separada delas pela ferrovia e pela rodovia estadual, que liga a cidade de Vassouras-RJ ao distrito de Valença de Juparanã. Todas essas áreas estão situadas no lado direito da Rodovia RJ 145, no sentido de Barra do Piraí-RJ a Valença-RJ, e perfazem uma área de 3.602,21 ha. As áreas de ampliação 06A e 06B são fisicamente separadas por uma estrada vicinal e estão situadas no lado esquerdo da rodovia RJ 145, sentido Barra do Piraí-RJ a Valença-RJ, e do lado direito da rodovia RJ 143, sentido Conservatória-RJ a Valença-RJ, e, somadas, perfazem uma área de 2.103,14 ha. A área de ampliação 07 está situada no lado esquerdo da rodovia estadual RJ 143, sentido Conservatória-RJ a Valença-RJ e possui uma área de 246,77 ha.

O perímetro total do parque está inserido em um retângulo envolvente com as seguintes coordenadas planas UTM, MC = -45°, SIRGAS 2000: Canto superior esquerdo  $E = 614794,4$  m; N = 7534610,3 m e canto inferior direito E = 636443,8 m; N = 7522416,1 m (Figura 4).

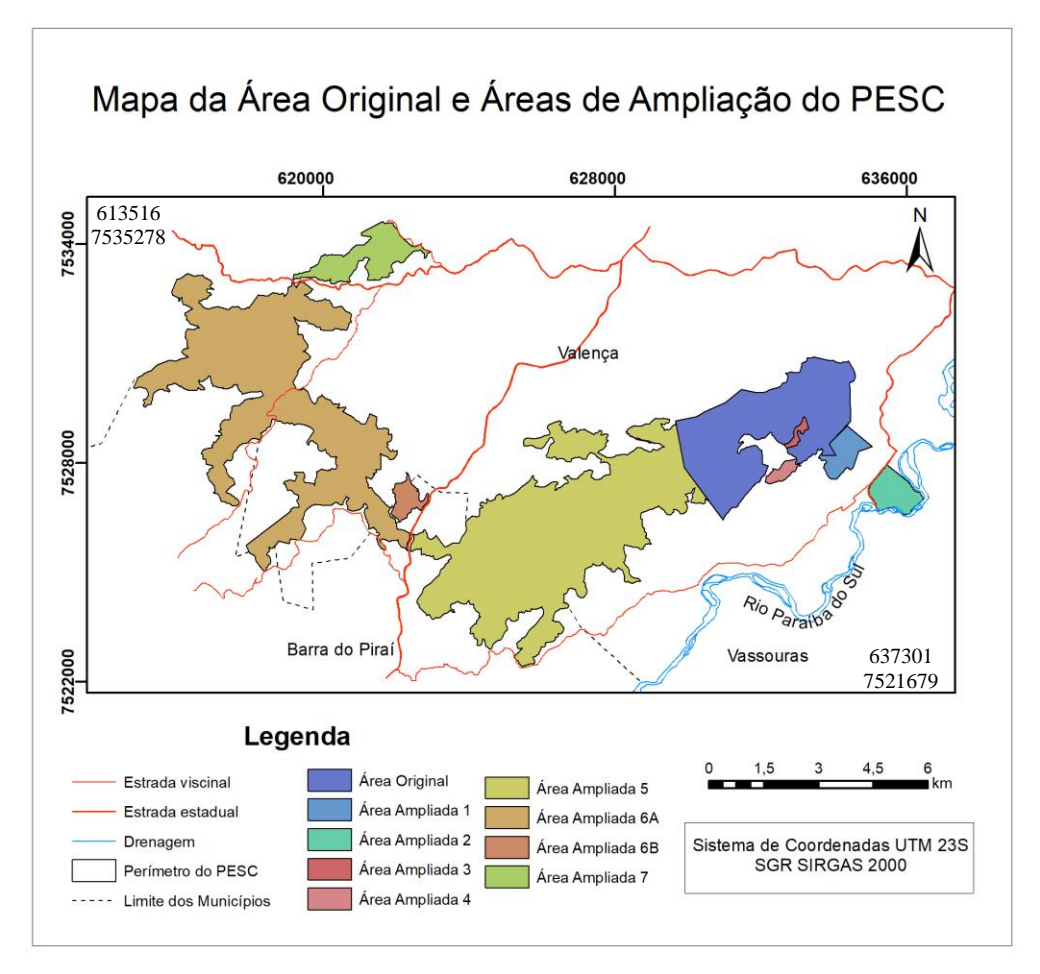

**Figura 4.** Mapa de ampliação do PESC e correção da área original. Fonte: Elaborada pelo autor a partir do memorial descritivo da área de ampliação.

A Norma Técnica para Georreferenciamento de Imóveis Rurais (NTGIR), disponível no site do INCRA, admite as seguintes incertezas posicionais a serem observadas para vértices definidores de limites de um imóvel rural:

a) Para vértices situados em limites artificiais: melhor ou igual a 0,50 m;

b) Para vértices situados em limites naturais: melhor ou igual a 3,00 m;

c) Para vértices situados em limites inacessíveis: melhor ou igual a 7,50 m.

Os vértices definidores do perímetro da área de ampliação do PESC não podem ser levados em consideração para a regularização fundiária, pois o seu posicionamento não levou em consideração a malha fundiária e nem foram materializados, ou seja, eles foram apenas identificados e escolhidos sobre um produto cartográfico (ortofotos), na escala de 1:25.000.

#### **3.4. Análise do Plano de Manejo do PESC**

O plano de manejo de uma UC está previsto na Lei nº. 9.985 (BRASIL, 2000), que o define como um documento técnico mediante o qual, com fundamento nos objetivos gerais de uma UC, se estabelece o seu zoneamento e as normas que devem presidir o uso da área e o manejo dos recursos naturais, inclusive a implantação das estruturas físicas necessárias à gestão da unidade. Na mesma lei, o Art. 27, § 3º estabelece que o plano de manejo de uma UC deve ser elaborado no prazo de cinco anos, a partir da data de sua criação.

No caso do PESC, o plano de manejo existente contempla apenas a área original, tendo em vista que ainda não decorreu o prazo de cinco anos previstos na lei a partir de sua ampliação e, consequentemente, ainda está dentro do prazo legal.

#### **3.4.1. Zona de amortecimento**

De acordo com a Resolução CONAMA nº. 428, de 17 de dezembro de 2010 (BRASIL, 2019k), a zona de amortecimento de uma UC sem plano de manejo diminuiu de 10 mil para 3 mil metros, nos casos de empreendimentos de significativo impacto ambiental, assim considerados pelo órgão ambiental licenciador, com fundamento em estudo de impacto ambiental e respectivo relatório de impacto ambiental (EIA/Rima). Nos casos de licenciamento ambiental de empreendimentos não sujeitos a EIA/Rima, a zona de amortecimento a ser considerada, para as UC que ainda não têm plano de manejo, é de 2 mil metros.

Os órgãos responsáveis pela administração das unidades de conservação, tanto federal quanto estaduais e municipais, têm prazo de cinco anos, contados da publicação da resolução, para definir os planos de manejo das UCs que ainda não os possuem (BRASIL, 2019k).

De acordo com a Resolução no. 71/2013 (INEA, 2018, p. 1), "na ausência de zona de amortecimento, definida no ato de criação da unidade ou em plano de manejo, considerar-se-á uma faixa de três mil metros a partir do limite da UC de proteção integral". No caso do PESC, a zona de amortecimento não foi definida no ato de sua criação e nem o plano de manejo ainda foi aprovado.

# **3.5. Produtos Cartográficos que Englobam a Área do PESC, Disponíveis no Site do IBGE**

Encontram-se disponíveis, na página do IBGE, alguns produtos cartográficos obtidos a partir de fotografias aéreas que cobrem todo Estado do Rio de Janeiro, o Projeto RJ-25. As fotografias foram obtidas a partir de aerolevantamento executado pela empresa Base Aerofotogrametria e Projetos S.A, no ano de 2006, na escala aproximada de 1:30.000, com resolução de 0,7 m (Figura 5).

# **3.5.1. Fotografias ortorretificadas, georreferenciadas, na escala aproximada de 1:25.000**

Essas fotografias estão articuladas por folhas, segundo o recorte do mapeamento sistemático brasileiro. Cada fotografia abrange um quadrilátero geográfico de 07'30" de latitude por 07'30" de longitude e, para cobrir toda área do PESC, foram necessárias quatro aerofotografias: 27143-NO, 27143-NE, 27143-SE e 27144-NO.

Para otimizar a escala e representar o perímetro do PESC sobre as fotografias, foi necessário recortar algumas fotografias (Figura 5).

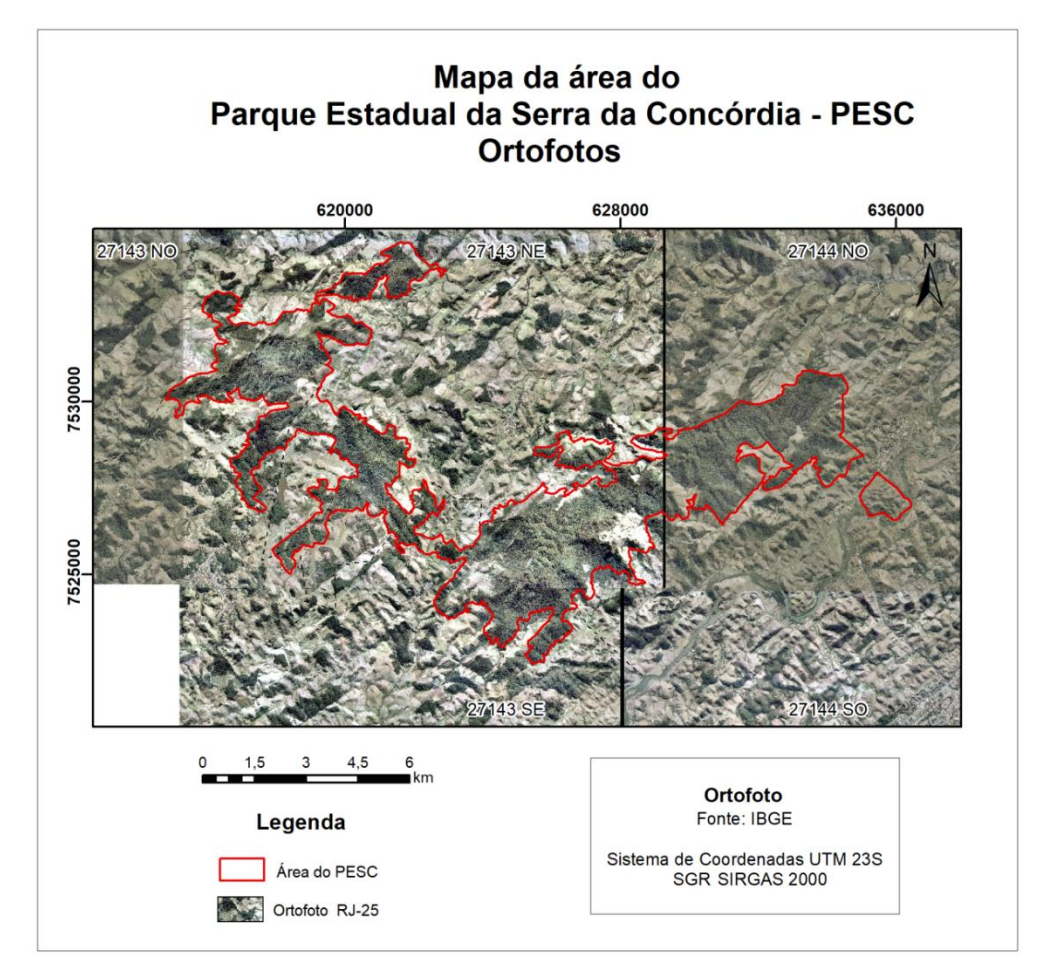

**Figura 5.** Sobreposição do perímetro do PESC com as ortofotos do Projeto RJ-25. Fonte: Elaborada pelo autor a partir da base cartográfica do IBGE e do memorial descritivo de criação do PESC.

### **3.5.2. Modelo digital de elevação**

O Modelo Digital de Elevação (MDE), que integra o Projeto RJ-25, representa o modelo numérico das características altimétricas da superfície, articuladas por folhas segundo o recorte do mapeamento sistemático brasileiro, que tem por objetivo representar, por meio de um modelo numérico, as características altimétricas da superfície. O MDE foi obtido a partir do processamento fotogramétrico analítico.

O MDE é, geralmente, definido como um modelo numérico das características altimétricas da superfície, e pode conter elevação de elementos com altura significativa, tais como cobertura florestal ou um conjunto de edifícios. Nesse caso, se difere do Modelo Digital de Terreno (MDT), que representa a superfície topográfica, ou seja, o terreno.

O MDE serve para determinar a superfície matemática e, a partir dele, é possível conhecer aspectos, como altura, declividade, perfis transversais, volumes, desníveis, áreas sujeitas a inundação e bacias hidrográficas.

O MDE foi gerado com espaçamento de grade de 20 x 20 metros. Todos os modelos são disponibilizados nos formatos ASCII e GEOTIFF.

## **3.5.3. Rede de drenagem**

Para o registro preciso de redes de drenagem e linhas de divisores de água, faz-se necessária a interpretação estereoscópica ou outras tecnologias, como LIDAR e INSAR. A partir de 2001, o IBGE investiu na capacidade de processamento em fotogrametria digital, com a aquisição do software SOCET-SET, da empresa BAE-SYSTEM. Nesse pacote, foi adquirido também o módulo de extração automática de MDE denominado Automatic Terrain Extraction (ATE). Esse módulo permite a extração altimétrica por correlação de imagens com a utilização do algoritmo Direct Linear Transformation (DLT).

No site do IBGE, encontram-se disponíveis arquivos no formato vetorial que contêm a rede de drenagem para a área que integra o Projeto RJ-25.

#### **3.5.4. Curvas de nível**

No site do IBGE, é disponibilizado, para a área que integra o projeto RJ-25, arquivos no formato vetorial, que contêm curvas de nível na equidistância de 10 metros. Com base nas curvas de nível, é possível identificar e traçar a rede de drenagem e as linhas de cumeada (divisores de água) que foram os elementos naturais utilizados para definir a maior parte do perímetro da área de ampliação do PESC.

# **3.6. Validação do Memorial Descritivo Constante do Decreto nº. 45.766, de 28 de Setembro de 2016, que ampliou a Área do PESC**

De acordo com o decreto de ampliação do parque, a sua delimitação foi feita sobre ortofotos e MDE da área pretendida, disponibilizados no site do IBGE.

Com o objetivo de entender melhor a delimitação do novo perímetro do parque, foi necessário ter, em um mesmo arquivo, as feições levadas em consideração na sua concepção e traçado. Dessa forma, para plotar cada um dos 422 vértices constantes no memorial descritivo do perímetro do PESC, foi necessário baixar, do site do IBGE, os seguintes arquivos:

1 - Ortofotos georreferenciadas na escala de 1:25000, com as seguintes nomenclaturas: ofm\_rj25\_27143ne; ofm\_rj25\_27143no; ofm\_rj25\_27143se, ofm\_rj25\_27144no. Essas ortofotos (Figura 5) foram utilizadas como pano de fundo para a plotagem dos pontos;

2 - Curvas de nível com equidistância de 10 m dentro do retângulo envolvente do PESC, delimitado pelos seguintes vértices: canto superior esquerdo  $E = 614794,4$  m; N = 7534610,3 m e canto inferior direito E =  $636443.8$  m; N =  $7522416.14$  m (Figura 4);

3 - Rede de drenagem da área do mesmo retângulo envolvente (Figura 6).

Uma parte significativa do perímetro de ampliação do PESC foi projetada com base em cursos ou corpos d'água. Outro fato é que algumas áreas de interesse prioritário do PESC estão relacionadas a cursos d'água e, para obter essas informações, foi necessário obter a rede de drenagem.

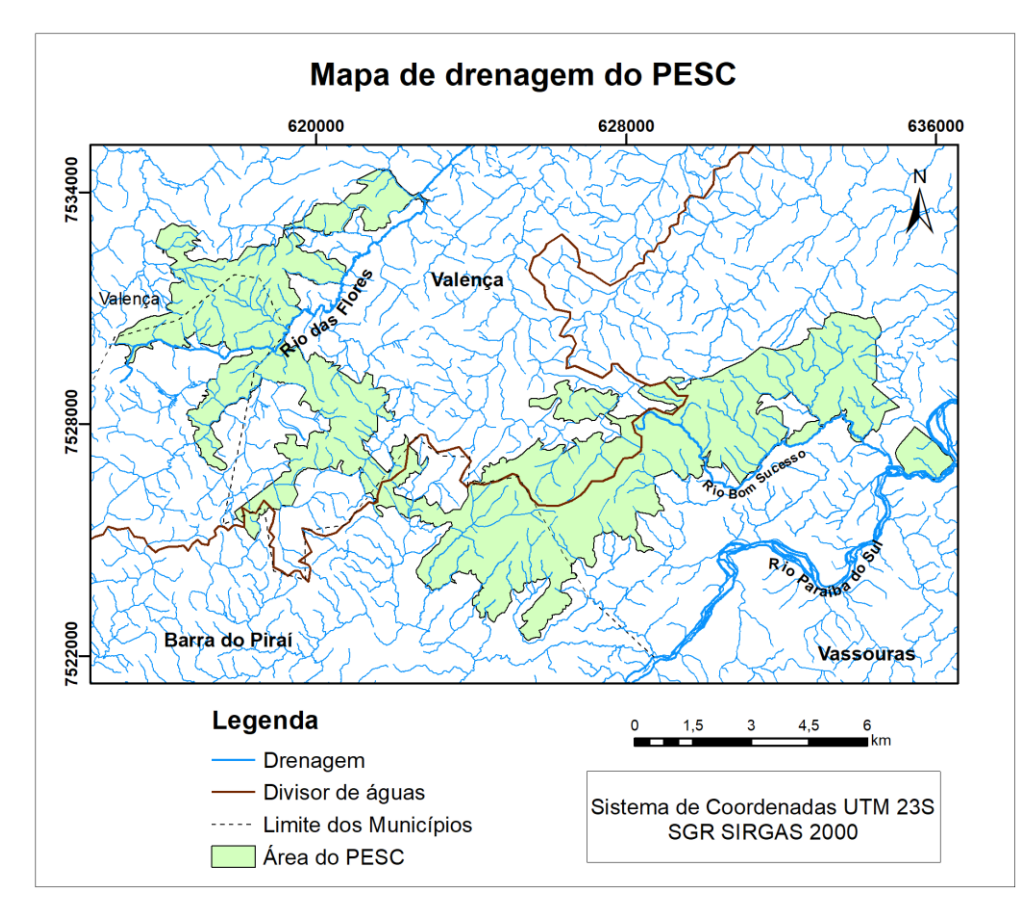

**Figura 6.** Rede de drenagem no PESC com o divisor de águas dos rios Paraíba do Sul e das Flores. Fonte: Elaborada pelo autor a partir do arquivo de drenagem e das curvas de nível do IBGE e do memorial descritivo de criação do PESC

### **3.7. Estudo** *in loco* **para Verificação da Situação Fundiária do PESC**

Criado pela Lei nº. 5.868, de 12 de dezembro de 1972, o Sistema Nacional de Cadastro Rural (SNCR) é composto por cadastro de imóveis rurais, cadastro de proprietários de imóveis rurais, cadastro de arrendatários e parceiros, e cadastro de terras públicas.

Segundo Erba (2007b), devido a essa estrutura centralizada, é raro encontrar dados correspondentes ao cadastro rural nos municípios. Os governos locais tendem a realizar o mapeamento do seu território rural em escalas menores que as utilizadas para áreas urbanas, o que mantém a prioridade de representação do espaço físico e a infraestrutura, e desconsidera, na maioria dos casos, a identificação das parcelas.

Visando ter um entendimento real da malha fundiária da região onde o PESC foi implantado, houve a necessidade de se realizarem várias visitas in loco e, dessa maneira, obter uma ideia do tamanho médio dos imóveis atingidos pelo decreto de ampliação do PESC, o tipo de uso do solo praticado na região e a situação fundiária dos imóveis rurais.

A primeira visita foi feita à sede do parque, que fica na área de ampliação 02. Essa área fica fisicamente separada das demais áreas pela rodovia RJ 115, que liga as cidades de Valença-RJ e Vassouras-RJ, e por uma linha férrea. Nessa primeira visita, foram informadas quais eram as normas do INEA para a realização de trabalhos científicos em UC do Estado do Rio de Janeiro. Entre as exigências, consta o cadastro do presente projeto de pesquisa, com envio de uma cópia que contém o título provisório, a metodologia a ser adotada, as pessoas envolvidas no projeto, entre outras.

Foram solicitados alguns documentos, como plantas, memoriais descritivos e certidões dos cartórios do RGI dos imóveis que foram atingidos pelo decreto de ampliação, mas a resposta dada pelo diretor da unidade, à época, era que o parque, por ter sido criado muito recentemente, ainda não possuía documento nenhum, com exceção de um quadro com a imagem de satélite que englobava toda área.

Foram realizadas várias visitas a órgãos públicos e privados para tentar conseguir a planta cadastral rural dos municípios ou, pelo menos, algumas plantas ou memoriais descritivos que contribuíssem para a montagem do mosaico dos imóveis que foram atingidos pelo decreto de ampliação do PESC. Assim, foram visitados os seguintes órgãos: Secretaria de Meio Ambiente de Valença; Secretaria de Obras de Valença, EMATER – Valença, cartórios de RGI de Valença-RJ e de Barra do Piraí-RJ. Também foram consultados alguns profissionais que trabalham com geração de plantas de imóveis rurais nos dois municípios atingidos pelo PESC.

Outro órgão consultado foi o INCRA, por meio da página do SIGEF, pois disponibiliza a planta e o respectivo memorial descritivo georreferenciados de todos os imóveis certificados.

Após a autorização para o desenvolvimento da pesquisa, dada pelo INEA, foram realizadas várias visitas na tentativa de conseguir, com os proprietários, plantas ou memoriais descritivos que permitissem a confecção de um mosaico dos imóveis que formam o PESC.

Durante as visitas, após vários contatos com proprietários ou com os caseiros dos imóveis, apenas em um caso o proprietário mostrou-se receptivo e forneceu a planta do seu imóvel, apesar dela não ser georreferenciada. Em todos os demais imóveis, os proprietários diziam não ter a planta e nem memorial descritivo de seus imóveis, e também afirmavam não saberem da ampliação do PESC.

Em alguns imóveis visitados, não foi possível encontrar os proprietários por não ser comum eles irem até lá ou por residirem muito longe. Nesses casos, os caseiros diziam não ter conhecimento do assunto ou que não tinham autorização para informar nada sobre o imóvel, mas forneciam o contato telefônico do proprietário. Em alguns contatos telefônicos, os proprietários diziam não possuir planta ou memorial descritivo dos imóveis.

Sem muito sucesso nas visitas realizadas e com apenas a planta de um imóvel, optou-se por mudar a estratégica de obtenção das plantas e dos memoriais descritivos dos imóveis atingidos pelo novo traçado do PESC. A nova estratégica foi obter a documentação necessária por meio do SIGEF, site gerenciado pelo INCRA e que disponibiliza a planta e o memorial descritivo de todos os imóveis que já foram submetidos para certificação e foram aprovados.

Após consulta ao site do SIGEF, foram encontrados apenas quatro imóveis certificados. São eles: Fazenda Aliança, Fazenda Veneza, Fazenda São Joaquim e a Fazenda Santa Mônica, que deu origem ao PESC. O somatório das áreas dessas fazendas que ficaram dentro do PESC é de 2.194,1317 ha e corresponde a 36,86% da área total, mas, em relação ao número de imóveis, elas representam apenas 5,63% dos atingidos pelo parque.

# **3.8. Regularização Fundiária do PESC**

Pode-se perceber, por meio da análise de fotografias aéreas, de imagens de satélites, entre outros documentos cartográficos, que uma característica marcante para a delimitação do perímetro do PESC foi a existência de mata nativa na propriedade. Poucos são os imóveis, ou parte deles, cuja área ficou no interior do perímetro de ampliação do parque, que não têm a cobertura do solo com floresta nativa em algum estágio de regeneração. No entanto, excetuando-se a estrada de acesso e a sede, apenas o imóvel A50 tem toda a sua superfície coberta por mata. A EMBRAPA (2009) apud Silva et al. (2013) classifica o relevo quanto à declividade, conforme o Quadro 1.

**Quadro 1.** Classes de relevo.

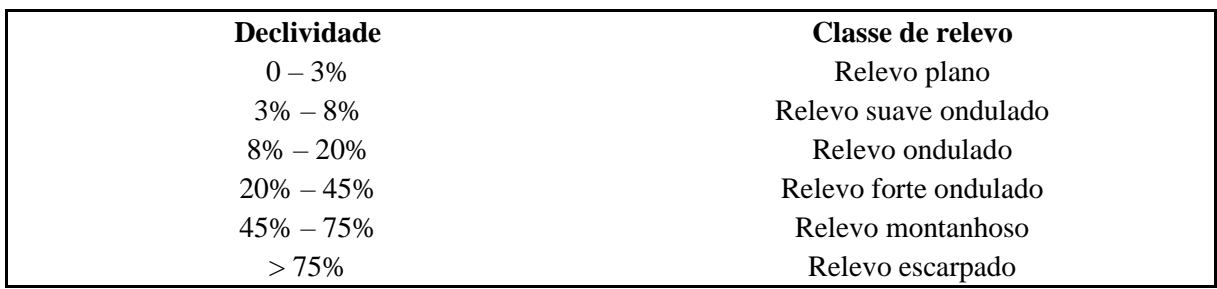

Fonte: Elaborado pelo autor a partir de EMBRAPA (2009).

Como visto no item 2.4, em quase sua totalidade, o relevo no interior do parque é classificado como fortemente ondulado e, quando o imóvel possui essa geomorfologia, o seu potencial de uso é muito baixo, o que dificulta o seu manejo, principalmente com mecanização, e faz com que o proprietário destine essa área para reserva legal ou área de proteção permanente (APP), por serem áreas de nascentes de cursos d'água. A Figura 7 mostra o mapa de declividade da área do PESC. Levou-se em consideração que a cobertura do solo no interior do parque é, em sua maior parte, com mata nativa, em diferentes estágios de regeneração. Onde não há mata, supôs-se tratar de campo aberto, independentemente da cobertura existente. Também se verificou que o seu relevo é de forte ondulado a escarpado. Dessa forma, considerou-se que as variáveis uso do solo e declividade não sofrem variação significativa entre os imóveis.

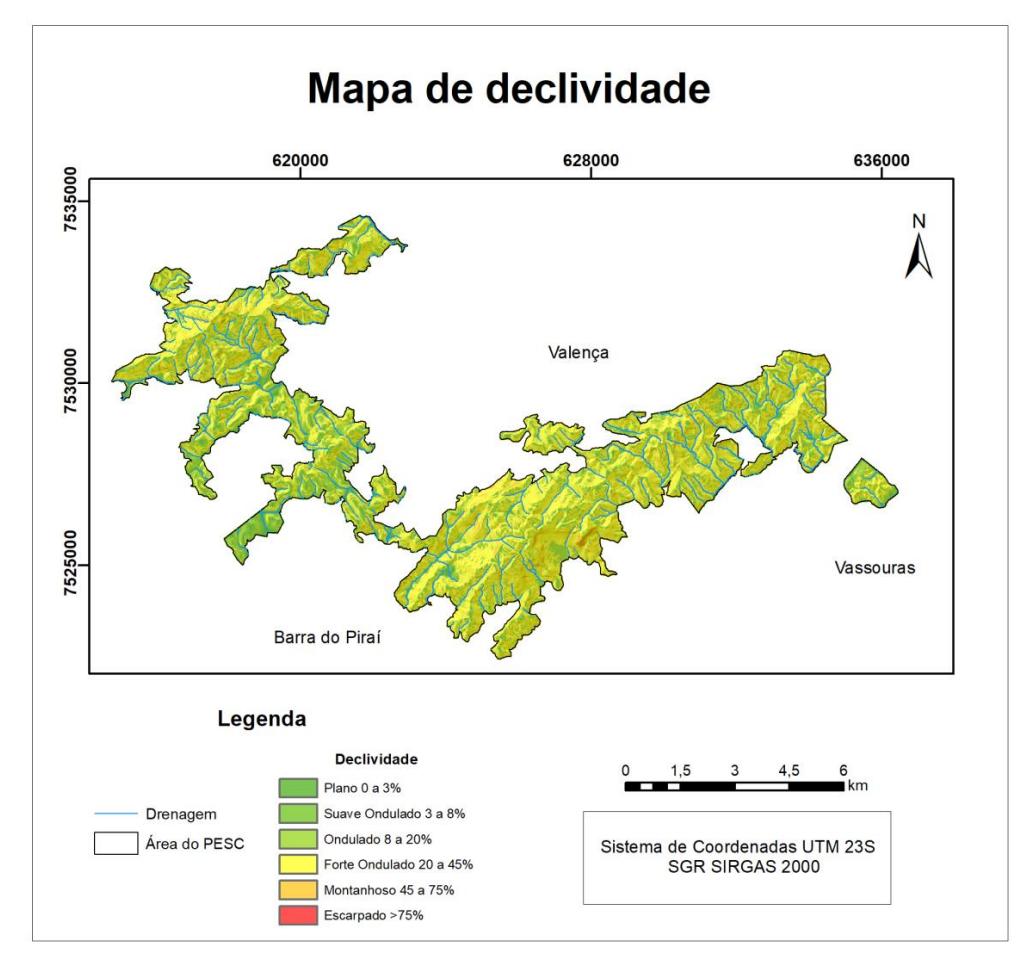

**Figura 7.** Mapa de declividade do PESC. Fonte: Elaborada pelo autor com base no Modelo Digital do Terreno disponibilizado pelo IBGE.

# **3.8.1. Malha fundiária**

Uma variável muito importante, porém complicada de se obter, é a malha fundiária que contenha os imóveis atingidos pelo decreto de ampliação do parque, ou seja, a montagem de um mosaico com o perímetro preciso de todos os imóveis atingidos, integral ou parcialmente, com a desapropriação.

Neste trabalho, foram abordados apenas os imóveis rurais, que são os tipos dos imóveis que deram formação ao PESC. Também foi considerado apenas o Valor da Terra Nua (VTN), tendo em vista que o PESC teve o seu perímetro definido, basicamente, nas áreas com cobertura de mata, já mantida como área de preservação da natureza pelos seus proprietários e, portanto, sem benfeitorias localizadas em seu interior, com exceção dos imóveis que tiveram a sua área totalmente incorporada pelo perímetro do parque.

Com base em informações verbais obtidas com o antigo diretor do PESC, a ampliação atingiu em torno de 65 imóveis.

Para tentar obter a malha fundiária, foi feito um levantamento minucioso nos órgãos públicos que, por suas características, poderiam ter a planta de todos os imóveis ou, pelo menos, de alguns ou as de sua propriedade. Para isso, foram visitados os seguintes órgãos: Secretaria de Meio Ambiente de Valença, Secretaria de Obras de Valença, EMATER Valença, cartórios de RGI de Valença-RJ e de Barra do Piraí-RJ, além de alguns profissionais da área de Agrimensura ou Cartografia, da região, e até mesmo os proprietários dos imóveis: A01, A02, A03, A08, A12, A44, A47, A48, A49, A55.

O PESC ainda não possui ou não informou a existência de planta ou memorial descritivo, com descrição precisa, de nenhum imóvel atingido pelo decreto de ampliação em nome do INEA, nem mesmo o da própria área original.

O georreferenciamento da Fazenda Santa Mônica, em atendimento à Lei no. 10.267/2001, realizado pela EMBRAPA, proprietária do imóvel, para fins de certificação pelo INCRA, de acordo com o próprio SIGEF, não está concluído, tendo em vista que consta que o imóvel está se sobrepondo ao PESC.

Pelo fato de cada órgão público ter tido a prioridade de lançar no SIGEF, quando da sua implantação, os seus imóveis, independentemente deles imóveis estarem regularizados ou não, surgiu esse conflito de sobreposição de áreas, pois o certificado que o INCRA emite é que, até a data do envio, o perímetro georreferenciado não se sobrepõe a nenhum outro imóvel já certificado. Como o que é certificado é o perímetro da área constante da matrícula no cartório do RGI, para, depois, serem feitas as atualizações, o proprietário tem de solicitar a certificação da área constante da sua matrícula, em seu nome. Assim, o SIGEF acaba gerando a mensagem de sobreposição de área.

Mesmo existindo um termo de comodato entre a EMBRAPA e o INEA, o dono da terra continua sendo a EMBRAPA. Ainda existe outro problema com relação ao imóvel no SIGEF, em que consta que a matrícula não foi encontrada ou inserida.

A Prefeitura Municipal de Valença, por meio da Secretaria Municipal de Obras e da Secretaria Municipal de Meio Ambiente, também informou não ter, em seus domínios, algum tipo de cadastro que possa conter informações a respeito da descrição de perímetro ou da área de imóveis situados na área do PESC.

Para Uberti (2016), se os municípios mantivessem um cadastro técnico rural georreferenciado e atualizado, essas dificuldades poderiam ser reduzidas, pois uma pesquisa no mercado imobiliário e uma consulta no sistema cadastral bastariam para compor uma amostra de imóveis.

O INCRA é o órgão federal responsável pelo SNCR. No entanto, só estão disponíveis, no SIGEF, os imóveis que já foram certificados.

A regularização fundiária de uma UC passa, obrigatoriamente, pela identificação e pela medição precisa do perímetro de cada imóvel que compõe a sua malha fundiária. O ideal seria que, antes da definição do perímetro da UC, essa atividade fosse concluída. No entanto, de acordo com a Lei no. 9.985 (BRASIL, 2000), essa atividade só precisa ser concluída antes da aprovação do plano de manejo da unidade, ou seja, em cinco anos, mas, na maioria das UC criadas no Brasil, essa atividade leva muitos anos para ser feita, inclusive, há casos de parques com mais de 50 anos de criação, mas ainda sem regularização fundiária.

No entanto, apesar de sua importância para a indenização de seus proprietários, o conhecimento da malha fundiária é uma das tarefas mais difíceis de se resolver, tendo em vista que a maioria dos municípios não dispõe do cadastro dessa malha. Essa situação piora ainda quando se trata dos Estados e da União. O Estado ainda detém o Cadastro Ambiental Rural, mas ele não tem precisão posicional dos seus vértices para fins de regularização fundiária, além do fato de que nem todos os imóveis rurais foram cadastrados no SICAR, sistema que gerencia os arquivos gráficos e literais dos imóveis cadastrados.

No caso da União, o INCRA detém o SIGEF, que gerencia o cadastro nacional dos imóveis rurais, certificados com base na Lei no. 10.267 (BRASIL, 2001), mas a maioria dos imóveis rurais ainda não está obrigada à certificação pelo SIGEF e, portanto, a quantidade de imóveis já certificados ainda é muito pequena, principalmente na área do PESC, onde foram encontrados apenas quatro imóveis certificados pelo INCRA.

Outra possibilidade de obter a planta de um imóvel é por meio da certidão da matrícula do imóvel, já que, nela, deve constar o memorial descritivo a partir de azimutes e distâncias, dados que possibilitam a reconstrução da planta. Assim, visando conseguir a certidão da matrícula de, pelo menos, alguns imóveis, nos cartórios de RGI de Barra do Piraí-RJ e de Valença-RJ e, mesmo ciente de que, na maioria dos imóveis com registro no cartório, o seu memorial descritivo é muito falho, e que, em alguns casos, trazem apenas o valor da área, solicitou-se, aos cartórios de RGI desses municípios, por meio de documento formal da Universidade Federal Rural do Rio de Janeiro (UFRRJ), o fornecimento da certidão de inteiro teor de alguns imóveis, dos quais se conhecia o número da matrícula ou o nome do proprietário.

O cartório do 3º Ofício de Justiça de Barra do Piraí informou que, para liberar gratuitamente a certidão, teria de ter a autorização do defensor público do município de Barra do Piraí-RJ. No entanto, o defensor público informou que não poderia autorizar o fornecimento da certidão por dois motivos. O primeiro alegado era que a UFRRJ era um órgão federal e o cartório era um órgão estadual, o que o impedia de autorizar. O segundo motivo foi que a finalidade das certidões era para uso em pesquisa e que, para realizar essas pesquisas, as universidades dispõem de recursos para pagar. Diante dessa negativa, os demais cartórios nem foram consultados.

Dessa forma, para a montagem da malha fundiária do PESC, utilizaram-se documentos obtidos no SIGEF, no SICAR e em outros imóveis cujas as plantas foram cedidas pelos proprietários, apesar de não estarem certificados e nem possuírem o CAR. Ainda assim, várias áreas dentro do parque ficaram descobertas e a solução adotada foi a de considerar cada área descoberta como sendo um imóvel, mesmo que, com o tempo, se descobrisse que a área era composta por mais de um imóvel.

De início, estimou-se que, entre os imóveis registrados no cartório do RGI e com sua situação fundiária regularizada em nome do proprietário e os imóveis posseiros, portanto, que necessitavam de regularização, eram 60 imóveis atingidos com o decreto de desapropriação. Todavia, foram identificados no total 71 imóveis entre os que estão certificados pelo SIGEF, os que possuem CAR, os que foram possíveis obter a planta com o seu proprietário e cada espaço não preenchido com nenhuma informação em nenhuma das situações descritas.

Com o propósito de manter em sigilo o nome do proprietário, os imóveis foram identificados por uma nomenclatura alfanumérica.

Como a maioria dos imóveis tiveram os seus perímetros oriundos do SICAR, que não exige, do proprietário ou preenchedor dos dados, precisão na definição de seu perímetro, a maioria dos imóveis confinantes se sobrepõe ou deixa um vazio entre eles.

Dessa forma, houve a necessidade de fazer um ajuste onde havia essa situação, para que as linhas divisórias entre dois imóveis fossem comuns e se eliminassem os vazios e as sobreposições.

Há que se levar em consideração também que, devido à incerteza na definição do imóvel no SICAR, pode ocorrer de algum imóvel ter o seu perímetro fora do parque e, na realidade, ele possuir uma área dentro do parque. Também podendo acontecer o contrário, ou seja, algum imóvel possuir uma área dentro do parque e, em função do seu perímetro definido no CAR, aparentar não ter sido incluído no parque.

#### **3.9. Valor da Terra Nua**

Uma das variáveis mais importantes para o cálculo do valor final a ser indenizado ao proprietário é o VTN na região em que o imóvel está inserido, nesse caso, a área rural dos municípios de Valença e Barra do Piraí, no Estado do Rio de Janeiro.

Os órgãos públicos, entre eles os ambientais, normalmente, utilizam tabelas elaboradas com a finalidade de indenização. O problema dessas tabelas é que elas levam em consideração o município como a menor área de referência, mas, dentro de um mesmo município, o valor do metro quadrado varia de local para local, pois a existência de boas rodovias, água (nascentes), a proximidade de centros urbanos, o relevo, entre outros, interfere no valor final do imóvel.

Outro fato é que as tabelas utilizadas, de um modo geral, não sofrem as correções necessárias para a sua atualização e, em muitos casos, o valor do imóvel fica muito abaixo do valor de mercado.

Para se obter o valor por hectare, mais atual possível, dos imóveis que formam o parque, foi realizado um levantamento no mercado imobiliário das regiões rurais dos municípios de Valença-RJ e de Barra do Piraí-RJ, com preferência para os imóveis que foram atingidos pelo decreto de desapropriação do PESC e que foram objeto de transação imobiliária recentemente.

Sendo assim, foi realizado um estudo comparativo do valor de compra/venda de alguns imóveis negociados recentemente e dos imóveis atingidos pelo decreto de desapropriação do PESC, de tal forma a obter o valor atual por hectare de imóveis rurais na área do parque.

Um dos requisitos para a criação de uma UC de proteção integral, de acordo com a Lei Federal no. 9.985 (BRASIL, 2000), é que o título definitivo do imóvel esteja em nome do órgão público que a criou, seja ele federal, estadual ou municipal. No entanto, a exigência da regularização fundiária não é condição sine qua non para a criação de um parque. Essa necessidade pode ser atendida enquanto é elaborado o plano de manejo, desde que os primeiros recursos adquiridos pelo órgão sejam aplicados para a regularização fundiária.

Outro problema que se verifica quando da criação de uma UC é que, uma vez definido o perímetro da unidade e editado o decreto de sua criação, de um modo geral, a área a ser desapropriada não pertence a um único proprietário. Pelo contrário, são vários imóveis, com proprietários, tamanhos, usos do solo, localizações, topografia e valores diferentes.

Na maioria dos casos, nem existe, nos órgãos públicos, uma planta com a malha fundiária do município ou da área desapropriada. Até mesmo as áreas já certificadas pelo INCRA ainda são em quantidade muito pequena e não atendem a essa necessidade. As áreas que já realizaram o CAR, embora sejam em quantidade muito maior que as certificadas pelo INCRA, não possuem precisão para a realização da regularização fundiária. Assim, torna-se muito difícil atender a lei quando ela exige a indenização dos imóveis, ou de parte deles, atingidos pelo decreto de desapropriação.

Essa etapa do trabalho tem, como finalidade, estimar o valor de mercado da variável dependente, que é o valor total para cada imóvel atingido pelo decreto de ampliação do PESC, levando em consideração as variáveis independentes de valorização do imóvel, como: tamanho do imóvel, distância até a rodovia principal, distância até o centro da cidade mais próxima, existência de recursos hídricos, e tipo de acesso de imóveis tomados como amostras, entre outras.

A ABNT, por meio da NBR 14.653-3 (ABNT, 2004), trata da metodologia para a avaliação de imóveis rurais e recomenda o uso de inferência estatística, com o uso de regressão linear múltipla, para aplicação do método comparativo direto de dados de mercado.

Portanto, a análise de regressão foi a técnica utilizada, neste trabalho, para estudar o comportamento da variável dependente "valor do imóvel por hectare", em relação a algumas variáveis independentes que são responsáveis pela estimativa final dos preços de cada imóvel.

O VTN é o valor de mercado do imóvel, excluídos os valores referentes às construções, instalações e benfeitorias; às culturas permanentes e temporárias; e às pastagens e florestas plantadas.

Para o Estado do Rio de Janeiro, existem duas plataformas que fornecem o VTN por hectare: FAERJ (Federação da Agricultura, Pecuária e Pesca do Estado do Rio de Janeiro) e INCRA. A primeira é a representação legal da categoria patronal rural fluminense (FAERJ, 2018). Sua base é formada por produtores rurais dos setores da agricultura, pecuária, pesca extrativismo, florestal e da agroindústria ligada às atividades primárias. O INCRA é uma autarquia federal focada em realizar a reforma agrária e o ordenamento fundiário nacional (INCRA, 2018).

Os dados do VTN da FAERJ são anuais e a orientação é que esses preços sirvam de referência, por município. Entretanto, não devem ser utilizados como valores absolutos, pois não representam as particularidades inerentes a cada propriedade.

Apenas para fins de comparação do VTN por hectare, obtido neste estudo, foi utilizada a tabela da FAERJ, disponibilizada em sua página on-line.

# **3.9.1. Estudo de mercado e escolha das variáveis formadoras do valor do imóvel rural**

De acordo com as próprias características da área de ampliação do PESC, algumas variáveis clássicas, formadoras do valor de um imóvel rural, como benfeitorias, fertilidade do solo, entre outras, não foram levadas em consideração devido à dificuldade e ao custo de obtenção, pois teria de ser feito um mapa de fertilidade do solo e visita aos imóveis com benfeitorias, para a sua avaliação, e também pelo fato de que o perímetro do parque foi traçado procurando envolver os fragmentos de vegetação existentes, onde não há benfeitoria. Portanto, considerou-se que essas variáveis não provocariam diferença de valor no preço por hectare e não favoreceriam, ou não, determinados imóveis. Sendo assim, as variáveis influenciadoras do valor de mercado de imóveis rurais da região de influência do parque selecionadas para este trabalho foram as seguintes:

a) Valor da Terra Nua do imóvel por hectare (VTN)/(R\$/ha): variável dependente;

b) Área do imóvel negociado/ofertado: variável quantitativa independente (ha). Essa variável corresponde ao tamanho total do imóvel independente do uso;

c) Tipo de acesso: variável dicotômica independente. Para essa variável, foram atribuídos os valores 2 para fácil e 1 para difícil. Essa variável corresponde à qualidade da trafegabilidade e pode variar ao longo do tempo para melhor ou para pior, principalmente em função da administração pública municipal. É considerado apenas o trecho desde a rodovia principal até a "porteira" do imóvel. Essa avaliação foi feita no período de julho a setembro de 2018;

d) Topografia: variável dummy independente. Para essa variável, foram atribuídas três classes a saber: morro, classe 1; ondulada, classe 2; e plana, classe 3;

e) Disponibilidade hídrica: variável dicotômica independente. Para essa variável, foram atribuídas duas classes: existência de água "2" ou não existência de água "1", que podem ser nascentes, cursos d'água ou corpos d'água, independentemente da quantidade.

A Serra da Concórdia é um divisor de águas entre os Rios Paraíba do Sul e o Rio das Flores. Apesar de o Rio das Flores ser um afluente do Rio Preto que, por sua vez, é afluente do Rio Paraíba do Sul, eles só vão se encontrar no município de Três Rios-RJ, a 80 km a jusante do PESC, onde também o Rio Piabanha se junta ao Rio Paraíba do Sul, que dá nome à cidade (Figura 8).

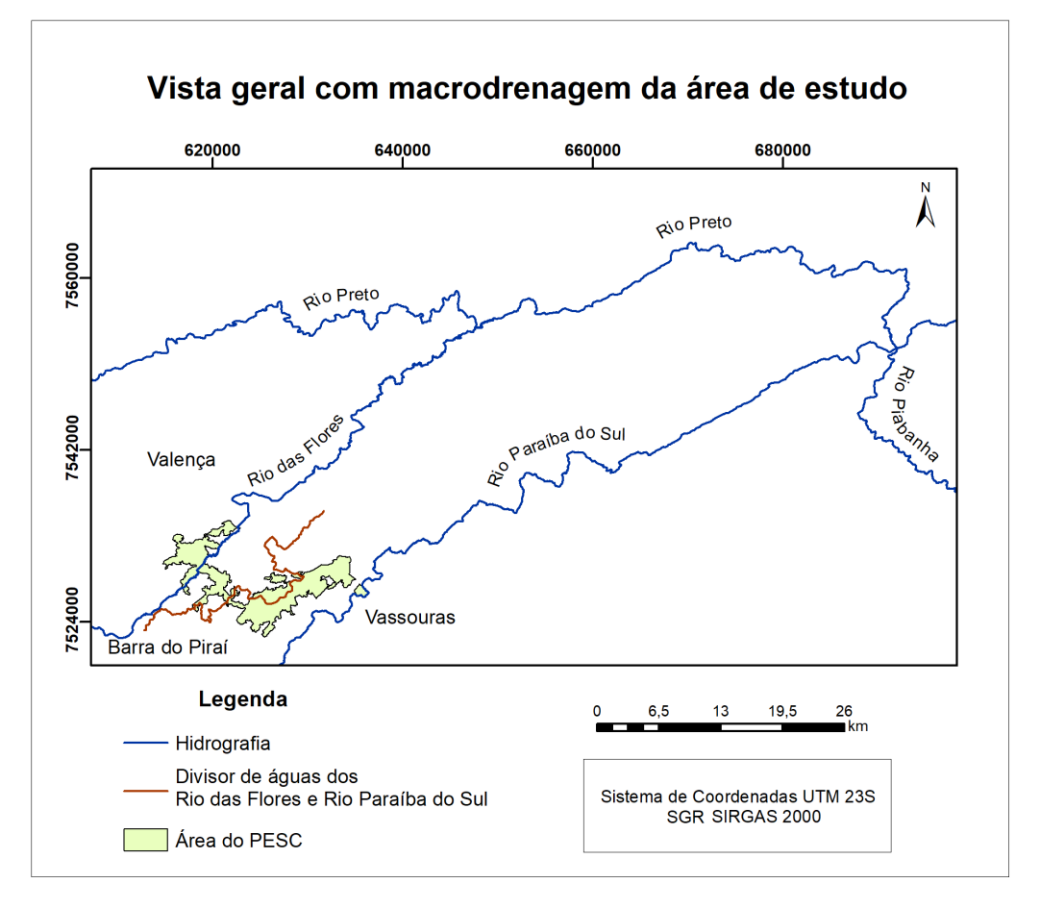

**Figura 8.** Mapa da macrodrenagem da área de estudo. Fonte: Elaborada pelo autor.

f) Uso do solo: variável codificada independente. Para essa variável, foram atribuídas seis classes de cobertura: floresta, classe 1; pecuária com floresta, classe 2; agricultura com floresta, classe 3; pecuária, classe 4; agricultura com pecuária, classe 5; e agricultura, classe 6;

g) Distância à rodovia: variável quantitativa independente. Para essa variável, foram medidas as distâncias, em quilômetros, pelas estradas, desde a porteira do imóvel até a rodovia mais próxima;

h) Distância à cidade mais próxima: variável quantitativa independente. Para essa variável, foram medidas as distâncias, em quilômetros, desde a porteira do imóvel até o centro da cidade mais próxima, percorrendo o menor caminho. Como centro da cidade, foi tomada a praça mais central, após análise realizada no site Google Earth Pro.

De acordo com a NBR 14.653-3 (ABNT, 2004), o número de dados deverá ser maior que 3  $(k + 1) = 24$ , e k é o número de variáveis independentes, que, nesse caso, é igual a 7.

#### **3.9.2. Coleta de dados sobre os imóveis à venda na região**

A coleta de dados foi realizada a partir de pesquisa de ofertas em imobiliárias e sites, como OLX, ZAP, entre outros, transações concretizadas e leilões de imóveis. Observou-se, nessa etapa, uma enorme dificuldade para obtenção de informação sobre imóveis no meio rural. Em agosto de 2017, teve início as visitas de campo, com ida à sede do parque e aos imóveis que formam o PESC. Observou-se, nessa etapa, o quanto é difícil obter informações relativas a imóveis rurais, como plantas, memoriais descritivos, proprietário e confrontantes.

A partir daí, foram realizadas várias visitas às corretoras, a profissionais que trabalham com avaliação de imóveis e a outros locais onde era vislumbrada a possibilidade de obter algum tipo de informação que pudesse contribuir para o aumento da amostra, como o levantamento de contatos telefônicos em placas de vendas de imóveis fixada em postes.

O período de coleta de dados ocorreu entre agosto de 2017 e setembro de 2018, mas não é possível assegurar que o valor dessas amostras foi praticado nesse período, pois a transação imobiliária pode ter acontecido fora dele.

Ao todo, foram obtidos dados de, aproximadamente, 100 imóveis, dos quais foi feita uma triagem para selecionar aqueles que apresentavam descrição detalhada da propriedade e que atendessem às variáveis que seriam utilizadas no Modelo de Regressão Linear. Assim, foram aproveitados 29 imóveis para a modelagem de mercado, tendo em vista que os demais tinham áreas muito pequenas e com muita infraestrutura, e não seria possível dimensionar o seu valor real. Ou seja, eram chácaras, normalmente, utilizadas para aluguel para realização de eventos e que fugiam bastante das características dos imóveis avaliados, o que poderia mascarar seu valor final.

Também foram descartados imóveis que não possuíam informações como valor de venda, tamanho da área, localização etc.

Nos imóveis que possuíam benfeitorias, como casas, galpões, estábulos, etc., foi tomado o valor médio por metro quadrado da construção na região e a área construída foi medida sobre as fotografias do Projeto RJ-25 ou sobre imagens do Google, a depender de sua nitidez. Dessa forma, foi possível obter o valor médio das benfeitorias, que, subtraído do valor total, correspondia ao VTN.

Para obtenção do valor do metro quadrado construído, foi adotado o valor da tabela SINAP, disponível no site<sup>1</sup> do IBGE. Considerou-se os valores para o mês de novembro de 2018 e foram somados o valor do material e da mão de obra e atribuída uma depreciação de 50% para todas as construções, independentemente de sua idade ou uso.

O valor correspondente a cada uma das sete variáveis selecionadas, para os 29 dados amostrais, além de outras informações, como localização por meio das coordenadas UTM de algum ponto situado no interior de cada imóvel, valor da construção por metro quadrado e a área total construída, é apresentado na Tabela 1, em que: NA = número da amostra; VTI  $=$  valor total do imóvel; Vh  $=$  valor por hectare; A  $=$  área; AC  $=$  acesso; T  $=$  topografia; DH  $=$ disponibilidade hídrica; US = uso do solo; DR = distância à rodovia; DC = distância à cidade;  $E =$ coordenada E; N = coordenada N; ACO = área construída; VAC = valor da área construída; VISC = valor do imóvel sem construção; e VTN = valor da terra nua.

Disponível em: [<https://www.ibge.gov.br/estatisticas-novoportal/economicas/precos-e-custos/9270-sistema](https://www.ibge.gov.br/estatisticas-novoportal/economicas/precos-e-custos/9270-sistema-nacional-de-pesquisa-de-custos-e-indices-da-construcao-civil.html?=&t=resultados)[nacional-de-pesquisa-de-custos-e-indices-da-construcao-civil.html?=&t=resultados>](https://www.ibge.gov.br/estatisticas-novoportal/economicas/precos-e-custos/9270-sistema-nacional-de-pesquisa-de-custos-e-indices-da-construcao-civil.html?=&t=resultados). (Acesso em: 15 out. 2018.)
| <b>NA</b> | VTI(R\$)      | Vh(R\$)   | A(ha)    | AC             | Т              | DH               | <b>US</b>      | DR(km) | DC<br>(km) | E(m)    | N(m)      | ACO(m <sup>2</sup> ) | $VAC$ (R\$)  | VISC(R\$)     | VTN (R\$/ha) |
|-----------|---------------|-----------|----------|----------------|----------------|------------------|----------------|--------|------------|---------|-----------|----------------------|--------------|---------------|--------------|
| 1         | 180.000,00    | 18.000,00 | 10,00    | 2              | $\mathbf{2}$   | 2                | $\overline{4}$ | 0,100  | 16,100     | 605.182 | 7.513.479 | $\overline{0}$       | $\theta$     | 180.000,00    | 18.000,00    |
| 2         | 595.041,32    | 7.438,02  | 80,00    | 2              | $\overline{2}$ | $\overline{c}$   | 3              | 4,936  | 14,666     | 625.308 | 7.522.515 | $\overline{0}$       | $\theta$     | 595.041,32    | 7.438,02     |
| 3         | 60.000,00     | 30.000,00 | 2,00     | 2              | $\overline{2}$ | 1                | 2              | 1,768  | 16,868     | 622.551 | 7.528.633 | 0                    | $\theta$     | 60.000,00     | 30.000,00    |
| 4         | 880.000,00    | 8.224,30  | 107,00   | $\overline{c}$ | $\mathfrak{2}$ | 2                | $\overline{4}$ | 0,960  | 33,73      | 601.328 | 7.527.578 | 460,00               | 281.428,00   | 598,572,00    | 5.594,13     |
| 5         | 750.000,00    | 22.956,84 | 32,67    | $\overline{c}$ | 3              | $\overline{c}$   | $\overline{2}$ | 3,900  | 7,9        | 636.912 | 7.537.970 | 213,90               | 130.864,02   | 619.135,98    | 18.951,21    |
| 6         | 680.000,00    | 21.451,10 | 31,70    | $\overline{2}$ | $\overline{2}$ | 2                | $\overline{4}$ | 0,100  | 15,31      | 623.910 | 7.529.501 | 261,00               | 159.679,80   | 520.320,20    | 16.413,89    |
| 7         | 2.200.000,00  | 20.202,02 | 108,90   | $\overline{2}$ | $\overline{2}$ | $\overline{c}$   | $\overline{2}$ | 0,300  | 17,68      | 645.074 | 7.546.625 | 170,00               | 104.006,00   | 2.095.994,00  | 19.246,96    |
| 8         | 2.599.999,92  | 36.111,11 | 72,00    | 2              | 1              | 2                | $\overline{2}$ | 1,500  | 27,29      | 620.996 | 7.556.902 | 200,00               | 122.360.00   | 2.477.639,92  | 34.411,67    |
| 9         | 19.000.000,00 | 10.222,97 | 1.858,56 | 2              |                | 2                | 2              | 0,400  | 26,19      | 620779  | 7.555.288 | $\mathbf{0}$         | $\mathbf{0}$ | 19.000.000,00 | 10.222,97    |
| 10        | 314.000,00    | 16.219,01 | 19,36    | 2              | $\overline{2}$ | $\mathbf{1}$     | 5              | 0,100  | 39,72      | 602313  | 7.538.054 | 200,00               | 122.360,00   | 191.640,00    | 9.898,76     |
| 11        | 4.000.000,00  | 10.525,21 | 380,04   | 1              |                | 2                | $\overline{2}$ | 2,800  | 24         | 650237  | 7.548.074 | 250,00               | 152.950,00   | 3.847.050,00  | 10.122,75    |
| 12        | 1.500.000,00  | 21.126,76 | 71,00    | 2              |                | $\overline{c}$   | $\overline{4}$ | 0,100  | 11,2       | 627304  | 7.531.362 | 820,00               | 501.676,00   | 998.324,00    | 14.060,90    |
| 13        | 650.000,00    | 12.208,87 | 53,24    | 2              |                | 2                | $\overline{2}$ | 1,720  | 14,36      | 614342  | 7.525.228 | 400,00               | 244.720,00   | 405.280,00    | 7.612,32     |
| 14        | 3.217.045,00  | 2.795,44  | 1.151,00 | 2              | $\mathbf{1}$   | 2                | $\overline{2}$ | 0,840  | 14,75      | 639500  | 7.532.246 | $\mathbf{0}$         | $\theta$     | 3.217.045,00  | 2.795,00     |
| 15        | 3.500.000,00  | 11.299,07 | 309,76   | $\overline{2}$ | -1             | $\overline{c}$   | $\overline{2}$ | 1,100  | 16,6       | 628560  | 7.551.190 | 320,00               | 195.776,00   | 3.304.224,00  | 10.667,04    |
| 16        | 1.250.000,00  | 6.490,13  | 192,600  | 1              |                | $\overline{c}$   | $\overline{4}$ | 2,500  | 51,12      | 598437  | 7.543.032 | 540,00               | 330.372,00   | 919.628,00    | 4.774,81     |
| 17        | 360.000,00    | 16.551,72 | 21,75    | $\overline{2}$ | $\overline{2}$ | $\overline{c}$   | 5              | 2,800  | 19,44      | 610924  | 7.526.653 | 170,00               | 104.006,00   | 255.994,00    | 11.769,84    |
| 18        | 2.278.288,00  | 8.200,00  | 277,84   | 1              | $\overline{c}$ | $\overline{c}$   | $\overline{2}$ | 7,400  | 13,51      | 628928  | 7.524.379 | 380,00               | 232.484,00   | 2.045.804,00  | 7.363,24     |
| 19        | 450.000,00    | 28.125,00 | 16,00    | -1             | $\overline{2}$ | 2                | $\overline{4}$ | 1,100  | 13,35      | 625606  | 7.534.628 | 218,00               | 133.372,40   | 316.627,60    | 19.789,22    |
| 20        | 1.213.500,00  | 7.500,00  | 161,80   | -1             |                | $\overline{c}$   | $\overline{2}$ | 11,500 | 23,75      | 623033  | 7.539.490 | 405,00               | 247.779,00   | 965.721,00    | 5.968,61     |
| 21        | 1.132.500,00  | 15.000,00 | 75,50    | $\overline{2}$ |                | $\sqrt{2}$       | $\overline{2}$ | 0,100  | 15.3       | 606935  | 7.513.201 | $\mathbf{0}$         | $\mathbf{0}$ | 1.132.500,00  | 15.000,00    |
| 22        | 1.000.000,00  | 22.779,04 | 43,90    | $\overline{2}$ | $\overline{2}$ | $\overline{c}$   | $\overline{4}$ | 0,100  | 5,21       | 620344  | 7.518.717 | 432,00               | 264.297,60   | 735.702,40    | 16.758,60    |
| 23        | 850.000,00    | 14.634,99 | 58,08    | 1              |                | $\overline{c}$   | $\overline{4}$ | 2,000  | 14,48      | 617095  | 7.523.360 | 550,00               | 336.490,00   | 513.510,00    | 8.841,42     |
| 24        | 820.000,00    | 36.201,49 | 22,65    | 1              | 2              | 2                | $\mathbf{1}$   | 0,500  | 17,14      |         |           | 200,00               | 122.360,00   | 697.640,00    | 30.799,52    |
| 25        | 200.000,00    | 33.333,33 | 6,00     | 1              | $\overline{2}$ | $\overline{c}$   | $\overline{2}$ | 3,000  | 18,1       | 622732  | 7.529.430 | 120,00               | 73.416,00    | 126.584,00    | 21.097,33    |
| 26        | 1.200.000,00  | 4.979,25  | 241,00   | $\mathbf{1}$   | $\overline{2}$ | $\boldsymbol{2}$ | $\overline{c}$ | 2,900  | 15,15      | 625845  | 7.535.882 | 286,00               | 174.974,80   | 1.025.025,20  | 4.253,22     |
| 27        | 1.038.000,00  | 15.000,00 | 69,20    | $\overline{2}$ | $\overline{2}$ | $\mathfrak{2}$   | $\overline{4}$ | 3,800  | 28,3       | 617243  | 7.537.780 | 715,00               | 437.437,00   | 600.563,00    | 8.678,66     |
| 28        | 1.400.000,00  | 8.588,96  | 163,00   | $\overline{2}$ | $\overline{2}$ | $\overline{c}$   | 5              | 0,100  | 24,94      | 610381  | 7.536.141 | 249,00               | 152.338,20   | 1.247.661,80  | 7.654,37     |
| 29        | 500.000,00    | 8.928,57  | 56,00    | 2              | 2              | 2                | $\overline{2}$ | 0,100  | 24,94      | 607083  | 7.532.855 | $\overline{0}$       | $\mathbf{0}$ | 500.000,00    | 8.928,57     |

**Tabela 1.** Valores das variáveis de cada imóvel da amostra para geração do Modelo Clássico de Regressão Linear.

Fonte: Elaborada pelo autor.

### **3.9.3. Geração do modelo clássico da regressão linear múltipla**

Para gerar a equação matemática do modelo de Regressão Linear, utilizou-se a planilha eletrônica do software Excel, apresentada na Tabela 1, conforme sequência abaixo.

Primeiramente, calculou-se a matriz de correlação das variáveis independentes.

De acordo com a NBR 14.653-3 (ABNT, 2004), para verificação da multicolinearidade, deve-se analisar a matriz das correlações, que espelha as dependências lineares de primeira ordem entre as variáveis independentes.

A matriz apresentada na Tabela 2 levou em consideração todos os dados e as variáveis dependentes originais. Nessa análise, para que não haja correlação entre as variáveis, todas têm de ter o coeficiente de correlação menor que 0,5. De fato, isso ocorreu, o que nos permite dar prosseguimento para a geração do modelo.

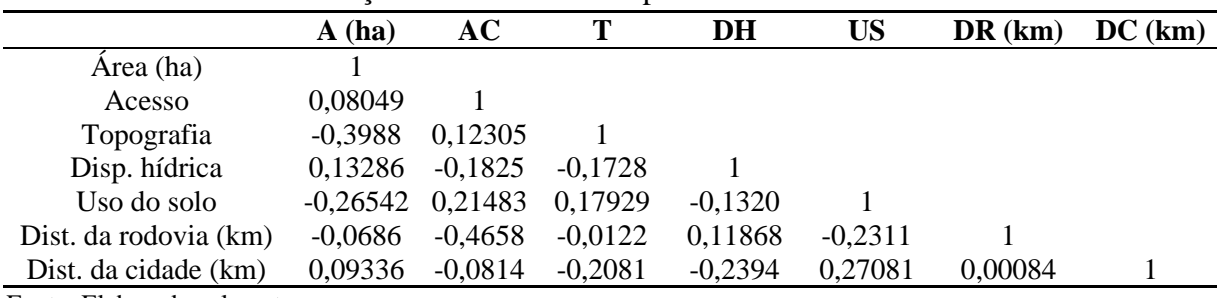

**Tabela 2.** Matriz de correlação das variáveis independentes.

Fonte: Elaborada pelo autor.

O primeiro processamento para geração da regressão linear é apresentado na Tabela 3.

| Estatística de regressão |          |  |
|--------------------------|----------|--|
| R múltiplo               | 0,651696 |  |
| R-Quadrado               | 0,424708 |  |
| R-quadrado ajustado      | 0,232944 |  |
| Erro padrão              | 7139,725 |  |
| Observações              | 29       |  |

**Tabela 3.** Estatística da regressão do modelo.

Fonte: Elaborada pelo autor.

Observando-se a estatística da regressão do modelo, verifica-se que o resultado obtido não é satisfatório. O R Múltiplo, que é o coeficiente de correlação linear, apresentou um coeficiente forte (0,65), no entanto, o R-Quadrado, que é o coeficiente de determinação, apresentou o valor de 0,42, o que significa que a equação de regressão explica somente 42% dos resultados. Por sua vez, o R-Quadrado ajustado, que é o coeficiente de determinação ajustado, apresenta o valor de 0,23 e, ambos não satisfazem a condição de serem maiores que 0,70 e, portanto, não são satisfatórios para o modelo.

# **3.9.4 Análise da variância**

Outra análise realizada foi da Análise da Variância (ANOVA), por meio da comparação entre o valor "F" calculado e o valor do "F" tabelado. A NBR 14.653-2 (ABNT, 2010) estabelece que o nível de significância máximo deve ser de 1% para determinação do valor de F tabelado.

Essa análise é aceita quando a hipótese nula é rejeitada, logo, atende à condição de Fcalculado > Ftabelado e comprova a existência da regressão:

H0: se os parâmetros da regressão são todos iguais a zero;

H1: pelo menos um parâmetro é diferente de zero.

Para o processamento utilizando os dados e as variáveis originais, o "F" tabelado foi 3,63959. Observa-se, na Tabela 4, que o valor de "F" calculado é menor que o valor de "F" tabelado e não satisfaz a condição do Fcalculado > Ftabelado. Nesse caso, aceita-se a hipótese nula, ou seja, não há regressão. A Tabela 4 apresenta o valor de "F" calculado.

|               | <b>ANOVA</b>                               |             |            |         |          |  |  |  |  |
|---------------|--------------------------------------------|-------------|------------|---------|----------|--|--|--|--|
|               | F de significação<br>MО<br><b>SO</b><br>gl |             |            |         |          |  |  |  |  |
| Regressão     |                                            | $7.9E + 08$ | $1,13E+08$ | 2,21474 | 0,074962 |  |  |  |  |
| Resíduo       | 21                                         | $1,07E+09$  | 50975673   |         |          |  |  |  |  |
| Total         | 28                                         | $1,86E+09$  |            |         |          |  |  |  |  |
| $\sim$<br>--- |                                            |             |            |         |          |  |  |  |  |

**Tabela 4.** Análise da variância com os dados originais.

Fonte: Elaborada pelo autor.

Por si só, a ANOVA descarta a existência de regressão e o modelo tem de ser mudado, no entanto, os outros pressupostos serão também analisados.

### **3.9.5. Análise estatística com o teste "t", de Student**

Outra análise realizada foi a estimativa dos parâmetros, erros padrão, valor "t" e valor "p", conforme pode ser observado na Tabela 5.

De acordo com a NBR 14653-3/2004 (ABNT, 2018), aplica-se o teste "t" Student com nível de significância máximo de 10% bicaudal. Se o "t" calculado, em módulo, for maior que o "t" tabelado, evidencia-se a importância da variável independente testada para a formação de valor da variável dependente. Caso o contrário seja observado, determina-se que a variável independente testada não interfere no valor da variável dependente e, portanto, deve ser retirada do modelo.

Para essa análise, o valor de "t" tabelado foi de  $t = 1,323188$ , ao nível de 10% de significância.

|                          | <b>Coeficientes</b> | Erro<br>padrão | <b>Stat t</b> | valor-P                    | 95%<br><b>inferiores</b> | 95%<br>superiores |
|--------------------------|---------------------|----------------|---------------|----------------------------|--------------------------|-------------------|
| Interseção               | 40579,95            | 15860,084      | 2,5586212     | 0.0182971                  | 7597,097                 | 73562,8           |
| Área (ha)                | $-7,72164$          | 4,0331518      | $-1,9145412$  | 0,0692743                  | $-16,109$                | 0,665763          |
| Acesso                   | $-884, 1133$        | 3398,6786      | $-0,2601344$  | 0,7972936                  | $-7952,050$              | 6183,826          |
| Topografia               | 1379,8044           | 2805,3568      | 0,4918463     | 0,62792997                 | $-4454,250$              | 7213,863          |
| Disp. hídrica            | $-6684,9124$        | 5698,0934      | $-1,1731841$  | 0,253857614 -18534,700     |                          | 5164,922          |
| Uso do solo              | $-3031,591$         | 1318,3591      |               | $-2,2995185$ 0,031834362   | $-5773,270$              | $-289,913$        |
| Dist. da rodovia<br>(km) | $-1257,0933$        | 613,78623      | $-2,0480963$  | 0,053259213                | $-2533,530$              | 19,34505          |
| Dist. da cidade<br>(km)  | $-108,49917$        | 162.73672      |               | $-0,6667160$ $0,512212925$ | $-446.929$               | 229,9304          |

**Tabela 5.** Valor calculado de "t".

Fonte: Elaborada pelo autor.

Para cada variável passar no teste o módulo do "Stat t" calculado, tem de ser maior que o "t" tabelado. Observa-se que as variáveis acesso, topografia, disponibilidade hídrica e distância à cidade não passaram no teste.

### **3.9.6. Análise dos resíduos padrões**

A Tabela 6 apresenta os valores do resíduo padrão para cada um dos 29 dados considerados. Nessa análise, o valor do resíduo padrão tem de ser menor que  $\pm 2,00$ . Os valores maiores que  $\pm 2,00$  são outlier e devem ser eliminados.

Observa-se, na Tabela 6, que apenas o dado 8, com valor de 3,081857, é outlier e deve ser eliminado.

| Observação               | Y previsto | <b>Resíduos</b> | Resíduos padrões |
|--------------------------|------------|-----------------|------------------|
| $\mathbf{1}$             | 14125,38   | 3874,62         | 0,63             |
| $\overline{c}$           | 10692,74   | $-3254,72$      | $-0,53$          |
| $\overline{3}$           | 24755,09   | 5244,91         | 0,85             |
| $\overline{\mathcal{L}}$ | 10382,44   | $-4788,31$      | $-0,77$          |
| 5                        | 17506,05   | 1445,16         | 0,23             |
| 6                        | 14043,53   | 2370,35         | 0,38             |
| $\overline{7}$           | 19002,04   | 244,92          | 0,04             |
| $\,8\,$                  | 15355,98   | 19055,69        | 3,08             |
| 9                        | 3062,96    | 7160,00         | 1,16             |
| 10                       | 15143,67   | $-5244,91$      | $-0,85$          |
| 11                       | 12584,26   | $-2461,51$      | $-0,40$          |
| 12                       | 12806,20   | 1254,70         | 0,20             |
| 13                       | 16627,17   | $-9014,85$      | $-1,46$          |
| 14                       | 9214,59    | $-6419,59$      | $-1,04$          |
| 15                       | 15182,77   | $-4515,73$      | $-0,73$          |
| 16                       | 5403,05    | $-628,24$       | $-0,10$          |
| 17                       | 7246,52    | 4523,32         | 0,73             |
| 18                       | 10108,74   | $-2745,50$      | $-0,44$          |
| 19                       | 14004,44   | 5784,78         | 0,94             |
| 20                       | 3359,84    | 2608,77         | 0,42             |
| 21                       | 18389,79   | -3389,79        | $-0,55$          |
| 22                       | 15045,17   | 1713,43         | 0,28             |
| 23                       | 11045,72   | $-2204,30$      | $-0,36$          |
| 24                       | 23390,90   | 7408,62         | 1,20             |
| 25                       | 17240,99   | 3856,34         | 0,62             |
| 26                       | 15872,19   | $-11618,97$     | $-1,88$          |
| 27                       | 7693,32    | 985,33          | 0,16             |
| 28                       | 8953,24    | $-1298,88$      | $-0,21$          |
| 29                       | 18874,23   | $-9945,66$      | $-1,61$          |

**Tabela 6.** Resíduos dos dados.

Fonte: Elaborada pelo autor.

Antes de eliminar uma variável ou um dado não aprovados nos testes estatísticos, foram realizados o cálculo do coeficiente de assimetria para verificar a possibilidade da sua não eliminação, e aplicou-se, à variável, uma transformação matemática. O cálculo do coeficiente de assimetria foi realizado em cada variável e para cada função matemática de transformação.

Avaliando-se os coeficientes de assimetria calculados, as transformações realizadas foram:

- VTN do imóvel por hectare: substituição dos valores originais pelo Logaritmo Neperiano dos valores originais;

- Área: substituição dos valores originais pelo Logaritmo Neperiano dos valores originais;

- Distância da rodovia: substituição dos valores originais pelo Logaritmo Neperiano dos valores originais;

- Distância da cidade: substituição dos valores originais pelo Logaritmo Neperiano dos valores originais.

A Tabela 7 apresenta as novas colunas de variáveis com os valores originais dos dados das variáveis: VTN, área, distância da rodovia e distância da cidade, transformados pela função matemática Logaritmo Neperiano.

| <b>NA</b>      | Ln VTN/ha   | Ln A     | <b>AC</b>      | T              | <b>DH</b>      | <b>US</b>                | Ln DR       | Ln DC    |
|----------------|-------------|----------|----------------|----------------|----------------|--------------------------|-------------|----------|
| $\mathbf{1}$   | 9,798127037 | 2,302585 | $\overline{2}$ | $\overline{2}$ | $\overline{2}$ | 4                        | $-2,302585$ | 2,778819 |
| $\overline{c}$ | 8,914359963 | 4,382027 | $\overline{2}$ | $\overline{2}$ | $\overline{2}$ | 3                        | 1,596555    | 2,685532 |
| $\overline{3}$ | 10,30895266 | 0,693147 | $\overline{2}$ | $\overline{2}$ | $\mathbf{1}$   | $\overline{2}$           | 0,569849    | 2,825418 |
| 4              | 8,629473113 | 4,672829 | $\overline{2}$ | $\overline{2}$ | $\overline{2}$ | $\overline{4}$           | $-0.040822$ | 3,518388 |
| 5              | 9,849623061 | 3,486457 | $\overline{2}$ | $\overline{3}$ | $\overline{2}$ | $\overline{2}$           | 1,360977    | 2,066863 |
| 6              | 9,705883207 | 3,456317 | $\overline{2}$ | $\overline{2}$ | $\overline{2}$ | $\overline{\mathcal{L}}$ | $-2,302585$ | 2,728506 |
| $\overline{7}$ | 9,865108405 | 4,690430 | $\overline{2}$ | $\overline{2}$ | $\overline{2}$ | $\overline{2}$           | $-1,203973$ | 2,872434 |
| 8              | 10,44615103 | 4,276666 | $\overline{2}$ | 1              | $\overline{2}$ | $\overline{c}$           | 0,405465    | 3,306520 |
| 9              | 9,232392428 | 7,527557 | $\overline{2}$ | 1              | $\overline{2}$ | $\overline{c}$           | $-0,916291$ | 3,265378 |
| 10             | 9,200164776 | 2,963209 | $\overline{2}$ | $\overline{2}$ | $\mathbf{1}$   | 5                        | $-2,302585$ | 3,681855 |
| 11             | 9,222540645 | 5,940277 | 1              | 1              | $\overline{2}$ | $\overline{2}$           | 1,029619    | 3,178054 |
| 12             | 9,551153175 | 4,262680 | $\overline{2}$ | 1              | $\overline{2}$ | $\overline{\mathcal{L}}$ | $-2,302585$ | 2,415914 |
| 13             | 8,937523266 | 3,974810 | $\overline{2}$ | 1              | $\overline{2}$ | $\overline{2}$           | 0,542324    | 2,664447 |
| 14             | 7,935587386 | 7,048386 | $\overline{2}$ | 1              | $\overline{c}$ | $\overline{2}$           | $-0,174353$ | 2,691243 |
| 15             | 9,274913893 | 5,735798 | $\overline{2}$ | 1              | $\overline{2}$ | $\overline{2}$           | 0,095310    | 2,809403 |
| 16             | 8,471109462 | 5,260615 | $\mathbf{1}$   | $\mathbf{1}$   | $\overline{2}$ | $\overline{\mathcal{A}}$ | 0,916291    | 3,934176 |
| 17             | 9,373295606 | 3,079614 | $\overline{2}$ | $\overline{c}$ | $\overline{c}$ | 5                        | 1,029619    | 2,967333 |
| 18             | 8,904255332 | 5,627045 | $\mathbf{1}$   | $\overline{c}$ | $\overline{2}$ | $\overline{c}$           | 2,001480    | 2,603430 |
| 19             | 9,892892624 | 2,772589 | $\mathbf 1$    | $\overline{2}$ | $\overline{2}$ | $\overline{4}$           | 0,095310    | 2,591516 |
| 20             | 8,694269348 | 5,086361 | 1              | $\mathbf{1}$   | $\overline{2}$ | $\overline{c}$           | 2,442347    | 3,167583 |
| 21             | 9,61580548  | 4,324133 | $\overline{2}$ | 1              | $\overline{2}$ | $\overline{2}$           | $-2,302585$ | 2,727853 |
| 22             | 9,726666838 | 3,781914 | $\overline{2}$ | $\overline{2}$ | $\overline{2}$ | $\overline{4}$           | $-2,302585$ | 1,650580 |
| 23             | 9,087202776 | 4,061821 | $\mathbf{1}$   | $\mathbf{1}$   | $\overline{2}$ | $\overline{\mathcal{L}}$ | 0,693147    | 2,672768 |
| 24             | 10,33525438 | 3,120160 | $\mathbf{1}$   | $\overline{2}$ | $\overline{2}$ | $\mathbf{1}$             | $-0,693147$ | 2,841415 |
| 25             | 9,956901771 | 1,791759 | $\mathbf{1}$   | $\overline{2}$ | $\overline{2}$ | $\overline{2}$           | 1,098612    | 2,895912 |
| 26             | 8,355431622 | 5,484797 | 1              | $\overline{2}$ | $\overline{2}$ | $\overline{2}$           | 1,064711    | 2,718001 |
| 27             | 9,068622418 | 4,237001 | $\overline{2}$ | $\overline{2}$ | $\overline{2}$ | $\overline{\mathcal{A}}$ | 1,335001    | 3,342862 |
| 28             | 8,943032006 | 5,093750 | $\overline{2}$ | $\overline{2}$ | $\overline{2}$ | 5                        | $-2,302585$ | 3,216473 |
| 29             | 9,097011527 | 4,025352 | $\overline{2}$ | $\overline{2}$ | $\overline{2}$ | $\overline{2}$           | $-2,302585$ | 3,216473 |

**Tabela 7.** Dados transformados pela função Logaritmo Neperiano.

Fonte: Elaborada pelo autor.

Após a substituição dos valores naturais das variáveis independentes: área, distância da rodovia e distância da cidade e da variável dependente VTN do imóvel por ha pelos seus Logaritmos Neperiano, foi gerada a nova equação do modelo.

Primeiramente, calculou-se a matriz de correlação das variáveis independentes, conforme Tabela 8.

|           | Ln VTN/ha | Ln A      | AC        | T         | DH        | <b>US</b> | Ln DR  | Ln DC |
|-----------|-----------|-----------|-----------|-----------|-----------|-----------|--------|-------|
| Ln VTN/ha |           |           |           |           |           |           |        |       |
| Ln A      | $-0,6546$ |           |           |           |           |           |        |       |
| AC        | 0,1231    | $-0.0477$ |           |           |           |           |        |       |
| T         | 0,2760    | $-0,5077$ | 0,1230    |           |           |           |        |       |
| DH        | $-0,1944$ | 0,4559    | $-0,1825$ | $-0,1728$ |           |           |        |       |
| <b>US</b> | $-0,1344$ | $-0,2114$ | 0,2148    | 0,1793    | $-0,1321$ |           |        |       |
| Ln DR     | $-0,2462$ | 0,1129    | $-0,5027$ | $-0,0356$ | 0,1232    | $-0.3103$ |        |       |
| Ln DC     | $-0,2797$ | 0,1800    | $-0,0863$ | $-0,2517$ | $-0,2146$ | 0,1609    | 0,0815 |       |

**Tabela 8.** Matriz de correlação das variáveis independentes após o último processamento.

Fonte: Elaborada pelo autor.

Observa-se, na Tabela 8, que não há forte correlação entre as variáveis, mesmo após as transformações logarítmicas efetuadas nas variáveis área, distância da rodovia e distância da cidade e VTN do imóvel/ha, pois todas apresentaram o valor menor que 0,5.

Para cada modelo gerado, foram feitas as análises estatísticas de regressões, ANOVA, testes t de Student e verificação de outliers. Após as análises em cada processamento, foram eliminados as variáveis e os dados que não passaram nos testes e o processamento foi feito novamente. Após vários processamentos, restaram 23 amostras e, finalmente, chegou-se à equação final, cujos testes são mostrados nas Tabelas 9, 10 e 11.

| Estatística de regressão |             |
|--------------------------|-------------|
| R múltiplo               | 0,932161128 |
| R-Quadrado               | 0,868924369 |
| R-quadrado ajustado      | 0,839796451 |
| Erro padrão              | 0,209714252 |
| Observações              | 23          |

**Tabela 9.** Estatística da regressão do modelo após o último processamento.

Fonte: Elaborada pelo autor.

Observando-se a estatística da regressão do modelo após as transformações, verifica-se, na Tabela 9, que o resultado obtido, agora, é satisfatório. O R Múltiplo, que é o coeficiente de correlação linear, apresentou um coeficiente fortíssimo, de 0,93. O R-Quadrado, que é o coeficiente de determinação, apresentou, agora, o valor de 0,87, o que significa que a equação de regressão explica 87% dos resultados, e o R-Quadrado ajustado, que é o coeficiente de determinação ajustado, apresenta o valor de 0,84, e ambos são satisfatórios para o modelo.

|           | <b>rabela To.</b> Thro VIX apos o animo processamento. |                         |            |                    |           |  |  |  |  |
|-----------|--------------------------------------------------------|-------------------------|------------|--------------------|-----------|--|--|--|--|
|           | <b>ANOVA</b>                                           |                         |            |                    |           |  |  |  |  |
|           | gl                                                     | <b>SO</b>               | <b>MO</b>  | <b>F</b> calculado | Ftabelado |  |  |  |  |
| Regressão | $\overline{4}$                                         | 5.24793464              | 1,31198366 | 29,83132           | 4,57      |  |  |  |  |
| Resíduo   | 18                                                     | 0,791641218 0,043980068 |            |                    |           |  |  |  |  |
| Total     | 22                                                     | 6,039575858             |            |                    |           |  |  |  |  |

**Tabela 10.** ANOVA após o último processamento.

Fonte: Elaborada pelo autor.

Observa-se, na Tabela 10, que o "F" calculado (F= 29,83) é maior que o "F" tabelado  $(F = 4.57)$  e, portanto, aprovado no teste.

|                            | <b>Coeficientes</b> | Erro   | <b>Stat t</b> | valor-P  | 95%        | 95%        |
|----------------------------|---------------------|--------|---------------|----------|------------|------------|
|                            |                     | padrão |               |          | inferiores | superiores |
| Interseção                 | 11,7843             | 0,2872 | 41,0336       | 3,09E-19 | 11,1810    | 12,3877    |
| Ln da área                 | $-0,2501$           | 0.0351 | $-7.1343$     | 1.20E-06 | $-0,3238$  | $-0,1764$  |
| Uso do solo                | $-0,2013$           | 0,0412 | $-4.8907$     | 1.18E-04 | $-0.2878$  | $-0,1148$  |
| Ln da distância da rodovia | $-0.1157$           | 0,0304 | $-3,8038$     | 1,30E-03 | $-0,1797$  | $-0,0518$  |
| Ln da distância da cidade  | $-0,2671$           | 0.0981 | $-2,7230$     | 1,39E-02 | $-0,4731$  | $-0,0610$  |

**Tabela 11.** Valor calculado de "stat t".

Fonte: Elaborada pelo autor.

Observa-se, na Tabela 11, que o valor calculado para o "stat t" para todas as variáveis é maior, em módulo, que os valores do tabelado = 1,3212, e os valores de p<0,5, portanto, as variáveis foram aprovadas no teste "stat t". Todas as variáveis são significativas e podem ser utilizadas no modelo matemático.

A Tabela 12 apresenta os valores dos resíduos padrões para cada um dos 23 dados considerados. Observa-se que todos os valores, em módulo, do resíduo padrão são menores que "2", portanto, os 23 dados considerados foram aprovados no teste do "resíduo padrão".

| Amostra        | Y previsto | <b>Resíduos</b> | Resíduos padrão |
|----------------|------------|-----------------|-----------------|
| $\mathbf{1}$   | 9,93       | $-0,13$         | $-0,68$         |
| $\overline{c}$ | 9,18       | $-0,27$         | $-1,41$         |
| 3              | 10,39      | $-0,08$         | $-0,42$         |
| $\overline{4}$ | 8,88       | $-0,25$         | $-1,30$         |
| 5              | 9,80       | 0,05            | 0,26            |
| 6              | 9,65       | 0,05            | 0,28            |
| $\overline{7}$ | 9,58       | 0,28            | 1,50            |
| 8              | 9,32       | $-0,12$         | $-0,63$         |
| 9              | 8,93       | 0,29            | 1,55            |
| 10             | 9,53       | 0,02            | 0,09            |
| 11             | 9,19       | 0,09            | 0,47            |
| 12             | 8,51       | $-0,04$         | $-0,19$         |
| 13             | 9,10       | 0,28            | 1,46            |
| 14             | 9,05       | $-0,14$         | $-0,75$         |
| 15             | 9,58       | 0,31            | 1,64            |
| 16             | 8,98       | $-0,29$         | $-1,51$         |
| 17             | 9,84       | $-0,22$         | $-1,17$         |
| 18             | 9,86       | $-0,13$         | $-0,70$         |
| 19             | 9,17       | $-0,08$         | $-0,43$         |
| 20             | 10,12      | 0,21            | 1,11            |
| 21             | 10,03      | $-0,08$         | $-0,40$         |
| 22             | 8,87       | 0,20            | 1,04            |
| 23             | 8,91       | 0,03            | 0,17            |

**Tabela 12.** Cálculo do resíduo padrão.

Fonte: Elaborada pelo autor.

Após obter um resultado em que as análises relativas à regressão, ANOVA, stat t e Resíduo Padrão foram aprovadas, ainda é necessário fazer a análise dos demais pressupostos, que são as análises nos resíduos da equação, que, por sua vez, também têm de ser aprovados nos testes.

### **a) Normalidade dos resíduos**

A normalidade dos resíduos pode ser verificada comparando-se as frequências acumuladas dos resíduos padronizados, observados na amostra, com as porcentagens esperadas para uma distribuição normal.

Caso a distribuição de frequências dos resíduos normalizados seja semelhante aos valores apresentados na Tabela 13, pode-se concluir pela normalidade dos resíduos.

A verificação de normalidade pode ser realizada por meio da frequência relativa dos resíduos amostrais padronizados nos intervalos de: [-1;+1], [-1,64;+1,64] e [-1,96;+1,96], com as probabilidades da distribuição normal padrão nos mesmos intervalos, ou seja, 68%, 90% e 95%, conforme Tabela 13.

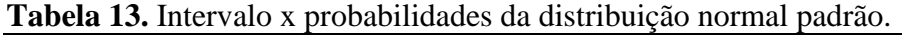

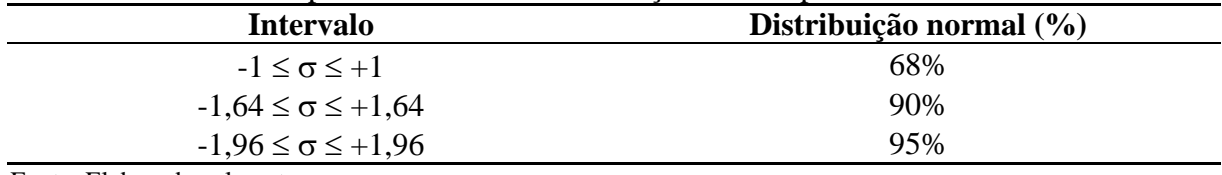

Fonte: Elaborada pelo autor.

Já a Tabela 14 mostra as porcentagens da distribuição normal calculadas no modelo.

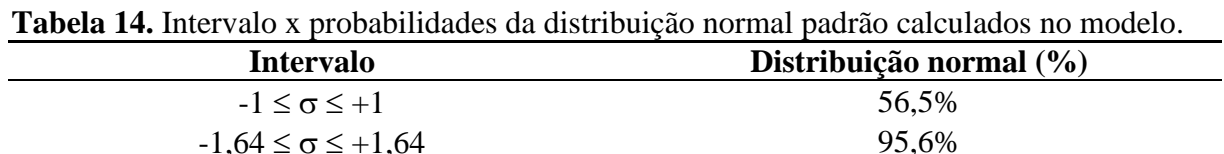

 $-1,96 \le \sigma \le +1,96$  100%

Fonte: Elaborada pelo autor.

Como não foi possível chegar a uma conclusão por meio da comparação das tabelas, foi feita a análise do gráfico de normalidade dos resíduos (Gráfico 1).

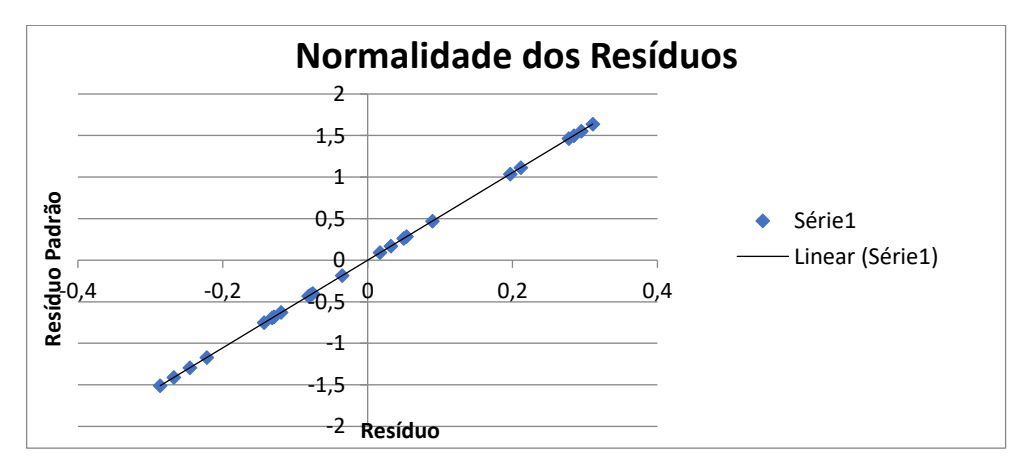

**Gráfico 1.** Teste de normalidade dos resíduos. Fonte: Elaborada pelo autor.

Observa-se, com base no Gráfico 1, que, no caso deste modelo, a representação dos resíduos e seu correspondente resíduo padrão se aproximam da linha base que representa a curva normal. Assim, pode-se afirmar que os resíduos têm normalidade.

Como pode ser observado no Gráfico 2, os pontos estão dispostos aleatoriamente. Dessa forma, conclui-se que o modelo é homocedástico.

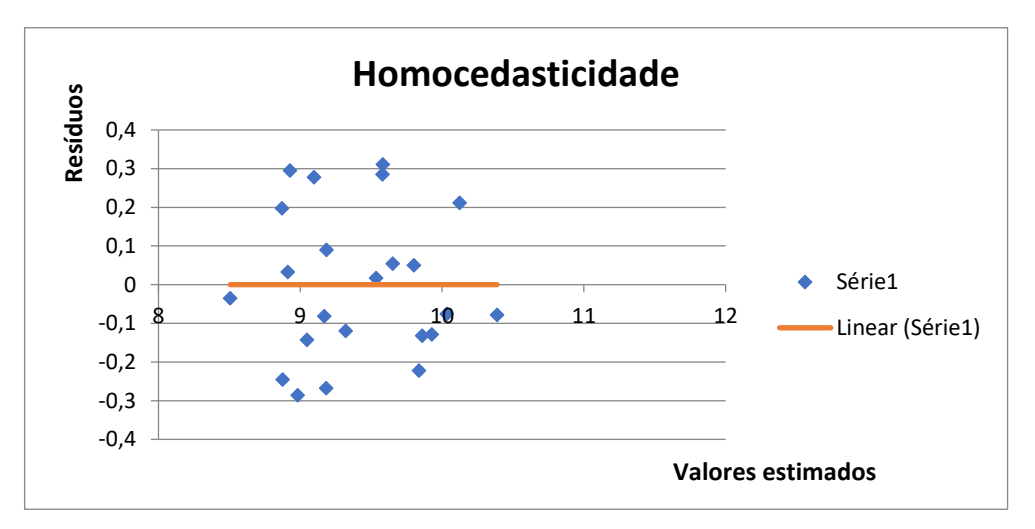

**Gráfico 2.** Homocedasticidade. Fonte: Elaborada pelo autor.

### **b) Autocorrelação**

De acordo com a NBR 14.653-3 (ABNT, 2004), a autocorrelação pode ser feita por dois processos: o primeiro é pela análise do gráfico dos resíduos cotejados com os valores ajustados, que deve apresentar pontos dispersos aleatoriamente, sem nenhum padrão definido; e o segundo é pelo teste de Durbin-Watson, considerando o pré-ordenamento anteriormente citado.

O teste utilizado para análise da autocorrelação foi o teste de Durbin-Watson.

$$
DW = \sum_{i=2}^{n} (e_i - e_{i-1})^2 / \sum_{i=1}^{n} e_i^2
$$
 (6)

Em que:

DW = Razão de Von Neumann; ei = iésimo desvio da regressão ajustada para y;  $ei - 1$  = resíduo imediatamente anterior. Com a realização do teste de Durbin-Watson, encontrou-se DW= 2,45266.

A hipótese a ser testada é:

 $H0$ :  $r = 0$  (não há autocorrelação);  $H1 : r \neq 0$  (há autocorrelação)

Para proceder ao teste, após o cálculo da estatística DW, comparou-se o valor de DW com os pontos críticos DL e DU, tabelados por Durbin-Watson. As conclusões do teste são mostradas na Tabela 15.

**Tabela 15.** Comparação do valor de DW com os valores de DU e DL.

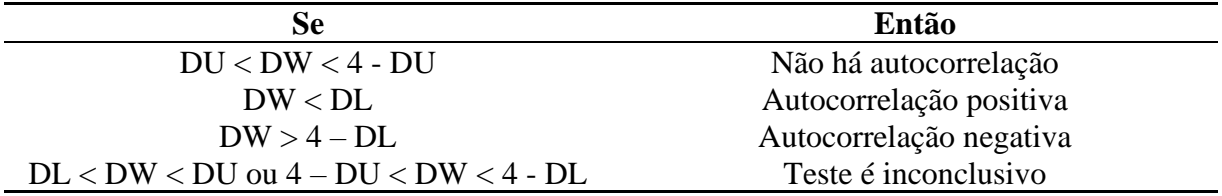

Fonte: Elaborada pelo autor.

Os valores encontrados para DU e DL, conforme tabela de Durbin Watson, foram 1,535 e 0,777, respectivamente. Assim, podemos afirmar que DU < DW < 4 – DU. Logo, não há autocorrelação. Então, a hipótese nula é aceita.

### **3.9.7. Equação de regressão**

O modelo gerado no processamento no qual não houve a necessidade de eliminação de variável ou dado, após todas as análises dos pressupostos básicos, conforme a NBR 14653-3 (2004), foi aprovado. Assim, o modelo matemático da equação de regressão final tem a seguinte forma:

*VTN/ha = EXP(11,7843495 + -0,2501446LnA + -0,2013370US + -0,1157505LnDR + -0,2670719LnDC)* (7)

# **3.9.8. Cálculo do valor da terra nua por hectare dos imóveis e do valor total do imóvel dentro do parque**

Após definição da Equação de Regressão, foi feito o cálculo do valor total da área de cada imóvel dentro do perímetro do PESC.

Para obter o valor por hectare, correspondente à parte de cada imóvel que ficou dentro do perímetro do novo traçado do parque, substituiu-se, na equação de regressão aprovada, os valores correspondentes a cada variável de cada imóvel.

O valor total do imóvel foi obtido por meio da multiplicação da área pelo valor em hectare de cada imóvel, considerando apenas a parte atingida pelo perímetro de ampliação do parque.

A Tabela 16 apresenta os valores das variáveis, do VTN e do VTIP, para cada imóvel em que:

ADP = Área do imóvel dentro do parque;

 $US = U$ so do solo;

DR = Distância do imóvel até a rodovia;

DC = Distância do imóvel até a cidade mais próxima;

VTN = Valor da terra nua;

VTIP = Valor total do imóvel dentro do parque.

|        |          |                          | <b>Tabela 10.</b> Calculo do VIIN e do VIIP por imovel. |        |            |              |
|--------|----------|--------------------------|---------------------------------------------------------|--------|------------|--------------|
| Imóvel | ADP(ha)  | <b>US</b>                | DR(km)                                                  | DC(km) | VTN R\$/ha | VTIP(R\$)    |
| A01    | 3,1223   | $\overline{\mathcal{A}}$ | 2,31                                                    | 17,31  | 18.690,76  | 58.358,16    |
| A02    | 7,1800   | $\overline{4}$           | 1,96                                                    | 16,96  | 15.552,17  | 111.664,58   |
| A03    | 22,7850  | $\overline{4}$           | 0,45                                                    | 15,45  | 14.161,94  | 322.679,80   |
| A04    | 1,2626   | $\overline{\mathcal{L}}$ | 2,58                                                    | 19,75  | 22.342,61  | 28.209,78    |
| A05    | 149,2107 | $\mathbf{1}$             | 0,11                                                    | 17,28  | 18.497,80  | 2.760.069,69 |
| A06    | 9,6354   | $\overline{c}$           | 0,34                                                    | 16,63  | 26.610,60  | 256.403,78   |
| A07    | 48,5581  | $\overline{c}$           | 0,10                                                    | 18,27  | 19.951,02  | 968.783,62   |
| A08    | 2,7642   | 5                        | 0,10                                                    | 19,85  | 21.846,36  | 60.387,71    |
| A09    | 53,2268  | $\overline{c}$           | 0,20                                                    | 20,27  | 17.502,45  | 931.599,41   |
| A10    | 16,4200  | $\mathbf{1}$             | 0,20                                                    | 19,95  | 28.850,09  | 473.718,48   |
| A11    | 23,6184  | $\overline{c}$           | 0,50                                                    | 19,76  | 19.420,64  | 458.684,44   |
| A12    | 266,0373 | $\overline{c}$           | 2,72                                                    | 19,88  | 8.696,42   | 2.313.572,10 |
| A13    | 754,9207 | $\mathbf{1}$             | 6,43                                                    | 19,73  | 7.431,97   | 5.610.547,99 |
| A14    | 69,3896  | $\overline{2}$           | 7,49                                                    | 20,79  | 10.696,10  | 742.198,10   |
| A15    | 0,1356   | $\overline{4}$           | 8,20                                                    | 21,50  | 33.384,82  | 4.526,98     |
| A16    | 3,0753   | $\overline{\mathcal{A}}$ | 8,20                                                    | 21,50  | 15.291,36  | 47.025,52    |
| A17    | 20,3831  | $\mathbf{1}$             | 7,47                                                    | 20,77  | 17.782,54  | 362.463,29   |
| A18    | 5,3589   | 1                        | 7,21                                                    | 20,51  | 25.024,67  | 134.104,70   |
| A19    | 1,1432   | $\overline{2}$           | 7,00                                                    | 20,30  | 30.300,09  | 34.639,06    |
| A20    | 1,7638   | $\mathbf{1}$             | 6,55                                                    | 19,85  | 33.706,58  | 59.451,67    |
| A21    | 1,3924   | $\overline{4}$           | 6,29                                                    | 19,59  | 19.708,23  | 27.441,74    |
| A22    | 26,7197  | $\overline{2}$           | 6,29                                                    | 19,59  | 14.079,08  | 376.188,79   |
| A23    | 67,4281  | $\mathbf{1}$             | 5,37                                                    | 18,67  | 14.092,30  | 950.217,01   |
| A24    | 31,3890  | 1                        | 3,06                                                    | 16,36  | 18.864,17  | 592.127,43   |
| A25    | 6,1659   | $\mathbf{1}$             | 3,57                                                    | 16,87  | 27.613,75  | 170.263,62   |
| A26    | 6,7659   | $\overline{c}$           | 3,00                                                    | 16,30  | 22.715,86  | 153.693,24   |
| A27    | 5,7672   | $\mathbf{1}$             | 3,23                                                    | 16,53  | 28.561,45  | 164.719,59   |
| A28    | 6,5914   | $\mathbf{1}$             | 3,55                                                    | 16,85  | 27.182,91  | 179.173,43   |
| A29    | 5,9355   | $\overline{c}$           | 2,20                                                    | 15,50  | 24.659,42  | 146.365,99   |
| A30    | 7,3776   | $\overline{c}$           | 3,16                                                    | 16,46  | 22.038,46  | 162.590,94   |
| A31    | 218,3311 | $\mathbf{1}$             | 5,00                                                    | 18,30  | 10.647,55  | 2.324.691,30 |
| A32    | 8,6596   | 1                        | 7,00                                                    | 20,30  | 22.331,22  | 193.379,43   |
| A33    | 0,8702   | 1                        | 6,78                                                    | 20,08  | 39.938,85  | 34.754,79    |
| A34    | 34,1733  | $\mathbf{1}$             | 6,88                                                    | 20,18  | 15.897,75  | 543.278,58   |
| A35    | 30,9648  | 1                        | 7,05                                                    | 20,35  | 16.212,37  | 502.012,79   |
| A36    | 347,3226 | $\overline{c}$           | 0,01                                                    | 13,62  | 17.220,36  | 5.981.020,21 |
| A37    | 13,1224  | 1                        | 3,15                                                    | 18,85  | 22.516,14  | 295.465,80   |
| A38    | 37,3601  | $\overline{c}$           | 1,80                                                    | 17,50  | 15.422,01  | 576.167,84   |
| A39    | 14,8305  | $\mathbf{1}$             | 0,60                                                    | 16,00  | 27.642,20  | 409.947,65   |
| A40    | 1,7376   | $\overline{c}$           | 1,50                                                    | 17,20  | 34.089,38  | 59.233,71    |
| A41    | 7,0410   | $\mathbf{1}$             | 0,15                                                    | 14,70  | 39.996,08  | 281.612,40   |
| A42    | 12,4332  | $\overline{c}$           | 1,76                                                    | 14,53  | 21.397,75  | 266.042,51   |
| A43    | 2,5087   | $\mathbf{1}$             | 1,35                                                    | 14,12  | 40.582,96  | 101.810,47   |
| A44    | 7,9468   | 1                        | 1,76                                                    | 14,53  | 29.270,72  | 232.608,56   |
|        |          |                          |                                                         |        |            |              |

**Tabela 16.** Cálculo do VTN e do VTIP por imóvel.

Continua...

| <b>Imóvel</b> | ADP (ha)  | <b>US</b>      | DR(km) | DC(km) | <b>VTN</b><br>R\$/ha | VTIP (R\$)    |
|---------------|-----------|----------------|--------|--------|----------------------|---------------|
| A45           | 0,7685    | $\mathbf{1}$   | 1,76   | 14,53  | 52.507,01            | 40.351,64     |
| A46           | 3,5037    | 1              | 0,50   | 13,07  | 42.751,02            | 149.786,75    |
| A47           | 30,5968   | $\overline{2}$ | 1,10   | 14,07  | 18.192,68            | 556.637,79    |
| A48           | 57,6412   | 5              | 1,46   | 14,43  | 14.925,52            | 860.324,88    |
| A49           | 569,9564  | $\overline{2}$ | 1,86   | 12,16  | 8.564,23             | 4.881.237,70  |
| A50           | 295,2192  | $\mathbf{1}$   | 3,42   | 13,72  | 11.142,33            | 3.289.429,75  |
| A51           | 173,1698  | $\overline{2}$ | 3,12   | 19,03  | 9.641,76             | 1.669.661,65  |
| A52           | 2,2914    | $\mathbf{1}$   | 2,15   | 18,03  | 36.850,21            | 84.438,57     |
| A53           | 5,1784    | $\mathbf{1}$   | 2,03   | 16,33  | 31.062,68            | 160.854,98    |
| A54           | 42,4254   | $\overline{2}$ | 2,23   | 18,03  | 14.457,71            | 613.374,13    |
| A55           | 4,8813    | 1              | 4,97   | 14,97  | 29.089,26            | 141.993,40    |
| A56           | 40,4835   | $\overline{2}$ | 6,06   | 16,06  | 13.438,62            | 544.042,37    |
| A57           | 107,2213  | $\sqrt{2}$     | 10,25  | 20,25  | 9.316,09             | 998.883,28    |
| A58           | 194,6572  | $\overline{2}$ | 10,25  | 20,25  | 8.025,07             | 1.562.137,66  |
| A59           | 101,8851  | $\mathbf{1}$   | 11,31  | 21,31  | 11.255,22            | 1.146.739,22  |
| A60           | 68,8986   | $\overline{2}$ | 8,35   | 15,35  | 11.474,10            | 790.549,43    |
| A61           | 1040,4851 | $\mathbf{1}$   | 0,74   | 9,98   | 10.567,93            | 10.995.773,70 |
| A62           | 17,0441   | 1              | 3,07   | 21,21  | 20.497,39            | 349.359,56    |
| A63           | 5,7375    | $\overline{2}$ | 1,66   | 11,82  | 27.622,62            | 158.484,78    |
| A64           | 12,6451   | $\overline{2}$ | 1,66   | 11,82  | 22.668,11            | 286.640,52    |
| A65           | 16,5521   | $\overline{c}$ | 1,30   | 11,42  | 22.001,25            | 364.166,89    |
| A66           | 8,1969    | $\overline{2}$ | 1,30   | 11,42  | 26.229,65            | 215.001,82    |
| A67           | 76,0054   | $\overline{2}$ | 0,95   | 8,80   | 16.705,12            | 1.269.679,33  |
| A68           | 117,3194  | $\overline{2}$ | 0,10   | 7,40   | 20.368,56            | 2.389.627,24  |
| A69           | 33,6785   | $\overline{c}$ | 1,23   | 23,14  | 15.351,47            | 517.014,48    |
| A70           | 213,8835  | 1              | 4,23   | 20,12  | 10.638,87            | 2.275.478,75  |
| A71           | 350,4288  | $\overline{2}$ | 4,72   | 14,70  | 8.254,94             | 2.892.768,72  |

Continuação da **Tabela 16.**

Fonte: Elaborada pelo autor.

### **3.10 Análise da Reserva Legal**

Com base nos dados do CAR, disponibilizados pelo INEA, em seu site, foi possível obter, para os imóveis cadastrados no SICAR, além do perímetro total do imóvel, mesmo que sem precisão posicional satisfatória dos seus vértices, a localização e o perímetro da RL e, consequentemente, a área proposta pelo proprietário como RL.

As localizações das RL propostas pelos proprietários, em alguns casos, ficaram integralmente dentro do perímetro do parque, em outros, ficaram completamente de fora, ou, ainda, uma parte estava dentro e outra fora, conforme pode ser observado na Tabela 17.

O objetivo da obtenção da área de RL, proposta por cada proprietário de imóvel, é o de poder utilizá-la para abater na indenização dos imóveis.

Na Tabela 17, os imóveis com destaque em tom de cinza claro são aqueles sobre os quais não se obteve informações que pudessem identificar o seu perímetro ou o tamanho da área total, ou seja, não foi possível fazer nenhuma análise. Os imóveis com destaque em tom de cinza escuro são aqueles cuja área dentro do parque é menor que 20% da área total do imóvel, e os imóveis sem destaque são aqueles em que a área dentro do parque é maior que 20% da área total do imóvel.

|                 | uaçado do parque.<br>Área |               | Área do imóvel (ha) | Áreas Finais (ha) |           | Area de RL (ha)                                       |          |  |
|-----------------|---------------------------|---------------|---------------------|-------------------|-----------|-------------------------------------------------------|----------|--|
| Imóvel          | Total (ha)                | <b>Dentro</b> | Fora                | Proprietário      | A Receber | Dentro                                                | Fora     |  |
| A <sub>01</sub> | 3,4840                    | 3,1223        | 0,3617              | 0,4521            | 3,0318    | 1,0268                                                | 0,0000   |  |
| A02             | 8,6402                    | 7,1800        | 1,4602              | 1,8253            | 6,8150    | 0,0000                                                | 0,0000   |  |
| A03             | 182,7603                  | 22,8575       | 159,9028            | 182,7603          | 0,0000    | 22,8575                                               | 58,2008  |  |
| A04             | 70,1961                   | 1,2626        | 68,9335             | 70,1961           | 0,0000    | 1,2626                                                | 14,5698  |  |
| A05             | 311,6120                  | 149,2107      | 162,4013            | 203,0016          | 108,6104  | 72,8410                                               | 0,0000   |  |
| A06             | 42,4802                   | 9,6354        | 32,8448             | 41,0560           | 1,4242    | 3,2409                                                | 3,8531   |  |
| A07             | $-----$                   | 48,5581       | $-----$             | $-----$           | $-----$   | $\cdots$                                              | $-----$  |  |
| A08             | 38,5022                   | 2,7642        | 35,7380             | 38,5022           | 0,0000    | 0,0000                                                | 7,8294   |  |
| A09             | 81,0974                   | 53,2268       | 27,8706             | 34,8383           | 46,2591   | 28,6286                                               | 0,0000   |  |
| A10             | 19,3841                   | 16,4200       | 2,9641              | 3,7051            | 15,6790   | 0,0000                                                | 0,0000   |  |
| A11             | 55,7237                   | 23,6184       | 32,1053             | 40,1316           | 15,5921   | 15,0058                                               | 0,5710   |  |
| A12             | 375,5117                  | 266,0305      | 109,4812            | 136,8515          | 238,6602  | 0,0000                                                | 0,0000   |  |
| A13             | 2393,8950                 | 753,9079      | 1639,9871           | 2049,9839         | 343,9111  | 477,6562                                              | 0,0000   |  |
| A14             | 127,4983                  | 71,3540       | 56,1443             | 70,1804           | 57,3179   | 26,9704                                               | 1,1724   |  |
| A15             | 60,1988                   | 0,1356        | 60,0632             | 59,9276           | 0,0000    | 0,0000                                                | 11,8029  |  |
| A16             | 134,0800                  | 3,0753        | 131,0047            | 134,0800          | 0,0000    | 0,0000                                                | 25,2047  |  |
| A17             | 20,5948                   | 20,3831       | 0,2117              | 0,2646            | 20,3302   | 0,0000                                                | 0,0000   |  |
| A18             | 15,1264                   | 5,3526        | 9,7738              | 12,2173           | 2,9092    | 4,1877                                                | 0,3284   |  |
| A19             | $-----$                   | 1,1432        | $- - - - -$         | $--- -$           | $-----$   | $--- - -$                                             |          |  |
| A20             | $-----$                   | 1,7638        | -----               | -----             | -----     | -----                                                 |          |  |
| A21             | $-----$                   | 1,3924        | $-----$             | $-----$           | $-----$   | -----                                                 |          |  |
| A22             | 28,4319                   | 26,7197       | 1,7122              | 2,1403            | 26,2917   | 12,3527                                               | 0,0000   |  |
| A23             | 109,9589                  | 67,4281       | 42,5308             | 53,1635           | 56,7954   | 0,0000                                                | 0,0000   |  |
| A24             | 98,8069                   | 31,8520       | 66,9549             | 83,6936           | 15,1133   | 18,4454                                               | 2,8041   |  |
| A25             | 6,6311                    | 6,1659        | 0,4652              | 0,5815            | 6,0496    | 1,4191                                                | 0,0000   |  |
| A26             | $-----$                   | 6,7659        | $-----$             | $-----$           | $--- -$   | $\begin{array}{cccccc} - & - & - & - & - \end{array}$ |          |  |
| A27             | 8,6810                    | 5,7672        | 2,9138              | 3,6423            | 5,0388    | 1,7023                                                | 0,0648   |  |
| A28             | $-----$                   | 6,5914        | $-----$             | $-----$           | $-----$   | $-----$                                               |          |  |
| A29             | 50,2266                   | 5,9355        | 44,2911             | 50,2266           | 0,0000    | 2,2149                                                | 3,3485   |  |
| A30             | -----                     | 7,3776        |                     |                   |           |                                                       |          |  |
| A31             | 557,4951                  | 218,3311      | 339,1640            | 423,9550          | 133,5401  | 180,6994                                              | 105,1819 |  |
| A32             | 71,3499                   | 8,6596        | 62,6903             | 71,3499           | 0,0000    | 0,0000                                                | 4,0685   |  |
| A33             | 110,5923                  | 2,4155        | 108,1768            | 110,5923          | 0,0000    | 1,6189                                                | 18,0072  |  |
| A34             | 74,5811                   | 34,1733       | 40,4078             | 50,5098           | 24,0714   | 7,6203                                                | 0,0000   |  |
| A35             | 76,1430                   | 30,9648       | 45,1782             | 56,4728           | 19,6703   | 18,7928                                               | 0,0000   |  |
| A36             | 491,6205                  | 347,3226      | 144,2979            | 180,3724          | 311,2481  | 125,8660                                              | 0,0000   |  |
| A37             | -----                     | 13,1224       |                     | -----             |           |                                                       |          |  |
| A38             | 111,3677                  | 37,3601       | 74,0076             | 92,5095           | 18,8582   | 23,0116                                               | 1,6765   |  |
| A39             | 61,2209                   | 15,5910       | 45,6299             | 57,0374           | 4,1835    | 12,3206                                               | 0,0000   |  |
| A40             | $-----$                   | 1,7376        | -----               | -----             | -----     | -----                                                 |          |  |
| A41             | 10,5028                   | 7,0410        | 3,4618              | 4,3273            | 6,1756    | 2,0679                                                | 0,0000   |  |
| A42             | -----                     | 12,4332       |                     | -----             | -----     |                                                       |          |  |
| A43             | 73,4805                   | 2,8867        | 70,5938             | 73,4805           | 0,0000    | 2,4268                                                | 25,4386  |  |
| A44             | 52,0705                   | 7,9468        | 44,1237             | 52,0705           | 0,0000    | 5,9605                                                | 3,9797   |  |
| A45             | -----                     | 0,7685        | -----               | -----             |           | -----                                                 |          |  |
| A46             | 65,3917                   | 3,5037        | 61,8880             | 65,3917           | 0,0000    | 2,2641                                                | 10,3074  |  |
| A47             | 55,0718                   | 30,5968       | 24,4750             | 30,5938           | 24,4781   | 7,4423                                                | 0,0000   |  |

**Tabela 17.** Dados obtidos de cada imóvel cadastrado no CAR que foram atingidos pelo novo traçado do parque.

Continua...

|        | Área       |               | Área do imóvel (ha) | Áreas Finais (ha) |           |               | Área de RL (ha) |  |  |
|--------|------------|---------------|---------------------|-------------------|-----------|---------------|-----------------|--|--|
| Imóvel | Total (ha) | <b>Dentro</b> | Fora                | Proprietário      | A Receber | <b>Dentro</b> | Fora            |  |  |
| A48    | 68,1529    | 58,1297       | 10,0232             | 12,5290           | 55,6239   | 0,0000        | 0,0000          |  |  |
| A49    | 1026,7113  | 569,9564      | 456,7549            | 570,9436          | 455,7677  | 54,6889       | 0,0000          |  |  |
| A50    | 295,2192   | 295,2192      | $\overline{0}$      | $\Omega$          | 295,2192  | 233,2720      | 0,0000          |  |  |
| A51    | 316.0111   | 173,1698      | 142,8413            | 178,5516          | 137,4595  | 0,0000        | 0,0000          |  |  |
| A52    | 17,6925    | 2,2914        | 15,4011             | 17,6925           | 0,0000    | 0,9495        | 2,5689          |  |  |
| A53    | 209,2700   | 5,1784        | 204,0916            | 209,2700          | 0,0000    | 4,3463        | 37,3649         |  |  |
| A54    | 136,1954   | 42,4913       | 93,7041             | 117,1301          | 19,0653   | 16,6527       | 24,3277         |  |  |
| A55    | 79,2211    | 4,8813        | 74,3398             | 79,2211           | 0,0000    | 0,0000        | 16,2876         |  |  |
| A56    | 95,4662    | 40,4835       | 54,9827             | 68,7284           | 26,7378   | 17,3659       | 1,6442          |  |  |
| A57    | 541,2891   | 107,2213      | 434,0678            | 541,2891          | 0,0000    | 77,6584       | 38,1076         |  |  |
| A58    | 351.8512   | 194,6572      | 157,1940            | 196,4925          | 155,3587  | 82,8999       | 0,0000          |  |  |
| A59    | 291,2590   | 101,8851      | 189,3739            | 236,7174          | 54,5416   | 57,6915       | 0,0000          |  |  |
| A60    | 92,1774    | 68,8987       | 23,2787             | 29,0984           | 63,0790   | 14,1740       | 0,0000          |  |  |
| A61    | 1981,8550  | 1047,1776     | 934,6774            | 1168,3468         | 813,5083  | 804,4167      | 22,7403         |  |  |
| A62    | 189,7347   | 17,0441       | 172,6906            | 189,7347          | 0,0000    | 11,3971       | 28,8072         |  |  |
| A63    | 106,3344   | 5,7375        | 100,5969            | 106,3344          | 0,0000    | 5,7375        | 17,2898         |  |  |
| A64    | -----      | 12,6451       | -----               | -----             |           |               | -----           |  |  |
| A65    | 81,8833    | 16,4616       | 65,4217             | 81,7771           | 0,1062    | 0,0000        | 0,0000          |  |  |
| A66    |            | 8,1969        |                     |                   |           |               |                 |  |  |
| A67    | -----      | 76,0054       |                     |                   |           |               |                 |  |  |
| A68    | 117,3194   | 117,3194      | $\Omega$            | $\theta$          | 117,3194  |               | -----           |  |  |
| A69    | 133,8602   | 33,6785       | 100,1817            | 125,2271          | 8,6331    | 3,2503        | 9,3593          |  |  |
| A70    |            | 213,8835      |                     |                   |           |               |                 |  |  |
| A71    |            | 350,4288      |                     |                   |           |               |                 |  |  |

Conitnuação da **Tabela 17.**

Fonte: Elaborada pelo autor.

De acordo com a Lei no. 12.651, de 25 de maio de 2012 (BRASIL, 2012), todo imóvel rural tem de deixar, a título de RL, uma área não inferior a 20% da área total, com a função de assegurar o uso econômico, de modo sustentável, dos recursos naturais do imóvel rural, auxiliar a conservação e a reabilitação dos processos ecológicos, e promover a conservação da biodiversidade, bem como o abrigo e a proteção de fauna silvestre e da flora nativa.

Sobre a nova área do parque, com a ampliação de 2016, foi inserida a planta de cada imóvel, obtida da base de dados, disponibilizada pelo INEA. Dessa forma, foi possível calcular, para cada imóvel, a área que ficou dentro e a que ficou fora do parque, conforme pode ser visto na Tabela 17.

Essa análise tem como objetivo identificar, dentre todos os imóveis, aqueles em que a administração do parque consegue resolver a regularização fundiária sem ter de desembolsar recurso financeiro, a título de indenização ao proprietário, por meio da Compensação de Reserva Legal, ou, até mesmo, caso interesse ao parque, da permuta de uma área de RL proposta fora da área do parque por outra, dentro do seu perímetro. Também serão identificados os imóveis rurais cujas áreas que ficaram dentro do parque são maiores que o limite negociável pela permuta ou pela Compensação de Reserva Legal, e que tem, portanto, a necessidade de indenização ao seu proprietário.

A análise dos imóveis rurais que compõem o PESC foi feita da seguinte forma: o tamanho da área do imóvel que ficou fora do perímetro do parque foi multiplicada por 1,25. Dessa forma, foi possível obter o tamanho da área que, subtraída de 20% do valor correspondente à RL, definida em lei, é exatamente a área do imóvel que ficou fora do parque.

Levou-se em consideração que, na CRL, a área de um imóvel rural, definida como RL, que está situada dentro de uma UC, pode ser doada a essa unidade, para fins de regularização fundiária, inclusive com transferência de titularidade em favor da UC, e, mesmo assim, ainda permanecer como RL do referido imóvel, ou seja, o imóvel estaria com sua situação ambiental e cartorária regularizada.

No caso de um imóvel rural que possuir 20% de sua área dentro de uma UC, com a regularização fundiária, ele passará a ter, na sua matrícula, no cartório do RGI correspondente, somente os 80% que estiverem fora da área da UC, e os 20% passarão a ter o registro em uma matrícula no nome da UC. No entanto, perante a lei, o imóvel estará legal, pois os 20% transferidos para a unidade podem ser averbados na matrícula do imóvel como sua RL, e não há a necessidade de definir outra área dentro dos 80% a título de RL.

Assim, calcula-se o tamanho da área que ficou dentro da UC que, somada à área que ficou fora, corresponda a 20% do total. Quando a área dentro da UC for maior que o valor calculado, a diferença deverá ser indenizada ao proprietário e, quando for menor, os 20% da RL deverão ser completados com parte da área que ficou fora da UC.

Adotando-se essa metodologia para cada um dos imóveis atingidos pelo novo traçado do parque, pode ocorrer uma das três situações seguintes.

Para os imóveis que ainda não fizeram o CAR, não foi realizado qualquer tipo de análise, pois não se sabe o seu tamanho total. Outro fato é que esses imóveis podem ser formados por mais de uma propriedade com donos diferentes, tendo em vista que a sua delimitação foi baseada apenas nos vazios da planta do parque, após a sobreposição com a malha fundiária dos imóveis que fizeram o CAR.

Esses imóveis, 16 ao todo, estão destacados na Tabela 17 pela cor cinza em tom mais claro, sendo que o imóvel A67, denominado de Fazenda Monte Scylene, pertence ao Estado do Rio de Janeiro e corresponde a uma das três partes que compõem o imóvel. Sobre as outras partes, uma está sendo utilizada pela EMATER e a outra, separada fisicamente das demais pela RJ 115 e pela linha férrea, é onde está a sede do PESC.

Para os imóveis que já foram feitos os CAR e, portanto, têm os seus perímetros definidos, foi possível calcular a área que ficou dentro e as que ficaram fora do perímetro do parque, e foram divididos em dois blocos.

Para os imóveis que ficaram com o tamanho da área fora do parque, multiplicada por 1,25, maior que o tamanho total do imóvel, a princípio, não tem indenização a ser recebida, pois o proprietário pode doar essa área para a UC e, ainda, conta-la como parte de sua RL, e completar com área do imóvel fora do parque, o que faltar para atingir os 20% definidos na legislação.

Para esses imóveis, há, ainda, a possibilidade do proprietário possuir a sua RL na área que ficou fora do parque e receber, em dinheiro, o correspondente à área que ficou dentro. Como o INEA, após analisar o CAR de cada imóvel, tem a prerrogativa de mudar a RL de lugar, é possível que, para todos os imóveis nessa situação, seja feita a regularização fundiária sem que haja indenização. Esses imóveis, 17 ao todo, estão destacados na Tabela 17, pela cor cinza em tom mais escuro.

Os imóveis cuja área fora do parque, ampliada de 25% do seu valor, é menor que o tamanho total do imóvel têm o direito, em qualquer hipótese, de receber indenização por parte do parque. O valor limite para um proprietário receber indenização é que menos de 80% do seu imóvel tenha ficado fora do perímetro do parque.

Portanto, para que um proprietário receba alguma indenização, é necessário que a área do imóvel atingida pelo parque seja menor que 20% da área total. Mesmo que ocorra essa situação, ainda pode acontecer o fato de que o proprietário, ao preencher o CAR, definiu a sua área de RL fora do perímetro do parque. Nesse caso, há duas hipóteses: na primeira, o INEA, por competência, muda o local da RL definida pelo proprietário para a área atingida pelo parque; na segunda, o INEA mantém a RL proposta pelo proprietário e indeniza a área atingida pelo decreto de desapropriação.

Esses imóveis, 38 ao todo, são os que não estão destacados na Tabela 17. No entanto, o imóvel A31 (Fazenda Estrela Branca) é um projeto de assentamento do INCRA, que, ao que parece, está paralisado, e o imóvel A68 (sede do parque) é uma das três partes da Fazenda Monte Scylene, que pertence ao Estado do Rio de Janeiro.

Hipoteticamente, se um imóvel possuir 20% de sua área dentro do parque e o seu proprietário receber a justa indenização por essa área, esse proprietário deverá disponibilizar, da área restante, 20% a título de RL, tendo em vista que a área indenizada não lhe pertence mais. Por outro lado, se o proprietário doar a referida área ao INEA, ela ainda pode ser utilizada por ele como RL legal do seu imóvel. No entanto, se a área dentro do parque corresponder a um percentual maior que 20%, o proprietário tem o direito de receber alguma indenização.

#### **3.11. Análise Multicritério**

A análise multicritério é uma técnica empregada em várias áreas de conhecimento do ser humano, para ajudar quem tem a responsabilidade de tomar decisões em situações que envolvem várias questões ou variáveis, subjetivas ou não. Nela, considera-se que cada variável tem uma importância, maior ou menor que as outras, na avaliação de um determinado problema ou situação, e são propostas, no final, prioridades para a melhor solução.

Para fazer a análise multicritério, visando elaborar uma escala de prioridade entre os 70 imóveis atingidos pelo decreto de ampliação do PESC mais a área original, para fins de indenização e posterior regularização fundiária, foi necessário definir quais seriam os critérios utilizados na análise e, após essa escolha, determinar a matriz de peso para cada um e, finalmente, cruzar todos os critérios escolhidos, cada um com seu peso, para obter, então, a prioridade de cada imóvel em relação aos demais.

Neste trabalho, foi estudada a situação fundiária do PESC após a sua ampliação. Essa ampliação, realizada com base no Decreto Estadual nº. 45.766, de 28 de setembro de 2016 (RIO DE JANEIRO, 2016), ampliou a área original do PESC e acrescentaram outros 70 imóveis, sendo que cada um deles possui área diferente dos demais atingidos e que, no traçado do novo perímetro, não foi levada em consideração a malha fundiária, de maneira que cada imóvel acabou por ter apenas uma porcentagem de sua área dentro do novo traçado do PESC, com uma porcentagem que variava de 0,23% até 100%, ou 0,1356 ha a 754,9207 ha. Ressalta-se que a menor e a maior porcentagem não correspondem à menor e à maior área, tendo em vista que cada imóvel possui área diferente dos outros.

#### **3.11.1. Critérios utilizados para a hierarquização dos imóveis para a indenização**

Para realizar a hierarquização dos imóveis para fins de indenização, foram identificados e considerados cinco critérios que podem ter influência no momento de escolher qual dos imóveis terá prioridade para a indenização e consequente regularização fundiária.

A seguir, serão relacionados os cinco critérios selecionados, em ordem de importância.

a) Área de interesse prioritário do PESC: foi considerado o critério mais importante, pois a regularização dos imóveis citados a seguir contribuirá para a implantação e o desenvolvimento dos objetivos do PESC. De acordo com Beutin (2018), atualmente, o NUREF do INEA está priorizando quatro propriedades para realizar a Regularização Fundiária, ao visar, principalmente, ao incentivo ao uso público no PESC, pois são áreas que já possuem um histórico de visitação (Figura 9).

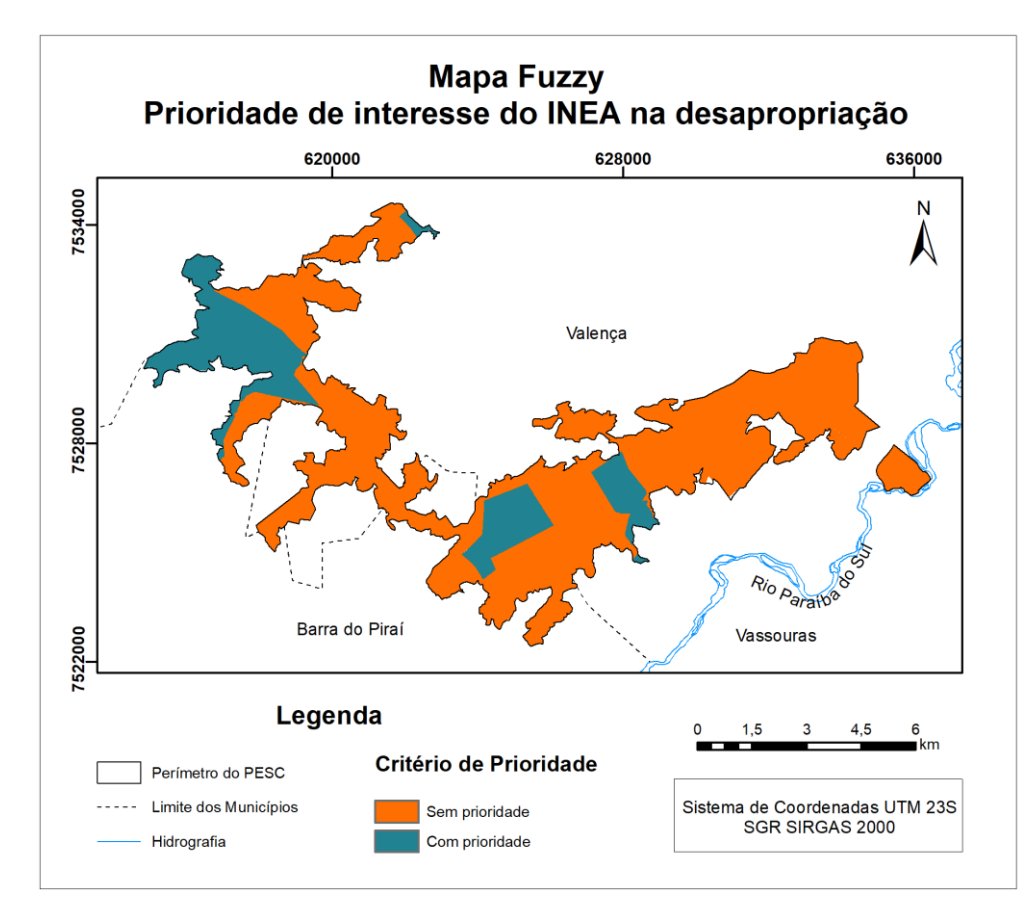

**Figura 9.** Mapa com as áreas de interesse prioritário. Fonte: Elaborada pelo autor.

As áreas de interesse prioritário do INEA são:

- Cachoeira Ronco D'Água: situada no Rio das Flores, no trecho em que ele corta o imóvel A03. Esse imóvel possui uma área total de 182,7603 ha, sendo que apenas 22,8575 ha se encontram dentro do PESC. Essa cachoeira era frequentada, principalmente no verão, por moradores da região. Atualmente, o acesso a ela está proibido, pois existe uma porteira com uma placa que informa que a água está imprópria para o banho e que contém, inclusive, o número do laudo que confirmou a poluição do Rio das Flores no local;

- Cachoeira de Ipiabas: situada no Rio das Flores, no trecho em que ele corta o imóvel A13. Esse imóvel possui uma área total de 2393,8950 ha, sendo que 753,9079 ha se encontram dentro do PESC. Trata-se de uma antiga fazenda do Ciclo do Café, com poucas atividades sendo desenvolvidas, atualmente, na propriedade. A fazenda também é cortada por uma estrada vicinal, que acompanha o Rio das Flores e que liga o distrito de Ipiabas, em Barra do Piraí-RJ, a um povoado às margens da Rodovia RJ 143, denominado Rancho Novo, no município de Valença-RJ. Talvez em função da pouca atividade desenvolvida na fazenda e da facilidade de acesso à cachoeira, ela possui uma visitação frequente, principalmente dos moradores do bairro de Ipiabas;

- Morro do Cruzeiro: situado em um dos pontos mais altos do PESC e dentro do imóvel A58, o Morro do Cruzeiro proporciona, aos seus visitantes, uma visão ampla da área em sua volta. A fazenda onde ele está localizado possui uma área total de 351,8512 ha, dos quais 194,6572 ha se encontram dentro do novo perímetro do PESC. A fazenda onde está situado o Morro do Cruzeiro foi definida como uma das quatro áreas prioritárias para Regularização Fundiária e, futuramente, poderá se beneficiar do uso público para catalisar ações de restauração ativa (BEUTIN, 2018). O acesso ao Morro do Cruzeiro não é tão fácil, como nas cachoeiras, pois a trafegabilidade, a partir da rodovia RJ-145 ou da RJ-115, não é das melhores, além de

ser distante 15 e 9 km, respectivamente, das rodovias. Mesmo assim, só é possível chegar de carro até determinado ponto, a partir dele, por ter uma declividade muito acentuada, o restante da viagem deverá ser realizado a pé;

- Santuário da Vida Silvestre da Concórdia: na Tabela 17, é o imóvel A50. Trata-se de uma fazenda que teve 100% de sua área inserida no perímetro de ampliação do PESC. Com base nas informações verbais dos funcionários do PESC e de outros moradores da região, o proprietário, já falecido, vinha mantendo a fazenda apenas como área de preservação ambiental e não a utilizava para outras atividades que não fosse a visitação pública. O motivo de ser considerada uma área prioritária para o PESC é a utilização da sua sede como laboratório de pesquisas e alojamento para pesquisadores, já que, além de ser um imóvel grande, também é de alto padrão construtivo. A Regularização Fundiária desse imóvel em favor da UC já está em fase de negociação entre o PESC e os herdeiros. Além disso, o imóvel já teve o seu perímetro certificado pelo INCRA.

Além das citadas, existem outras áreas com prioridade ambiental, pois são aquelas onde se formarão corredores ecológicos, além de outras que fazem pressão sobre o PESC pela incidência frequente de incêndios e desmatamento (CALDAS, 2006; BEUTIN, 2018).

Beutin (2018) cita quatro áreas prioritárias: Área do Garrafão, considerada importante, pois está localizada entre os dois maiores fragmentos de mata da Serra da Concórdia; Morro do Cruzeiro, um dos principais atrativos turísticos do PESC, mas está bastante degradado, com a presença de extensas pastagens; Fazenda Serve Bem, utilizada como pastagem para gado de corte e situada próximo ao maior fragmento de mata da serra da Concórdia; área da Fazenda Veneza, uma das quatro áreas prioritárias para regularização fundiária de acordo com o INEA e a restauração se justifica para ampliar o corredor florestal e promover um maior fluxo gênico entre os fragmentos de mata na porção norte da serra, assim como a proteção e a recuperação de matas ciliares da Bacia do Rio das Flores, que abastece, aproximadamente, 50 mil pessoas ou 80% da população de Valença-RJ, de acordo com o Projeto Água do Rio das Flores.

b) Cobertura do solo: esse critério foi considerado o segundo mais importante para a hierarquização, pois, com base no mapa de uso e cobertura do solo, foram identificadas muitas manchas de campo aberto, com diversos usos, como agricultura, afloramento rochoso e, principalmente, pastagem, entre outros. Como no interior de uma UC espera-se encontrar o solo coberto por mata, decidiu-se, além de utilizar a cobertura do solo como um critério para a hierarquização, atribuir uma importância alta para o uso classificado como campo aberto, pois os imóveis que possuem esses usos e que não são compatíveis com uma área de preservação ambiental têm prioridade sobre os classificados como mata, para a Regularização Fundiária, com o intuito de promover, o mais rápido possível, a sua recuperação. Dos 5.952,11 ha de área do PESC, 1.447,9050 ha foram classificados como campo aberto, o que corresponde a 24,32% da área total.

A obtenção da geometria das áreas onde a cobertura do solo foi classificada com mata foi por meio da fotointerpretação sobre as fotografias do Projeto RJ-25 e, em caso de alguma dúvida, fazia-se uma consulta ao Google Earths. Essas fotografias são disponibilizadas pelo IBGE já georreferenciadas e ortorretificadas. A área do parque que não foi classificada como mata, foi como campo aberto.

A Figura 10 apresenta o mapa do PESC, de acordo com a classificação de mata e campo aberto.

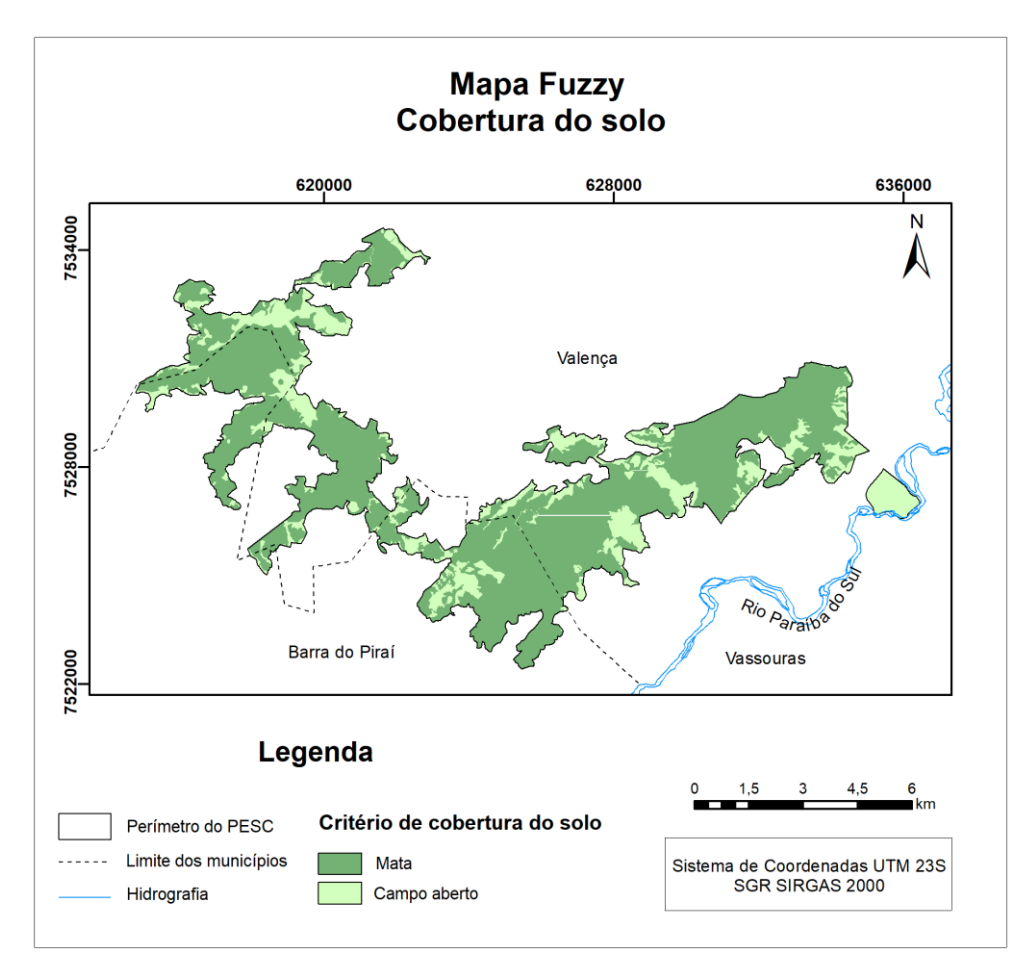

**Figura 10.** Mapa de cobertura do solo. Fonte: Elaborada pelo autor.

c) Valor total do imóvel dentro do PESC: esse critério também possui uma grande importância na hierarquização dos imóveis e foi classificado como o terceiro mais importante. No entanto, conforme descrito na seção 2.5, chegar ao valor de mercado de cada imóvel não é uma tarefa das mais fáceis. Primeiro, pela dificuldade em se obter uma amostra confiável e com número de dados definidos na NBR 14.653-3 (ABNT, 2004) e similares aos imóveis que compõem o PESC. Em segundo lugar, pela impossibilidade de conseguir plantas e/ou memoriais descritivos dos imóveis, capazes de permitir a elaboração de um mosaico confiável da malha fundiária daqueles atingidos com a ampliação do PESC.

Uma das características do traçado do novo perímetro do PESC é que ele circundou as áreas com mata pré-existente e, sempre que havia uma construção isolada ou um conjunto de construções, o traçado as circundava, deixando-as de fora do perímetro do PESC. Dessa forma, considerou-se, para fins de cálculo do valor do imóvel, que não existe construção em nenhum imóvel, exceto a sede do A50. O valor dessa sede não foi incluído no valor total do imóvel, pois há a necessidade de se fazer uma avaliação mais precisa do que simplesmente considerar o valor do metro quadrado construído na região e fornecido por alguma tabela.

A Figura 11 apresenta o mapa do parque com os imóveis agrupados por faixa de valores calculados a partir da Regressão Linear. Esse agrupamento resultou em uma faixa com os oito maiores valores e, para os outros 63 imóveis, foram feitas sete faixas com sete imóveis cada, em ordem decrescente de valor, e uma faixa com os 14 imóveis de menor valor.

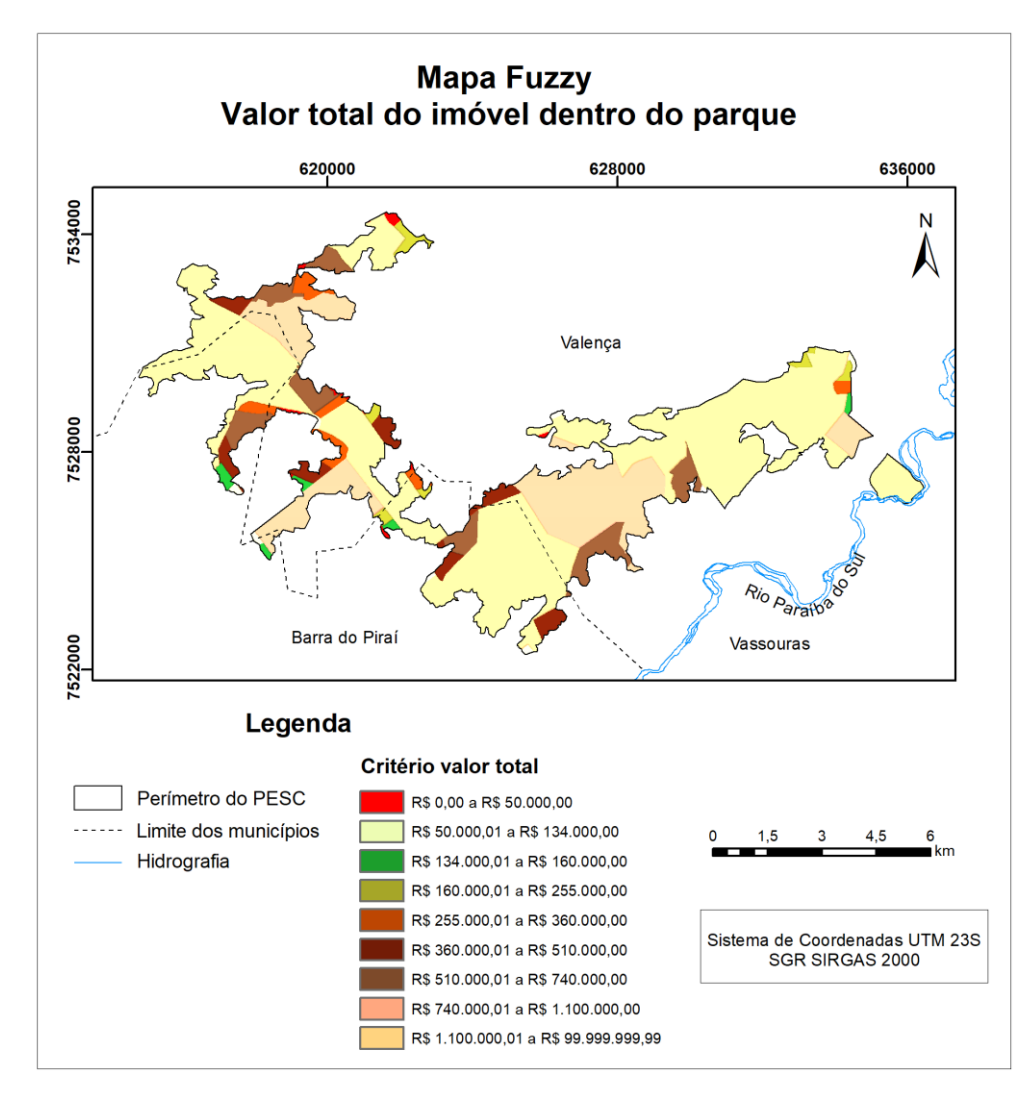

**Figura 11.** Mapa de agrupamento de imóveis por faixa de valor. Fonte: Elaborada pelo autor.

d) Classificação quanto à possibilidade de negociação: quarto mais importante, esse critério divide o conjunto de imóveis em três classes. Dos 71 imóveis atingidos com a ampliação do PESC, a primeira classe é formada por 16, dos quais não foi possível obter quaisquer informações e cuja área ou figura na planta pode ser um imóvel, ou composta por dois ou mais imóveis, já que as áreas sem informação ou os vazios na planta do PESC foram considerados como um único imóvel. Mesmo considerando esses vazios como sendo um imóvel, somente se obteve a área dentro dos limites do PESC, e não foi possível calcular a porcentagem do imóvel que ficou dentro do PESC.

Algumas dessas áreas não foram visitadas e, outras, apesar de terem sido, os seus proprietários não foram encontrados, ou não foi possível acessá-las por estarem trancadas, ou não foram obtidos quaisquer outros tipos de informações que permitissem chegar às suas características ou aos seus dados fundiários.

O restante dos imóveis, num total de 55, compõem as outras classes: a segunda classe, num total de 17 imóveis, agrupou aqueles que ficaram com uma área dentro do PESC menor que 25% da que ficou fora. Essa relação é o limite para que um imóvel tenha a sua reserva legal dentro do PESC sem que a UC precise indenizar o proprietário para proceder à regularização fundiária. Para isso, o proprietário só precisa dispor de RL fora do parque, o suficiente para completar a porcentagem exigida na lei.

Para esses imóveis, o INEA, pode negociar, com o proprietário, a sua doação ao PESC, pois, de acordo com a CRL, o imóvel que doar terras dentro de uma UC ainda pode utilizá-las como sua RL.

Para esses 17 imóveis, além da área que está dentro do PESC, ainda há necessidade de ter o complemento da sua RL na área que ficou fora do PESC e que, por opção do proprietário, também pode ser doada, o que amplia a área do PESC, sem que o proprietário perca sua área produtiva.

A terceira classe, num total de 38 imóveis, mesmo que os proprietários façam a doação de 20% correspondente à área total de seu imóvel, ainda continuará com área dentro do parque, da qual o proprietário tem direito à indenização.

A Tabela 17 mostra os 71 imóveis, com as suas áreas totais, as áreas dentro do PESC, as áreas fora deles, as áreas que permanecerão com titulação do proprietário, e as que serão transferidas para o PESC a título de doação e indenização, para fins de regularização fundiária.

A Figura 12 apresenta os 71 imóveis distinguidos de acordo com a sua possibilidade de negociação.

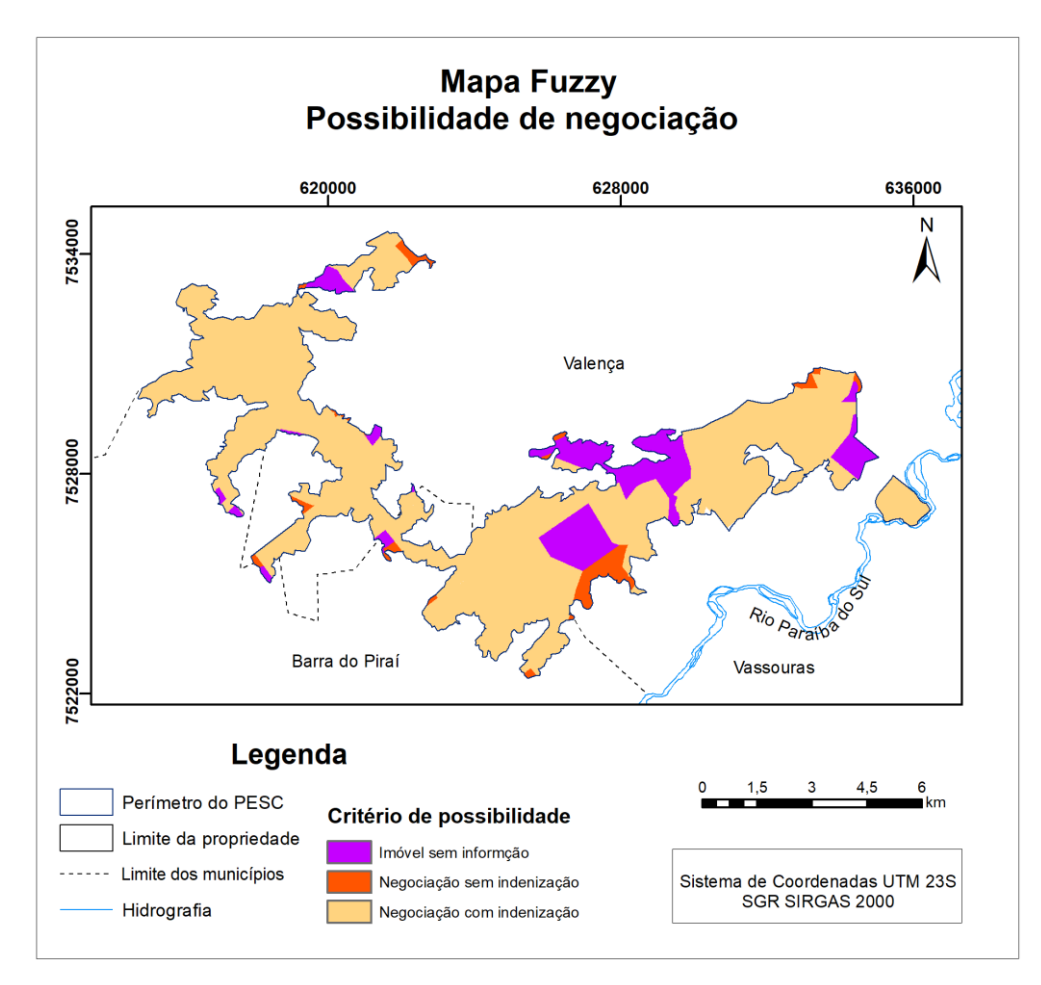

**Figura 12.** Mapa do tipo de possibilidade de negociação. Fonte: Elaborada pelo autor.

e) Tipo de estrada de acesso: dos critérios considerados como importantes para a hierarquização da indenização, o que foi considerado com menor relevância foi o tipo de estrada de acesso. Para fins deste trabalho, entendeu-se que os imóveis que são cortados ou que fazem frente para uma rodovia estadual merecem atenção redobrada dos proprietários em relação a ações de viajantes, que trafegam por elas e que podem causar danos materiais e ambientais. Esse cuidado não seria tão eficiente por parte do PESC. Nesse sentido, enquanto o proprietário

cuidar do seu imóvel, ele estará cuidando do parque, que, normalmente, vai estar na parte dos fundos da propriedade. Sendo assim, sua prioridade na indenização é baixa, se comparada com outros imóveis, mais expostos ou que não terão a mesma vigilância.

Com relação aos imóveis que fazem frente para uma estrada vicinal, onde o tráfego é bem menor, a vigilância por parte do proprietário não é tão intensa quanto a vigilância dos imóveis que fazem frente para rodovias estaduais. Assim, esses imóveis teriam prioridade para a indenização em relação aos que fazem frente para rodovias estaduais.

Outros imóveis, cujos acessos, em muitos casos, são exclusivos, ficam mais expostos ao vandalismo, pois a maioria dos proprietários não reside no local e não mantém caseiro residindo. Assim, eles teriam prioridade para a indenização em relação aos demais e, inclusive, os próprios acessos podem ser desfeitos ou inutilizados (Figura 13).

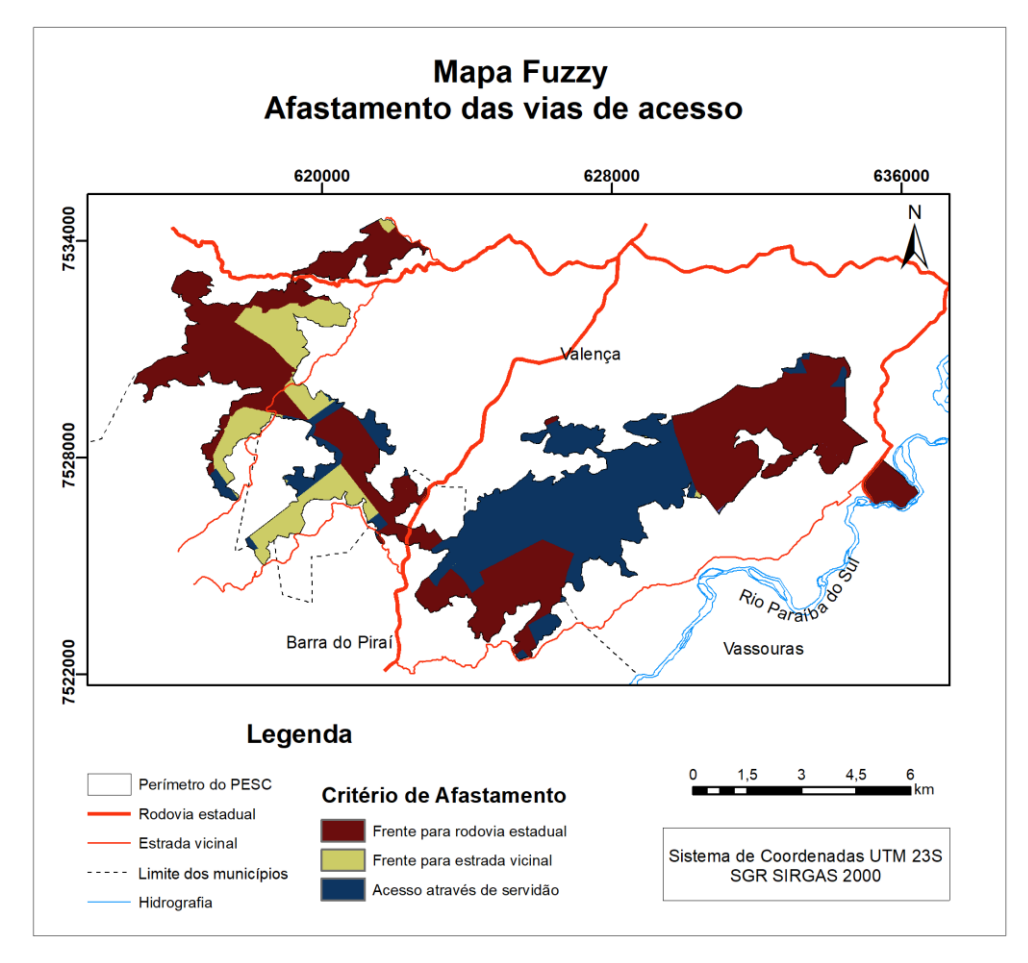

**Figura 13.** Mapa da posição dos imóveis em relação às vias de acesso. Fonte: Elaborada pelo autor.

### **3.11.2. Hierarquização num ambiente SIG**

A metodologia utilizada para a classificação hierárquica foi a proposta por Saaty, no início dos anos 1970, e o software utilizado foi o ArcGIS 10.1.

A base cartográfica, que contém a malha fundiária do PESC, foi confeccionada no software Auto CAD 2010, com o nome de "imoveis parque valores" e foi aberta uma camada (layer) para cada imóvel, sendo numeradas aleatoriamente de A01 até A71.

As plantas de cada imóvel foram obtidas da seguinte forma:

- No SIGEF, foram obtidos os quatro imóveis que já foram certificados pelo INCRA que são: A13, A50, A59 e A61;

- Em alguns imóveis, como é o caso do A31, A48 e A49, as plantas foram fornecidas pelos proprietários, sendo que a planta do imóvel A31 foi obtida no INCRA, por se tratar de uma fazenda que está em fase de parcelamento do solo para fins de reforma agrária;

- Para os demais imóveis, a representação gráfica dos seus perímetros foi obtida no site do SICAR. No entanto, esses traçados, em sua maioria, não possuem precisão posicional compatível com a regularização fundiária e, apesar de não resolver o problema da falta de precisão, foi necessário usar o bom senso para fazer alguns ajustes nos seus perímetros, para desfazer sobreposições de áreas entre imóveis confinantes e fechar alguns buracos existentes também entre imóveis confinantes;

- Após fechar o mosaico com os imóveis dos quais foi possível obter o traçado do seu perímetro, ainda ficaram 16 áreas sem identificação, que, para efeito deste trabalho, foram consideradas, cada uma, como um imóvel (Figura 14).

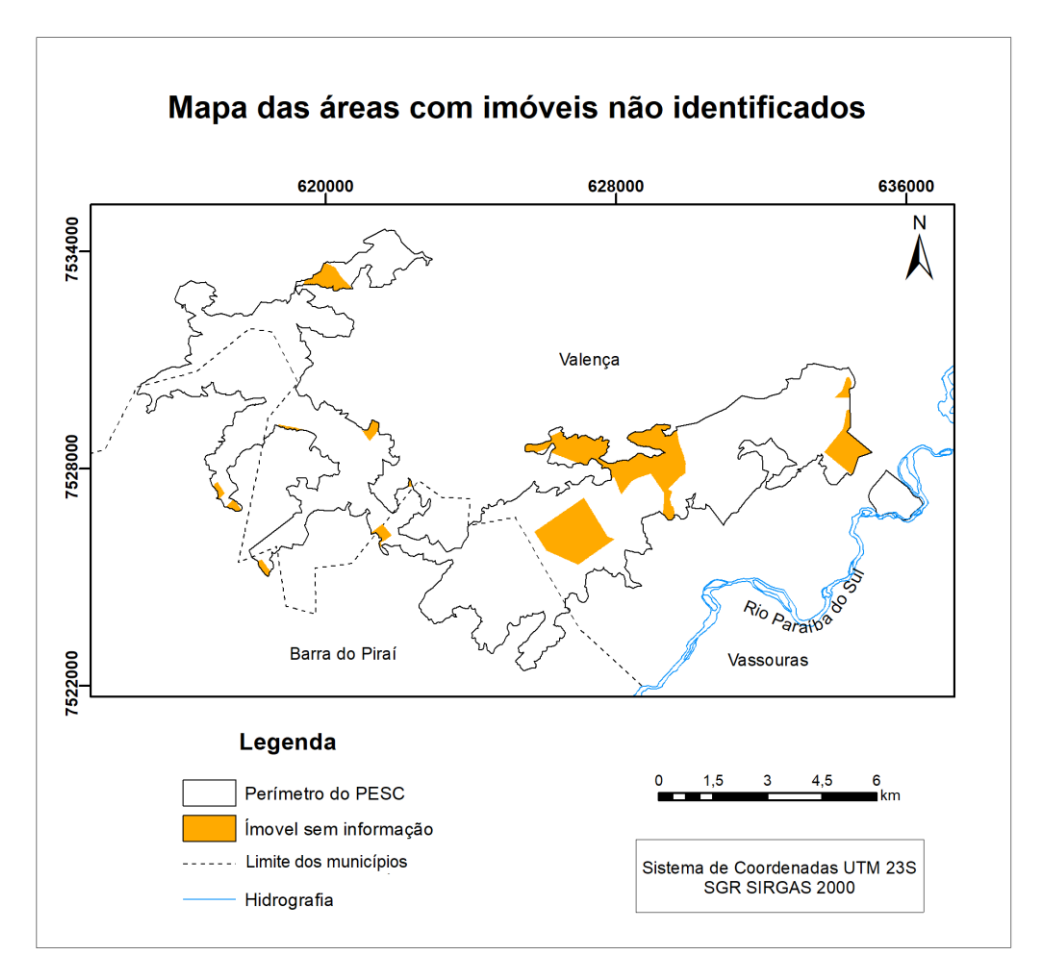

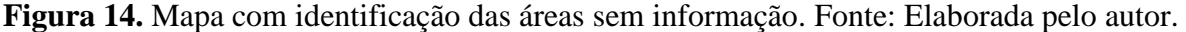

O arquivo gerado no Auto CAD com a representação da malha fundiária do parque foi transportado para o ArcGIS e, em seguida, transformado para o formato "shp".

Na etapa seguinte, o arquivo "imóveis parque valores.shp", que foi a base para gerar os shapes dos critérios, foi transformado para o Sistema de Coordenadas UTM, Fuso 23S, no Sistema Geodésico SIRGAS 2000.

Para a geração dos shapes dos cinco critérios: área de interesse especial do PESC – prioridade; cobertura do solo; valor total do imóvel no PESC; classificação quanto às informações cartorárias, quanto à negociação com os proprietários e quanto ao valor a ser indenizado – possibilidade e tipos de estradas de acessos – ordem de afastamento, foram criadas novas colunas na tabela de atributos do shape "imóveis\_parque\_valores", conforme as notas atribuídas a cada imóvel, em cada um dos cinco critérios (Tabela 18).

|          | Valor total do           | Ordem de           |                  |            |                |
|----------|--------------------------|--------------------|------------------|------------|----------------|
| Imóvel   | imóvel no PESC<br>(R\$)  | <b>Afastamento</b> | Possibilidade    | Prioridade | Cobertura      |
| A01      | 58358,16                 | 3                  | 9                | 1          | $\mathfrak{Z}$ |
| A02      | 111664,58                | 3                  | 9                | 1          | 5              |
| A03      | 322679,80                | 1                  | $\mathbf{2}$     | 9          | $\tau$         |
| A04      | 28209,78                 | 5                  | $\overline{2}$   | 1          | $\overline{c}$ |
| A05      | 2760069,69               | 1                  | 9                | 1          | 6              |
| A06      | 256403,78                | 1                  | 9                | 1          | $\overline{4}$ |
| A07      | 968783,62                | 1                  | $\boldsymbol{0}$ | 1          | 6              |
| A08      | 60387,71                 | 1                  | $\overline{2}$   | 1          | 3              |
| A09      | 931599,41                | 1                  | 9                | 1          | 7              |
| A10      | 473718,48                | 1                  | 9                | 1          | $\mathbf{1}$   |
| A11      | 458684,44                | 1                  | 9                | 1          | $\tau$         |
| A12      | 2313572,10               | 3                  | 9                | 1          | 9              |
| A13      | 5610547,99               | 1                  | 9                | 9          | 9              |
| A14      | 742198,10                | 3                  | 9                | 1          | 7              |
| A15      | 4526,98                  | 3                  | $\overline{2}$   | 1          | 1              |
| A16      | 47025,52                 | 5                  | $\overline{2}$   | 1          | $\overline{4}$ |
| A17      | 362463,29                | 5                  | 9                | 1          | 3              |
| A18      | 134104,70                | 5                  | 9                | 1          | 1              |
| A19      | 34639,06                 | 5                  | $\boldsymbol{0}$ | 1          | $\mathbf{1}$   |
| A20      | 59451,67                 | 5                  | $\boldsymbol{0}$ | 1          | 1              |
| A21      | 27441,74                 | 3                  | $\boldsymbol{0}$ | 1          | $\overline{2}$ |
| A22      | 376188,79                | 3                  | 9                | 1          | 6              |
| A23      | 950217,01                | 3                  | 9                | 1          | 5              |
| A24      | 592127,43                | 3                  | 9                | 1          | $\overline{4}$ |
| A25      | 170263,62                | 5                  | 9                | 1          | $\mathbf{1}$   |
| A26      | 153693,24                | 5                  | $\boldsymbol{0}$ | 1          | 3              |
| A27      | 164719,59                | 5                  | 9                | 1          | $\mathbf{1}$   |
| A28      | 179173,43                | 5                  | $\boldsymbol{0}$ | 1          | $\overline{c}$ |
| A29      | 146365,99                | 5                  | $\overline{2}$   | 1          | 3              |
| A30      | 162590,94                | 3                  | $\boldsymbol{0}$ | 1          | $\overline{4}$ |
| A31      | 2324691,30               | 3                  | 9                | 1          | 8              |
| A32      | 193379,43                | 5                  | $\overline{c}$   | 1          | 1              |
| A33      | 34754,79                 | 3                  | $\overline{c}$   | 1          | $\overline{c}$ |
| A34      | 543278,58                | 5                  | 9                | 1          | 5              |
| A35      | 502012,79                | 5                  | 9                | 1          | 1              |
| A36      | 5981020,21               | 1                  | 9                | 1          | 9              |
| A37      | 295465,80                | 5                  | $\overline{0}$   | 1          | 1              |
| A38      | 576167,84                | 5                  | 9                | 1          | 4              |
| A39      | 409947,65                | 1                  | 9                | 1          | 1              |
| Continua |                          |                    |                  |            |                |
|          | Continuação de Tabela 18 |                    |                  |            |                |

**Tabela 18.** Atributos dos cinco critérios.

Continuação da **Tabela 18.**

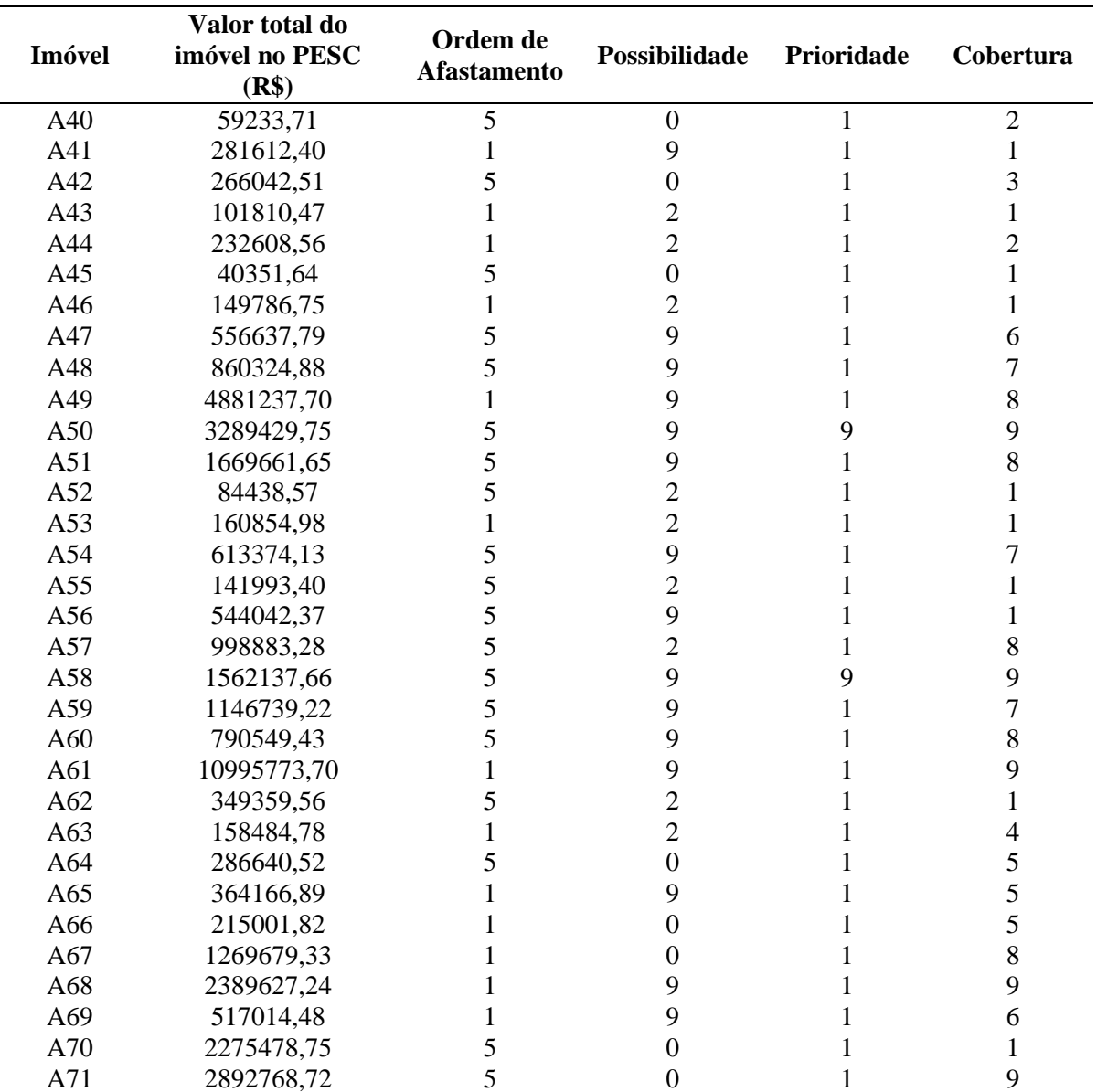

Fonte: Elaborada pelo autor.

Após completar a Tabela 18 com os dados de todos os critérios, foi gerado um arquivo raster para cada um dos critérios, nos quais cada pixel foi definido com a dimensão de 10 m x 10 m. Em seguida, esses arquivos no formato raster foram reclassificados da seguinte maneira. Para todos os critérios, o intervalo de valores atribuídos a cada imóvel foi entre 0 e 9. No caso de haver apenas dois valores, como foi o caso da cobertura do solo, utilizou-se um valor muito baixo para a situação que menos favorecesse a hierarquização e o maior para a que mais favorecesse.

Para o critério área de interesse especial para o PESC, foi atribuída a nota 9 para os quatro imóveis com prioridade para o PESC, e nota 1 para todos os demais imóveis.

Para o critério valor total dos imóveis, foi calculado o valor correspondente à área do imóvel que ficou dentro do PESC multiplicada pelo valor por hectare do referido imóvel. Assim, chegou-se ao valor de mercado da parte de cada imóvel correspondente ao PESC. Esses imóveis foram agrupados em nove intervalos de valores, com o mesmo número de imóveis em cada intervalo, começando pelos oito imóveis de menor valor, que receberam nota 1. Do imóvel com o nono menor valor até o décimo sexto menor valor, foi atribuída a nota 2, e assim sucessivamente, até os sete maiores valores, que receberam a nota 9.

Esse critério foi adotado, pois se entendeu que o recurso disponível no PESC para fins de indenização deve ter a prioridade para ser utilizado nos imóveis mais caros possíveis, em vez de utilizá-lo em vários imóveis mais baratos, já que, quanto maior o valor de um imóvel, maior será a dificuldade em se angariar recurso para a sua indenização.

Para o critério cobertura do solo, foi calculada a porcentagem de campo aberto existente em cada imóvel e arredondada para o múltiplo de 10 mais próximo, e, a partir daí, cada um foi reclassificado com o valor 1, para os que possuíam 10% de campo aberto; com o valor 2, para os que possuíam 20% de campo aberto, e assim por diante, até os imóveis que possuíam 100% de campo aberto, com o valor 10. Esse critério adotado para essa variável é explicado pelo fato das áreas cobertas com mata já estarem cumprindo a sua função dentro do PESC e as áreas de campo aberto necessitarem, com maior urgência, de sua recuperação.

Para o critério classificação das áreas quanto à informação cartorária, quanto à negociação com os proprietários e quanto ao valor a ser indenizado, foi utilizada a seguinte sequência. Foi atribuída a nota 0 para os imóveis sobre os quais não se obteve quaisquer informações. Esses imóveis, em princípio, deverão ter um tratamento diferenciado dos demais, pois devem se tratar de imóveis com a situação jurídica e/ou fiscal e/ou cartorária com algum tipo de problema.

Foi atribuída a nota 2 para os imóveis cuja área dentro do PESC é menor que 25% da área fora do PESC. Esses imóveis podem ter a sua regularização fundiária resolvida com base em negociação direta com o proprietário, mas sem envolver recursos financeiros. Esse é o caso em que o proprietário, a título de CRL, pode doar, para a UC, parte ou totalidade de um imóvel dentro dos limites dessa unidade, sem que haja a necessidade do proprietário ter de compensar com outra área dentro do imóvel que está fora da UC.

Foi atribuída a nota 9 para todos os imóveis em que a porcentagem da área que ficou dentro do parque era maior que 25% da área fora do PESC. Nesse caso, mesmo que o proprietário doe para a UC a sua RL, ele ainda fica com um remanescente dentro do PESC com direito à indenização.

Para o critério tipo de estrada de acesso, foi atribuída a nota 1 para os imóveis que fazem frente para as rodovias estaduais, a nota 5 para os que fazem frente para as estradas vicinais, e a nota 9 para os mais afastados e que possuem acesso exclusivo e, em alguns casos, até por servidão de passagem.

Santos Junior (2019), no entanto, em sua pesquisa no Parque Estadual do Mendanha, no Rio de Janeiro, que aplicou a mesma metodologia utilizada aqui, concluiu que a prioridade para a regularização fundiária naquela UC deve ser executada das áreas periféricas para o centro.

### **3.11.3. Cálculo do peso a ser atribuído a cada critério**

Para a determinação dos pesos foi utilizada a matriz de comparação par a par ou matriz de decisão, com uso da escala fundamental de Saaty. O método de elaboração da matriz faz uso de uma escala de comparação em que se pode definir linearmente a hierarquia de importância entre os critérios pré-definidos (área de interesse especial do PESC, cobertura do solo, valor total do imóvel dentro do PESC, classificação quanto à possibilidade de negociação, tipo de estrada de acesso), mostrada na Tabela 19.

| <b>Valores</b> | Importância mútua                     |
|----------------|---------------------------------------|
| 1/9            | Extremamente menos importante que     |
| 1/7            | Muito fortemente menos importante que |
| 1/5            | Fortemente menos importante que       |
| 1/3            | Moderadamente menos importante que    |
|                | Igualmente importante a               |
|                | Moderadamente mais importante que     |
|                | Fortemente mais importante que        |
|                | Muito fortemente mais importante que  |
|                | Extremamente mais importante que      |

**Tabela 19.** Escala de comparadores.

Fonte: Elaborada pelo autor a partir de Saaty (1977) apud Santos; Louzada; Eugenio (2010).

Ao substituir o nome das variáveis pelas letras correspondentes, a matriz de comparação, na Tabela 20, tomou a seguinte forma:

- A Área de interesse especial do PESC;
- B Cobertura do solo;
- C Valor total do imóvel dentro do PESC;
- D Classificação quanto à possibilidade de negociação;
- E Tipo de estrada de acesso.

**Tabela 20.** Matriz de comparação.

| <b>Fatores</b> |  |                |                         |                |
|----------------|--|----------------|-------------------------|----------------|
| n              |  | $\overline{1}$ | $\overline{a}$          | $\overline{C}$ |
|                |  |                | $\prime$ $\sim$<br>⊥/ ~ |                |
|                |  |                |                         | ັ              |
|                |  |                |                         | لہ             |
|                |  |                |                         |                |

Fonte: Elaborada pelo autor a partir de Saaty (1977) apud Santos; Louzada; Eugenio (2010).

Para calcular a coluna peso (Matriz Peso = Wi) (Tabela 21), divide-se o valor de cada célula pelo valor do somatório da coluna correspondente e, então, soma-se os valores de cada célula da linha correspondente.

**Tabela 21.** Cálculo da matriz peso.

| <b>Fatores</b> |        | В      |        | D      | E      | Wi     |
|----------------|--------|--------|--------|--------|--------|--------|
| $\mathbf{A}$   | 0,0400 | 0,0204 | 0,0210 | 0,0305 | 0,0622 | 0,0348 |
| B              | 0,1200 | 0,0612 | 0,0350 | 0,0428 | 0,0799 | 0,0678 |
| $\mathcal{C}$  | 0,2000 | 0,1837 | 0,1049 | 0,0713 | 0,1119 | 0,1344 |
| D              | 0,2800 | 0,3061 | 0,3147 | 0,2138 | 0,1865 | 0,2602 |
| E              | 0,3600 | 0,4286 | 0,5244 | 0,6416 | 0,5595 | 0,5028 |
| Soma           |        |        |        |        |        |        |

Fonte: Elaborada pelo autor a partir de Saaty (1977) apud Santos; Louzada; Eugenio (2010).

### **3.11.4. Cálculo da razão de consistência**

A Razão de Consistência é calculada por:

$$
RC = \frac{IC}{IR}
$$
 (8)

$$
IC = \frac{(\lambda_{\text{max}} - n)}{n - 1} \tag{9}
$$

Em que: λmax = autovetor, e é calculado pela seguinte equação:

$$
\lambda_{\text{max}} = \frac{1}{n} \sum_{i=1}^{n} \frac{|AW|_i}{W_i}
$$
\n(10)

 $n = n$ úmero de variáveis testadas

 $AW_i$  = matriz obtida pela multiplicação da matriz de comparação pela matriz peso  $W_i$  = pesos calculados

**Quadro 2.** Matriz resultante da multiplicação da matriz de comparação pela matriz peso.

|           |   | 1/3 | 1/5           | 1/7 | 1/9 |   | 0,0348 |     | 0,1773 |
|-----------|---|-----|---------------|-----|-----|---|--------|-----|--------|
| AW<br>$=$ | ◠ |     | $\frac{1}{3}$ | 1/5 | 1/7 |   | 0,0678 |     | 0,3409 |
|           | C | ر   |               | 1/3 | 1/5 | X | 0,1344 | $=$ | 0,6991 |
|           |   |     |               |     | 1/3 |   | 0,2602 |     | 1,4135 |
|           | Q |     |               | ◠   |     |   | 0,5028 |     | 2,7431 |

Fonte: Elaborada pelo autor a partir de Saaty (1977) apud Santos; Louzada; Eugenio (2010).

IR = Índice Aleatório. É obtido na Tabela 22.

**Tabela 22.** Valores do Índice Aleatório para matrizes quadradas de ordem "n", segundo o Laboratório Nacional de Oak Ridge (EUA).

|  | v.v | $\cdot$ | $, + -$<br>. . | 74<br>1. P | $\epsilon$ $\sim$ $\sim$<br>1,0 |
|--|-----|---------|----------------|------------|---------------------------------|

Fonte: Elaborada pelo autor a partir de Saaty (1977) apud Santos; Louzada; Eugenio (2010).

$$
\lambda_{\text{max}} = \frac{1}{5} \left( \frac{0,1773}{0,3348} + \frac{0,3409}{0,0678} + \frac{0,6991}{0,1344} + \frac{1,4135}{0,2602} + \frac{2,74311}{0,5028} \right) \tag{11}
$$

$$
\lambda_{\text{max}} = 5,242607\tag{12}
$$

$$
IC = \left(\frac{5,242607 - 5}{4}\right) = 0,060652\tag{13}
$$

$$
RC = \frac{0.060652}{1.12} = 0.054153 < 0.10 \tag{14}
$$

Logo, os pesos são aceitos.

79

### **3.11.5. Cálculo da hierarquização**

A hierarquização da prioridade de indenização dos imóveis que compõem o perímetro de ampliação do PESC consiste no somatório das variáveis ou dos fatores que contribuem com certa importância para essa hierarquização. Na ferramenta Map Algebra Expression, do ArcGIS, é possível gerar essa hierarquização por meio do somatório dos rasters reclassificados de cada uma das variáveis ou fatores, multiplicados pelos seus respectivos pesos, conforme a seguir:

Hierarquia =  $0.0348 x$  *ipaf* +  $0.0678 x$  *ippo* +  $0.1344 x$  *ipy* +  $0.2602 x$  *uso* +  $0.5028 x$  *ippr* (15)

Em que:

Ipaf = Tipo de estrada de acesso Ippo = Classificação quanto à possibilidade de negociação Ipv = Valor total do imóvel dentro do PESC Uso = Cobertura do solo  $Ippr = Área de interesse especial para PESC$ 

O resultado dessa álgebra foi um mapa da área do PESC, no qual cada um dos 71 imóveis recebeu um valor correspondente à sua hierarquização entre os demais imóveis (Figura 15).

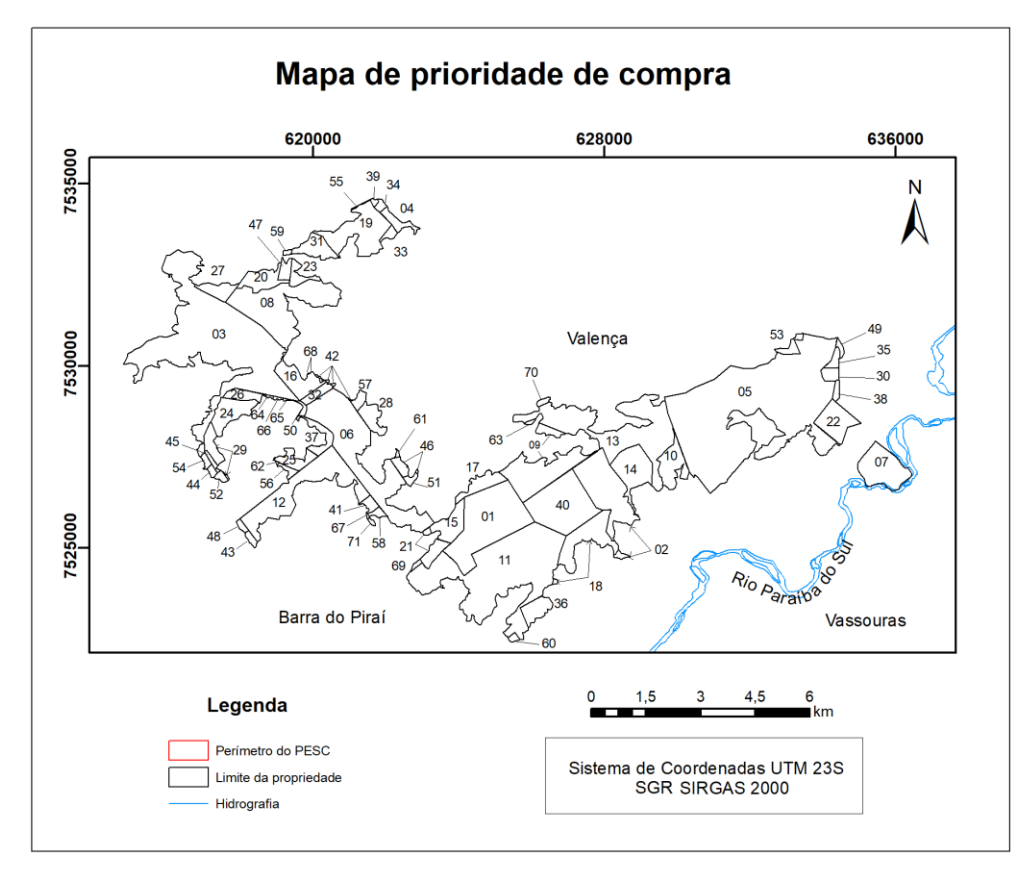

**Figura 15.** Hierarquização dos imóveis em ordem crescente de prioridade. Fonte: Elaborada pelo autor.

# **4. RESULTADOS E DISCUSSÃO**

Neste capítulo serão apresentados os resultados das metodologias utilizadas para a validação do perímetro constante do decreto de ampliação do PESC; para a definição da malha fundiária; para a geração da equação de regressão; bem como o cálculo do valor final de cada imóvel que compõe o perímetro de ampliação do PESC; e, por fim, a metodologia utilizada para a geração da hierarquização dos imóveis para fins de indenização.

# **4.1. O traçado do perímetro do PESC**

# **4.1.1. Validação do memorial descritivo constante do Decreto nº. 45.766, de 28 de setembro de 2016, que ampliou a área do PESC**

Na validação, não foi encontrada diferença entre as coordenadas dos 422 pontos citados no memorial descritivo do perímetro de ampliação do PESC e as feições sobre as quais os referidos pontos se situam. No entanto, o perímetro da área original do PESC não coincide com o perímetro certificado pelo INCRA da Fazenda Santa Mônica.

Não é possível certificar se a diferença encontrada entre os dois perímetros da Fazenda Santa Mônica é um erro na sua identificação ou se o traçado do perímetro do parque ultrapassou propositalmente os limites da fazenda, de modo a alcançar alguma área de mata nativa existente em algum imóvel confrontante, conforme pode ser observado na Figura 2.

Nessa validação, foi constatado que a ampliação da área do parque, projetada em quase sua totalidade para abranger áreas com a existência de mata nativa, tem o seu perímetro definido sobre feições, como: cursos d'água ou um buffer de sua margem; estradas ou um buffer a partir de seu eixo; divisor de águas ou linhas de cumeada; curvas de nível e linhas ideais (retas) sem feições definidas, que unem dois pontos de coordenadas conhecidas.

Em princípio, utilizou-se o Modelo Digital de Elevação, disponível no site do IBGE, e geraram-se curvas de nível com equidistância de 10 m no software QGIS. A equidistância de 10 m foi escolhida tendo em vista que as altitudes das curvas de nível citadas no memorial descritivo são todas múltiplas desse valor, ou seja, a equidistância das curvas de nível é de 10 m.

Após a geração das curvas de nível no QGIZ, utilizando o Modelo Digital de Elevação disponível no site do IBGE, foram plotados os pontos do memorial descritivo que tinham como característica o seu posicionamento sobre as referidas curvas. No entanto, as coordenadas dos pontos não coincidiam sobre as curvas geradas e, em alguns casos, o ponto ficava após a curva seguinte.

Ao analisar essa situação, aventou-se a possibilidade de que curvas de nível geradas em software que usam algoritmos diferentes, mesmo que sejam originadas do mesmo MDE, podem ter posicionamentos variados no plano.

Tendo em vista que o memorial descritivo da área de ampliação do PESC informa, com bastante propriedade, que o ponto com a coordenada citada está situado sobre determinada curva de nível, optou-se por plotar esses pontos com a utilização dos arquivos vetoriais das curvas de nível e da rede de drenagem, disponíveis no site do IBGE. Dessa forma, os pontos constantes do memorial descritivo do perímetro do parque coincidiram exatamente sobre cada feição citada, o que confirma, dessa maneira, que a base utilizada para a definição do perímetro de ampliação do PESC foi a disponível no site do IBGE.

Com o novo arquivo contendo as curvas de nível geradas pelo IBGE, os pontos citados no memorial descritivo de ampliação do parque foram plotados e coincidiram corretamente com as respectivas curvas. No entanto, o memorial descritivo cita apenas o ponto de início e o de término do trecho da curva de nível, fato que não permite dar noção da real localização do

perímetro, pois uma curva de nível, além de não possuir precisão planimétrica posicional coerente com a necessidade de uma regularização fundiária, não é coincidente com a reta definida pelo ponto de partida e o de chegada.

Sendo assim, nos trechos do perímetro que correspondem às curvas de nível, só foi possível fazer o seu traçado com base no arquivo obtido no site do IBGE.

Um fato que foi levado em consideração para a validação do memorial descritivo de ampliação é que a precisão da curva de nível é de metade da equidistância, o que pode fazer com que um ponto que tenha a sua posição definida sobre uma curva de nível sofra um deslocamento, por causa dessa precisão, de uma distância que aumenta conforme o terreno é menos declivoso.

Outra feição também citada no memorial descritivo de criação do parque foi o divisor de águas, que é facilmente identificável no arquivo das curvas de níveis, mas que também pode sofrer deslocamento no terreno por causa da precisão das curvas de nível.

Os cursos d'água ou, em alguns casos, um buffer a partir de suas margens, também foram feições utilizadas para definir o perímetro do PESC.

Embora os cursos d'água sejam de fácil identificação e visualização sobre as ortofotos, a definição de seu eixo ou de sua margem pode não ser muita precisa, principalmente quando essa feição é obtida sobre uma ortofoto aérea na escala de 1:25.000, cujo erro gráfico corresponde a 5 m no terreno, e, em alguns locais, esses elementos estão encobertos pela vegetação. Esses fatores podem deslocar o traçado do perímetro do parque, e alterar, assim, a sua área.

Para evitar uma interpretação pessoal dessas feições, também foi utilizado o arquivo da rede de drenagem disponível no site do IBGE, que, apesar de ter sido determinado com algum grau de incerteza, entre eles, o erro gráfico, também foi utilizado pelo INEA para o traçado do perímetro do parque quando a sua definição se dava por essa feição. Para isso, também foi feito o download da rede de drenagem no site do IBGE, conforme pode ser visto na Figura 6.

Quando a citação do perímetro é feita pela rede de drenagem, as coordenadas do início e do final dessa feição coincidem sobre o traçado do arquivo baixado do IBGE, no entanto, entre esses pontos, o dreno é sinuoso e ocorre o mesmo problema das curvas de nível.

Em alguns trechos do perímetro, a sua definição se dá apenas com as coordenadas do início e do final, o que determina, assim, uma reta, mas, sem haver nenhuma feição do terreno vinculada a essa reta.

A Figura 16 e a Tabela 23 apresentam todas as áreas de ampliação do PESC com cada trecho dessas feições e um resumo das feições por área de ampliação com o comprimento de cada uma, respectivamente.

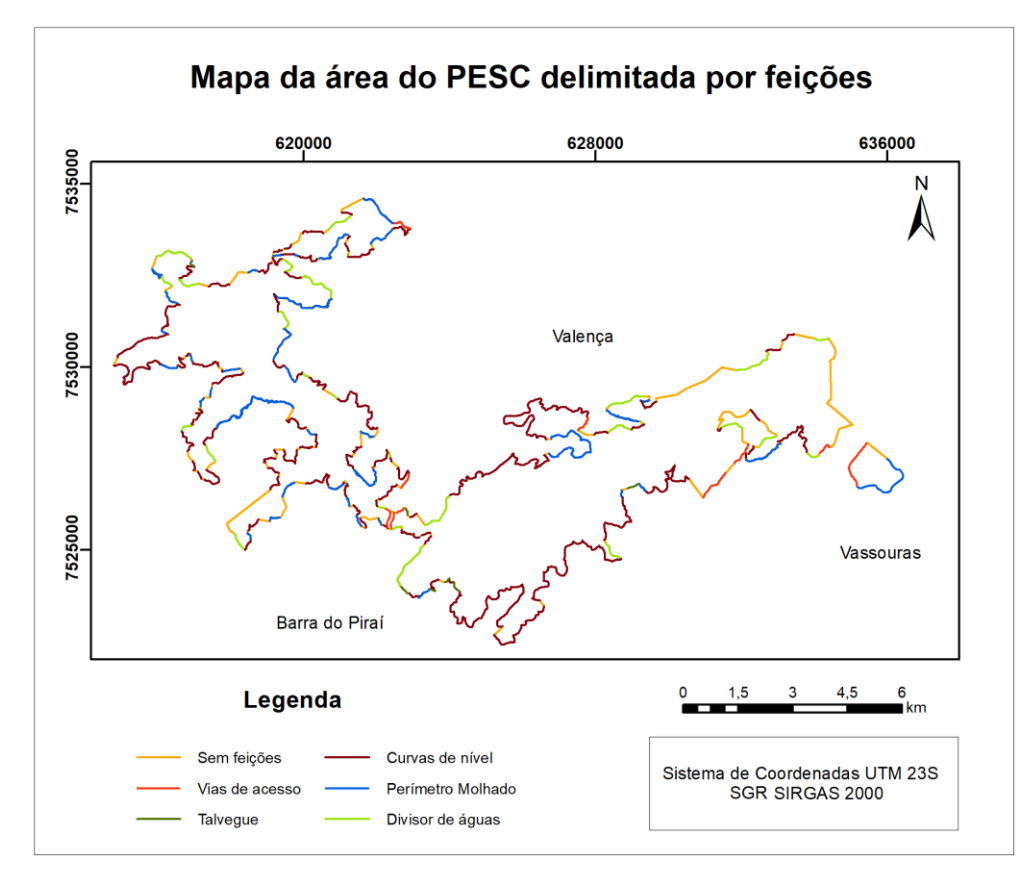

**Figura 16.** Perímetro do PESC por feições. Fonte: Elaborada pelo autor a partir do memorial descritivo da ampliação do PESC e dos arquivos digitais de curvas de nível e rede de drenagem disponibilizados pelo IBGE.

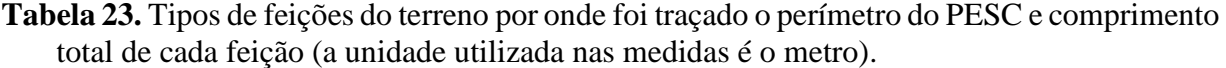

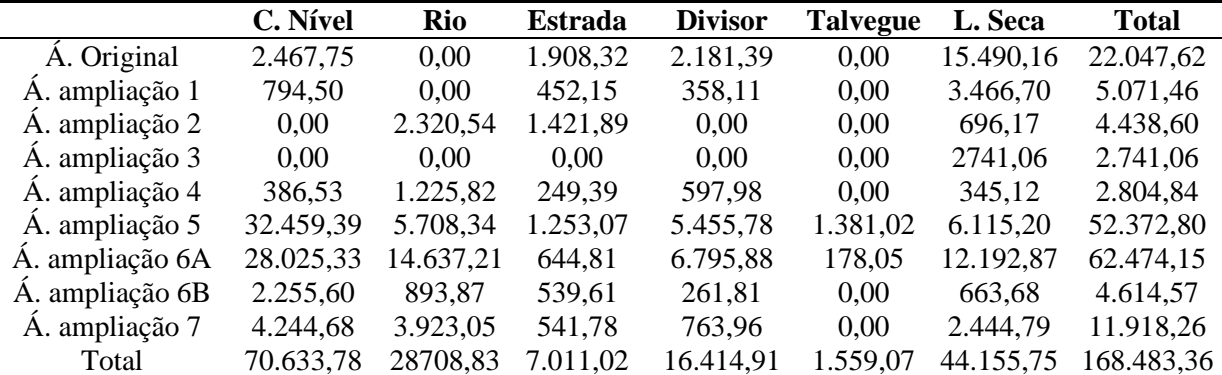

Fonte: Elaborada pelo autor a partir do memorial descritivo da ampliação do PESC e dos arquivos digitais de curvas de nível e rede de drenagem disponibilizados pelo IBGE.

O traçado do PESC obedeceu a um critério que, por um lado, favorece ou minimiza o custo da futura regularização fundiária, por contornar, em sua maior parte, as áreas cuja cobertura do solo é de florestas. As pequenas áreas urbanas no entorno do PESC ou os imóveis com muitas construções, como residências, estábulos, pequenas indústrias, construções para lazer, entre outras, ficaram fora do perímetro do PESC, o que minimiza significativamente o custo da futura indenização.

Por outro lado, o fato de não se ter adotado a malha fundiária como objeto para definir o perímetro tornou a regularização fundiária uma atividade muito complexa, pois, além de demorar mais tempo na sua execução, torna o trabalho mais oneroso.

Observa-se, com base na Tabela 23, que, ao somar o perímetro de cada área de ampliação do PESC, independentemente, chega-se ao valor total de 168.483,36 metros, que passa por seis feições diferentes: curvas de nível, com um total de 70.633,78 m ou 41,92%; perímetro molhado (rios, corpos d'água ou offset a eles), com um total de 28.708,83 m ou 17,04%; estradas ou ruas, com um total de 7.011,02 m ou 4,16%; divisor de águas, com um total de 16.414,91 m ou 9,74%; talvegue, num total de 1.559,07 m ou 0,93%; e, finalmente, linha seca, mas que não necessariamente significa limite entre imóveis, num total de 44.155,75 m ou 26,21%.

Das feições que estão relacionadas às curvas de nível, temos as próprias curvas de nível, os talvegues, a rede de drenagem e os divisores de águas, que somam 117.316,59 m ou 69,63% do perímetro total. As estradas, quando não são limites de imóveis, também podem sofrer deslocamentos ao longo do tempo, ou até podem ser desativadas, o que não garante uma precisão compatível com a regularização fundiária. A linha seca, ou linha ideal, é uma linha reta (imaginária) que é apenas idealizada, mas não está associada diretamente a nenhum elemento físico (INCRA, 2013). No caso do PESC, as linhas secas também não estão associadas à malha fundiária.

### **4.2. A Malha Fundiária no PESC**

Com a malha fundiária definida, conforme a Figura 17, e com o perímetro do parque validado, montou-se a Tabela 24, com os dados técnicos de cada imóvel.

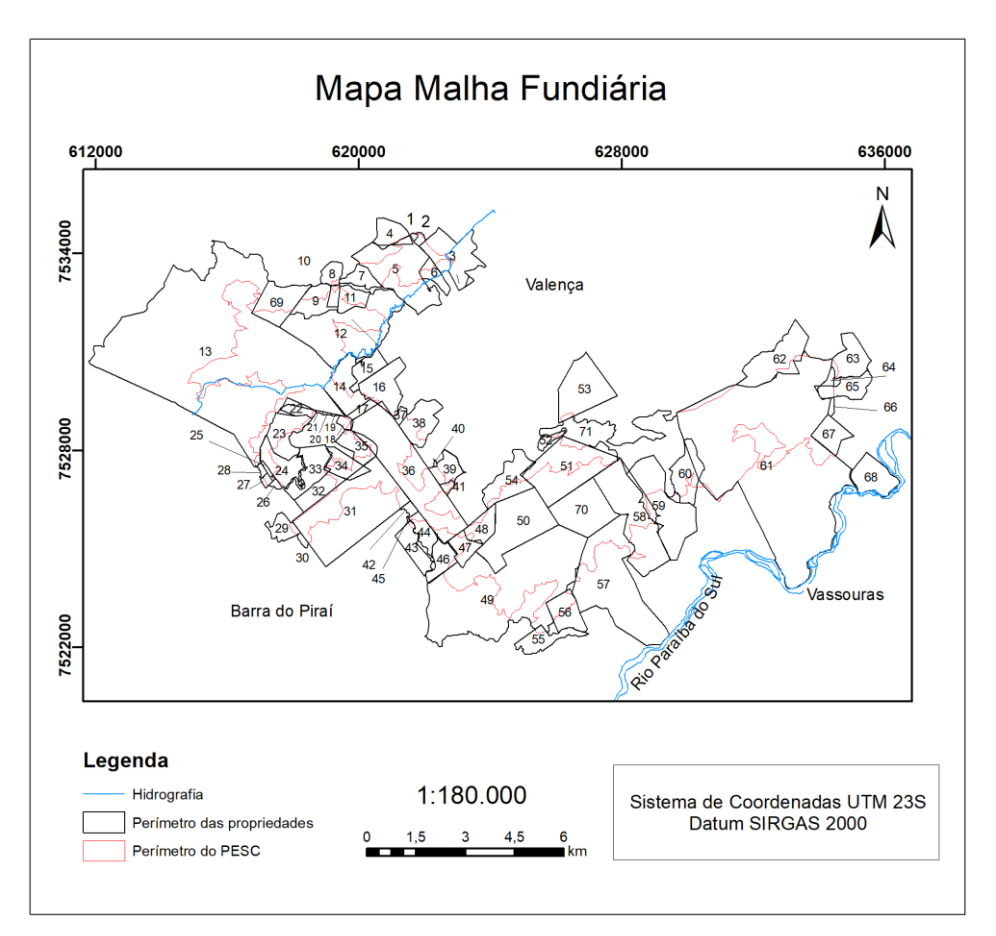

**Figura 17.** Malha fundiária atingida pelo PESC. Fonte: Elaborada pelo autor.

|                        | Nome do |                    | Área no     | % da área              | Uso do Solo – Campo Aberto |                  |  |
|------------------------|---------|--------------------|-------------|------------------------|----------------------------|------------------|--|
| $\mathbf{N}^{\circ}$ . | Imóvel  | Área Total<br>(ha) | Parque (ha) | Área dentro<br>do PESC | % dentro do<br><b>PESC</b> | Área (ha)        |  |
| 01                     | A01     | 3,4840             | 3,1223      | 89,62                  | 80                         | 2,50             |  |
| 02                     | A02     | 8,6402             | 7,1800      | 83,10                  | 100                        | 7,18             |  |
| 03                     | A03     | 182,7603           | 22,7850     | 12,47                  | 90                         | 20,51            |  |
| 04                     | A04     | 70,1961            | 1,2626      | 1,80                   | 90                         | 1,14             |  |
| 05                     | A05     | 311,6120           | 149,2107    | 47,88                  | 10                         | 14,92            |  |
| 06                     | A06     | 42,4802            | 9,6354      | 22,68                  | 40                         | 3,85             |  |
| 07                     | A07     | $-----$            | 48,5581     | -----                  | 30                         | 14,57            |  |
| 08                     | A08     | 38,5022            | 2,7642      | 7,18                   | 100                        | 2,76             |  |
| 09                     | A09     | 81,0974            | 53,2268     | 65,63                  | 70                         | 37,26            |  |
| 10                     | A10     | 19,3841            | 16,4200     | 84,71                  | $\boldsymbol{0}$           | $\boldsymbol{0}$ |  |
| 11                     | A11     | 55,7237            | 23,6184     | 42,38                  | 90                         | 21,26            |  |
| 12                     | A12     | 374,8336           | 266,0373    | 70,97                  | 50                         | 133,02           |  |
| 13                     | A13     | 2388,2830          | 754,9207    | 31,61                  | 10                         | 75,49            |  |
| 14                     | A14     | 125,6273           | 69,3896     | 55,23                  | 60                         | 41,63            |  |
| 15                     | A15     | 60,1988            | 0,1356      | 0,23                   | $\boldsymbol{0}$           | $\boldsymbol{0}$ |  |
| 16                     | A16     | 134,0800           | 3,0753      | 2,29                   | 100                        | 3,08             |  |
| 17                     | A17     | 20,5948            | 20,3831     | 98,97                  | 10                         | 2,04             |  |
| 18                     | A18     | 15,1264            | 5,3589      | 35,43                  | $\boldsymbol{0}$           | $\boldsymbol{0}$ |  |
| 19                     | A19     |                    | 1,1432      |                        | $\boldsymbol{0}$           | $\boldsymbol{0}$ |  |
| 20                     | A20     |                    | 1,7638      |                        | $\overline{0}$             | $\boldsymbol{0}$ |  |
| 21                     | A21     | -----              | 1,3924      | -----                  | 90                         | 1,25             |  |
| 22                     | A22     | 35,2060            | 26,7197     | 75,90                  | 50                         | 13,36            |  |
| 23                     | A23     | 109,9589           | 67,4281     | 61,32                  | 10                         | 6,74             |  |
| 24                     | A24     | 98,8070            | 31,3890     | 31,77                  | 10                         | 3,14             |  |
| 25                     | A25     | 6,6311             | 6,1659      | 92,98                  | $\boldsymbol{0}$           | $\boldsymbol{0}$ |  |
| 26                     | A26     | $-----$            | 6,7659      | $--- -$                | 40                         | 2,71             |  |
| 27                     | A27     | 8,6810             | 5,7672      | 66,43                  | $\boldsymbol{0}$           | $\boldsymbol{0}$ |  |
| 28                     | A28     | -----              | 6,5914      | -----                  | 10                         | 0,66             |  |
| 29                     | A29     | 50,2266            | 5,9355      | 11,82                  | 40                         | 2,37             |  |
| 30                     | A30     | -----              | 7,3776      | -----                  | 50                         | 3,69             |  |
| 31                     | A31     | 557,4951           | 218,3311    | 39,16                  | 20                         | 43,67            |  |
| 32                     | A32     | 71,3499            | 8,6596      | 12,14                  | $\boldsymbol{0}$           | $\boldsymbol{0}$ |  |
| 33                     | A33     | 110,5923           | 0,8702      | 0,79                   | 20                         | 0,17             |  |
| 34                     | A34     | 74,5811            | 34,1733     | 45,82                  | 20                         | 6,83             |  |
| 35                     | A35     | 76,1430            | 30,9648     | 40,67                  | $\boldsymbol{0}$           | $\boldsymbol{0}$ |  |
| 36                     | A36     | 491,6205           | 347,3226    | 70,65                  | 20                         | 69,46            |  |
| 37                     | A37     |                    | 13,1224     | -----                  | $\overline{0}$             | $\boldsymbol{0}$ |  |
| 38                     | A38     | 111,3677           | 37,3601     | 33,55                  | 10                         | 3,74             |  |
| 39                     | A39     | 61,2209            | 14,8305     | 24,22                  | $\boldsymbol{0}$           | $\boldsymbol{0}$ |  |
| 40                     | A40     | -----              | 1,7376      |                        | 60                         | 1,04             |  |
| 41                     | A41     | 10,5028            | 7,0410      | 67,04                  | $\boldsymbol{0}$           | $\boldsymbol{0}$ |  |
| 42                     | A42     |                    | 12,4332     |                        | 20                         | 2,49             |  |
| 43                     | A43     | 73,4805            | 2,5087      | 3,41                   | $\boldsymbol{0}$           | $\boldsymbol{0}$ |  |
| 44                     | A44     | 52,0705            | 7,9468      | 15,26                  | 10                         | 0,79             |  |
| 45                     | A45     | -----              | 0,7685      | -----                  | $\boldsymbol{0}$           | $\boldsymbol{0}$ |  |

**Tabela 24.** Dados obtidos de cada imóvel atingido com a ampliação do parque.

Continua...
|                      |                          | Área Total |                        | % da área              | Uso do Solo – Campo Aberto |                  |  |
|----------------------|--------------------------|------------|------------------------|------------------------|----------------------------|------------------|--|
| $\mathbf{N}^\circ$ . | Nome do<br><b>Imóvel</b> | (ha)       | Área no<br>Parque (ha) | Área dentro<br>do PESC | % dentro do<br><b>PESC</b> | Área (ha)        |  |
| 46                   | A46                      | 65,3917    | 3,5037                 | 5,36                   | $\boldsymbol{0}$           | $\mathbf{0}$     |  |
| 47                   | A47                      | 56,8079    | 30,5968                | 53,86                  | 50                         | 15,30            |  |
| 48                   | A48                      | 68,1529    | 57,6412                | 84,31                  | 30                         | 17,29            |  |
| 49                   | A49                      | 1.026,7113 | 569,9564               | 55,51                  | 10                         | 57,00            |  |
| 50                   | A50                      | 295,2192   | 295,2192               | 100,00                 | 20                         | 59,04            |  |
| 51                   | A51                      | 316,0111   | 173,1698               | 54,80                  | 30                         | 51,95            |  |
| 52                   | A52                      | 17,6925    | 2,2914                 | 12,95                  | $\boldsymbol{0}$           | $\boldsymbol{0}$ |  |
| 53                   | A53                      | 209,2700   | 5,1784                 | 2,47                   | $\theta$                   | $\mathbf{0}$     |  |
| 54                   | A54                      | 142,6296   | 42,4254                | 29,75                  | 60                         | 25,46            |  |
| 55                   | A55                      | 79,2211    | 4,8813                 | 6,16                   | $\boldsymbol{0}$           | $\boldsymbol{0}$ |  |
| 56                   | A56                      | 95,4662    | 40,4835                | 42,41                  | $\theta$                   | $\mathbf{0}$     |  |
| 57                   | A57                      | 541,2891   | 107,2213               | 19,81                  | 40                         | 42,89            |  |
| 58                   | A58                      | 351,8512   | 194,6572               | 55,32                  | 50                         | 97,33            |  |
| 59                   | A59                      | 291,2590   | 101,8851               | 34,98                  | 10                         | 10,19            |  |
| 60                   | A60                      | 121,8316   | 68,8986                | 56,55                  | 70                         | 48,23            |  |
| 61                   | A61                      | 1981,8837  | 1042,1067              | 52,58                  | 10                         | 104,21           |  |
| 62                   | A62                      | 189,7347   | 17,0441                | 8,98                   | $\mathbf{0}$               | $\overline{0}$   |  |
| 63                   | A63                      | 106,3344   | 5,7375                 | 5,40                   | 50                         | 2,87             |  |
| 64                   | A64                      |            | 12,6451                | -----                  | 50                         | 6,32             |  |
| 65                   | A65                      | 81,9076    | 16,5521                | 20,21                  | 60                         | 9,93             |  |
| 66                   | A66                      |            | 8,1969                 |                        | 50                         | 4,10             |  |
| 67                   | A67                      | -----      | 76,0054                |                        | 60                         | 45,60            |  |
| 68                   | A68                      | 117,3194   | 117,3194               | 100,00                 | 100                        | 117,32           |  |
| 69                   | A69                      | 133,8602   | 33,6785                | 25,16                  | 50                         | 16,84            |  |
| 70                   | A70                      |            | 213,8835               |                        | $\boldsymbol{0}$           | $\boldsymbol{0}$ |  |
| 71                   | A71                      |            | 350,4288               | -----                  | 50                         | 175,21           |  |

Continuação da **Tabela 24.**

Fonte: Elaborada pelo autor.

De concreto, o INEA só possui a Fazenda Monte Scylene regularizada e ela envolve apenas os imóveis A67 e A68, pois a própria área original do parque pertence à EMBRAPA, mas foi cedida para a criação do PESC, com base em um contrato de comodato, que não é regularização fundiária de UC, por um período de 20 anos.

Quando o SIGEF foi implantado, a prioridade para lançamento de imóveis no sistema foi para os de domínio público, entre eles, os parques, federais, estaduais e municipais, independentemente de estar regularizado ou não, para que, depois, cada profissional lançasse os imóveis particulares, conforme estão sendo georreferenciados.

Apesar de o INCRA vir melhorando gradativamente o Cadastro dos Imóveis Rurais por meio do SNCR e com base no SIGEF, a quantidade de imóveis rurais que já foram certificados, a nível nacional, ainda é pequena. A área atual do PESC que compreende, parcialmente ou integralmente, aproximadamente 71 imóveis rurais, só possui quatro deles com o seu perímetro certificado. Os demais imóveis ainda não tiveram os seus perímetros certificados, ou por algum problema pessoal do proprietário, ou por ainda não estar obrigado a fazer a certificação.

Um dos imóveis atingidos pelo projeto de ampliação do parque é o Projeto de Assentamento Projeto de Assentamento Vida Nova (Fazenda Estrela Branca), do INCRA. Apesar de ainda estar em fase de projeto, a Fazenda Estrela Branca, que possui uma área de 546 ha, dos quais 218 ha estão situados dentro do perímetro do PESC, já estão ocupados pelos integrantes do Movimento dos Trabalhadores Rurais sem Terra (MST), sem, no entanto, ter sido certificada.

Quando um imóvel particular se sobrepõe a um imóvel público, a certificação só é realizada com autorização do órgão público responsável. O caso mais comum é a sobreposição com um parque que, provavelmente, tem seu banco de dados cartográficos no Sistema Geodésico de Referência SAD 69, ou não tem o imóvel medido com precisão, ou, ainda, não foi feita a regularização fundiária, como é o caso do PESC, cujos imóveis possuem parte da área fora e outra parte dentro do parque.

No caso da Fazenda Santa Mônica, de propriedade da EMBRAPA, a área medida enviada para o SIGEF, englobou a área original do parque, sendo esse o motivo da mensagem emitida pelo SIGEF, que leva a crer que essa área original não foi desmembrada da matrícula da Fazenda Santa Mônica e transferida para o INEA, conforme prevê a Lei no. 9.985 (BRASIL, 2000).

Conforme previsto na legislação vigente, a área objeto da certificação é a área constante e descrita na matrícula do imóvel no Cartório de RGI competente, de onde se deduz que a área cedida pela EMBRAPA para a criação do PESC, até a data de sua certificação, não havia sido desmembrada da matrícula da Fazenda Santa Monica.

Embora os vértices escolhidos e utilizados para a delimitação do limite do PESC não tenham o propósito de regularização fundiária por meio da certificação do perímetro do imóvel pelo INCRA, é possível haver algumas delimitações equivocadas em função das incertezas posicionais das feições utilizadas, principalmente quando a descrição se dá por curvas de nível.

Apesar da grande dificuldade em se elaborar o mapa fundiário preciso de uma determinada região, mais cedo ou mais tarde, por força da própria legislação que regulamenta as UC (BRASIL, 2000), essa é uma tarefa que terá de ser realizada pelo órgão responsável pela sua gestão.

No caso do PESC, o seu traçado só cortou ou incorporou áreas rurais, mesmo que pequenas, que facilitam a sua medição in loco, mas, por outro lado, apresenta algumas características que dificultam a sua regularização fundiária, como:

1 - Não ter a situação fundiária atualizada de alguns imóveis: um imóvel tem a sua situação fundiária atualizada, quando, no cartório do RGI, a matrícula está em nome do proprietário atual. É comum, no Brasil, ter um imóvel que já mudou de proprietário por várias vezes, sem que essa alteração seja registrada em sua matrícula no cartório do RGI correspondente. A situação complica-se ainda mais quando algum dos antecessores vem a falecer e os herdeiros, que estão inseridos na parte intermediária da sucessão e já sem direito a nada, com certa razão, não se interessam pela solução do problema. Outra situação é quando o imóvel é posse e, por algum problema ou motivo particular, o posseiro ainda não regularizou a situação. Esse imóvel não tem o mesmo valor de mercado de outro semelhante, mas com a situação fundiária em dia;

2 - Não se conhecer a situação jurídica do imóvel: um imóvel rural pode ter diversos usos, como lazer, preservação ambiental ou produtivo, com diversas atividades, como agricultura, pecuária, extrativismo vegetal, entre outras. É nas atividades produtivas que, na maioria dos casos, o proprietário recorre ao financiamento e deixa, como garantia, o próprio imóvel. Quando o empreendimento não dá o resultado esperado, em muitos casos, o imóvel fica impossibilitado de produzir, o que gera falência e abandono, pois a própria venda não gera recurso suficiente para resgatar a dívida com o órgão financiador. Como a penhora do imóvel é registrada ou averbada na sua matrícula no cartório do RGI, a transferência de titularidade fica inibida até o seu pagamento, e esse imóvel pode entrar em leilão para quitação da dívida. Há de se levar em conta que muitos imóveis ainda possuem dívidas grandes com a Receita Federal por conta do ITR;

3 - O traçado do perímetro ocorre por feições não precisas. Uma característica bem marcante das UC no Brasil, principalmente as federais e as estaduais, é que a definição dos seus perímetros não possui precisão para fins de regularização fundiária, pois são projetadas sobre curvas de nível ou outras feições geradas a partir delas. Outra característica que não garante a precisão necessária, são as escalas das cartas utilizadas, que são relativamente pequenas, como 1:25.000, 1:50.000, e até 1:100.000, cujas curvas de nível possuem equidistância de 10 m, 20 m e 40 m, respectivamente. Atualmente, existem produtos cartográficos em escalas maiores que 1:25.000 em poucos Estados do Brasil, mas que, na maioria dos casos, não chegam a atingir áreas rurais.

Um exemplo bem nítido dessa situação é o Parque Nacional de Itatiaia (PNI). Baseado nas informações verbais de um ex-diretor, Walter Bher, apesar de ter sido o primeiro parque criado no Brasil, até o ano de 2017, quando completou 80 anos de criação, não tinha a regularização fundiária da área original resolvida. A situação se complica quando se trata da área de ampliação, que se deu no ano de 1982, sobre uma malha fundiária de, aproximadamente, 300 imóveis, e apenas uma parcela muito pequena desses imóveis já está em nome do PNI.

Essas características ou situações tornam o processo de desapropriação e indenização bastante complicado, o que faz com que o órgão ambiental responsável não consiga atender ao prazo legal que, apesar de não estar definido claramente na Lei no. 9.985/2000, é, indiretamente, de cinco anos, pois o plano de manejo, que tem prazo previsto, por lei, de cinco anos para a sua conclusão depende da regularização fundiária.

Santos Junior (2019) destaca que o mapa de áreas prioritárias para a regularização fundiária não pretende resolver a questão fundiária em uma UC, mas apenas comprovou ser uma questão bastante difícil e complexa. Na verdade, a geração do mapa de áreas prioritárias apenas procura contribuir para a tomada de decisão junto aos gestores ambientais e à sociedade civil, ao promover uma indicativa para o levantamento fundiário em unidades de conservação da natureza de proteção integral.

## **4.3. A Ampliação do PESC e os Problemas Sociais**

O fato de não levar em consideração a malha fundiária para definir o traçado do parque, pode ter acarretado alguns problemas sociais, com consequências para famílias consolidadas na área. Dentre essas situações, citamos dois imóveis dentre os poucos que foi possível o acesso aos proprietários.

O primeiro imóvel é o A01, com uma área de 3,4840 ha, dos quais 3,1223 ha ficaram dentro do parque e 0,3617 ha ficaram de fora. O proprietário, um senhor, já idoso, vive de uma pequena horta para consumo próprio e da venda do leite, que retira de poucas vacas que possui, talvez umas cinco ou seis, mas que não chegam a produzir 50 litros por dia. A casa onde reside e o estábulo praticamente não têm valor comercial, de tão precários. O valor calculado para indenização desse imóvel é de R\$ 58.358,16, e não é suficiente para a aquisição de outro imóvel que lhe proporcione as mesmas atividades em outra localidade.

O segundo imóvel é o A48, com um total de 68,1529 ha, sendo que 58,1297 ha ficaram dentro do parque. Fica situado a 1.300 metros de distância da RJ 145 por uma estrada vicinal cheia de subidas e descidas íngremes. Nesse imóvel residem: o casal de proprietário com filhos, em uma casa; a mãe do proprietário, em outra casa; e um dos filhos do proprietário, em outra. Além dessas construções, ainda existem outras, como galpão, garagem, estábulo, entre outras menores. A família sobrevive da pecuária leiteira e da produção de banana, e ambas as áreas ficaram dentro do perímetro do parque. O traçado do parque foi nitidamente desviado, e deixou de fora cerca de 10 ha, onde se situam as referidas construções. O valor calculado para a indenização desse imóvel é de R\$ 860.324,88, mas não foi levado em consideração o valor do bananal e nem o da pastagem.

Outro problema gerado com o traçado do parque, nesse imóvel, é que obriga a família permanecer no local, no entanto, sem ter condições de gerar renda para a sua sobrevivência. A distância até a rodovia e dela até outro imóvel, que venham a adquirir com a indenização, ou até ao centro urbano, para desempenhar outra atividade que gere renda para a sobrevivência, é algo, pelo menos, desanimador.

## **4.4. A Rede de Drenagem**

Conforme mostrado na Figura 6, a Serra da Concórdia é o divisor de águas entre o Rio Paraíba do Sul e o Rio das Flores. Todos os imóveis atingidos pela ampliação do PESC possuem nascentes, são cortados ou possuem o seu limite por algum curso d'água.

Como o traçado do parque procurou incorporar, em sua maioria, as áreas de matas onde existem as nascentes, pode-se afirmar que não existem problemas sérios de poluição hídrica na área do PESC. A exceção pode ocorrer no imóvel A44, em que o proprietário disse sobreviver da renda proveniente da suinocultura, mas, ainda segundo ele, todos os cuidados para não poluir os recursos hídricos são tomados e com anuência dos órgãos ambientais.

A Cachoeira Ronco D'Água, localizada no interior do imóvel A03, que, segundo informações obtidas na região, era utilizada por banhistas, está com uma placa com a informação de que é a água está imprópria para o banho, com base em um laudo de análise. No entanto, é necessário um estudo mais aprofundado sobre essa informação, de que a cachoeira está imprópria para banho, pois não foi encontrado, no trecho de aproximadamente 5 km do Rio das Flores entre o imóvel A12, onde existe uma cachoeira frequentada por banhistas, e o imóvel A03, onde está a Cachoeira do Ronco D'Água, nenhuma fonte poluidora, a não ser a prática agrícola, a pecuária e o turismo.

#### **4.5. O Mapa de Uso do Solo no PESC**

O uso do solo por meio das práticas de cultivo e de manejo, entre outros, são fatores que interferem significativamente na qualidade e na preservação do meio ambiente. De acordo com a própria legislação ambiental, uma UC de proteção integral, como são classificados os parques, deve ser de propriedade do órgão público que a criou, todos os imóveis particulares em seu interior devem ser desapropriados e indenizados, e a regularização fundiária, com a transferência da titulação no cartório do RGI para a UC ou para o órgão que a criou, concluída.

Para a avaliação de um imóvel rural, o tipo de atividade praticada no imóvel é um fator de valorização, como é o caso de pastagem, da agricultura, do reflorestamento comercial etc. No caso de uma UC, o objetivo é preservar o meio ambiente natural, que ainda existe, e recuperar o que foi antropizado.

Nesse sentido, para fins de classificação do uso e da cobertura do solo, utilizou-se apenas duas classes: existência de mata em qualquer estágio de crescimento ou campo aberto para todos os demais usos, como agricultura, pastagem etc., pois a intenção é transformar toda a área do parque em mata. A Tabela 118 apresenta a quantidade de campo aberto em porcentagem e em área de cada imóvel. Dos 5.952,11 ha de área do PESC, 1.447,9050 ha foram classificados como campo aberto, o que corresponde a 24,32% da área total m (Figura 11).

#### **4.6. Avaliação da Terra Nua**

Na seção 3.9.7, é apresentada a equação (7) gerada para o cálculo do VTN por hectare. Com base nessa equação, foi possível calcular o valor de cada imóvel, visando a indenização.

## **4.6.1. Cálculo dos VTN/ha dos imóveis e do valor total do imóvel dentro do parque**

Para obter o valor por hectare, correspondente à parte de cada imóvel que ficou dentro do perímetro do novo traçado do parque, substituiu-se, na equação de regressão aprovada, os valores correspondentes à cada variável de cada imóvel.

O valor total do imóvel foi obtido por meio da multiplicação da área pelo valor em hectare de cada imóvel, considerando apenas a parte atingida pelo perímetro de ampliação do parque.

A Tabela 16 apresenta os valores das variáveis para cada imóvel, bem como a área dos imóveis dentro do parque (ADP), seu VTN por hectare e o valor total do imóvel dentro do parque (VTIP).

Observa-se que todas as variáveis que contribuíram significativamente com a geração da equação de regressão linear para o cálculo do VTN, ou seja, que foram aprovadas nos testes estatísticos e nos pressupostos, têm sinais negativos, o que indica que são fatores que contribuem para a diminuição do valor final do imóvel, à medida que os valores de cada variável aumentam.

Observa-se, na Tabela 16, que, de um modo geral, quanto menor a área, maior será o seu valor por hectare, e o aumento da área, como era de se esperar, contribui para a diminuição do valor final do imóvel por hectare.

Dentre os 71 imóveis, o menor valor por hectare foi para o imóvel A13, que possui uma área de 754,92087 ha dentro do parque e o valor por ha de R\$ 7.431,97. De um modo geral, os imóveis com área acima de 200 ha, apresentaram um valor por hectare menor que R\$ 11.142,33, com exceção do imóvel A36, que possui uma área de 347,3226 e um valor por hectare de R\$ 17.220,36. Esse valor alto por hectare para uma área grande é atribuído ao fato do imóvel ser cortado pela rodovia RJ 145 e, assim, a variável distância da rodovia e distancia da cidade tinham valores menores em relação aos demais.

Já os imóveis muito pequenos, com áreas abaixo de 10 ha, apresentaram valores maiores que R\$ 25.000,00 por hectare, com exceção do A10 e A39, também pelo fato de fazerem frente para a RJ 43 e RJ 145, respectivamente.

As tabelas utilizadas como referência para indenização de imóveis rurais são as da FAERJ, quando se trata de órgão estadual, e do INCRA, quando se trata de desapropriação de imóveis rurais para fins de reforma agrária. Nesses casos, apesar de serem áreas grandes, são imóveis únicos.

Essas tabelas apresentam os valores médios por município, mas, no caso do PESC, esse valor deve ser calculado para cada imóvel, pois cada imóvel é único para fins de avaliação e serão tratados de forma independente dos demais.

Embora a FAERJ já tenha disponibilizado a tabela para valores de 2018, ela sofreu mudanças na sua apresentação, ao trazer os valores de acordo com o uso do solo, como lavoura, pastagem, mata e preservação da fauna, o que torna difícil a comparação com o resultado obtido neste trabalho.

A tabela da FAERJ apresenta, tanto para Barra do Piraí-RJ como para Valença-RJ, o valor de R\$ 1.905,00 por hectare. Já a tabela do INCRA possui valores mínimos, médios e máximos para todos os municípios relacionados, sendo para o município de Valença-RJ, R\$ 7.759,06; R\$ 9.128,30 e R\$ 10.497,55, respectivamente. Ressalta-se que não aparece, na relação, valores para o município de Barra do Piraí-RJ.

Comparando as duas tabelas, percebe-se, claramente, a diferença de valores entre elas. A tabela do INCRA apresenta valores, para um mesmo município, que chegam, aproximadamente, a quatro vezes os valores da tabela da FAERJ.

Além disso, a tabela da FAERJ não explica a metodologia utilizada para chegar aos valores, ao contrário da tabela do INCRA, que é bem detalhada.

Considerando que as fazendas desapropriadas pelo INCRA são bem grandes, pois são utilizadas para assentamento de famílias de agricultores, podemos chegar à conclusão que os valores apresentados na tabela do INCRA estão coerentes com os valores calculados pela equação de regressão.

Se observarmos o imóvel A31, com uma área total de 557,4951 ha (área dentro do parque mais área fora do parque), que é uma fazenda que está em fase de desapropriação para fins de reforma agrária, o valor obtido com a equação de regressão é de R\$ 10.647,55, e o valor máximo obtido na tabela do INCRA é de R\$ 10.497,55 e o valor mínimo é de R\$ 7.759,06.

Comparando o imóvel A49, que possui uma área de 569,9564 ha dentro do parque, o valor por hectare calculado pela equação de regressão, que é de R\$ 8.564,23, está pouco acima do valor mínimo da tabela do INCRA.

O aumento da distância da rodovia e da distância da cidade contribui para a diminuição do valor final do imóvel, no entanto, considerando as duas distâncias iguais, a diminuição no valor final do imóvel é maior para a distância da cidade.

De acordo com a classificação adotada para o uso do solo como: 1) floresta; 2) pecuária com floresta; 3) agricultura com floresta; 4) pecuária; 5) agricultura com pecuária; 6) agricultura, conclui-se que a ordem crescente da classificação também diminui o valor do imóvel, ou seja, a área com floresta impacta menos na diminuição do valor do imóvel que pecuária com floresta, que, por sua vez, impacta menos que agricultura com floresta, e assim sucessivamente.

Um detalhe que chamou a atenção foi que a disponibilidade hídrica não teve importância para a composição do valor final dos imóveis. Provavelmente, isso se deve ao fato de todos os 29 imóveis da amostra, exceto um, terem disponibilidade hídrica.

## **4.7. Áreas Prioritárias de Acordo com o Interesse do PESC**

Com o intuito de acelerar as atividades em um parque, para recuperação de áreas degradadas e visitação pública, é necessário que algumas áreas, por possuírem certas características, tenham prioridade de indenização e, consequentemente, de regularização fundiária sobre outras. Mas também existem outros critérios que podem interferir sobre essa prioridade, como o valor total do imóvel, e, por mais importante que seja o motivo dessa prioridade, é fundamental ressaltar que, se não houver recursos suficientes, não será possível a sua imediata indenização e regularização fundiária.

De fato, as áreas citadas por Beutin (2018) contribuiriam com a aceleração da recuperação do meio ambiente na região do PESC.

#### **4.8. Hierarquização da Prioridade de Indenização dos Imóveis no PESC**

A Tabela 25 mostra a relação dos 71 imóveis em ordem decrescente de prioridade para a indenização.

| $\mathbf{N}^\circ$ . | Imóvel | <b>Nota</b> | Área<br>Parque (ha) | $\frac{0}{0}$<br><b>C.A.</b> |                          | <b>Uso</b> Interesse | <b>R\$</b> Total | Possibilidade    | Área a<br>Receber<br>(ha) |
|----------------------|--------|-------------|---------------------|------------------------------|--------------------------|----------------------|------------------|------------------|---------------------------|
| 1                    | A50    | 9,00        | 295,2192            | 20                           | 9                        | 9                    | 3.289.429,75     | 9                | 295,2192                  |
| $\sqrt{2}$           | A58    | 8,86        | 194,6572            | 50                           | 9                        | $\mathbf{9}$         | 1.562.137,66     | 9                | 155,3587                  |
| 3                    | A13    | 8,72        | 754,9207            | 10                           | 9                        | $\overline{9}$       | 5.610.547,99     | 9                | 343,9111                  |
| $\overline{4}$       | A03    | 7,05        | 22,785              | 90                           | $\overline{7}$           | 9                    | 322.679,80       | $\overline{c}$   | 0,0000                    |
| 5                    | A61    | 4,70        | 1042,1067           | 10                           | 9                        | $\mathbf{1}$         | 10.995.773,70    | 9                | 813,5083                  |
| 6                    | A36    | 4,70        | 347,3226            | 20                           | 9                        | $\mathbf{1}$         | 5.981.020,21     | 9                | 311,2481                  |
| 7                    | A68    | 4,70        | 117,3194            | 100                          | 9                        | $\mathbf{1}$         | 2.389.627,24     | 9                | 117,3194                  |
| $\,8\,$              | A12    | 4,70        | 266,0373            | 50                           | 9                        | $\mathbf{1}$         | 2.313.572,10     | 9                | 238,6602                  |
| 9                    | A51    | 4,58        | 173,1698            | 30                           | 8                        | $\mathbf{1}$         | 1.669.661,65     | 9                | 137,4595                  |
| 10                   | A60    | 4,45        | 68,8986             | 70                           | 8                        | $\mathbf{1}$         | 790.549,43       | 9                | 63,0790                   |
| 11                   | A49    | 4,44        | 569,9564            | 10                           | 8                        | $\mathbf{1}$         | 4.881.237,70     | 9                | 455,7677                  |
| 12                   | A31    | 4,44        | 218,3311            | 20                           | 8                        | $\mathbf{1}$         | 2.324.691,30     | 9                | 133,5401                  |
| 13                   | A71    | 4,37        | 350,4288            | 50                           | 9                        | $\mathbf{1}$         | 2.892.768,72     | $\boldsymbol{0}$ |                           |
| 14                   | A59    | 4,32        | 101,8851            | 10                           | $\overline{7}$           | $\mathbf{1}$         | 1.146.739,22     | 9                | 54,5416                   |
| 15                   | A48    | 4,19        | 57,6412             | 30                           | $\overline{7}$           | $\,1$                | 860.324,88       | 9                | 55,6239                   |
| 16                   | A14    | 4,05        | 69,3896             | 60                           | 7                        | $\mathbf{1}$         | 742.198,10       | 9                | 57,3179                   |
| 17                   | A54    | 4,05        | 42,4254             | 60                           | 7                        | $\mathbf{1}$         | 613.374,13       | 9                | 19,0653                   |
| 18                   | A57    | 3,97        | 107,2213            | 40                           | $8\,$                    | $\mathbf{1}$         | 998.883,28       | $\overline{2}$   | 0,0000                    |
| 19                   | A05    | 3,92        | 149,2107            | 10                           | 6                        | $\mathbf{1}$         | 2.760.069,69     | 9                | 108,6104                  |
| 20                   | A09    | 3,91        | 53,2268             | 70                           | 7                        | $\mathbf{1}$         | 931.599,41       | 9                | 46,2591                   |
| 21                   | A47    | 3,79        | 30,5968             | 50                           | 6                        | $\mathbf{1}$         | 556.637,79       | 9                | 24,4781                   |
| 22                   | A67    | 3,69        | 76,0054             | 60                           | 8                        | $\mathbf{1}$         | 1.269.679,33     | $\boldsymbol{0}$ | -----                     |
| 23                   | A11    | 3,64        | 23,6184             | 90                           | 7                        | $\mathbf{1}$         | 458.684,44       | 9                | 15,5921                   |
| 24                   | A23    | 3,53        | 67,4281             | 10                           | 5                        | $\mathbf{1}$         | 950.217,01       | 9                | 56,7954                   |
| 25                   | A34    | 3,53        | 34,1733             | 20                           | 5                        | $\mathbf{1}$         | 543.278,58       | 9                | 24,0714                   |
| 26                   | A22    | 3,52        | 26,7197             | 50                           | 6                        | $\mathbf{1}$         | 376.188,79       | 9                | 26,2917                   |
| $27\,$               | A69    | 3,51        | 33,6785             | 50                           | 6                        | $\,1$                | 517.014,48       | 9                | 8,6331                    |
| 28                   | A38    | 3,27        | 37,3601             | 10                           | $\overline{\mathcal{L}}$ | $\mathbf{1}$         | 576.167,84       | 9                | 18,8582                   |
| 29                   | A24    | 3,13        | 31,389              | 10                           | $\overline{\mathcal{L}}$ | $\mathbf{1}$         | 592.127,43       | 9                | 15,1133                   |
| 30                   | A65    | 3,12        | 16,5521             | 60                           | 5                        | $\mathbf{1}$         | 364.166,89       | 9                | 0,1062                    |
| 31                   | A07    | 3,04        | 48,5581             | 30                           | $\sqrt{6}$               | $\mathbf{1}$         | 968.783,62       | $\boldsymbol{0}$ |                           |
| 32                   | A17    | 2,88        | 20,3831             | 10                           | 3                        | $\,1$                | 362.463,29       | 9                | 20,3302                   |
| 33                   | A06    | 2,73        | 9,6354              | 40                           | 4                        | 1                    | 256.403,78       | $\overline{Q}$   | 1,4242                    |
| 34                   | A02    | 2,72        | 7,1800              | 100                          | 5                        | 1                    | 111.664,58       | 9                | 6,8150                    |
| 35                   | A64    | 2,65        | 12,6451             | 50                           | 5                        | $\mathbf{1}$         | 286.640,52       | $\boldsymbol{0}$ | -----                     |
| 36                   | A56    | 2,49        | 40,4835             | $\boldsymbol{0}$             | $\mathbf{1}$             | $\mathbf{1}$         | 544.042,37       | 9                | 26,7378                   |
| 37                   | A35    | 2,36        | 30,9648             | $\boldsymbol{0}$             | $\mathbf{1}$             | $\mathbf{1}$         | 502.012,79       | 9                | 19,6703                   |
| 38                   | A66    | 2,24        | 8,1969              | 50                           | 5                        | $\mathbf{1}$         | 215.001,82       | $\boldsymbol{0}$ | -----                     |
| 39                   | A01    | 2,20        | 3,1223              | 80                           | 3                        | $\mathbf{1}$         | 58.358,16        | 9                | 3,0318                    |
| 40                   | A70    | 2,15        | 213,8835            | $\boldsymbol{0}$             | $\mathbf{1}$             | $\mathbf{1}$         | 2.275.478,75     | $\boldsymbol{0}$ |                           |
| 41                   | A42    | 2,13        | 12,4332             | 20                           | 3                        | $\mathbf{1}$         | 266.042,51       | $\boldsymbol{0}$ |                           |
| 42                   | A16    | 2,13        | 3,0753              | 100                          | $\overline{\mathbf{4}}$  | $\mathbf{1}$         | 47.025,52        | $\overline{c}$   | 0,0000                    |
| 43                   | A30    | 2,12        | 7,3776              | 50                           | $\overline{\mathbf{4}}$  | $\mathbf{1}$         | 162.590,94       | $\boldsymbol{0}$ |                           |
| 44                   | A27    | 2,09        | 5,7672              | $\boldsymbol{0}$             | 1                        | $\mathbf{1}$         | 164.719,59       | 9                | 5,0388                    |
| 45                   | A25    | 2,09        | 6,1659              | $\boldsymbol{0}$             | 1                        | 1                    | 170.263,62       | 9                | 6,0496                    |
| 46                   | A39    | 2,08        | 14,8305             | $\boldsymbol{0}$             | 1                        | 1                    | 409.947,65       | 9                | 4,1835                    |
| 47                   | A10    | 2,08        | 16,42               | $\boldsymbol{0}$             | $\mathbf{1}$             | 1                    | 473.718,48       | 9                | 15,6790                   |
| 48                   | A29    | 2,00        | 5,9355              | 40                           | 3                        | $\mathbf 1$          | 146.365,99       | $\overline{c}$   | 0,0000                    |
| 49                   | A63    | 1,98        | 5,7375              | 50                           | 4                        | 1                    | 158.484,78       | 2                | 0,0000                    |

**Tabela 25.** Imóveis em ordem de prioridade.

Continua...

| $N^{\circ}$ . | Imóvel | <b>Nota</b> | Área<br>Parque (ha) | $\frac{0}{0}$<br><b>C.A.</b> | <b>Uso</b> | <b>Interesse</b> | <b>R\$</b> Total | Possibilidade    | Área a<br>Receber<br>(ha) |
|---------------|--------|-------------|---------------------|------------------------------|------------|------------------|------------------|------------------|---------------------------|
| 50            | A18    | 1,95        | 5,3589              | $\overline{0}$               | 1          | 1                | 134.104,70       | 9                | 2,9092                    |
| 51            | A41    | 1,94        | 7,041               | $\mathbf{0}$                 | 1          | 1                | 281.612,40       | 9                | 6,1756                    |
| 52            | A26    | 1,86        | 6,7659              | 40                           | 3          | 1                | 153.693,24       | $\boldsymbol{0}$ |                           |
| 53            | A62    | 1,75        | 17,0441             | $\boldsymbol{0}$             | 1          | 1                | 349.359,56       | $\overline{c}$   | 0,0000                    |
| 54            | A28    | 1,74        | 6,5914              | 10                           | 2          | 1                | 179.173,43       | $\boldsymbol{0}$ |                           |
| 55            | A04    | 1,61        | 1,2626              | 90                           | 2          | 1                | 28.209,78        | $\overline{c}$   | 0,0000                    |
| 56            | A32    | 1,61        | 8,6596              | $\boldsymbol{0}$             | 1          | 1                | 193.379,43       | 2                | 0,0000                    |
| 57            | A37    | 1,61        | 13,1224             | $\boldsymbol{0}$             | 1          | 1                | 295.465,80       | $\boldsymbol{0}$ |                           |
| 58            | A44    | 1,60        | 7,9468              | 10                           | 2          | 1                | 232.608,56       | $\overline{c}$   | 0,0000                    |
| 59            | A08    | 1,59        | 2,7642              | 100                          | 3          | 1                | 60.387,71        | $\overline{c}$   | 0,0000                    |
| 60            | A55    | 1,48        | 4,8813              | $\overline{0}$               | 1          | 1                | 141.993,40       | 2                | 0,0000                    |
| 61            | A40    | 1,47        | 1,7376              | 60                           | 2          | 1                | 59.233,71        | $\boldsymbol{0}$ |                           |
| 62            | A33    | 1,47        | 0,8702              | 20                           | 2          | 1                | 34.754,79        | $\overline{c}$   | 0,0000                    |
| 63            | A52    | 1,35        | 2,2914              | $\boldsymbol{0}$             | 1          | 1                | 84.438,57        | $\overline{c}$   | 0,0000                    |
| 64            | A21    | 1,33        | 1,3924              | 90                           | 2          | 1                | 27.441,74        | $\boldsymbol{0}$ |                           |
| 65            | A19    | 1,21        | 1,1432              | $\boldsymbol{0}$             | 1          |                  | 34.639,06        | $\boldsymbol{0}$ |                           |
| 66            | A20    | 1,21        | 1,7638              | $\mathbf{0}$                 | 1          | 1                | 59.451,67        | $\boldsymbol{0}$ |                           |
| 67            | A45    | 1,21        | 0,7685              | $\boldsymbol{0}$             | 1          | 1                | 40.351,64        | $\boldsymbol{0}$ |                           |
| 68            | A15    | 1,21        | 0,1356              | $\boldsymbol{0}$             |            | 1                | 4.526,98         | $\overline{c}$   | 0,0000                    |
| 69            | A46    | 1,20        | 3,5037              | $\boldsymbol{0}$             | 1          | 1                | 149.786,75       | $\overline{c}$   | 0,0000                    |
| 70            | A53    | 1,20        | 5,1784              | $\boldsymbol{0}$             |            | 1                | 160.854,98       | $\overline{c}$   | 0,0000                    |
| 71            | A43    | 1,07        | 2,5087              | $\boldsymbol{0}$             |            |                  | 101.810,47       | $\overline{c}$   | 0,0000                    |

Continuação da **Tabela 25.**

Fonte: Elaborada pelo Autor.

Os critérios utilizados para a hierarquização dos imóveis para fins de indenização mostraram-se coerentes com o resultado final. Essa coerência é notada quando os quatro imóveis que são prioridade do PESC ficaram nas quatro primeiras posições, pois são fundamentais para o cumprimento dos seus objetivos de preservação, pesquisa e visitação pública e que formam o conjunto dos imóveis do primeiro critério (Figura 9).

A prioridade 1 é o imóvel A50, que ficou integralmente dentro do perímetro de ampliação, o que facilita a sua regularização fundiária, e que ainda possui uma residência que, segundo informação da administração do parque, será transformada em laboratório para pesquisas científicas no parque. De acordo com a administração do PESC, esse imóvel já está em fase de negociação para a sua indenização e consequente regularização fundiária.

Percebe-se também que os demais critérios não exerceram nenhuma predominância, entre eles, na classificação hierárquica final.

Os imóveis que terão dinheiro a receber do PESC, por possuírem área dentro do parque maior que os 20% correspondentes à RL, de um modo geral, tiveram prioridade na hierarquização (Figura 13 e Tabela 25).

A Tabela 25 mostra que o valor da indenização teve uma influência grande sobre a hierarquização, mas não obedeceu a uma função linear, pois alguns imóveis de valores relativamente baixos obtiveram uma classificação alta, como é o caso dos imóveis A03 e A60, que obtiveram a 4ª e a 10ª classificação, respectivamente. Por outro lado, o imóvel A70, com um valor alto de indenização, obteve a 40ª classificação (Figura 18).

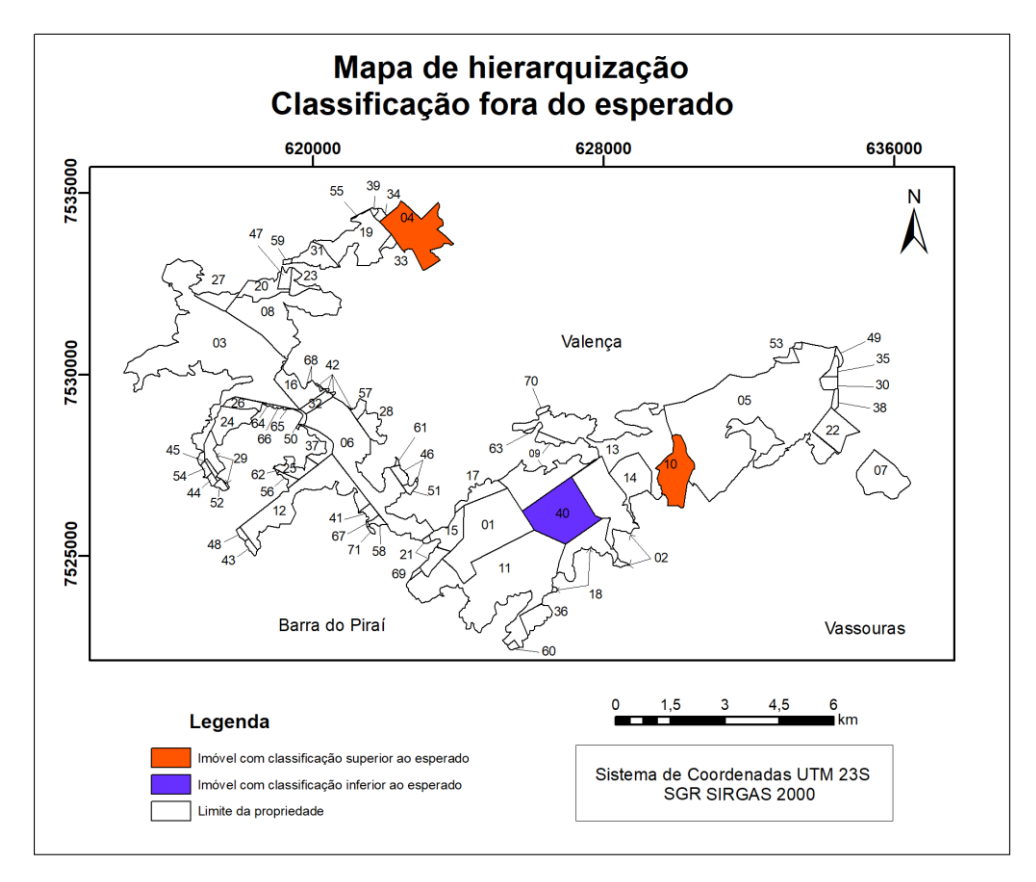

**Figura 18.** Mapa dos imóveis com classificação fora do esperado. Fonte: Elaborada pelo autor.

## **5. CONCLUSÕES**

De um modo geral, a criação e implantação de uma unidade de conservação da natureza é um processo bastante complexo, pois elas se dão sobre uma malha fundiária consolidada. No caso do PESC, a sua criação se deu sobre 71 imóveis localizados nos municípios de Valença-RJ e Barra do Piraí-RJ, quase todos de propriedade particular. Uma característica bem marcante do meio rural desses municípios é a inexistência de um órgão que detenha as informações fundiárias dos imóveis rurais, apesar do INCRA, com base na Lei 10.267/2001, ter dado início a um cadastro nacional georreferenciado.

Dos 71 imóveis que compõem o PESC, apenas quatro possuem o georreferenciamento exigido pela referida lei. Para os demais imóveis, foram feitas buscas sem êxito nos cartórios de RGI, nas secretarias municipais de agricultura, ambientais, entre outras, nos escritórios da EMATER, além dos próprios donos dos imóveis.

Como exemplo de falta de interesse dos órgãos públicos, cita-se a Defensoria Pública de Barra do Piraí-RJ, que negou o fornecimento gratuito de certidões das matrículas dos imóveis que formam a malha fundiária do PESC, sob a alegação de que a pesquisa era de uma instituição federal e que o cartório é uma concessão estadual, além do fato de que a pesquisa, no Brasil, dispõe de muitos recursos e poderia pagar pelas certidões.

O estudo e a confecção da malha fundiária que compõe o PESC, só foram possíveis com a utilização dos arquivos gráficos dos perímetros dos imóveis disponibilizados pelo SICAR, mesmo estes perímetros não tendo precisão posicional compatível com a regularização fundiária.

A malha fundiária gerada com o CAR e disponibilizada no SICAR apresentou ora sobreposição, ora espaços vazios, entre imóveis confinantes. Para representar a malha fundiária contínua sem sobreposições e sem vazios foi necessário fazer ajustes nos perímetros de alguns imóveis.

O fato de ter sido feito o ajuste dos perímetros dos imóveis obtidos no site do SICAR, o que acabou com os espaços vazios no mapa e com as sobreposições entre imóveis confinantes, não isenta o PESC ou os proprietários de realizarem o levantamento geodésico/topográfico, in loco, para obter o valor real do perímetro e da área e consequente indenização justa.

O fato de os proprietários não terem conhecimento da existência do PESC foi um fator de dificuldade que se não inviabilizou a pesquisa, a tornou mais demorada e onerosa.

Para alguns imóveis, é possível que pequenos ajustes no memorial descritivo do PESC minimizem o custo da regularização fundiária. São os casos dos imóveis que foram atingidos em uma pequena parte de sua área, que podem ser descartadas do mesmo sem que haja prejuízo ou dano ambiental. Como exemplo, cita-se os imóveis A04, A15, A16, A29, A30, A33, A52, A53, entre outros que, após uma análise mais detalhada, também podem ser excluídos do PESC.

Outros imóveis ficaram com uma parte tão pequena de fora do parque que é possível que o proprietário não tenha mais interesse nela, portanto, o parque a incorporaria à área desapropriada. São os imóveis A01, A02, A10, A17, A22 e A25.

No caso do PESC, a CRL vai colaborar muito com a regularização fundiária, uma vez que para, pelo menos, 18 imóveis, a regularização fundiária pode ser realizada sem que haja indenização.

O modelo de equação gerado para obtenção do valor de mercado de imóveis rurais nos municípios de Valença-RJ e Barra do Piraí-RJ, chegou a valores bastante diferentes da tabela da FAERJ, mas, compatíveis com a tabela do INCRA quando se trata de imóveis com área superior a 200 ha.

A tabela utilizada pelo INCRA apresenta valores compatíveis com o valor de mercado obtido pela equação de regressão linear, para imóveis grandes, mas esta não é a característica da maioria dos imóveis que formam o PESC.

O valor por hectare de um imóvel rural é inversamente proporcional a sua área, e nesse sentido, os imóveis dentro do PESC com áreas acima de 200 ha, que são o tamanho das áreas passíveis de desapropriação pelo INCRA para fins de reforma agrária, apresentaram valores por hectare compatíveis com a tabela utilizada pelo INCRA.

A criação de uma UC, normalmente, envolve a desapropriação de muitos imóveis rurais, com dimensões variadas. Conforme classificação da NBR 14.653-3 (ABNT, 2004) quanto à dimensão, a maioria dos imóveis atingidos pelo decreto de ampliação do PESC possui áreas pequenas e médias, e a principal atividade desenvolvida na região é a criação de gado leiteiro. A desapropriação desses imóveis pode trazer sérios problemas às famílias que tiram o seu sustento da terra.

O Processo de Análise Hierárquica (AHP) é uma ferramenta que tem se mostrado indispensável na ajuda para a tomada de decisão, quando a análise é realizada com base em multiplos critérios, com prioridades diferentes entre si. O AHP aliado à análise multicritério, processado em um SIG, foi fundamental para gerar a hierarquização dos 71 imóveis que formam o PESC, e na qual foram utilizados cinco critérios que, pelas suas importâncias, definem a prioridade dos imóveis a serem indenizados.

No caso desta pesquisa, foram identificados cinco critérios, para os quais foram atribuídos pesos com base na sua importância para o PESC.

A análise da hierarquização de qual imóvel tem a prioridade de indenização, comprovou que a metodologia utilizada é coerente com os objetivos do PESC.

Dessa forma, esta pesquisa procurou buscar informações que possam contribuir para que tomadores de decisão, responsáveis pela gestão do PESC, possam elaborar o plano de manejo, ferramenta indispensável para a gestão do parque, que é uma UC da categoria proteção integral.

## **6. CONSIDERAÇÕES FINAIS**

A presente pesquisa permitiu avaliar o quanto é importante que os órgãos públicos tenham o desenho da malha fundiária de sua jurisdição atualizada e precisa. Mas só a sua existência por si só também não é o suficiente. É necessário que haja uma disponibilização dessas informações pelos cartórios de RGI, pelas prefeituras municipais, pelo INEA e até pela própria Receita Federal, assim como o INCRA divulga os dados dos imóveis certificados por meio do SIGEF.

É possível que muitos trabalhos técnicos e científicos cheguem a conclusões erradas pelo simples fato de não se obter dados confiáveis e precisos, principalmente quando esses dados se referem à malha fundiária de um determinado município ou região. Por outro lado, a desconfiança dos proprietários de imóveis rurais em prestar qualquer tipo de informação é tão grande que eles até preferem negar sua existência a colaborar e obter benefício próprio ou para as comunidades nas quais estão inseridos.

A insegurança no campo e a falta de informações, entre outros fatores, são elementos que dificultam e até inviabilizam a pesquisa no Brasil. A concentração de informações em alguns órgãos, guardadas "sob sete chaves", e a falta de recursos são dois dos principais itens que causam dificuldades para a pesquisa no Brasil.

No Brasil, as UC do Meio Ambiente, em sua maioria, são criadas sobre uma malha fundiária rural e, em muitos casos, sem o proprietário do imóvel ter conhecimento que o seu imóvel está sendo desapropriado para ser transformado em uma UC, pois a divulgação nos meios de comunicação não é suficiente para alcançar a todos envolvidos.

A situação fundiária nas UC do Meio Ambiente poderia ser melhor se, na sua concepção, houvesse um cuidado maior na sua delimitação, de tal forma que fosse feito um estudo mais criterioso tanto dos imóveis que irão fazer parte delas como dos imóveis confrontantes, levando em consideração o tipo de atividade que é praticada em cada um, a quantidade, a qualidade e o tipo das construções lá existentes, bem como o VTN de mercado, na região, conforme previsto no Decreto Federal nº. 4.340, em seu Art. 5º (BRASIL, 2002).

Ressalta-se que os proprietários não são os únicos agentes responsáveis, pois a insegurança que se espalhou no meio rural brasileiro faz com que o proprietário de um imóvel omita informações com objetivo de proteger o seu patrimônio, mas não é possível compreender órgãos, como prefeitura municipal, cartórios e o próprio INEA, que, quando não atrapalha, também não facilita a liberação de dados, embora é importante salientar que, nesse caso, a atual administração do PESC deu todo apoio possível à pesquisa e se colocou à disposição para ajudar, o que, de fato, fez, ao disponibilizar a infraestrutura do PESC, e ao participar de diligência em viatura própria do parque, na qual foi percorrido o parque inteiro e foram colhidas muitas informações de grande importância para o desenvolvimento deste trabalho.

Mesmo quando uma regularização fundiária tem, como objetivo final, a doação do título do imóvel ao ocupante da área, o trabalho já é muito árduo, mas se torna mais difícil quando a regularização tem como objetivo extrair o bem de uma pessoa, mesmo que diante de uma indenização. Cabe, então, aos governos, nas suas três esferas, elaborarem políticas públicas que facilitem ou que minimizem os desgastes de ambos os lados.

A utilização de uma tabela de preços de imóveis rurais que não condiz com a realidade de mercado é um fator que retarda a regularização fundiária, pois, de modo geral, o proprietário, insatisfeito com o valor proposto, se vê obrigado a recorrer à justiça.

Nesse sentido, a avaliação de imóveis rurais, conforme recomendação da NBR 14.653- 3 de 2004 pode evitar grandes transtornos aos órgãos que criam UC, pois é possível chegar ao valor de mercado de cada imóvel, antes mesmo da criação da UC, e assim, obter um valor global do que será investido na regularização fundiária.

A Compensação Ambiental também é uma política pública que obriga que todo empreendimento que cause danos ao meio ambiente disponibilize 0,5% do investimento total em UC da região do empreendimento. No entanto, poderia ser mais justo, para a sociedade, se o valor fosse uma porcentagem mensal ou anual sobre o lucro auferido pelo empreendimento ao longo do tempo.

Tanto a CRL como a Compensação Ambiental são ferramentas que podem ajudar muito na regularização do PESC.

Outro fato que também deve ser levado em consideração para futuras desapropriações visando à criação de UC é a metodologia utilizada para a definição do seu perímetro, que, no caso do PESC, teve seus vértices definidos por coordenadas georreferenciadas ao SGB, mas que foram obtidas sobre feições que não possuem precisão suficiente para definição de um imóvel a ser transferido de proprietário, e aí, surge a seguinte dúvida: qual elemento deverá ser levado em consideração? A coordenada ou a feição? A falta de precisão na determinação dessa feição pode excluir um imóvel que deveria ficar dentro do parque, assim como pode incluir um imóvel que não precisaria estar dentro dele.

Os imóveis que perderam área para o parque, mas continuaram, ainda, com parte de seu imóvel, e outros imóveis que, embora não tenham sido atingidos pelo traçado do perímetro do parque, mas que ficaram com suas terras ou parte delas dentro da zona de amortecimento, terão o seu uso limitado e, a exemplo do que acontece com a desapropriação feita por outros órgãos públicos, também deveriam receber indenizações pelo fato de terem o direito ao uso da área, limitado pela zona de amortecimento.

# **7. REFERÊNCIAS BIBLIOGRÁFICAS**

ALBUQUERQUE, D. P. e; MARIEN, J. A. S. Compensação ambiental e plano de manejo: estratégias para a regularização fundiária de unidades de conservação. In: ALBUQUERQUE, D. P. e; BRANDÃO, H. B.; HONORA, A. C. de. C.; CASTRO, C. A. M. de (Orgs.). **Regularização fundiária em unidades de conservação:** as experiências dos Estados do Rio de Janeiro, São Paulo e Minas Gerais. Rio de Janeiro: INEA, 2010, p. 15-33.

ALMEIDA, G. A. G.; LOCH, C. Regularização fundiária: o caminho para uma gestão eficaz de parques nacionais brasileiros. **Revista Brasileira de Cartografia**, n. 3, v. 64, p. 377-387, 2012.

ARAÚJO, R. V. C. de. **Aspectos constitucionais acerca das unidades de conservação**. 1996. Disponível em: <http://www.mma.gov.br/areas-protegidas/unidades-de-conservacao>. (Acesso em: 20 set. 2018.).

ASSOCIAÇÃO BRASILEIRA DE NORMAS TÉCNICAS. ABNT. NBR 14.653-1. Avaliação de bens, parte 1: procedimentos gerais. Rio de Janeiro: ABNT, 2001.

ASSOCIAÇÃO BRASILEIRA DE NORMAS TÉCNICAS. ABNT. NBR 14.653-2. Avaliação de bens, parte 2: imóveis urbanos. Rio de Janeiro: ABNT, 2011.

ASSOCIAÇÃO BRASILEIRA DE NORMAS TÉCNICAS. ABNT. NBR 14.653-3. Avaliação de bens, parte 3: imóveis rurais. Rio de Janeiro: ABNT, 2004.

BERTAHONE, P. B.; BRANDALISE, N. Uso do método analytic hierarchy process (AHP) para escolha de fornecedor de farinha de trigo: um estudo de caso. In: SIMPÓSIO DE EXCELÊNCIA EM GESTÃO E TECNOLOGIA, 14., Resende, 2017. **Anais...** Resende: AEBD, 2017, p. 1-13.

BEUTIN, A. **Fragmentos florestais na serra da Concórdia, RJ, e estratégias complementares de conservação**. 2018. 58p. Dissertação (Mestrado Profissional em Biodiversidade em Unidades de Conservação) – Escola Nacional de Botânica Tropical, Instituto de Pesquisas Jardim Botânico do Rio de Janeiro, Rio de Janeiro, 2018.

BRANDÃO, H. B.; MENDES, L.; MEXIAS, T. M. Desafios para o georreferenciamento de imóveis rurais localizados em unidades de conservação estaduais do Rio de Janeiro. In: ALBUQUERQUE, D. P. e.; BRANDÃO, H. B.; HONORA, A. C. de. C.; CASTRO, C. A. M. de (Orgs.). **Regularização fundiária em unidades de conservação: as experiências dos Estados do Rio de Janeiro, São Paulo e Minas Gerais**. Rio de Janeiro: INEA, 2010, p. 35- 55.

BRASIL. Conselho Nacional do Meio Ambiente, CONAMA. **Resolução no. 428**, de 17 de dezembro de 2010. Dispõe, no âmbito do licenciamento ambiental, sobre a autorização do órgão responsável pela administração da Unidade de Conservação (UC), de que trata o § 3º do artigo 36 da Lei nº. 9.985, de 18 de julho de 2000, bem como sobre a ciência do órgão responsável pela administração da UC no caso de licenciamento ambiental de empreendimentos não sujeitos a EIA-RIMA e dá outras providências. Disponível em: <http://www2.mma.gov.br/port/conama/legiabre.cfm?codlegi=641>. (Acesso em: 21 mai. 2019.).

BRASIL. **Decreto Federal no. 4.340**, de 22 de agosto de 2002. Regulamenta artigos da Lei no. 9.985, de 18 de julho de 2000, que dispõe sobre o Sistema Nacional de Unidades de Conservação da Natureza (SNUC), e dá outras providências. Disponível em: <http://www.planalto.gov.br/ccivil\_03/decreto/2002/d4340.htm>. (Acesso em: 21 mai. 2019.).

BRASIL. **Decreto Federal nº. 99.274**, de 6 de junho de 1990. Regulamenta a Lei nº. 6.902, de 27 de abril de 1981, e a Lei nº. 6.938, de 31 de agosto de 1981, que dispõem, respectivamente, sobre a criação de Estações Ecológicas e Áreas de Proteção Ambiental e sobre a Política Nacional do Meio Ambiente, e dá outras providências. Disponível em: <www.planalto.gov.br/ccivil\_03/decreto/Antigos/D99274.htm>. (Acesso em: 20 mai. 2019.).

BRASIL. **Decreto n o. 89.817**, de 20 de junho de 1984. Estabelece as instruções reguladoras das Normas Técnicas da Cartografia Nacional. Disponível em: <http://www.planalto.gov.br/ccivil\_03/decreto/1980-1989/D89817.htm>. (Acesso em: 21 mai. 2019)

. BRASIL. **Decreto-Lei nº. 243**, de 28 de fevereiro de 1967. Fixa as diretrizes e bases da Cartografia Brasileira e dá outras providências, Disponível em: <http://www.planalto.gov.br/ccivil\_03/Decreto-Lei/1965-1988/Del0243.htm>. (Acesso em: 21 mai. 2019).

BRASIL. **Lei no. 10.267**, de 28 agosto de 2001. Altera dispositivos das Leis no. 4.947, de 6 de abril de 1966, no. 5.868, de 12 de dezembro de 1972, no. 6.015, de 31 de dezembro de 1973, no. 6.739, de 5 de dezembro de 1979, no. 9.393, de 19 de dezembro de 1996, e dá outras providências. Portal da Legislação. Disponível em: <http:// www.planalto.gov.br/legislacao>. (Acesso em: 20 mai. 2019).

BRASIL. **Lei no. 11.977**, de 7 de junho de 2009. Dispõe sobre o Programa Minha Casa, Minha Vida (PMCMV) e a regularização fundiária de assentamentos localizados em áreas urbanas; altera o Decreto-Lei no. 3.365, de 21 de junho de 1941, as Leis no. 4.380, de 21 de agosto de 1964, 6.015, de 31 de dezembro de 1973, 8.036, de 11 de maio de 1990, e 10.257, de 10 de julho de 2001, e a Medida Provisória no. 2.197-43, de 24 de agosto de 2001; e dá outras providências. Disponível em: <https://presrepublica.jusbrasil.com.br/legislacao/817925/lei-11977-09#art-46>. (Acesso em: 21 mai. 2019).

BRASIL. **Lei no. 12.651**, de 25 de maio de 2012. Código florestal. Dispõe sobre a proteção da vegetação nativa; altera as Leis no. 6.938, de 31 de agosto de 1981, no. 9.393, de 19 de dezembro de 1996, e no. 11.428, de 22 de dezembro de 2006; revoga as Leis no. 4.771, de 15 de setembro de 1965, e no. 7.754, de 14 de abril de 1989, e a Medida Provisória no. 2.166-67, de 24 de agosto de 2001; e dá outras providências. Disponível em: <www.planalto.gov.br/ccivil\_03/\_Ato2011-2014/2012/Lei/L12651.htm>. (Acesso em: 21 mai. 2019).

BRASIL. **Lei nº. 6015**, de 31 de dezembro de 1973. Dispõe sobre os registros públicos, e dá outras providências. Disponível em: <http://www.planalto.gov.br/ccivil\_03/LEIS/L6015original.htm>. (Acesso em: 21 mai. 2019).

BRASIL. **Lei no. 8.629**, de 25 de fevereiro de 1993. Dispõe sobre a regulamentação dos dispositivos constitucionais relativos à reforma agrária, previstos no Capítulo III, Título VII, da Constituição Federal. Disponível em: <https://www2.camara.leg.br/legin/fed/lei/1993/lei-8629-25-fevereiro-1993-363222-publicacaooriginal-1-pl.html>. (Acesso em: 21 mai. 2019).

BRASIL. **Lei nº. 9.985**, de 18 de julho de 2000. Regulamenta o art. 225, § 1o, incisos I, II, III e VII da Constituição Federal, institui o Sistema Nacional de Unidades de Conservação da Natureza e dá outras providências. Disponível em: <www.planalto.gov.br/ccivil\_03/LEIS/L9985.htm>. (Acesso em: 20 mai. 2019).

BRASIL. Ministério do Meio Ambiente. **Unidades de Conservação**. 2019. Disponível em: <http://www.mma.gov.br/areas-protegidas/unidades-de-conservacao/o-que-sao.html>. (Acesso em: 2 mai. 2019).

BRASIL. Ministério do Meio Ambiente. **Cadastro Nacional de Unidades de Conservação**. Painel Unidades de Conservação Brasileiras. 2019. Disponível em: <http://www.mma.gov.br/areas-protegidas/cadastro-nacional-de-ucs.html>. (Acesso em: 10 jul. 2019).

BURSZTYN, M. A.; BURSZTYN, M. **Fundamentos de política e gestão ambiental:** os caminhos do desenvolvimento sustentável. Rio de Janeiro: Garamond, 2012. 612p.

CALDAS, A. J. F. da S. **Geoprocessamento e análise ambiental para determinação de corredores de hábitat na Serra da Concórdia, Vale do Paraíba-RJ.** 2006. 110f. Dissertação (Mestrado em Ciências Ambientais e Florestais) – Universidade Federal Rural do Rio de Janeiro, Seropédica, 2006.

COSTA, C. C. de M.; FERREIRA, M. A. M.; OLIVEIRA, L. G. de. Utilização do método multicritério no processo de tomada de decisão nas organizações rurais de pequeno porte. Revista de Administração, **Contabilidade e Economia**, n. 2, v. 12, p. 491-524, 2013.

COSTA, T. D.; ASSIS, L. R.; CALIJURY, M. L.; ASSEMANY, P. P.; LIMA, G. S. Defining priority zones for conservation and ecotourism in a protected area. **Revista Árvore**, n. 5, v. 40, p. 769-779, 2016.

DANTAS, R. A. **Engenharia de avaliações:** uma introdução à metodologia científica – rev. de acordo com a nova versão da NBR 14.653-2:2011. 3ª ed. São Paulo: Pini, 2014. 255p.

DEUS, T. F. de. A. **Conjuntura política-econômica dos parques nacionais no Brasil**. 2013. 91p. Dissertação (Mestrado em Ciências) – Programa de Pós-graduação em Recursos Florestais, Escola Superior de Agricultura Luiz de Queiroz, Piracicaba, 2013.

DIEGUES, A. C. **As populações humanas em áreas naturais protegidas da mata atlântica**. 18p. Disponível em: <http://nupaub.fflch.usp.br/textos>. (Acesso em: 8 jun. 2019).

EMPRESA BRASILEIRA DE PESQUISA AGROPECUÁRIA. EMBRAPA. Centro Nacional de Pesquisa de Solos. **Sistema brasileiro de classificação de solos**. Rio de Janeiro: Serviço de Produção de Informação, 2009. 412p.

ERBA, D. A. Cadastro territorial: passado, presente e futuro. In: ERBA, D.; OLIVEIRA, F.; LIMA JUNIOR, P. (Orgs.). **Cadastro multifinalitário como instrumento de política fiscal e urbana**. Brasília: Editora Ministério das Cidades, 2005, p. 15-40.

ERBA, D. A.; LOCH, C. Cadastro rural. In: ERBA, D.; LOCH, C. **Cadastro técnico multifinalitário rural e urbano**. Cambrige, MA: Lincoln Institute of Land Police, 2007b. p. 113-126.

ERBA, D. A.; LOCH, C. Geotecnologias aplicadas ao cadastro técnico. In: ERBA, D.; LOCH, C. **Cadastro técnico multifinalitário rural e urbano**. Cambrige, MA: Lincoln Institute of Land Police, 2007a, p. 59-100.

ESTEVES, C. M. P. **Evolução da criação dos parques nacionais no Brasil**. 2006. 36p. Monografia (Graduação em Engenharia Florestal) – Universidade Federal Rural do Rio de Janeiro, Seropédica, 2006.

FEDERAÇÃO DA AGRICULTURA, PECUÁRIA E PESCA DO ESTADO DO RIO DE JANEIRO. FAERJ. **Valor da Terra Nua (VTN)**. Disponível em: <http://www.sistemafaerj.com.br/vtn-valor-de-terra-nua/>. (Acesso em: 10 mai. 2018).

FERRARO, M. R. **A arquitetura da escravidão nas cidades do café, Vassouras, século XIX.** 2017. 272f. Dissertação (Mestrado em História Social) – Universidade de São Paulo, São Paulo, 2017.

FERREIRA, C. P. **Percepção ambiental na Estação Ecológica de Jureia – Itatins.** 2005. 161f. Dissertação (Mestrado em Ciência Ambiental) – Universidade de São Paulo, São Paulo, 2005.

HONORA, A. C. de. C.; LEONEL, C.; RESENDE, M. A. C. S.; BRESSAN, T. V.; PASQUINI, B. B.; SHIDA, C. N.; MARINHO, M.; THOMAZIELLO, S. A importância da inclusão de um programa de regularização fundiária nos planos de manejo de unidades de conservação: a experiência do parque estadual do Jurupará. In: ALBUQUERQUE, D. P. e.; BRANDÃO, H. B.; HONORA, A. C. de. C.; CASTRO, C. A. M. de. (Orgs.). **Regularização fundiária em unidades de conservação:** as experiências dos Estados do Rio de Janeiro, São Paulo e Minas Gerais. Rio de Janeiro: INEA, 2010, p. 57-88.

IBAMA **nº. 51,** de 11 de maio de 1994. Disponível em: <http://www.icmbio.gov.br/cepsul/images/stories/legislacao/Instrucao\_normativa/1998/in\_iba ma\_02\_1998\_uc\_revg\_p\_ibama\_51\_1994.pdf>. (Acesso em: 25 jan. 2018).

INSTITUTO BRASILEIRO DO MEIO AMIBIENTE E DOS RECURSOS NATURAIS RENOVÁVEIS. IBAMA. **Instrução Normativa no. 2**, de 16 de outubro de 1998. Estabelece e uniformiza o procedimento administrativo acerca do processo de Identificação, Criação e Regularização Fundiária de Unidades de Conservação e revoga a Instrução Normativa.

INSTITUTO ESTADUAL DO AMBIENTE. INEA. **Plano de manejo do Parque Estadual da Serra da Concórdia**. 2012. Disponível em: <http://www.inea.rj.gov.br/cs/groups/public/documents/document/bmvh/mdey/~edisp/inea01 2823.pdf>. (Acesso em: 10 nov. 2017).

INSTITUTO ESTADUAL DO AMBIENTE. INEA. **Resolução INEA nº. 71**, de 18 de junho de 2013. Estabelece para fins do disposto no Decreto Estadual nº. 42.471, de 25 de maio de 2010, entorno imediato das unidades de conservação de proteção integral as suas respectivas zonas de amortecimento. Disponível em: <http://agevap.org.br/baiadailhagrande/resolucoes/71.2013.pdf>. (Acesso em: 12 mar. 2018).

INSTITUTO NACIONAL DE COLONIZAÇÃO E REFORMA AGRÁRIA. INCRA. **Manual técnico de limites e confrontações:** georreferenciamento de imóveis rurais. 1ª edição. Brasília-DF: SIGEF, 2013. 27p.

INSTITUTO NACIONAL DE COLONIZAÇÃO E REFORMA AGRÁRIA. INCRA. **Sistema de gestão fundiária**. Disponível em: <https://sigef.incra.gov.br/>. (Acesso em: 15 abr. 2018).

JORDÃO, B. M. da C.; PEREIRA, S. R. **A análise multicritério na tomada de decisão:** o método analítico hierárquico de T. L. Saaty - desenvolvimento do método com recurso à análise de um caso prático explicado ponto a ponto. Coimbra: Instituto Politécnico de Coimbra, Instituto Superior de Engenharia de Coimbra, 2006. 14p. Disponível em: <https://edisciplinas.usp.br/pluginfile.php/3795706/mod.../AHP\_exemplo.pdf?...1>. (Acesso em: 10 nov. 2018).

LIMA, M. R. C. **Avaliação de propriedades rurais:** manual básico: a engenharia de avaliações rurais aplicadas às fazendas. 3ª edição. São Paulo: Leud, 2011. 145p.

LÓPEZ NETTO, A. **Desenvolvimento rural sustentável e políticas públicas para ambientes de montanha no Brasil e na Argentina**. 2013. 168f. Tese (Doutorado em Ciência, Tecnologia e Inovação em Agropecuária) – Programa de Pós-graduação em Ciência, Tecnologia e Inovação em Agropecuária, Universidad Nacional de Rio Cuarto e Universidade Federal Rural do Rio de Janeiro, Seropédica-RJ, 2013.

MARINS, C. S.; SOUZA, D. de O.; BARROS, M. da S. O uso do método de análise hierárquica (AHP) na tomada de decisões gerenciais – um estudo de caso. In: Simpósio Brasileiro de Pesquisa Operacional, 41., 2009, Porto Seguro. **Anais...** Bahia: UNIFACS, 2009, p. 1.778- 1.788.

NAVES, S. C. **Unidades de conservação:** um limite ao direito de propriedade. Conteúdo Jurídico, Brasília-DF: 26 de junho de 2013. Disponível em: <http://www.conteudojuridico.com.br/?artigos&ver=2.44102&seo=1>. (Acesso em: 4 jun. 2019).

O ECO. **O que é um parque nacional**. Rio de Janeiro, 24 de abril de 2014. Disponível em: <www.oeco.org.br/dicionario-ambiental/28241-o-que-e-um-parque-nacional/>. (Acesso em: 19 dez. 2015).

PERRUCCI, M. **Questões fundiárias:** o direito de propriedade do Parque Estadual da Serra do Mar. Consultor Jurídico, CONJUR, 5 de julho de 2008. Disponível em: <https://www.conjur.com.br/2008-jul-05/direito\_propriedade\_parque\_estadual\_serra\_mar>. (Acesso em: 4 jun. 2019).

RIO DE JANEIRO. **Decreto Estadual no. 45.766**, de 28 de setembro de 2016. Altera o Decreto Estadual no. 32.577, de 30 de dezembro de 2002, para ampliar os limites territoriais do Parque Estadual da Serra da Concórdia – PESC, e dá outras providências. Disponível em: <http://www.inea.rj.gov.br/biodiversidade-territorio/conheca-as-unidades-deconservacao/parque-estadual-da-serra-da-concordia/>. (Acesso em: 9 mai. 2018).

SAATY, T. L. **The Analytic Hierarchy Process**. New York: McGraw-Hill, 1980.

SANTOS, H. G. dos S. **Efeitos espaciais em mercado de terra rurais: modelagem, validação e avaliação de desempenho**. 2014. 181f. Dissertação (Mestrado em Ciências Geodésicas e Tecnologias da Geoinformação) – Universidade Federal de Pernambuco, Recife, 2014.

SANTOS JUNIOR, W. M dos. **Identificação de áreas prioritárias para a regularização fundiária e contribuição ao plano de manejo do Parque Estadual do Mendanha (PEM)**. 2019. 223f. Tese (Doutorado em Geografia) – Universidade do Estado do Rio de Janeiro, Rio de Janeiro, 2019.

SCHMIDT, A. M. A. **Processo de apoio à tomada de decisão, abordagens:** AHP e MACBETH. 1995. 155f. Dissertação (Mestrado em Engenharia) – Universidade Federal de Santa Catarina, Florianópolis, 1995.

SILVA, J. E. R. da; ASSIS, F. R. V. de; LIMA, J. A. R. de; MENDONÇA, I. F. C. de; LEITE, M. J. de H. Uso da terra em função das classes de declividade em microbacia dos semiárido paraibano. In: CONGRESSO NORDESTINO DE ENGENHARIA FLORESTAL – CONEFLOR, 4., 2013, Vitória da Conquista. **Anais...** Bahia: UESB, 2013, p.1-10.

SILVEIRA, A. S. **Turismo nas Fazendas Imperiais no Vale do Paraíba Fluminense**. 2007. 165f. Tese (Doutorado em Ciências da Comunicação), Universidade de São Paulo, São Paulo, 2007.

TAVARES, S. **ICMBio recebe 1.570 ha por compensação de reserva legal.** Brasília-DF: Instituto Chico Mendes de Conservação da Biodiversidade – IMCBio, 26 de outubro de 2015. Disponível em: <http://www.icmbio.gov.br/portal/ultimas-noticias/4-destaques/7167-icmbiorecebe-1-570-ha-por-compensacao-de-reserva-legal>. (Acesso em: 4 jun. 2019).

THEODORO, L. T. C. **Uso de variáveis geográficas na avaliação em massa de imóveis rurais.** 2017. 71f. Trabalho de Conclusão de Curso (Engenharia de Agrimensura e Cartográfica) – Universidade Federal Rural do Rio de Janeiro, Seropédica, 2017.

UBERTI, M. S. **Avaliações e perícias**. Seropédica-RJ: UFFRJ, 2018. 84p. (Apostila).

UBERTI, M. S. **Avaliação em massa de imóveis rurais através de modelagem clássica, espacial e geoestatística**. 2016. 151f. Tese (Doutorado em Ciência, Tecnologia e Inovação em Agropecuária) – Universidade Federal Rural do Rio de Janeiro, Seropédica, 2016.